# **SYSTÈME ProDOS DE L'APPLE Ilcs**

Système ProDOS de l'Apple IIGS est un manuel de référence de haut niveau destiné au programmeur sur Apple II GS. Il brosse un tableau complet de ce système d'exploitation et vous fournit toutes les informations utiles pour programmer.

Après avoir détaillé l'environnement matériel et logiciel de l'Apple IIGS, l'auteur présente les nouveaux protocoles relatifs aux differents devices (Character Device Driver, Block Device Driver, SmartPort, etc.), les vecteurs particuliers de ProDOS (démarrage a chaud, à froid, CTRL-Y, Reset, etc.), les différentes structures possibles et le boot d'une disquette ProDOS, les routines bootstrap et de chargement, les répertoires et sousrépertoires, la gestion des fichiers, les commandes du langage MLI...

**PRIX: 285 FF** 

 $15BN: 2 - 86595 - 436 - 6$ 

**EDITIONS P.S.L.** 

DIFFUSE PAR P.C.V. DIFFUSION

BP 86 - 77402 LAGNY-S/MARNE CEDEX - FRANCE

**roDOS** 07

MATÉRIELS

285

# SYSTEME ProDOS DE L'APPLE IIGS

Device driver, bootstrup

 $\sqrt{\frac{1}{6}P}$ ropos 16

**MARCEL COTTINI** 

# **MATÉRIFI S**

#### Connaissez-vous la collection Apple II chez P.S.I.?

- 102 programmes pour Apple II Jacques Deconchat
- Apple en famille Jean-Francois Sehan
- Appleworks au travail Alain Gargadennec et Jean-Michel Jégo
- -- Assembleur de l'Apple II -- Nicole Bréaud-Pouliquen et Daniel-Jean David
- Clefs pour Apple IIc et IIe avec 65C02 Nicole Bréaud-Pouliquen
- Exploitation d'enquêtes sur Apple et IBM-PC Jean-Francois Grimmer
- Les ressources de l'Apple IIc et IIe Nicole Bréaud-Pouliquen
- Programmation système de l'Apple II Marcel Cottini
- Super jeux Apple Jean-Francois Sehan

#### **Apple Ilas**

- -- Clefs pour Apple IIgs -- Nicole Bréaud-Pouliquen
- La boîte à outils de l'Apple Ilos Jean-Pierre Curcio

#### A paraître :

-- L'assembleur de l'Apple Ilos -- Nicole Bréaud-Pouliquen

Pour connaître les dernières nouveautés P.S.I., ou nous soumettre un problème technique. nous mettons à votre disposition un service Minitel

#### Service Minitel

Sur le 3615 tapez Ol puis PSI

La loi du 11 mars 1957 n'autorisant, aux termes des alinéas 2 et 3 de l'article 41, d'une part, que les « copies ou reproductions strictement réservées à l'usage privé du copiste et non destinées à une utilisation collective » et, d'autre part, que les analyses et les courtes citations dans un but d'exemple et d'illustration, « toute représentation ou reproduction intégrale, ou partielle, taite sans le consentement de l'auteur ou de ses ayants<br>droit ou ayants cause, est illicite » (alinéa 1" de l'article 40).

Cette représentation ou reproduction, par quelque procédé que ce soit, constituerait donc une contrefaçon<br>sanctionnée par les articles 425 et suivants du Code Pénal.

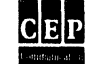

C Editions P.S.I., une société du Groupe 5 place du Colonel Fabien, 75491 Paris Cedex 10

> 1987 ISBN: 2-86595-436-6

# **SYSTÈME ProDOS DE L'APPLE IIGS**

**MARCEL COTTINI** 

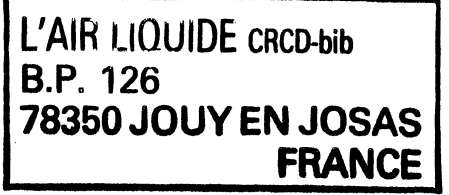

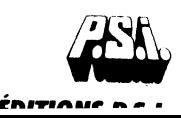

# **SOMMAIRE**

 $\bullet$ 

BARDEPEN JULICEE

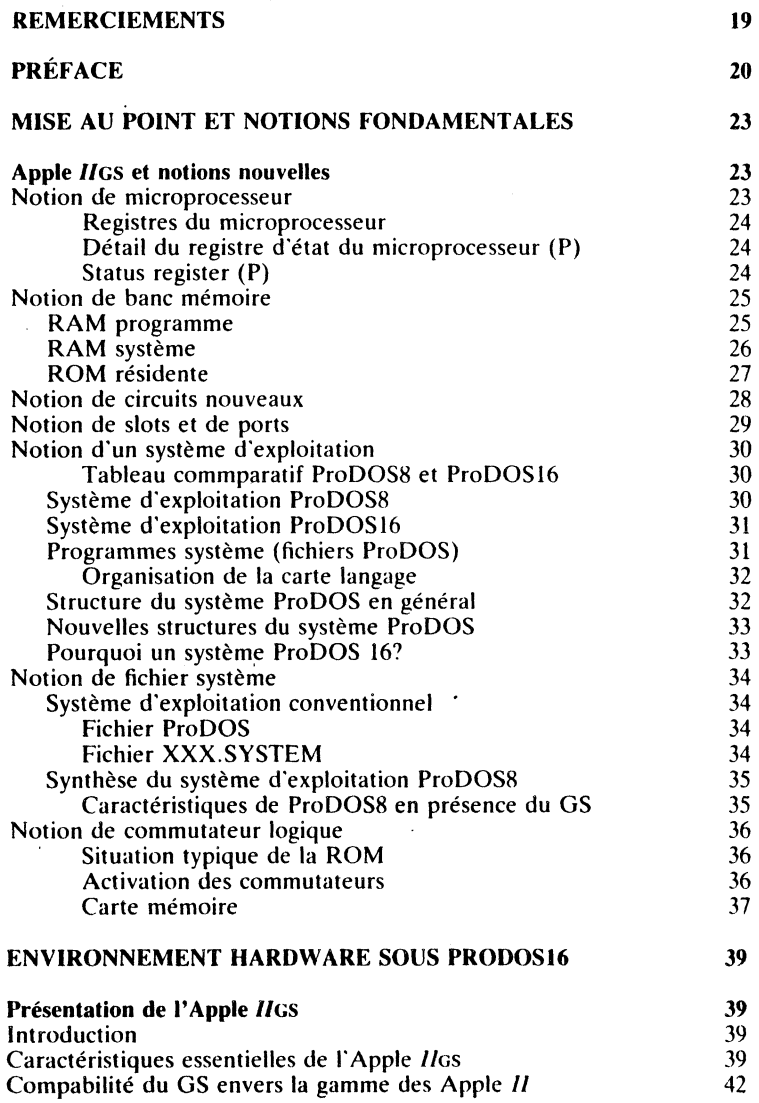

Sommaire

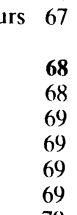

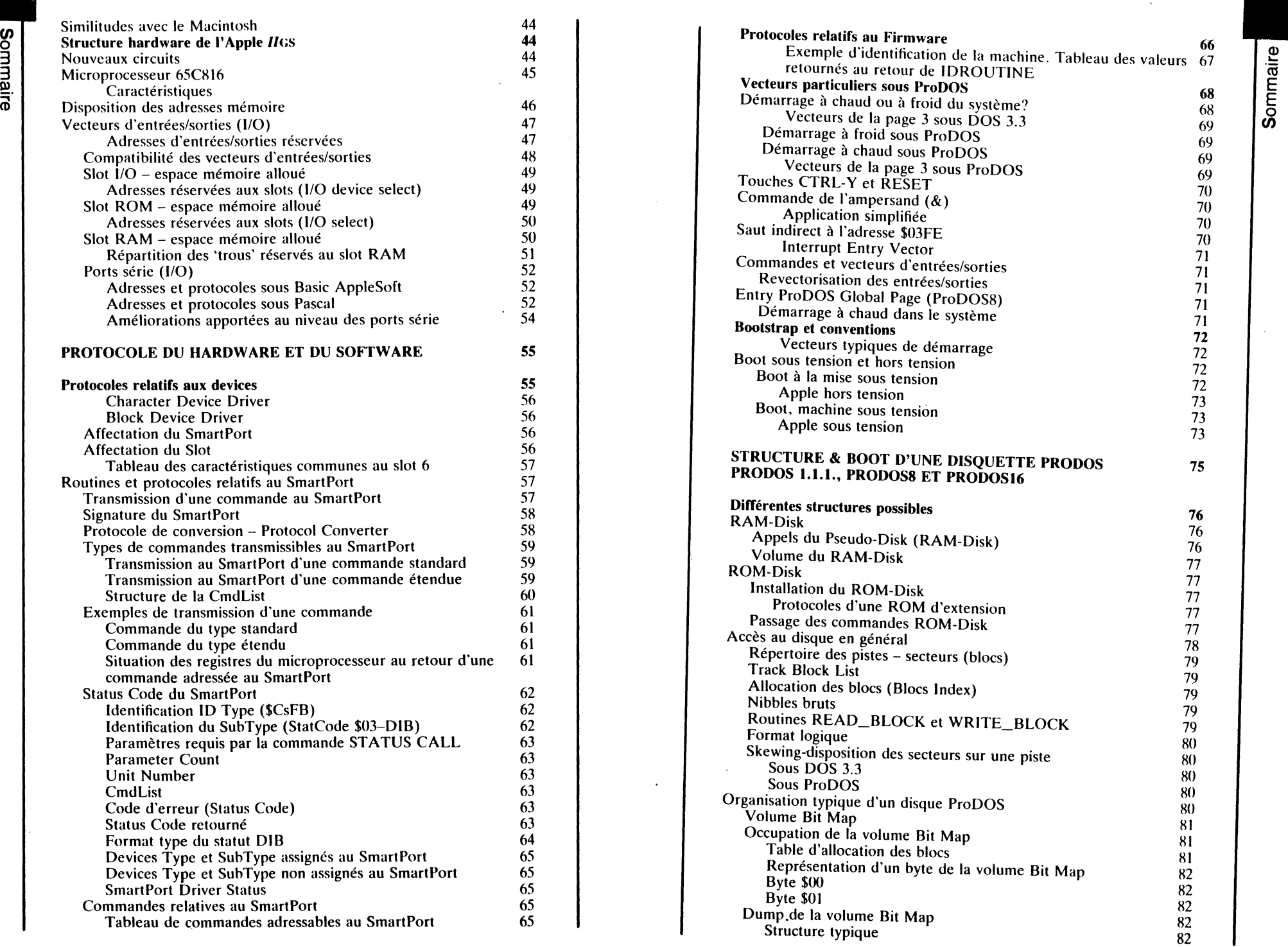

retournés au retour de IDROUTINE<br>Vecteurs particuliers sous ProDOS

 $\frac{1}{2}$ 

8

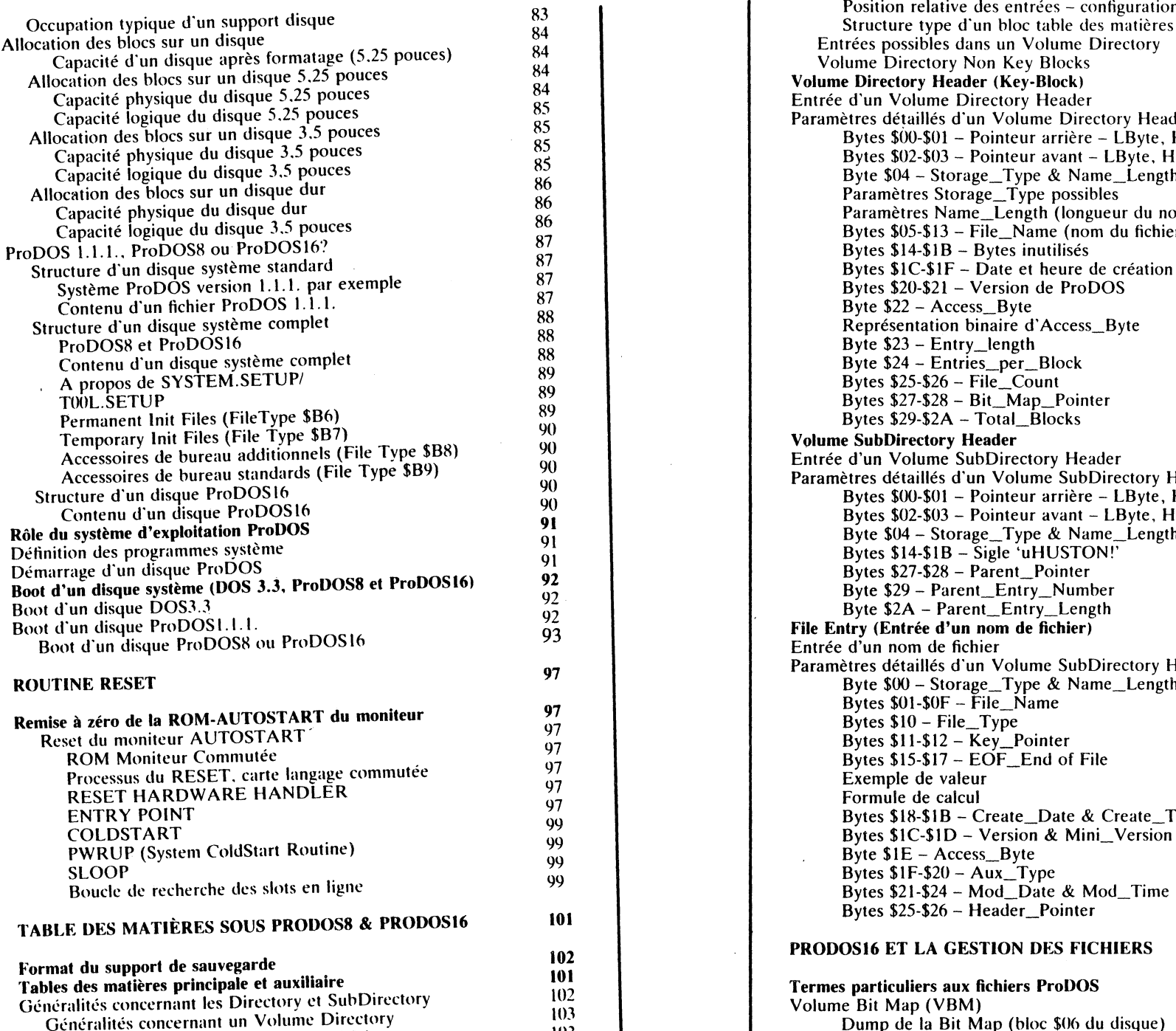

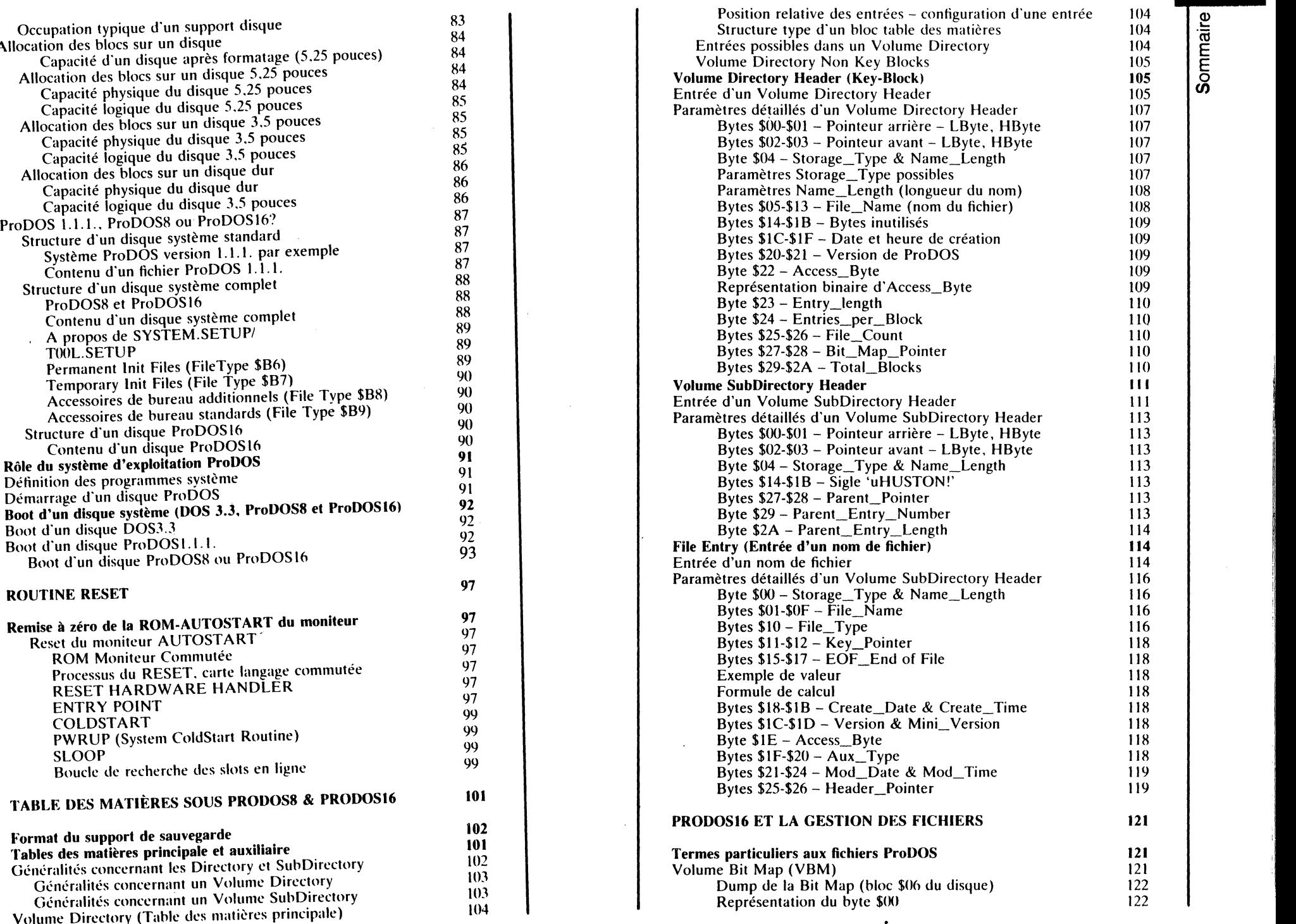

E

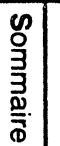

 $\ddot{\phantom{0}}$ 

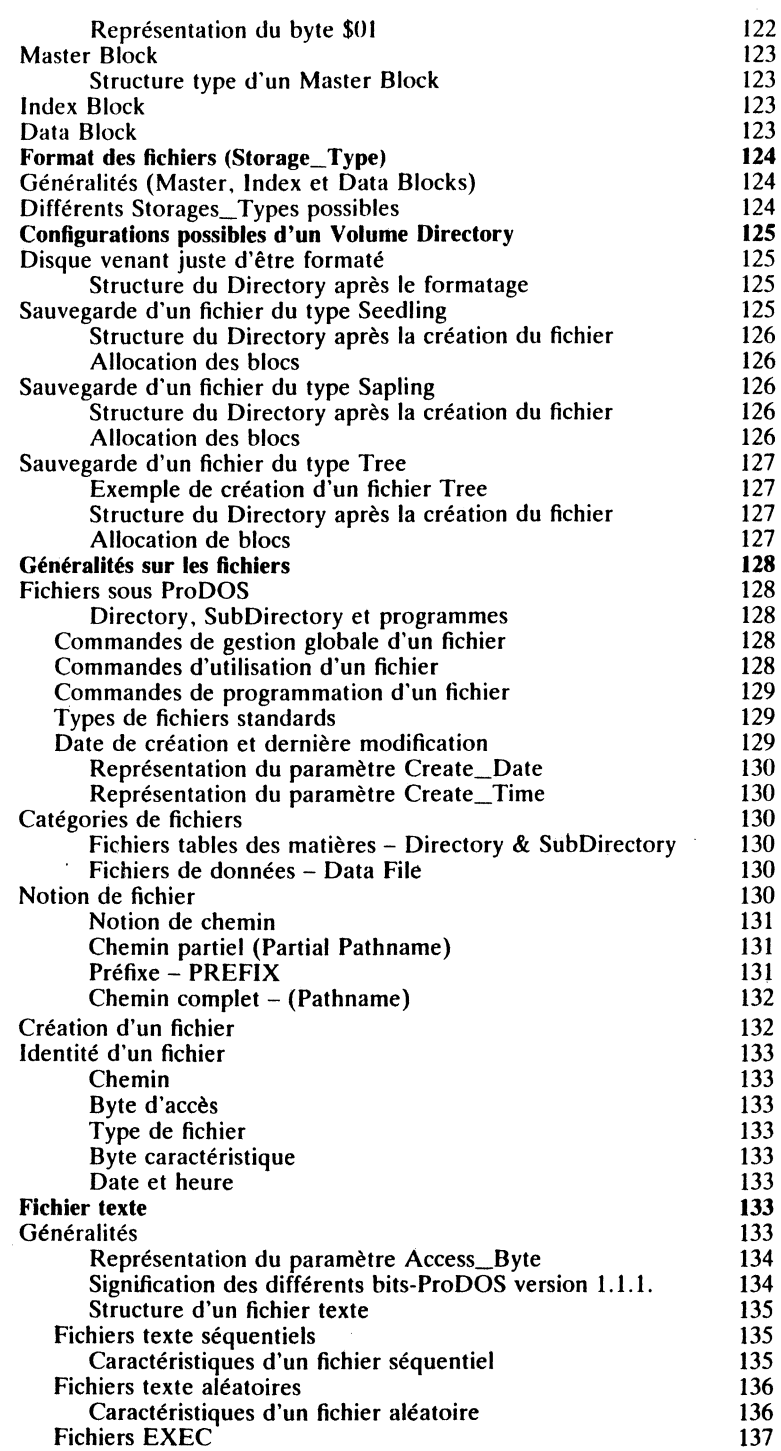

۰.

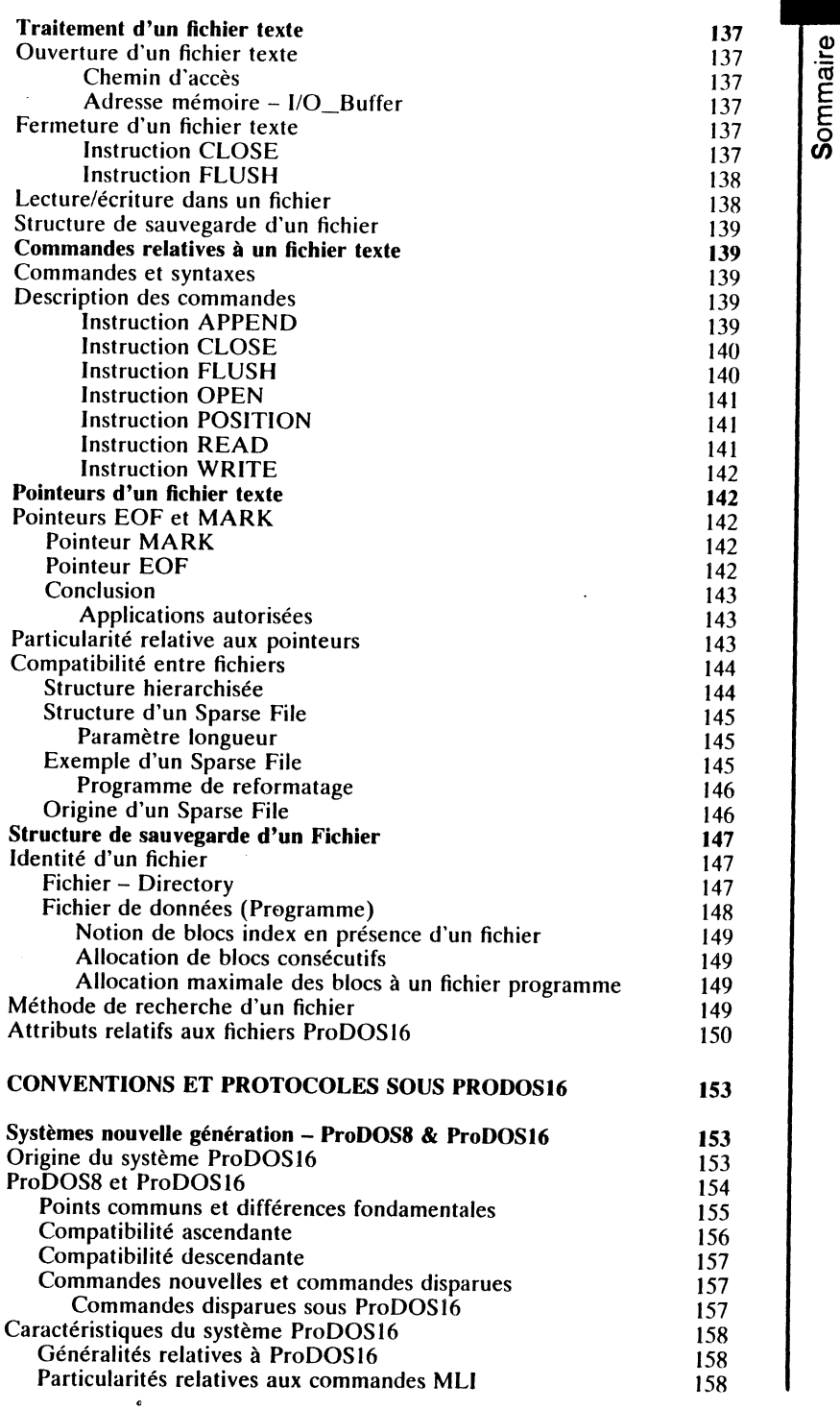

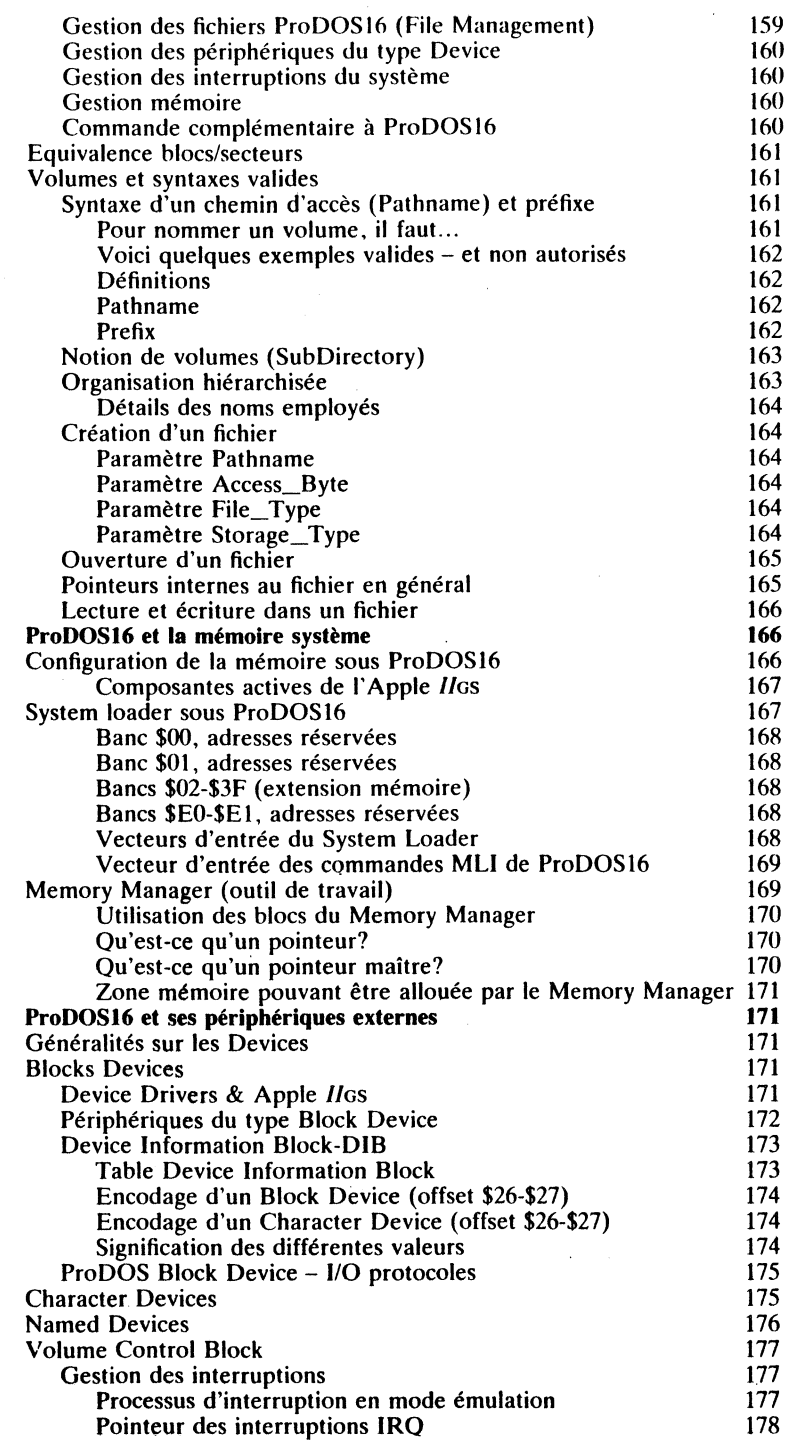

٠.

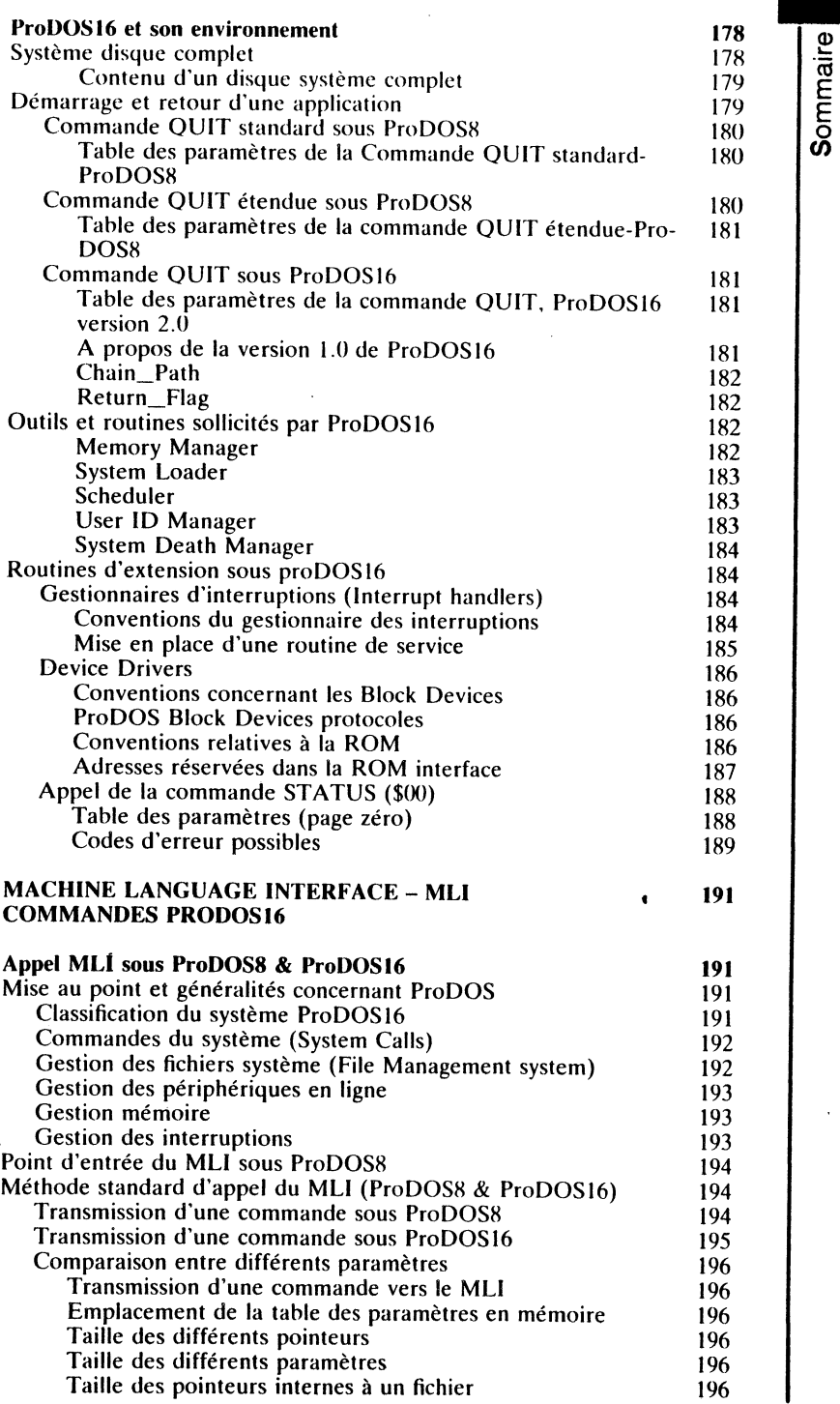

 $\mathbf{r}$ 

 $\frac{3}{4}$ 3 p) ~-

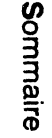

l

 $\mathbf{I}$ la provincia de la contexta<br>La contexta de la contexta de la contexta de la contexta de la contexta de la contexta de la contexta de la co<br>La contexta de la contexta de la contexta de la contexta de la contexta de la conte  $\mathbf{I}$ l 1

 $\ddot{\phantom{1}}$ 

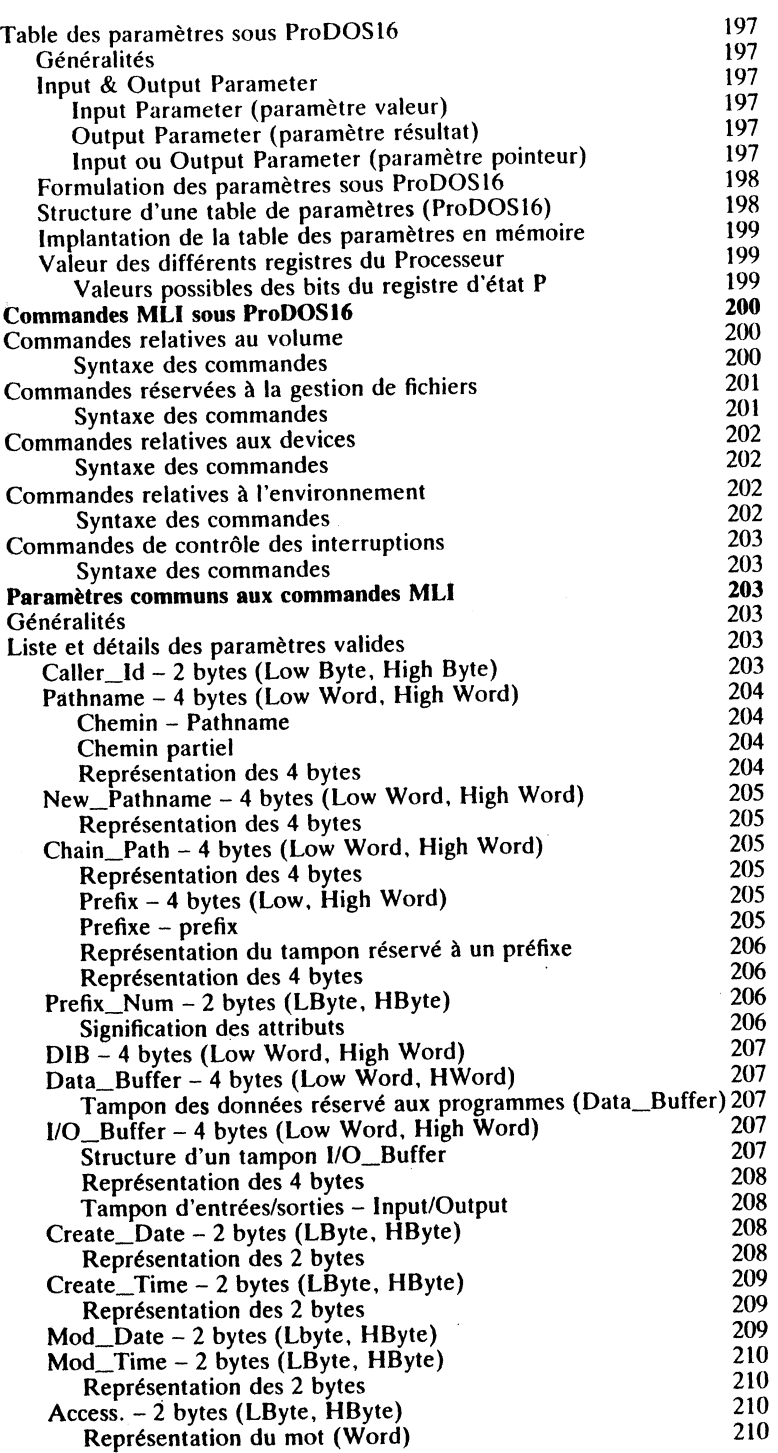

..

 $\mathcal{A}$ 

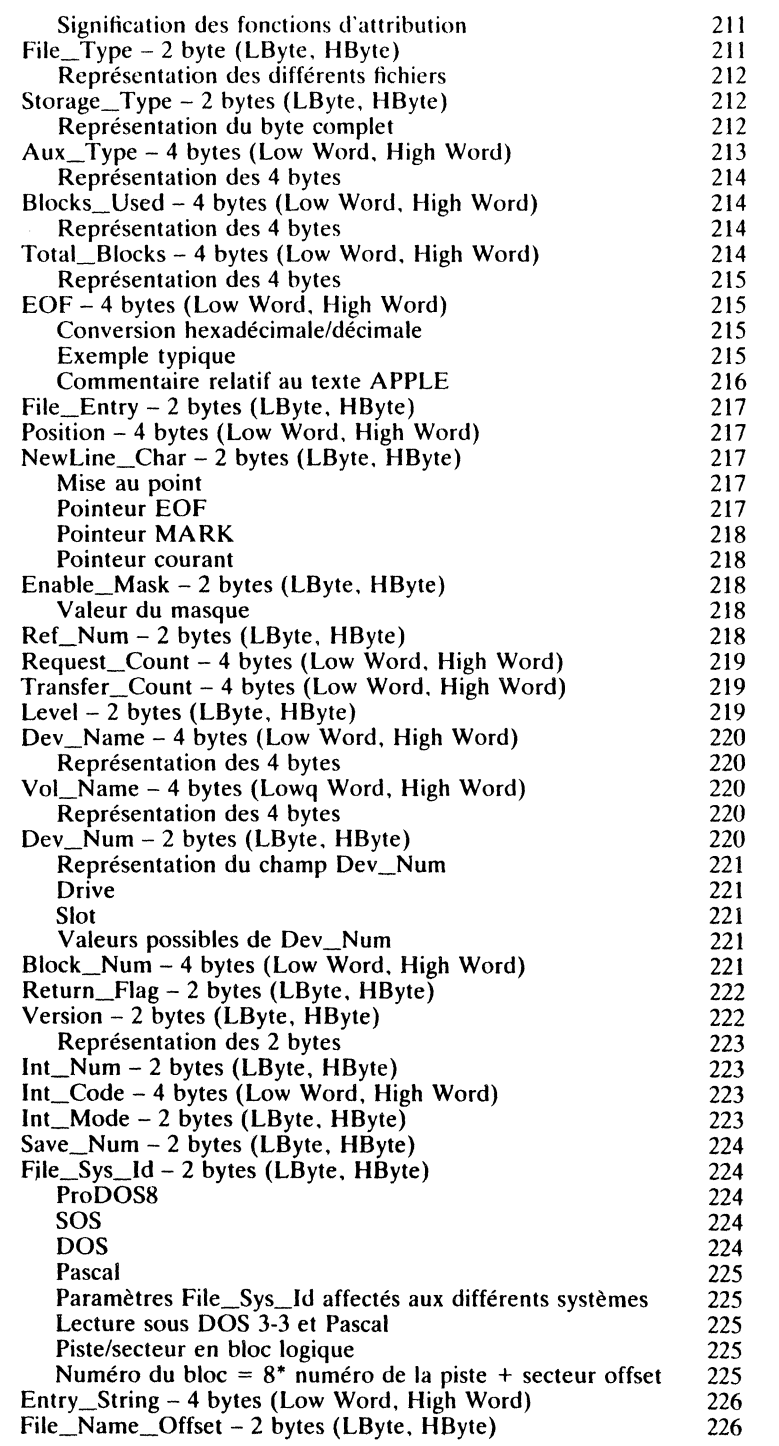

**Sommaire** 

i 1. 1 !

 $\parallel$ ji

16

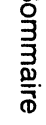

 $\bullet$ 

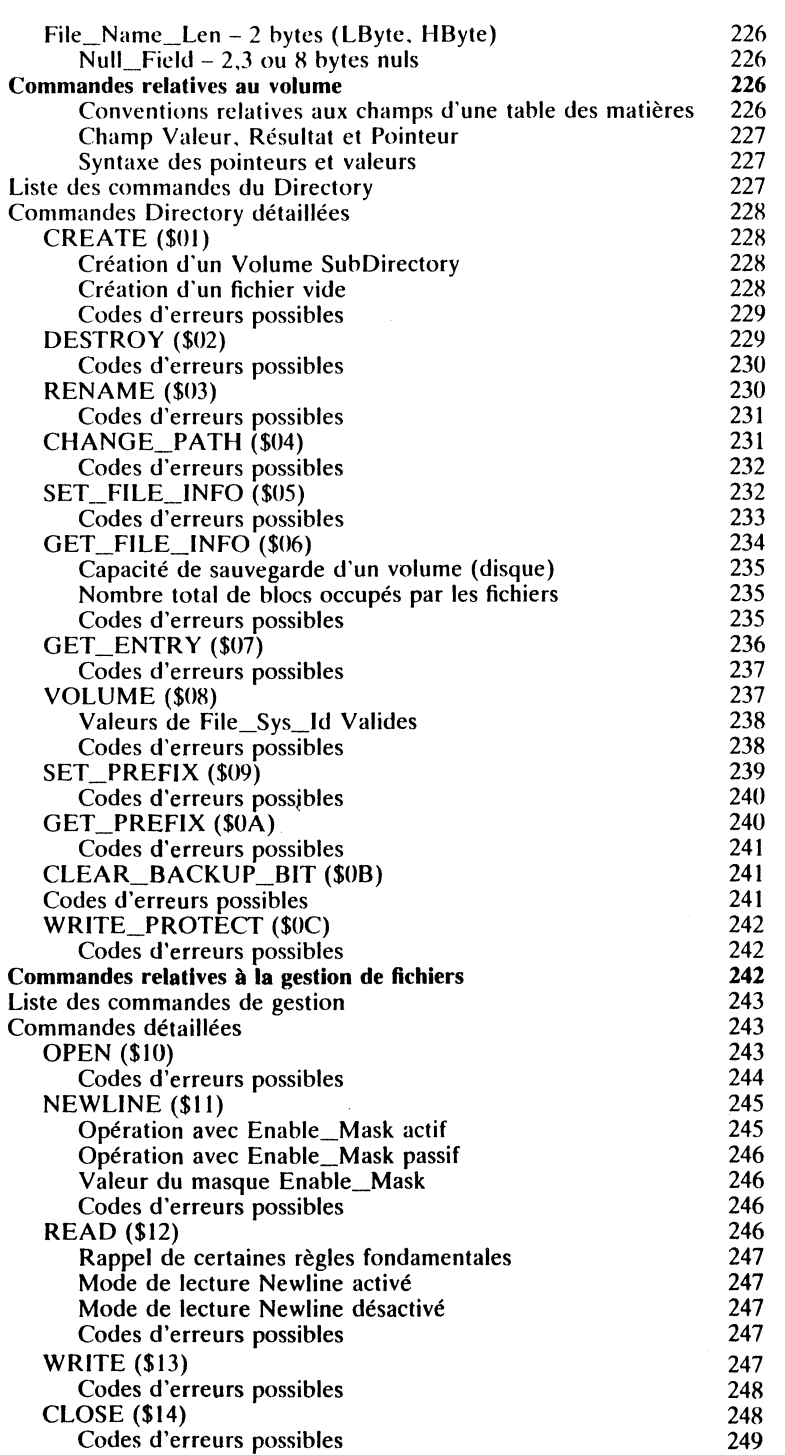

 $\bullet$ 

 $\sim$ 

 $\sim$ 

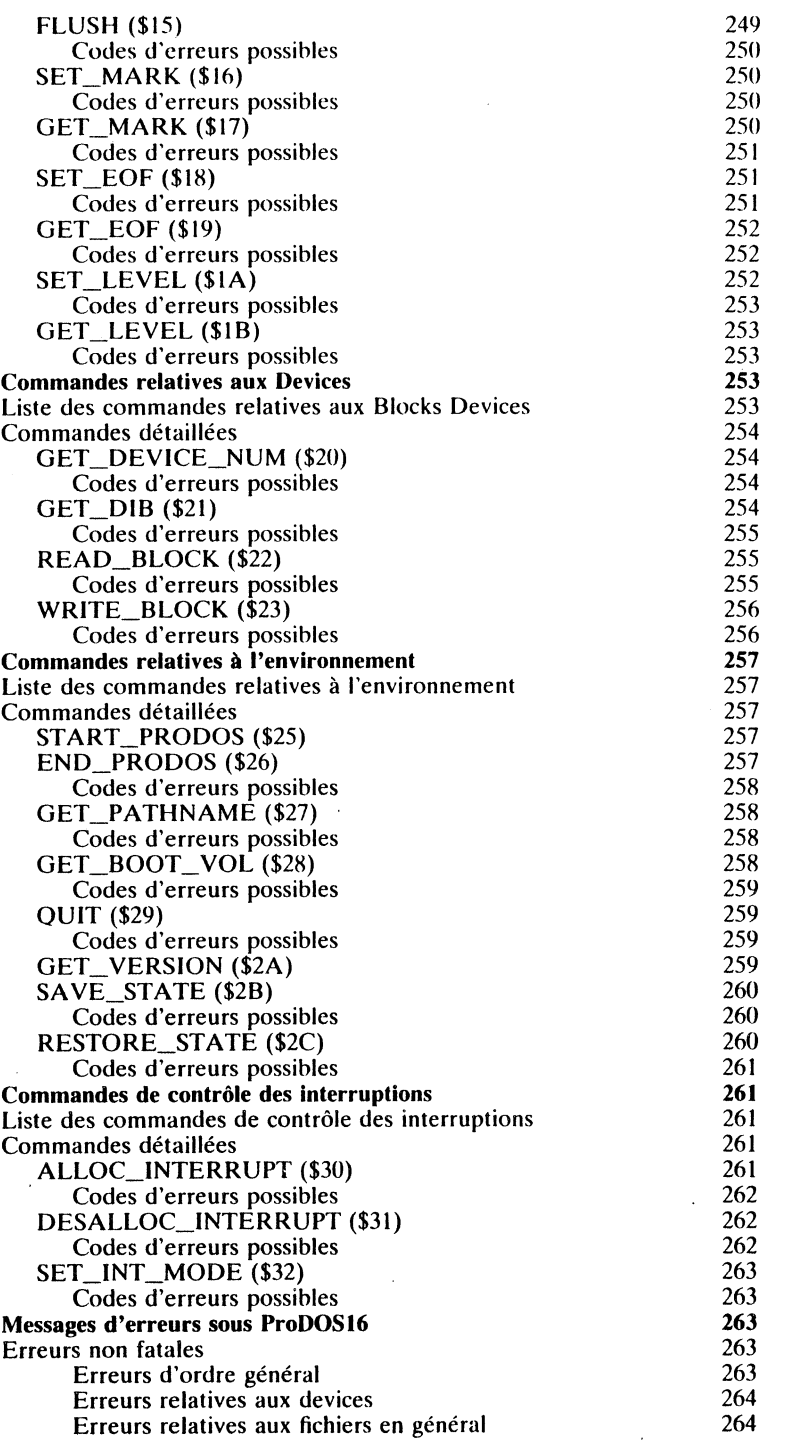

Sommaire

Erreurs non fatales 265

#### CONSEILS DE LECTURE 267

..

# **REMERCIEMENTS**

Je tiens à remercier tout particulièrement un certain nombre de personnes et de sociétés qui, par leur aide matérielle et leur dévouement spontané, ont rendu possible la rédaction de cet ouvrage.

La boutique XEROX STORE. représentée en la personne de Monsieur Flomont, a mis gracieusement à ma disposition tout un ensemble Apple 1/Gs couleur, équipé d'une mémoire auxiliaire de 1 Mo et d'une imprimante Image Writer.

Boutique XEROX STORE 82-84 en Fournirue 57000 Metz

La société GERB ELECTRONIQUE. représentée en la personne de Monsieur F. Crochet, qui a mis gracieusement à ma disposition un disque dur Mega Core d'une capacité de sauvegarde de 20 Mo.

Société GERB ELECTRONIQUE Zone industrielle de Brais 44600 Saint-Nazaire

La société MEMSOFf. représentée en la personne de Monsieur Mouchon, qui a mis gracieusement à ma disposition les produits MemSoft disponibles sur Apple *II*GS.

Société MEMSOFf S.A. 1050 Route de la Mer 06410 Biot

Madeleine Hodé, auteur de Gribouille, traitement de texte dont on ne vantera jamais assez les nombreuses qualités, m'a spontanément offert son produit pour me permettre la rédaction du manuscrit. Il n'est plus besoin de présenter Gribouille, le traitement de texte convivial d'un rapport qualité/prix sans concurrence.

Société GRIBOUILLE S.A.R.L. 16 rue des Poules 67000 Strasbourg

La société THOT INFORMATIQUE, représentée en la personne de Monsieur J-Y Desmarres, qui a mis gracieusement à ma disposition une carte Speedisk d'une capacité mémoire de 1 Mo.

Société THOT INFORMATIQUE B.P. 412 Cedex 49004 Angers

Apple //Gs est une marque déposée de Apple Computeur lnc

20

1

# **PRÉFACE**

..

Dans le flot sans cesse croissant d'un marché de la micro-informatique, ô combien bouleversé, Apple Computer garde le cap sur la gamme des Apple 1/.

Dernier-né du standard Apple Il. la couvée GS (Graphies & Sound) fait peau neuve. L'ensemble de la configuration se présente sous un aspect très agréable, intégrant un microprocesseur 16 bits, ainsi qu'un module nommé Mega *Il,* 'chips' très particulier émulant un Apple *Ile.* 

La nouvelle carrosserie nous dévoile un microprocesseur 16 bits de la famille des 65C .. , le 65C816 de Western Digital, un C-MOS émulable avec le 6502 par adressage du registre d'état (bit e). C'est un processeur hybride, capable de travailler sur 8 ou 16 bits en passant d'un mode à un autre. Cette commutation ou émulation avec le 6502 se fait en positionnant la retenue et en exécutant une instruction machine (XCE). Dans cette version, 91 instructions de base sont disponibles.

Pour étendre le champ d'action, 24 modes d'adressage permettent au . programmeur d'effectuer un choix parmi 255 codes machine. Le microprocesseur 65C816 est soutenu par une vitesse d'horloge déterminée en fonction du mode d'exécution en cours. Une fréquence de 2,8 Mhz pour le traitement de tout ce qui fait référence à la ROM résidente, une fréquence de 2,5 Mhz pour des applications exécutées en RAM et en mode native (65C816), et une fréquence d'horloge limitée à 1 Mhz pour des applications tournant en mode émulation (6502 ou 65C02). La capacité mémoire, dans la version de base, est fixée à 128 Ko de ROM et à 256 Ko de RAM; l'extension à un Mo ou plus, pourra être déterminée suivant les critères de programmation de chacun.

Système ProDOSI6 de l'Apple *IIGS* est un ouvrage destiné à donner au lecteur tous les moyens élémentaires pour une meilleure compréhension de certains mécanismes internes au système. Il est principalement orienté vers le système d'exploitation ProDOSI6, système destiné à remplacer totalement le DOS 3.3. L'objectif premier d'un tel ouvrage est de familiariser le programmeur pratiquant l'Apple II os et sous environnement ProDOS.

ProDOS8, système d'exploitation de la génération des processeurs 8 bits, est totalement compatible avec ProDOS 1.1.1. Il est destiné particulièrement aux applications programmées pour fonctionner avec les instructions des microprocesseurs 6502 et 65C02 (mnémoniques). Chargé en mémoire à partir de l'Apple l/os , ProDOS8 permet d'exécuter certains programmes de la bibliothèque Apple Il tout en n'assurant qu'une compatibilité relative.

ProDOS16, système d'exploitation de la nouvelle génération, est destiné essentiellement aux applications de l'Apple II us équipé du microprocesseur 65C816. Il traite en totalité les instructions du microprocesseur 65C816, qui est un vrai 16 bits, avec une possibilité d'adressage étendue à 24 bits (16 Mo). Ce système n'est pas destiné a priori à exécuter des programmes développés pour les processeurs 6502 et 65C02. Aucune compatibilité n'est possi-<br>ble entre ProDOS8 et ProDOS16.

Les deux versions de ProDOS (ProDOS8 et ProDOS16) diffèrent dans bien des domaines tout en gardant une certaine similitude dans l'exécution de leurs instructions, pendant le traitement d'une application en mode émulation. Cet ouvrage, parfaitement adapté au lecteur pratiquant l'Apple IIGS. est le complément indispensable de la documentation en langue anglaise diffusée par Apple. Il permet par ailleurs d'acquérir une meilleure compréhension de la structure très particulière de ProDOS16.

1

/:

1 .!

# **MISE AU POINT ET NOTIONS FONDAMENTALES**

Système ProDOS16 est un ouvrage destiné aussi bien à l'utilisateur averti, pratiquant l'Apple Il en général et le GS en particulier, qu'au novice désireux de persévérer dans le domaine de la programmation. Complément indispensable (et en français) de l'imposante documentation de l'Apple Computer, ce livre est particulièrement recommandé à tous ceux qui désirent sortir des sentiers battus de la micro-informatique grand public. Par la suite, tous les efforts ont été principalement portés sur le développement du système d'exploitation ProDOSI6 (fichiers PRODOS, Pl6 et LOADER), programmes système de base du GS.

Pour une meilleure compréhension du sujet, l'auteur a estimé indispensable de familiariser le lecteur avec certaines notions de base spécifiques à l'environnement du processeur 65C816 et du système ProDOSI6. Certains termes et expressions techniques, ainsi qu'une grande partie du matériel, sont nouveaux, et liés directement ou indirectement à la technologie de pointe. Le but essentiel de ce chapitre est de doter l'utilisateur des moyens de base indispensables afin d'écarter toute équivoque par la suite. Que le lecteur se rassure, ces détails, souvent indispensables pour une totale assimilation, sont d'un niveau abordable par tout amateur de la programmation.

# **APPLE liGS ET NOTIONS NOUVELLES**

# **Notion de microprocesseur**

~

Le microprocesseur équipant le GS est un 16 bits de la famille des 65C... Il peut émuler le 65C02 équipant les versions Apple IIc et IIe + (8 bits de données). Le bus d'adresses est de 24 bits, ce qui autorise un adressage de 16 Mo de mémoire globale (RAM et ROM).

En mode natif, deux cycles d'horloge du microprocesseur sont disponibles: si l'execution s'effectue au niveau de la ROM résidente, le 65C816 est alors cadencé à 2,8 Mhz; dans le cas d'un traitement en RAM, le cycle d'horloge est ramené à 2,5 Mhz. Cette différence de fréquence est imputable au processus de régénération de la RAM.

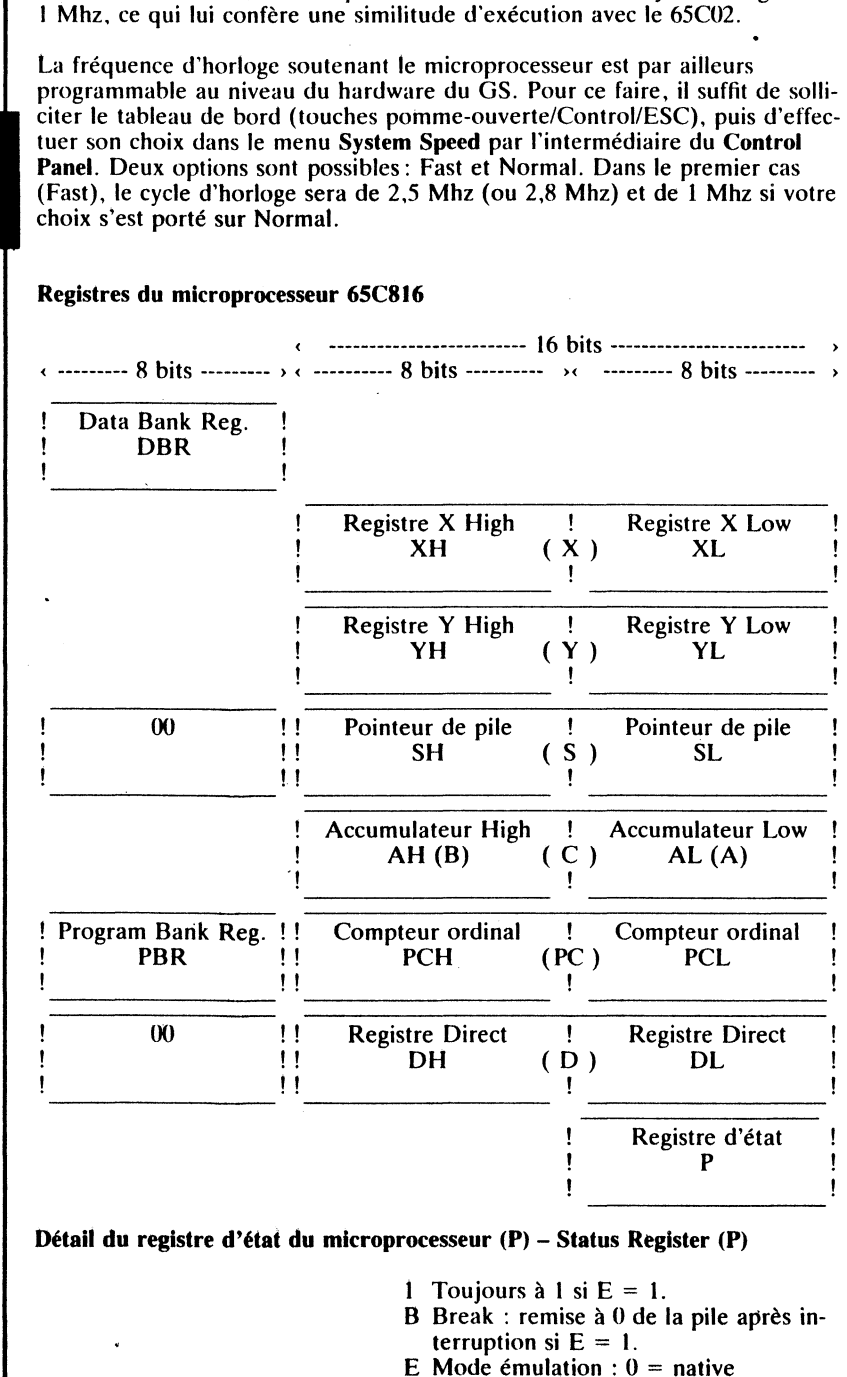

 $1 =$  émulation

En mode émulation, le microprocesseur est cadencé à un cycle horloge de

..

nvmxdizc 7 6 5 4 3 2 1 0 (bits du registre P) n Negative Bit du signe v Overflow Débordement rn Memory/Accumulator Select Sélection de la mémoire ou de A x Index Reg. Select Sélection du registre d'index d Decimal Mode Mode décimal i IRQ Disable Inhibition des interruptions z Zéro Résultat nul c Carry Retenue **Notion de banc mémoire**  = 1 si résultat est négatif = 1 si le résultat est trop grand. = 1 si commuté en mode *R* bits  $= 0$  si commuté en mode 16 bits.  $= 1$  si commuté en 8 bits  $= 0$  si commuté en 16 bits. = 1 si commuté en mode décimal.  $= 0$  si commuté en mode binaire.  $= 1$  si interruption inhibée.  $= 1$  si le résultat est nul. = 1 si le résultat est celui attendu.

Le microprocesseur 65C816, cœur de l'Apple IIGS peut, par construction, gérer une mémoire globale de 16 Mo (RAM + ROM) suivant un principe établi par avance. Cet espace mémoire adressable est vu par le processeur comme des bancs mémoire, au nombre de 256, dont la taille pour chacun d'entre eux, est de 64 Ko. Par construction, leGS possède déjà 256 Ko de RAM (bancs \$00-\$01) et 128 Ko de ROM (bancs \$FE-\$FF). En mode émulation, cette structure correspond à celle d'un Apple /le+ possédant sur sa carte mère l'AppleSoft et le Moniteur résidents (ROM), une mémoire prin-Cipale de 64 Ko (banc \$00) et une mémoire auxiliaire de 64 Ko également (banc \$01).

La mémoire du GS regroupe trois grandes zones distinctes: la RAM programme, la RAM système et la ROM résidente.

#### RAM PROGRAMME

1 B E

La RAM programme, dotée de 'chips' à mémoire vive rapide, possède une taille de 128 Ko, et occupe les bancs \$00 et \$01 sur la carte mère. Cette mémoire est particulièrement destinée à des applications constituées de programmes usuels, ainsi qu'aux données (datas) et variables qui s'y rapportent. Cette zone mémoire assure une compatibilité relative avec les anciennes versions des Apple Il. avec les appellations de Main Memory (64 Ko de mémoire principale) et Aux Memory (64 Ko de mémoire auxiliaire avec une carte d'extension 80 colonnes étendue par exemple).

24

(/) Q) ëü

otions fondamentales

it et noi  $\boldsymbol{\mathsf{v}}$ 

 $\overline{a}$ 

Mise

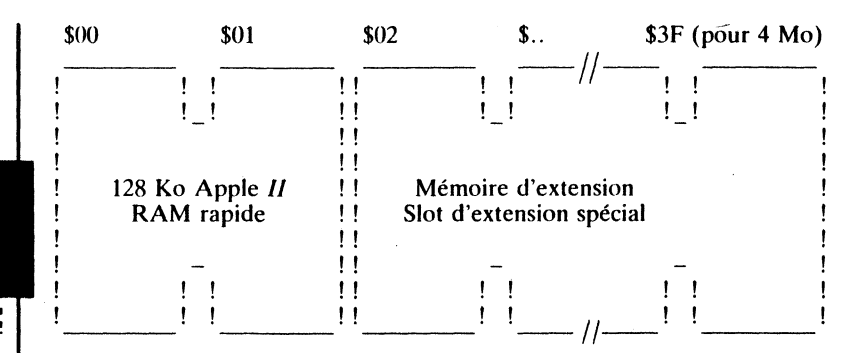

- les bancs \$00 et \$01, implantés par hardware, correspondent aux bancs Main et Aux de la structure Apple II.
- $-$  les bancs \$02 à \$11, mémoire rapide et accessible par la carte d'extension Apple, permet d'augmenter la mémoire de base en portant celle-ci à 1256 Ko (1 Mo 256 Ko). Les bancs \$02-\$3F, extensibles à \$7F, représentent l'espace mémoire total de la RAM d'extension (8 Mo au total).

#### **RAM SYSTEME**

La RAM système, équipée de 'chips' à mémoire vive lente, possède une taille de 128 Ko, et occupe les bancs \$EO et \$E1 sur la carte mère. Elle supporte entre autres les pages graphiques, les zones d'entrées/sorties (Input/Output), de la place pour le système d'exploitation ProDOS16 et les RAM Tools s'y rapportant.

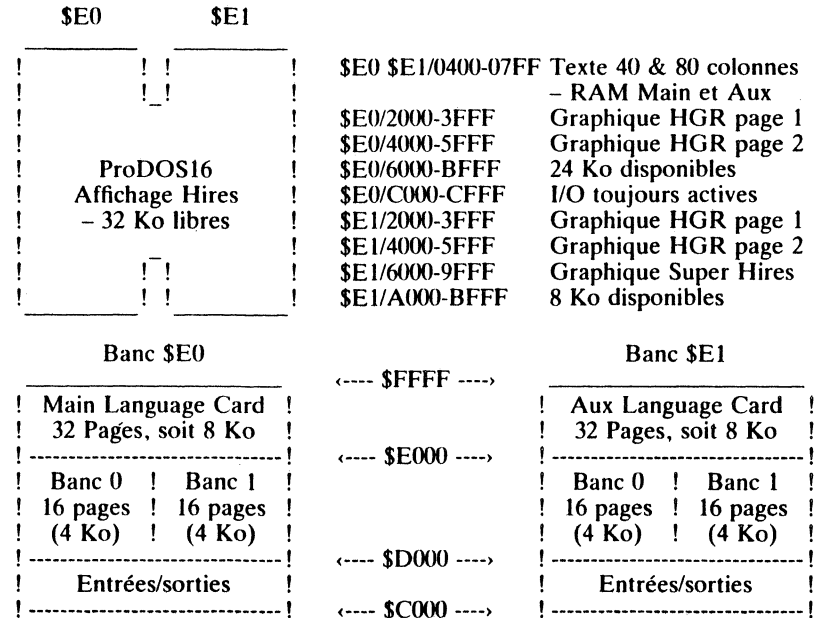

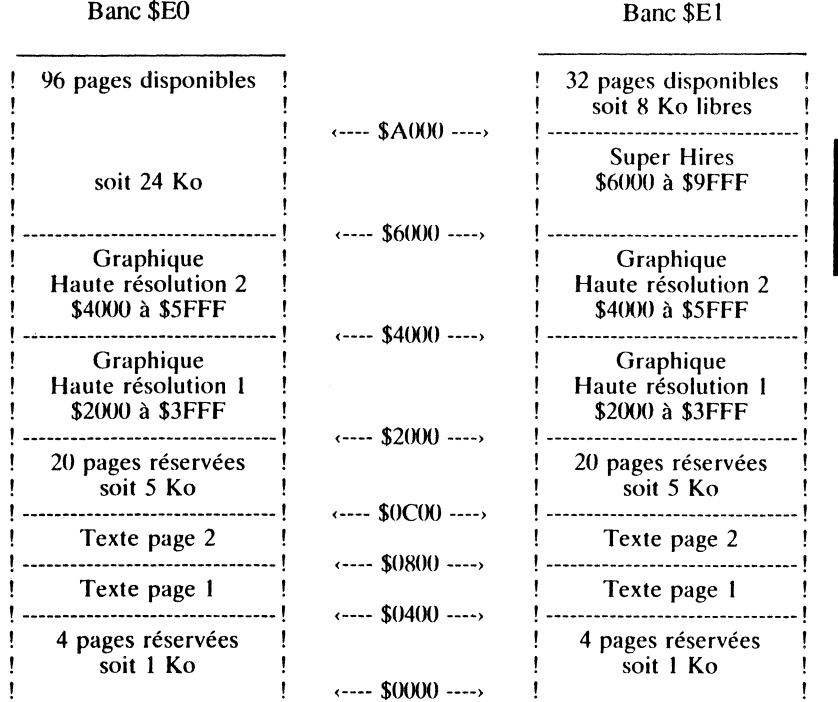

# et notions fondamentales au point Mise

#### **ROM RESIDENTE**

La ROM, ou mémoire morte, est dotée d'origine de 128 Ko. Les adresses des bancs \$F0 à \$FF, soit au total 1 Mo, sont réservées à de la mémoire morte. Les adresses des bancs \$FE à \$FF, soit un total de 128 Ko, sont disponibles par construction à de la ROM résidente, appelée communément firmware. Le choix de la zone d'implantation en mémoire a été dicté par un critère de compatibilité envers les Apple  $II$  de la génération des microprocesseurs 6502 et 65C02.

Les bancs \$F0 à \$FD sont disponibles pour des cartes d'extension, des cartes d'interface de ROM (ROM Cards), ou encore pour de la RAM sauvegar-

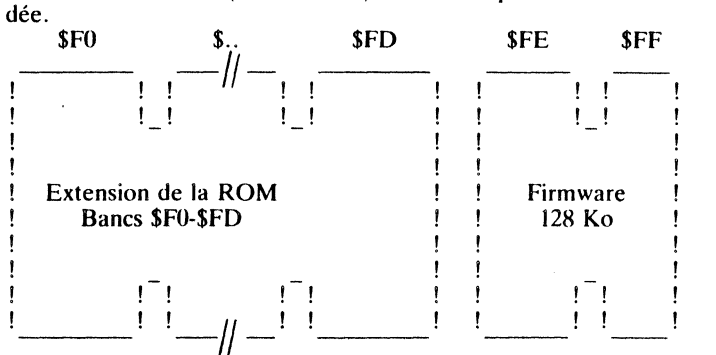

26

29

Les 128 Ko de mémoire morte résidente (Firmware) se composent suivant le schéma suivant :

..

• Le Moniteur étendu (\$FF/F81XI-FFFF) et l'interpréteur du Basic Apple-Soft (\$FF/DOOO-F7FF).

• Une gestion de 'Oid Desk Accessorie' permettant, même en mode émulation 65C02, l'accès à des outils de bureau.

• Le Moniteur intégré, composé d'un mini-assembleur/désassembleur, étend les capacités de l'ancien Moniteur (*He par exemple*). Il autorise entre autres:

- de manipuler l'espace mémoire;
- de modifier des octets dans les modes ASCII ou Hexa;
- de déplacer, remplir ou comparer des zones de la mémoire spécifiée;
- de rechercher des séquences particulières, définies au préalable, dans l'ensemble des 16 Mo disponibles (RAM et ROM);
- $-$  de visualiser et de modifier l'environnement d'exécution du programme (registre & flags);
- d'effectuer des opérations mathématiques élémentaires;
- de lancer l'exécution de programmes, etc

• La moitié des outils de la TooiBox, à savoir: Tool Locator, Memory Manager, Miscellaneous Tools, QuickDraw Il, Desk Manager, Event Manager, Scheduler, Sound Tools, Apple Desktop Bus, Sane, lnteger Math, Text Tools. L'autre partie des outils se charge en mémoire vive à partir d'un support disque par exemple, et sous la responsabilité exclusive de l'application qui les utilise.

#### Remarque

Les bancs \$80 à \$DF et \$E2 à \$EF libres de toute activité pour l'instant, sont néanmoins réservés à des applications futures.

### **Notion de circuits nouveaux**

Un certain nombre de circuits nouveaux sont apparus sur le GS, ce qui explique en grande partie le degré d'intégration de l'unité centrale dans un volume aussi restreint.

Megall c'est un chips réduit à sa plus simple structure, représentant à lui seul toutes les fonctions d'un Apple Il. Il est essentiellement destiné à assurer la compatibilité avec les Apple *Ife+* et *Ile* équipés du processeur 65C02.

FPI c'est un contrôleur de mémoire et de vitesse d'horloge (FPI = Fast Processor Interface). Ce circuit assure le lien entre Mega /1, soutenu par un circuit d'horloge de 1 Mhz d'une part, et le microprocesseur 65C816 à une fréquence de 2,8 Mhz d'autre part (2,5 Mhz pour la RAM). C'est encore lui qui gère et organise la mémoire d'extension limitée à 8 Mo, et gère le mode émulation du 65C02. Ce pro· cédé est réalisé suivant le principe du Shadowing, qui

consiste à porter l'image du contenu de la mémoire vive rapide. bancs \$00-\$01, vers certaines zones de la mémoire vive lente, bancs \$EO-\$E 1. Il s'agit essentiellement des zones tampons d'affichage des modes texte et graphique.

- IWM interface de lecteurs de disques  $(1WM = Integrated Woz$ niak Machine). C'est un circuit issu de la technologie commune du Macintosh et de l'Apple */le,* il opère des contrôles complexes en ce qui concerne les tâches d'entrées/sorties (110) des accès au disque par des Control et Data bytes. C'est encore lui qui gère le Desktop Bus sur lequel se connectent sans distinction aucune, deux lecteurs 800 Ko Apple et I'Unidisk 140 Ko
- Slot Maker commutation interne/externe des entrées/sorties. Il gère entre autres le slot Data Bus, les deux autres étant le Desktop Bus (Mega /1) et MDBUS.

### **Notion de slots et de ports**

Le slot ou connecteur, est une structure hardware familière à ceux qui pratiquent l'Apple Il depuis ses débuts. La particularité du slot consiste à permettre une extension des possibilités de l'unité centrale, et présente des similitudes, mais aussi des différences fondamentales avec la gamme ascendante.

7 slots ou connecteurs d'extension du bus 8 bits.

Une sortie haut-parleur, avec un son monocanal synthétisé (15 voies), dont les effets sont contrôlés par le processeur Ensoniq.

Deux ports séries aux normes RS422- AppleTalk. Le maître d'œuvre du port intégré est un contrôleur Zilog du type SCC 8530 (2 voies, Seriai Communication Chip). Le flux des informations pouvant être véhiculé sur un des bus série est fixé par les limites 50 et 19 200 bauds. Sous AppleTalk, le transfert des données pourra atteindre 230400 bauds. Une imprimante compatible. reliée au port série, pourra éditer sur papier en tâche de fond (routine Firmware).

Deux sorties jeux: un connecteur interne, du type femelle 14 broches, permet le raccordement de manettes de jeux; un connecteur externe, du type femelle DB 9 broches, autorise le raccordement d'un joystick. Il est tout à fait possible de raccorder toute entrée/sortie véhiculant des signaux compatibles TTL.

Un connecteur de Block Deviee externe ou SmartPort, permet le raccordement des drives Unidisk, DuoDisk et AppleDisk. Tous ces périphériques d'entrées/sorties (1/0) sont chaînables, c'est-à-dire qu'ils permettent le raccordement de l'un à la suite de l'autre.

Sortie vidéo composite, permettant de relier un écran vidéo couleur aux normes RGB (rouge/vert/bleu).

Apple Desktop Bus. L'ABD est un contrôleur normalisé, autorisant le rac-

28

**1:**  ëif (1)

<u>բ</u>

 $\frac{8}{3}$ point et  $\overline{a}$ <u>ರ</u> notions

fondamenta

m-

 $\sim$ 

81

cordement de plusieurs interfaces du type Desktop (clavier, souris, table traçante, etc.).

Une horloge en temps réel, soutenue par une pile soudée sur la carte mère, permet d'avoir la date et l'heure courante, ainsi que la sauvegarde permanente d'une RAM de 256 octets (RAM non volatile).

# **Notion d'un système d'exploitation**

Depuis sa venue sur le marché de l'Apple IIc, le système d'exploitation ProDOS est devenu le système de la gamme des Apple *Il.* Avec\_une progression timide au départ, ProDOS gagne sans cesse du terrain sur ses concurrents potentiels. Dans la bousculade des versions dites nouvelles, bon nombre d'utilisateurs ne s'y retrouvent plus, effectuant très souvent la confusion la plus totale entre une version et une autre. Il se trouve que même le Basic-System, interface entre l'AppleSoft et le programme Basic en cours d'exécution, est très souvent pris pour le système d'exploitation. A noter que la page globale ou ProDOS Global Page, est l'interface entre le programme d'application et ProDOS MLI implanté en mémoire.

#### Tableau comparatif ProDOS8 et ProDOSI6

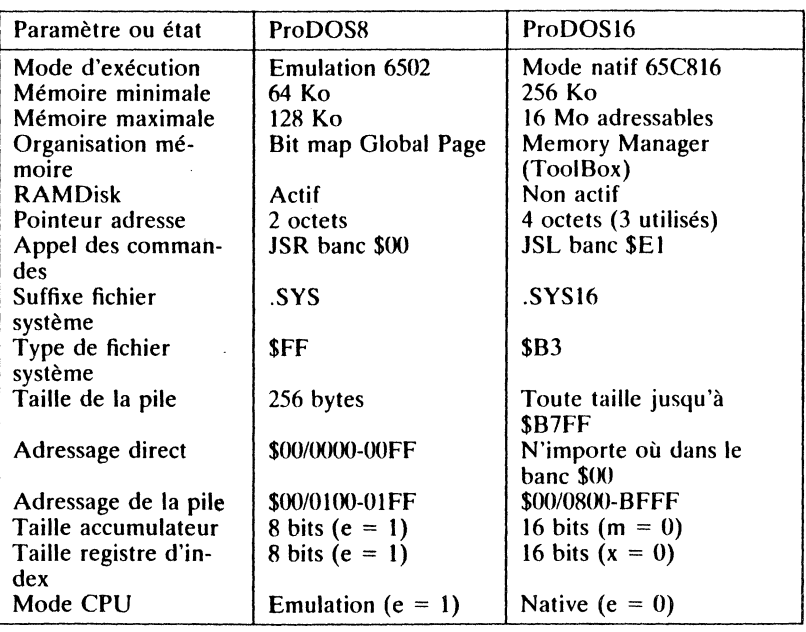

#### SYSTEME D'EXPLOITATION ProDOS8

#### mode émulation

ProDOS8 est le système d'exploitation développé pour des applications spécifiques au matériel de ta gamme des Apple *Il.* Il est totalement compatible

avec la version Pro DOS 1.1.1. Matériel requis : tout Apple *Il',* /le, *Ile* et *Ile+* doté au minimum d'une mémoire de 64 Ko. Il exploite plus particulièrement les capacités de programmation et d'adressage des microprocesseurs 6502 et 65C02, ainsi que tous les programmes écrits en langage machine, abstraction faite de certaines références au DOS 3.3 (CALL, PEEK et POKE). Il supporte toutes les interruptions et périphériques normalement compatibles avec l'environnement Apple //.

### SYSTEME D'EXPLOITATION PRODOSI6

#### $(mod$  natif)

..

ProDOS16 est le système d'exploitation développé pour exploiter toutes les capacités de programmation de l'Apple IIGS, permettant de tirer le meilleur parti des instructions spécifiques au microprocesseur 65C816. Il n'est pas compatible avec la gamme des Apple II antérieurs au GS. Un certain nombre de commandes MLI sont nouvelles, tandis que d'autres ont été simplement abandonnées. La version ProDOSI6 actuellement disponible sur le marché n'est pas définitive, Apple Computer se réservant le droit d'y apporter toutes modifications utiles. Les versions antérieures à la version 2.0, dites versions bêta. ne sont que temporaires mais possèdent leurs points d'entrées aux appels MLI identiques. Ces vecteurs sont déterminés par convention, le développeur étant tenu de respecter les protocoles fixés par Ap- ple Computer.

# PROGRAMMES SYSTEME (FICHIERS PRODOS)

Un système d'exploitation est un ensemble de petits programme qui, associés les uns aux autres, forment un tout cohérent, capable de faire fonctionner les divers périphériques qui composent un ensemble informatique. C'est une suite d'instructions faisant partie des programmes système (Operating System), permettant entre autres de gérer un ou plusieurs périphériques de sauvegarde de masse à l'aide de commandes évoluées. Lors de ses différentes manipulations, l'opérateur n'a pas besoin de s'occuper du déplacement de la tête de lecture, ni de se soucier de la gestion et de l'écriture des divers fichiers sur le support. Ce rôle est confié au système d'exploitation. Ces définitions se rapportent plus particulièrement aux systèmes de la nouvelle génération, à savoir ProDOS8 et ProDOS16.

Depuis 1984, la société Apple Computer a bouleversé les habitudes de nombreux programmeurs, en lançant sur le marché un système plus performant qui, au départ, était destiné à un disque dur du type Profile. Très vite on s'est rendu compte que ce système offrait de nombreuses possibilités, ce qui permit au concepteur de l'adapter à l'environnement Apple. C'est ainsi qu'est né ProDOS, avec ses avantages très nombreux, mais aussi certaines restrictions.

Comme tout programme, le système d'exploitation occupe une place qui dépend de la richesse de ses possibilités. En règle générale, le concepteur essaie de réaliser un compromis entre les possibilités offertes par le matériel et le logiciel (hardware et software). Pour ProDOS, la mémoire vive se trouve amputée d'une zone mémoire directement liée à l'application en cours. ProDOS8 n'occupe pas les mêmes vecteurs de la mémoire que ProDOSI6. De même, tout programme, exécuté en mode émulation et sous environnement ProDOS standard, simule un Apple /Je: les 12 Ko en haut de la mé-

moire sont attribués au fichier ProDOS par commutation alternée des bancs 0 et 1 des 16 Ko de la carte langage (voir Notion de commutateurs logiques). En présence d'un Apple *II*e, cet espace est normalement occupé par la ROM AppleSoft et le Moniteur étendu. En réalité, le fichier ProDOS occupe 16 Ko, dont 4 Ko sont obtenus par la commutation de la Bank Switched Memory – bancs 0 et 1 (voir figure ci-dessous).

 $---$  SFFFF

#### Organisation de la carte langage

Main language Card  $\mathbf{I}$ 32 Pages, soit 8 Ko  $---$  \$E000 Banc $0$  ! Banc 1  $16 \text{ pages}$  ! 16 pages  $(4 K<sub>0</sub>)$  !  $(4 K<sub>0</sub>)$  $---$D(00)$ ------------------------------Entrées/sorties  $---$  \$C000 ----------------------------------

#### **Remarque**

Les adresses \$D000-\$FFFF correspondent aux anciennes versions des Apple  $II$ , zone mémoire souvent appelée espace réservé à la carte langage. A partir des Apple IIe et IIc, cet espace mémoire se trouve affecté à la ROM AppleSoft (\$D000-\$F7FF) et au Moniteur étendu (\$F800-\$FFFF). Au niveau du GS, le concepteur a gardé cette notion de carte langage, assurant de ce fait une compatibilité relative entre les différents types de machines.

#### STRUCTURE DU SYSTEME PRODOS EN GENERAL

Le système d'exploitation est utilisé essentiellement pour la gestion de l'environnement d'une unité centrale en général et des fichiers de données en particulier.

Le DOS, Disk Operating System, comme bon nombre de produits firmware, subit de perpétuelles mutations dues essentiellement à l'évolution de la technologie, qu'elle soit du domaine matériel (hard) ou logiciel (soft). C'est ainsi qu'il est bien loin le temps du premier DOS 3 (juin 1978). DOS 3.3, dernière version en date, a été commercialisé au mois d'août 1980 et, comme ses prédécesseurs, subit la dure loi de l'évolution.

La technologie aidant, une nouvelle génération de DOS est apparue : Pro-DOS8 (Professional Disk Operating System). C'est plus qu'un système d'exploitation. Doté d'une structure professionnelle, le disque système se compose d'une part, d'un fichier ProDOS (Kernel), et, d'autre part, d'un fichier BASIC.SYSTEM (interface de la ROM AppleSoft).

Avec la venue sur le marché du GS, tout a été remis en question : hard et soft ont été totalement réactualisés par le concepteur. Un nouveau système d'exploitation a été mis au point, permettant d'exploiter au maximum les capacités du microprocesseur 65C816.

Dès à présent, deux configurations du système sont possibles, selon que l'on veuille tirer profit du mode natif (65C816) ou du mode émulation (65C02)

de la machine. Dans le premier cas, une configuration ProDOS16 est requise, tandis qu'en mode émulation, uniquement ProDOS8 sera nécessaire. Des différences fondamentales existent entre ces deux structures de DOS, chacune d'elles étant mise en place par un fichier de chargement qui se nomme par convention ProDOS. Le fichier ProDOS16 est sauvegardé sous le nom de P16 tandis que le fichier ProDOS8 se retrouve sous le nom de P8.

ProDOS16 est le système d'exploitation de la troisième génération. Doté d'une conception nouvelle, il effectue une entrée en la matière comme gestionnaire simple tâche multi-utilisateur (AppleTalk). Les données sont traitées selon une structure hiérarchique et arborescente.

# **NOUVELLES STRUCTURES DU SYSTEME PRODOS**

- bootStrap orienté vers ProDOS8 ou ProDOS16 suivant la présence de fichiers .SYS ou .SYS16 en premier lieu, dans l'ordre de la table des matières du disque:
- en mode natif et sous ProDOS16, pas de limitation de fichiers ouverts ni de volumes en lignes; fonctionne correctement entre 256 Ko et 4096 Mo;
- la taille d'un fichier est limitée à 16 Mo, celle d'un volume est étendue à 32 Mo:
- la commande QUIT exécute /VOLUME/SYSTEM/START (Finder) par l'intermédiaire d'un QUIT QUEUE qui stocke en attente les exécutions prochaines:
- jusqu'à 16 interruptions sont rendues possibles à travers un dispatcher qui gère les interruptions en cours (dont AppleTalk fait partie).

# POURQUOI UN SYSTEME PRODOS16 ?

Pour tirer profit au maximum des possibilités d'adressage et d'exécution du microprocesseur 65C816.

Pour pouvoir être sollicité par un programme d'application et cela à partir de n'importe quel banc mémoire.

Pour permettre une compatibilité relative avec certaines applications tournant sur un Apple II équipé du processeur 65C02. A cet effet une mise au point s'impose, car le terme compatibilité, souvent employé à tort, désigne en fait la bibliothèque des programmes. Il est très clair que cette compatibilité n'est que relative, permettant entre autres le traitement d'un certain nombre de logiciels existants sur le marché, destinés dans un premier temps à la gamme des Apple II antérieurs au GS. D'ailleurs, quel serait l'intérêt d'acquérir un GS pour, en fin de compte, n'exécuter que des applications en mode émulation? Vous conviendrez avec moi qu'un tel investissement ne serait nullement justifié, point à la ligne.

Pour augmenter les capacités et la puissance du système ProDOS.

Pour doter le système de certaines améliorations technologiques tant du point de vue hard que soft, en particulier les dispositions ProDOS QUIT,

32

point et notions fondamentales

 $\overline{a}$ 

Mise

SYSTEM LOADER. MEMORY MANAGER qui permettent une homogénéisation des logiciels.

En présence du GS et de ProDOS16 booté en mémoire, un environnement très particulier s'offre au programmeur.

Tout un ensemble d'outils est alors disponible, en particulier Programmer's Workshop qui se présente comme un produit d'aide au développement d'applications. L'APW (Apple Programmer's Workshop) comporte un assembleur basé sur le Macro Assembleur ORCA/M, un C de Megamax, un Pascal transcrit par Tom Léonard et un Debugger qui consiste en une version améliorée de BugByter pour Apple II.

# **Notion de fichier système**

Avec la pratique de l'Apple II es, de nouveaux fichiers système ont fait leur apparition, en particulier les fichiers ProDOS. LOADER, P8 et P16. Dans. les structures initiales. Apple *IIe. IIe* + et *IIc.* uniquement les fichiers PRO-DOS et BASIC.SYSTEM sont requis sur un disque système conventionnel.

#### SYSTEME D'EXPLOITATION CONVENTIONNEL

Dans la version mode émulation, compatible avec l'environnement des Apple II équipés d'un processeur 65C02, la dénomination ProDOS désigne un programme système et un programme interface. Dans ce cas particulier, la syntaxe ProDOS regroupe le fichier PRODOS et le fichier interface structuré selon l'application demandée, ce dernier étant alors affecté du suffixe .SYSTEM.

#### Fichier ProDOS

Ce type de fichier système se loge dans la carte langage, et regroupe tous les sous-programmes en langage machine (MLI). Il se trouve sauvegardé sur le disque sous la forme d'un programme du type .SYS, avec comme nom de fichier: ProDOS ou KERNEL. Ecrit en langage machine, il renferme tous les sous-programmes et routines MLI (Machine Language Interface). C'est le noyau du système (KERNEL), permettant de gérer tous les fichiers autres que ceux du type AppleSoft. Il est l'équivalent du File Manager et de RWTS du DOS 3.3; il occupe l'ensemble de la carte langage (à l'exception de la zone \$D000-\$D0FF du banc 1) ainsi que l'espace \$BF00-\$BFFF, qui sert à commuter les différentes parties hautes de la mémoire et à recevoir des appels de programmes ou de routines externes.

#### Fichier XXX.SYSTEM

. Ce type de fichier interface, également du type .SYS, se retrouve toujours sous la forme XXX.SYSTEM et se loge au vecteur anciennement attribué au DOS 3.3. Ecrit en langage machine, il est l'interface entre un programme AppleSoft et l'interpréteur actif, permettant de passer la main à Basic pour AppleSoft et l'interpréteur actif, permettant de passer la main à Basic pour<br>exécuter des commandes adressées à l'interpréteur AppleSoft par exemple. Il se loge aux adresses \$9600-\$BEFF. Comme ProDOS, BASIC SYSTEM est sol-<br>est un fichier du type .SYS, uniquement bootable. BASIC SYSTEM est sollicité en mémoire, à chaque fois qu'il s'agit de traiter des programmes du type AppleSoft. Lorsque celui-ci est chargé en mémoire centrale, HIMEM est fixé à l'adresse équivalente du DOS  $3.3$  (\$9600).

#### **Remarque**

•

XXX.SYSTEM représente un format de fichier où les XXX désignent un nom de fichier pouvant être tout programme répondant à cette convention, par exemple un traitement de texte en langage machine. En règle générale, c'est BASIC.SYSTEM que vous rencontrerez pour la plupart des applica-

# SYNTHESE DU SYSTEME D'EXPLOITATION PRODOS8

35

Ce système d'exploitation est totalement compatible avec la version ProDOS 1.1.1. C'est un système d'exploitation faisant référence aux applications liées à la conception du processeur 65C02, travaillant sur des mots de 8 bits de large, ou au mode émulation du GS. Un disque système, configuré avec ProDOS8, devra comporter au minimum les fichiers ProDOS (P8) et BA-SIC.SYSTEM, ce qui permettra de traiter des applications en langage Basic

# Caractéristiques de ProDOS8 en présence du GS

- ProDOS8 nécessite un minimum de 64 Ko de mémoire, et se trouve limité dans son adressage par la valeur \$FFFF (65 535). En présence du GS, les applications lancées en mode émulation restent limitées à la taille de la mémoire vive et ne pourront en aucun cas exploiter la RAM au-delà de la valeur fixée par convention (64 Ko).
- uniquement les commandes MLI (Machine Language Interface) faisant référence aux applications 8 bits (65C02) sont reconnues;
- ProDOS8 exploite totalement les propriétés de la Global Page (\$BFOO- \$BFFF), qui gère les paramètres, variables et pointeurs du système d'exploitation. La gestion et mise à jour de la bit map simplifiée, table d'occupation mémoire, s'effectue aux adresses \$BF58-\$BF6F);
- c'est encore la Global Page (banc \$00) qui mémorise les variables système, la date et l'heure, le niveau du fichier ouvert (system level, adresse \$BF94) et les vecteurs d'entrées/sorties (I/0 Buffer);
- ProDOS8 exploite uniquement la méthode simplifiée pour la gestion de<br>ses périphériques et dans la définition des chemins de préfixe;
- ProDOS8 ne supporte pas les applications développées pour le processeur 65C816 utilisant des mots de 16 bits et des adresses codées sur 24 bits;
- ProDOS8 et ProDOS16 utilisent des mécanismes semblables dans la gestion, le traitement et la sauvegarde des fichiers. Ils possèdent de ce fait des points communs, permettant d'utiliser les mêmes périphériques de sauvegarde (Block Devices). C'est ainsi que chaque Volume (disque), chaque table des matières, qu'elle soit principale (Directory) ou auxiliaire (SubDirectory) pourront être traités indifféremment sous les systèmes ProDOS8 ou ProDOS16;
- ProDOS8, booté par le sous-programme de la ROM du contrôleur, se place progressivement à son adresse définitive. La routine Loader, module de chargement du système d'exploitation, est commune à tout système ProDOS. Elle débute à partir du secteur \$00 de la piste \$00, et occupe les

au point et notions fondamentales

34

Mise

37

blocs \$00 et \$01 de tom disque système. Le Loader est mis en place au moment de la phase de formatage d'un disque;

- certaines commandes MU. implémentées d'origine à ProDOS8, sont absentes sous ProDOS16, en particulier les commandes GET\_TIME, SET\_BUF, GET\_BUF et ON\_LINE;
- ProDOS8 ne reconnaît pas certains types de fichiers réservés exclusivement à ProDOS16 (\$BO-\$BF);

- à partir d'un environnement Apple 1/os , le boot du système peut être transmis indifféremment aux fichiers ProDOS8 (P8) ou ProDOS16 (P16), le processus étant directement lié à l'organisation du disque de démarrage;

- ProDOS8 autorise un maximum de 8 fichiers ouverts simultanément, une gestion de 14 deviees en ligne à un moment donné, un protocole d'entrée/sortie (1/0) défini au périphérique du type Block Device, la déclaration des périphériques à partir d'une application, et la gestion du support de sauvegarde sous forme de Volume.

# **Notion de commutateur logique**

Un commutateur logique permet de sélectionner ou de commuter une zone bien déterminée de l'espace mémoire. La plupart de ces commutateurs ont trois points d'entrée: l'un pour les connecter, l'autre pour les débrancher et le troisième pour lire leur état.

ProDOS 1.1.1, à l'inverse du BASIC.SYSTEM, se loge dans la carte langage et occupe ainsi 16 Ko en haut de la mémoire. Comme les adresses \$D000 à \$FFFF ne comptabilisent que 12 Ko, il faut bien que les 4 Ko manquants soient pris quelque part: c'est le banc 1 qui est utilisé conjointement avec le banc 0, par simple commutation alternée. L'action des commutateurs, permet entre autres, d'effectuer soit une lecture, soit une écriture, ou soit une lecture et une écriture de la carte langage.

# Situation typique de la ROM

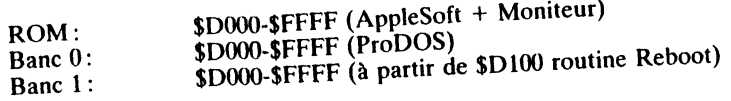

# Activation des commutateurs

#### Légende  $R/W = Read/W$ rite,

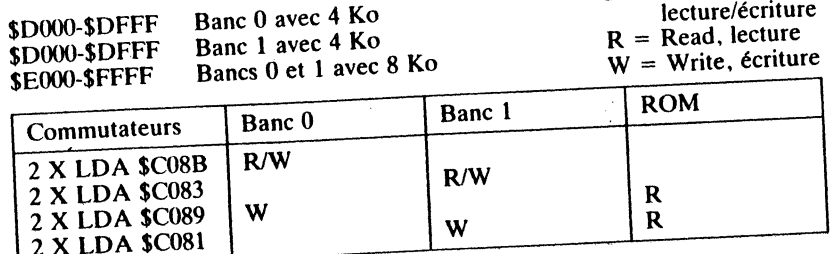

#### Carte mémoire

•

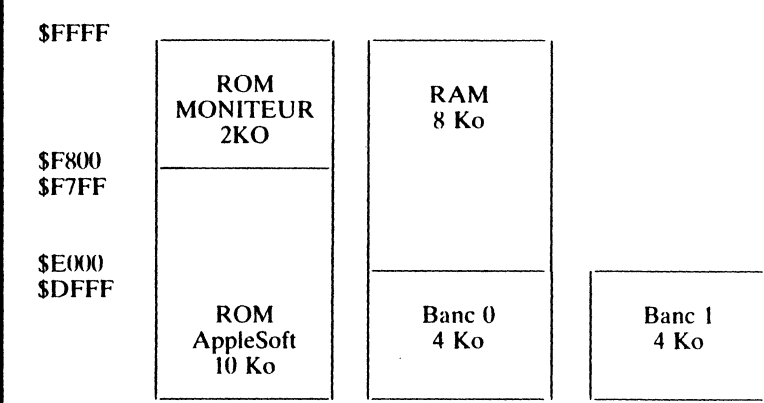

#### \$DOOO

Les 4 Ko de l'espace mémoire aux adresses \$COOO à \$CFFF sont réservés aux entrées/sorties : le programmeur ne pourra jamais adresser plus de 60 Ko des 64 Ko de la mémoire d'un Apple II standard. L'ensemble de la ROM est logé dans l'espace mémoire \$D000-\$FFFF et occupe ainsi 12 Ko placés en parallèle sur la RAM. L'espace mémoire de la ROM se compose de la ROM AppleSoft (\$D000-\$F7FF) et de la ROM Moniteur (\$F800-\$FFFF). Mais une zone a été plus particulièrement élaborée par le concepteur: ce sont les 4 Ko se situant aux adresses \$D000-\$DFFF et qui sont en fait  $2 \times 4$  Ko placés en parallèle. Ces zones sont appelées bancs mémoire et sont au nombre de deux (bancs 0 et 1). Le microprocesseur, pièce maîtresse de l'ensemble, permet d'adresser cet espace mémoire par le jeu des commutateurs logiques. Ces commutateurs sont maîtrisés par des adresses de contrôle et permettent ainsi d'activer la ROM ou la RAM. Ces adresses sont mises en œuvre par un POKE ou un PEEK en langage Basic AppleSoft et par les instructions LDA, STA, BIT, CMP, etc., en langage machine.

Mise

au point et notions

fondamentales

# **ENVIRONNEMENT HARDWARE SOUS ProDOS16**

# **PRESENTATION DE L'APPLE** *liGS*

### **Introduction**

•

 $\vert$ 

Le roi est mort, vive le roi. Nul doute que la gamme des Apple II laisse une empreinte indélébile dans le monde de la micro-informatique grand public. Ce fut à l'époque de l'âge d'or, l'unité centrale grand public la plus vendue de par le monde. Le slogan lancé à cette époque reflétait bien l'esprit d'alors : un Apple dans chaque foyer.

La technologie aidant, les chercheurs actuels de Cupertino furent très vite confrontés à des réalités plus terre à terre: faire évoluer le produit existant tout en gardant une certaine compatibilité avec la bibliothèque des programmes en place. L'étude fut réalisée sous le projet Cortland et se concrétisa par la naissance de l'Apple IIGS (Graphique  $\&$  Son).

# **Caractéristiques essentielles de l'Apple 1/Gs**

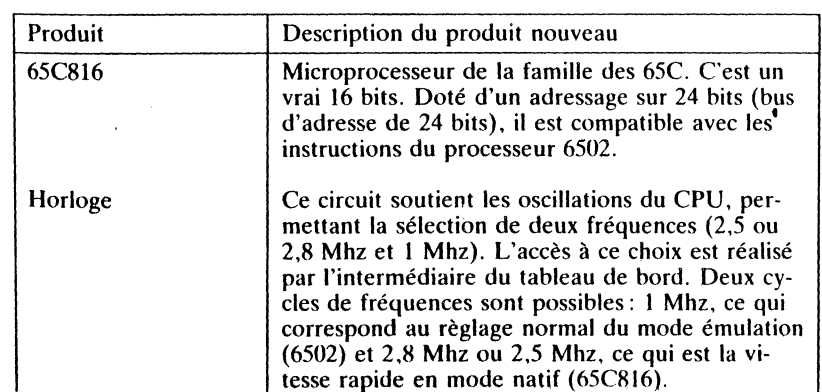

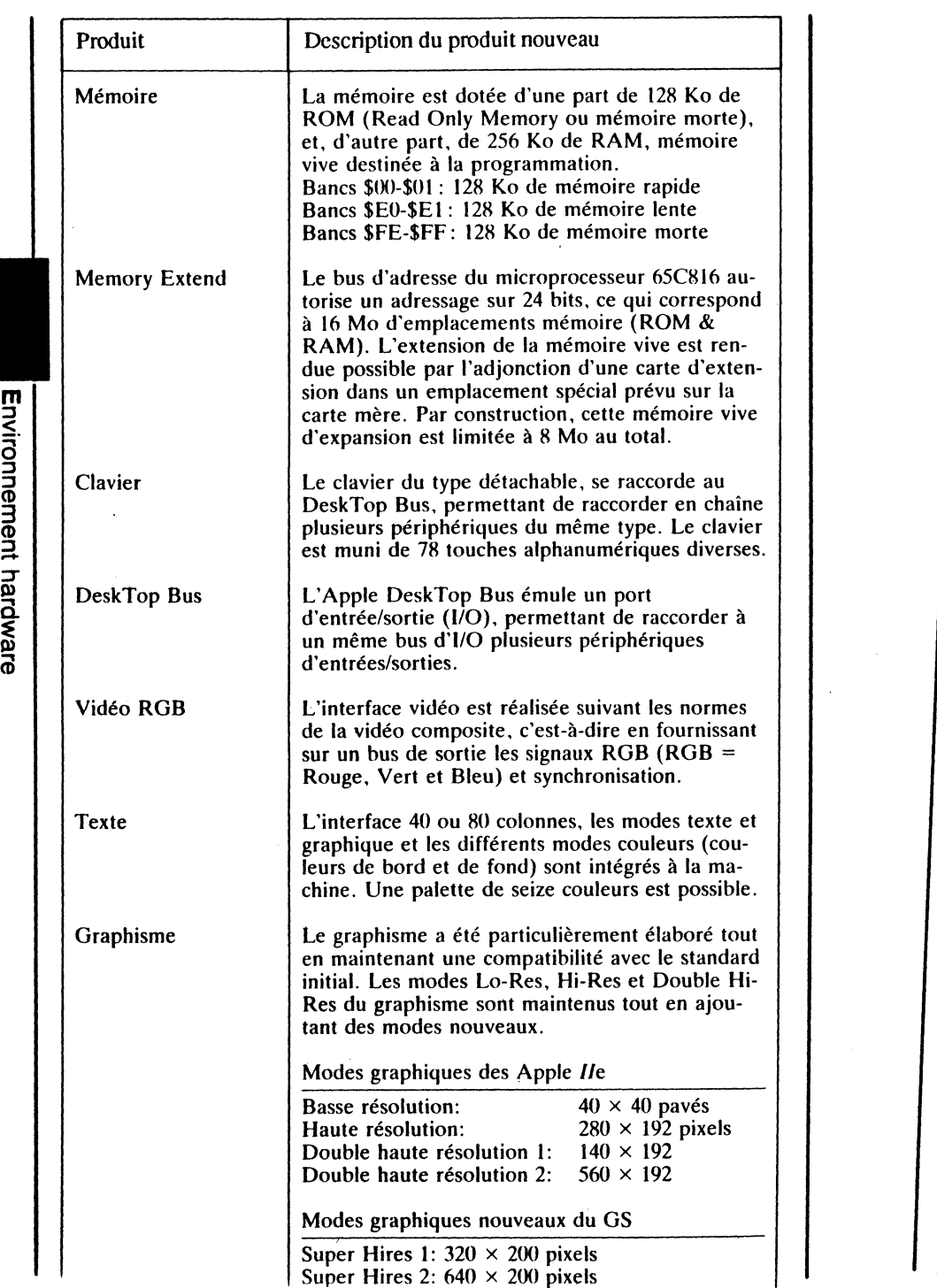

..

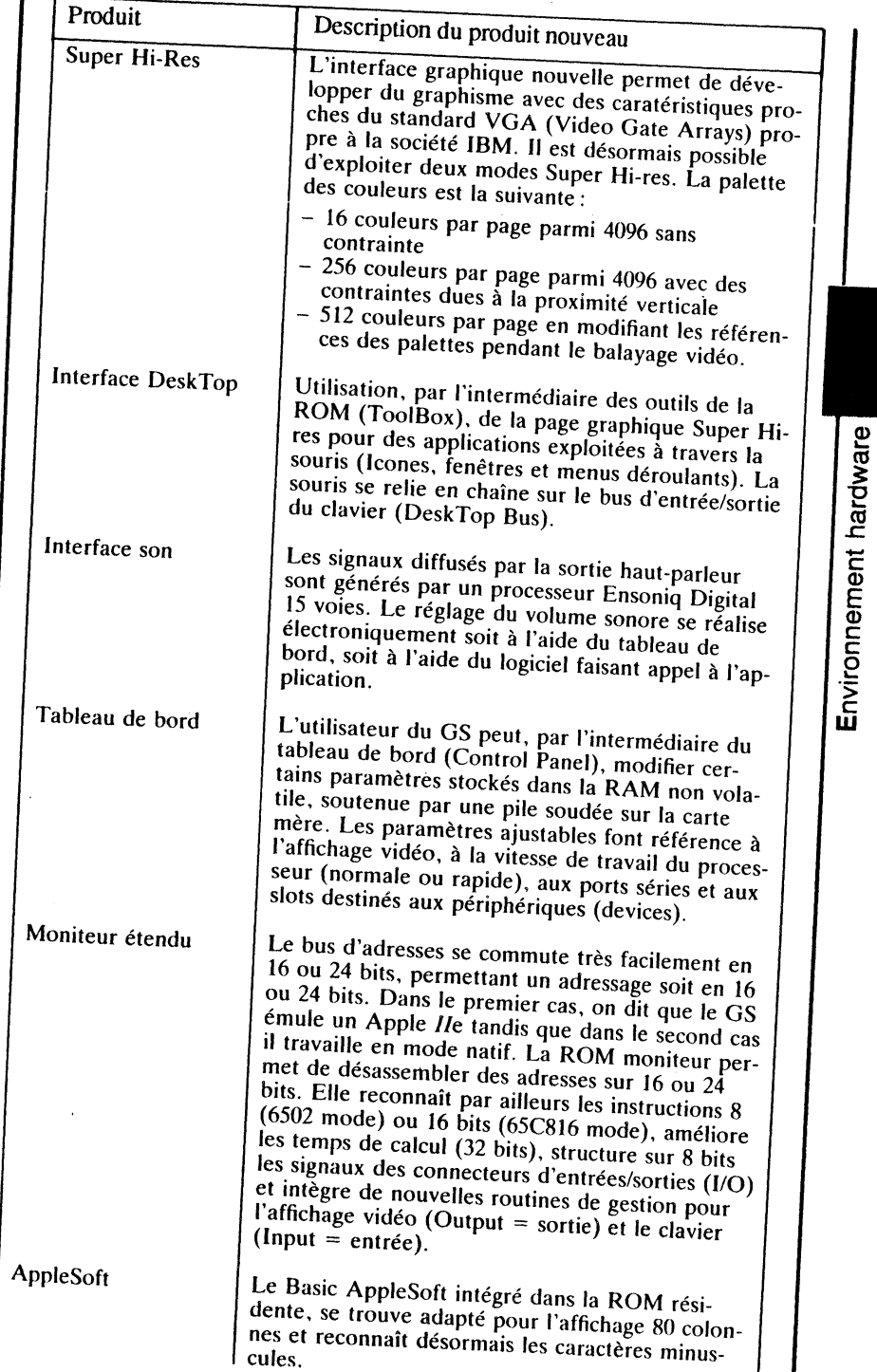

# 40

 $\sim$ 

**Enviror** nent ha

 $\ddot{\phantom{0}}$ 

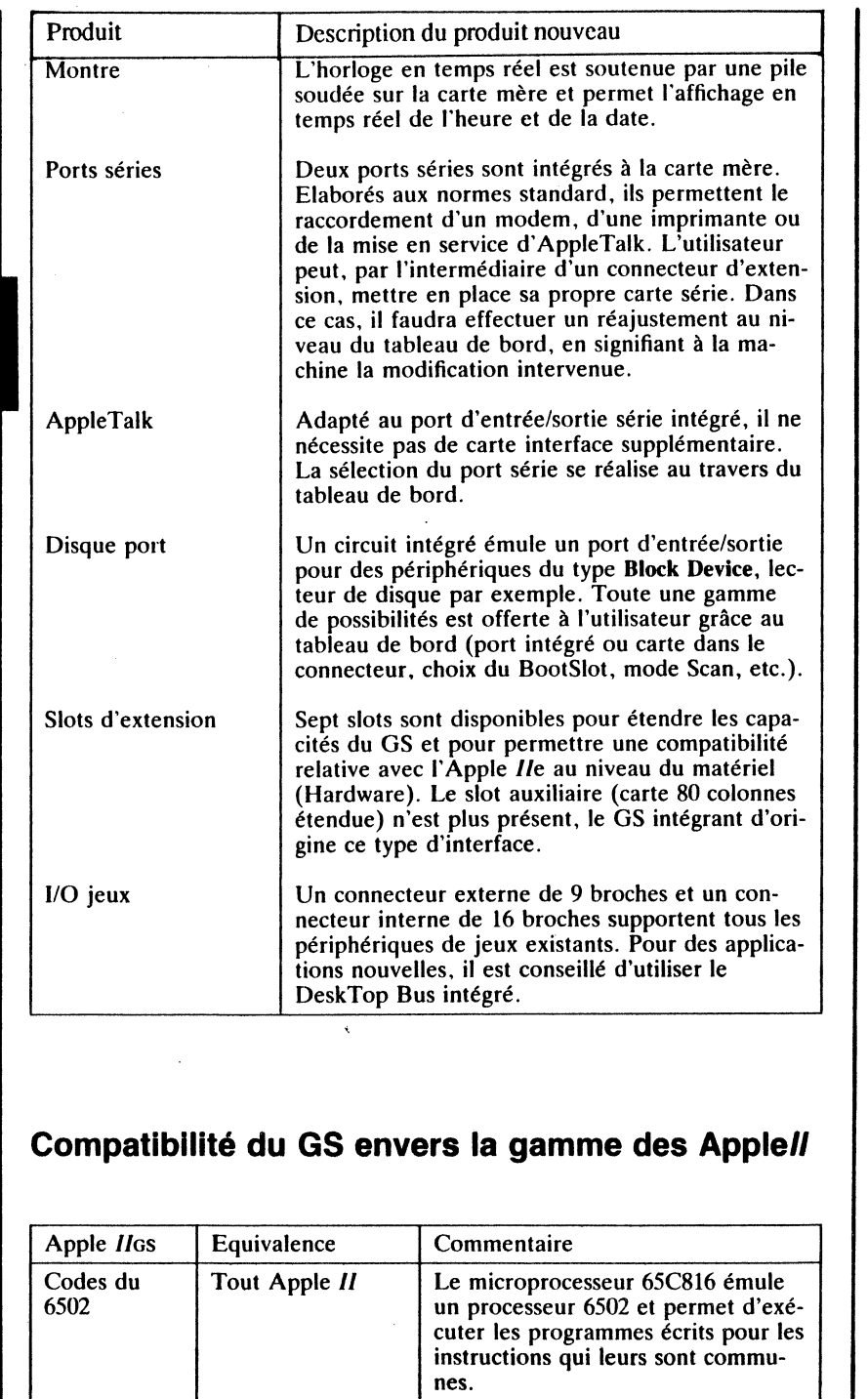

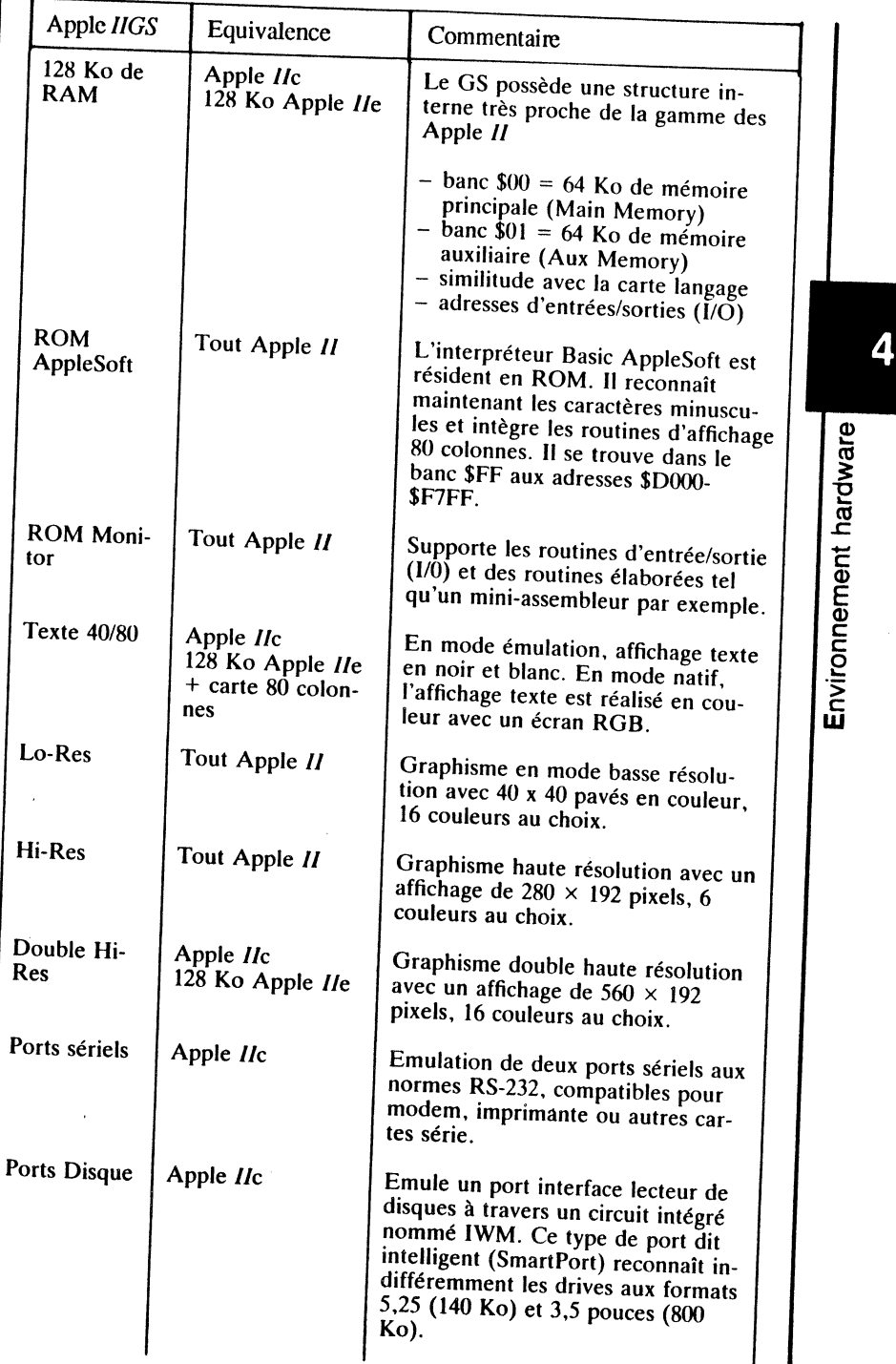

42 **Environnement hardware** 

 $\sim$ 

 $\mathbf{w}$  .

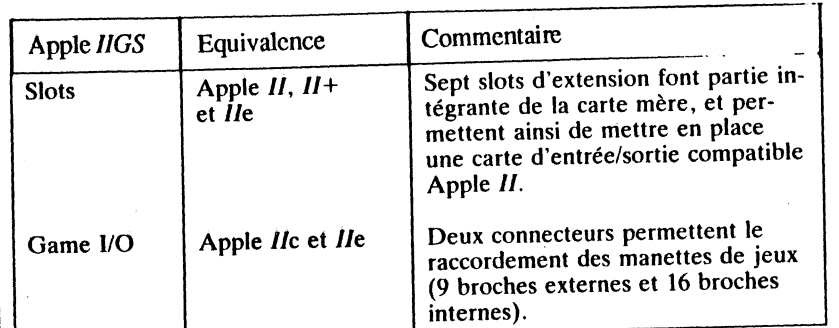

44

# **lmilltudes avec le Macintosh**

En comparant avec le Macintosh, produit également développé par la société Apple computer, certaines similitudes au niveau du hardware sont frappantes. C'est ainsi que la célèbre ToolBox du Mac équipe d'origine le GS (128 Ko dans les bancs \$FE-\$FF), permettant d'exploiter toutes les qualités du DeskTop Bus Interface. Cette interface gère à travers le clavier et la souris, ou tout périphérique compatible, l'affichage des menus sur la page Super Hi-res en utilisant la pratique des icônes, des fenêtres et des menus déroulants.

- similitudes;
- utilisation des outils de TooiBox résidents en ROM;
- interface utilisateur Apple;
- gestion des menus déroulants (fenêtres, icônes, etc.);
- clavier détachable et souris en option chaînés sur le clavier;
- pavé numérique intégré d'origine;
- interface Zilog SCC pour les ports série.

# STRUCTURE HARDWARE DE L'APPLE IIGS

# **Nouveaux circuits**

Le GS bénéficie largement des nouveautés de la technologie de pointe, à savoir des circuits électroniques à très haute inégration. Le tableau suivant brosse le détail des différents circuits dits de type VLSI. Le microprocesseur, du type 65C816, ne répond pas à cette haute intégration.

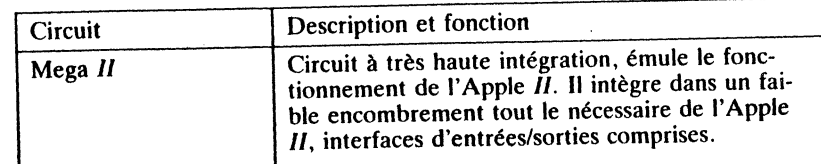

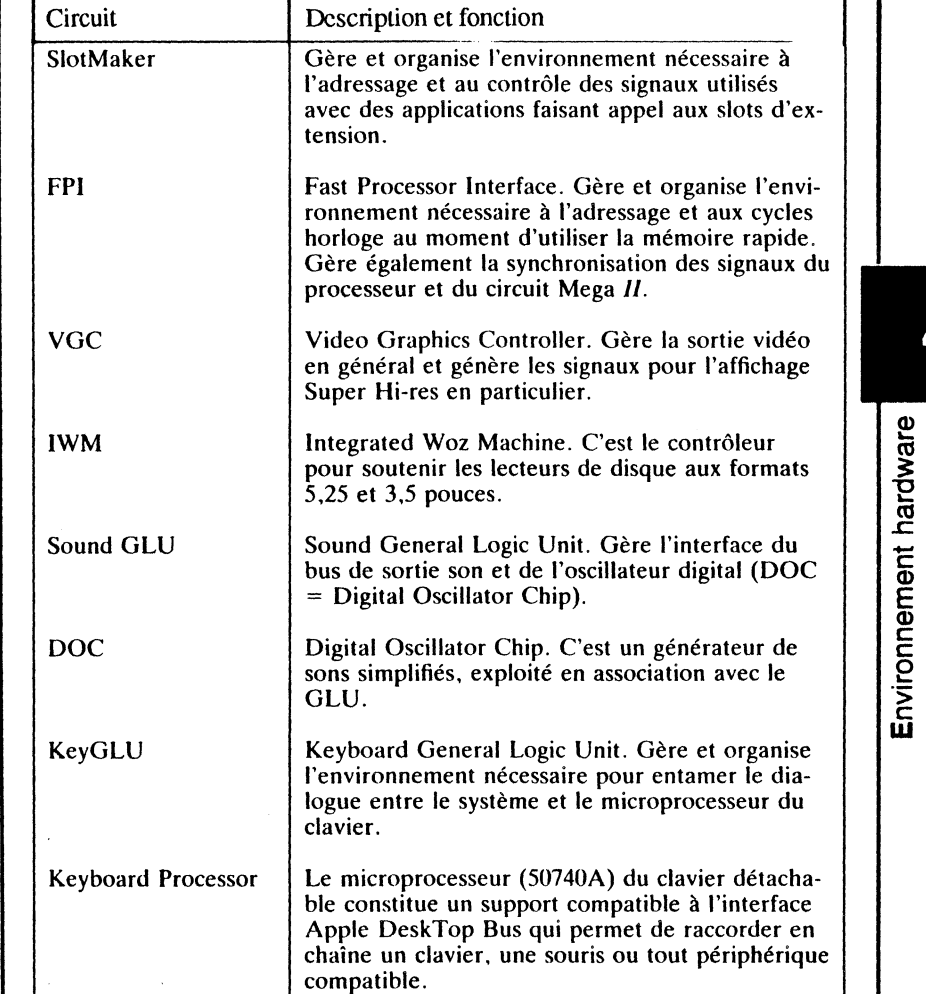

# **Microprocesseur 65C816**

Le microprocesseur 65C816 réalise l'interface entre les différents circuits de la carte mère par l'intermédiaire de ses bus. C'est un C-MOS (Complementary Metal Oxide Silicon), un vrai 16 bits, de la famille des 65C... il émule parfaitement le fonctionnement d'un 6502.

#### Caractéristiques :

- accumulateur de 16 bits;
- registres d'index X et Y de 16 bits;
- page zéro relogeable dans n'importe quel banc mémoire;

47

' :

- pile relogeable dans n'importe quel banc mémoire;
- bus d'adresses interne de 24 bits;

46

Environnement hardware

- banc de données adressable sur 8 bits;
- banc d'adresse du programme sur 8 bits;
- 11 nouveaux modes d'adressage disponibles;
- 36 nouvelles instructions, ce qui étend à 96 le nombre total des instructions disponibles (256 codes machine reconnus);
- instruction de déplacement rapide de blocs complets;
- émulation des microprocesseurs 6502 et 65C02;
- circuit d'horloge du processeur fixé à 2,8 Mhz, programmable au travers du tableau de bord (2,5 Mhz pour exécuter des programmes en RAM, 2,8 Mhz pour la ROM et 1 Mhz en mode émulation).

### **Disposition des adresses mémoire**

Le bus d'adresses du microprocesseur 65C816, d'une taille de 24 bits, autorise un adressage de la mémoire jusqu'à 16 Mo. Cette mémoire adressable se répartit, par construction, en 8 Mo de mémoire vive (RAM) et 8 Mo de mémoire morte (ROM). L'espace mémoire affecté aux bancs \$80 à \$DF et \$E2 à \$EF n'est pas utilisé à ce jour, Apple Computer se réservant le droit de les utiliser pour des applications futures.

D'origine, leGS est doté de 128 Ko de ROM résidente et de 256 Ko de RAM, dont 128 Ko sont de structure lente et les autres 128 Ko à structure rapide. La mémoire lente, bancs \$EO-\$El, est réservée pour traiter des applications spécifiques aux processeurs 6502 et 65C02. Elle est principalement exploitée par les zones tampons d'affichage du texte et du graphique. La mémoire vive rapide, bancs \$00-\$01, possède la faculté de projeter (Shadowing) l'image de son contenu sur certaines zones de la mémoire vive lente des bancs \$EO-\$El. En mode émulation (6502) du GS, 128 Ko sont disponibles aux programmes, cet espace mémoire étant considéré comme de la mémoire principale (Main Memory) et de la mémoire auxiliaire (Aux Memory). Les routines de la boite à outils de la TooiBox exploitent certaines zones mémoire des 128 Ko restants.

En mode natif, jusqu'à 176 Ko des 256 Ko sont disponibles pour des applications, le reste étant réservé aux tampons d'affichage vidéo et aux programmes système (ProDOS). Pour permettre une extension de la mémoire vive, un connecteur spécial est prévu d'origine sur la carte mère. Cette zone mémoire d'expansion est exploitée automatiquement en mode natif, ProDOS16 permettant la gestioh via le Memory Manager résident dans la ToolBox (boite à outils). Grande innovation sous ProDOS16, l'espace mémoire n'est plus géré par la System Bit-Map (adresses \$BF58-\$BF6F) à travers la Global Page de ProDOS, mais par le Memory Manager. Les adresses de l'espace mémoire d'expansion sont, par conception et construction, disposées dans une suite continue des adresses.

Les 256 Ko de la mémoire vive ne sont jamais disponibles en totalité, certaines adresses étant réservées au système et à la ROM résidente.

L'espace mémoire de la RAM disponible, et de façon continue, s'effectue par bancs de 64 Ko. Les bancs \$00-\$7F, soit 128 bancs de mémoire rapide, offrent 8 Mo de mémoire vive (128 bancs de 64 Ko). Les bancs \$EO-\$E1, solt 128 Ko de mémoire lente, sont en place pour garder une compatibilité relative avec la gamme des Apple  $II$ . Ils sont en principe réservés à des adresses d'entrées/sorties du système et aux tampons d'affichage vidéo.

L'espace mémoire alloué à la ROM s'étend des bancs \$F0 à \$FF, les bancs \$FO à \$FD étant réservés à la ROM d'une carte d'extension et les bancs<br>\$FE-\$FF à la ROM résidente (1 Mo au total).

# **Vecteurs d'entrées/sorties**

Le système ProDOS exploite, à travers la RAM, des adresses d'entrées/ sorties qui correspondent à de la mémoire morte mise en place par une interface dans un des slots d'extension. Ces slots, au nombre de sept (1 à 7) pour le GS, maintiennent une compatibilité envers la structure hardware dans la gamme des Apple  $II$  (Apple  $II$  et Apple  $II+$ ). Le slot 0 a disparu sur le GS, des adresses réservées au système occupent maintenant cette zone mémoire.

#### Carte mémoire

..

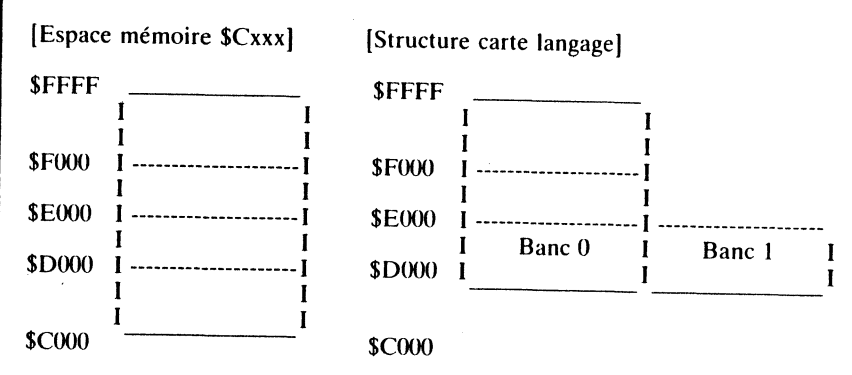

#### Adresses d'entrées/sorties

• 8 octets sont réservés pour chaque carte d'extension, et ceci dans la zone mémoire réservée au tampon d'affichage en mode texte. Le contenu des octets réservés à chaque slot n'est pas affiché à l'écran, ni modifié par la routine COUT1 qui exploite cette mémoire de visualisation. Les cartes interface utilisent ces adresses pour mémoriser temporairement des données.

 $\bullet$  16 octets de l'espace mémoire des entrées/sorties sont utilisés comme tampon par chaque carte mterface connectée dans un des slots de la carte mère (slots 1 à 7). Cês adresses se situent dans la zone d'adresses \$C080 à \$COFF.

256 octets sont réservés à la ROM de chaque carte d'interface d'un slot en ligne. Ces adresses se situent dans la zone \$C100 à \$C7FF des adresses d'entrées/sorties.

2048 octets (2 Ko), destinés à l'expansion d'une ROM, sont mis en place par une carte interface connectée dans un des slots de la carte mère. Cette zone d'adresses se situe de \$C800 à \$CFFF.

#### COMPATIBILITE DES VECTEURS ENTREES/SORTIES

A part la série des Apple */le,* chaque type de machine est doté par construction d'un certain nombre de slots d'extension. Cette structure permet d'étendre les capacités de l'ordinateur par le simple fait de lui connecter une carte interface compatible Apple. Les premiers Apple 1/ étaient dotés de 8 slots d'extension, numérotés de 0 à 7, le slot 0 étant réservé à une carte langage. A partir de l'Apple 1/e, le slot 0 a totalement disparu, ne laissant en place que 7 slots, numérotés de 1 à 7. Les adresses de l'ancien slot 0 ont été affectées au système.

La nouvelle structure hardware du GS modifie certaines dispositions relatives aux cartes d'extension. En principe, et par définition, toute carte d'extension, destinée à prendre place dans un des slots. doit répondre aux critères suivants:

- la carte interface devra être reconnue par l'environnement ProDOS;
- un protocole Apple est défini pour chaque type de carte d'interface;
- chaque carte d'interface est dotée de ses propres circuits matériels (circuits hardware) et logiciel (ROM firmware);
- le périphérique en ligne, raccordé à la carte interface, devra être adapté à ce type de carte interface. Il communiquera par la suite avec l'environnement et sera reconnu comme tel;
- la carte interface n'est pas un simple artifice d'interface pour les entrées/sorties, mais accède au circuit horloge, aux différents signaux de contrôle, au bus de données et au bus d'adresses (uniquement les 16 bits les moins significatifs du bus d'adresses du 65C816;
- un seul et unique signal est commun aux 7 slots du GS (sauf le signal couleur, carry bit apparent au slot 7);
- $-$  une compatibilité relative est adoptée envers la gamme des Apple II existants;
- certains signaux de base sont différents par rapport aux structures initiales, à savoir les signaux d'inhibition et de synchronisation;
- certains slots occupent des emplacements réservés par définition et par construction: slot 1 réservé à l'imprimante, carte 80 colonnes dans le slot 3, slots *5* et 6 destinés aux Blocks Deviees (lecteurs de disques par exemple);
- l'Apple *lias* est doté d'un bus d'adresses de 24 bits. Pour garder une compatibilité avec la gamme initiale des Apple //, les slots d'extension ne traitent que des adresses sur 16 bits, le bus d'adresses n'utilisant dans ce cas que les 16 bits les moins significatifs;
- par défaut, les 64 Ko du banc \$EO sont utilisés par une carte d'extension y faisant référence pendant le mode émulation;
- en mode émulation. les applications chargées à partir d'un slot d'extension et exécutées dans les bancs \$00-\$01, sont projetées dans la mémoire lente des bancs \$EO-\$EI.

### SLOT 1/0- ESPACE MEMOIRE ALLOUE

Chaque slot d'extension possède par construction, seize adresses réservées dans la zone mémoire et exploitées par les interfaces connectées dans chaque slot. Ces interfaces permettent le plus souvent de dialoguer en entrée et<br>en sortie avec l'unité centrale.

La zone mémoire réservée à chaque groupe de 16 adresses se définit de la facon suivante :

 $$C08x + s0$ 

où,

•

x représente une valeur hexadécimale comprise entre 0 et F inclus;

s représente le numéro du slot considéré.

#### Exemple

Si nous considérons le slot 3, le début de la zone mémoire des 16 adresses réservées se situe à partir de : \$C080 + \$30, ce qui correspond à \$C0B0. En ajoutant les 16 adresses réservées (\$0F en hex) à la valeur obtenue précédemment, le résultat sera l'adresse de la fin de la zone réservée :

 $$COB0 + $0F = $COBF$ 

Nous pouvons déclarer que les adresses \$C0B0-\$C0BF sont réservées à des données utilisées par l'interface mise en place dans le slot 3.

Adresses réservées aux slots (I/O Device select)

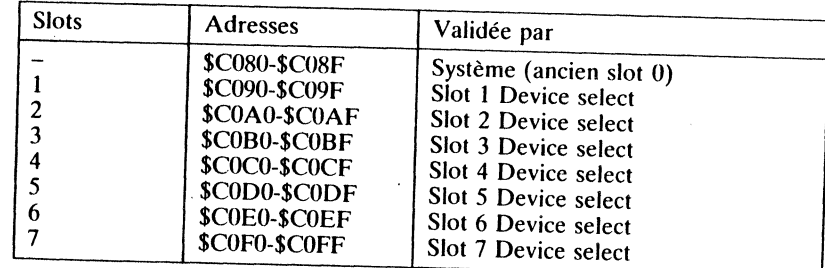

# SLOT ROM - ESPACE MEMOIRE ALLOUE

Chaque slot possède par construction une zone mémoire réservée, d'une latille de 256 octets, destinée à y placer le contenu de la ROM (ou EPROM) de l'interface. Cette mémoire morte, résidente sur la carte d'extension, est programmée par le concepteur. C'est elle qui gère le bon fonctionnement du périphérique qui lui est raccordé par la suite.

La zone mémoire de chaque groupe de 256 octets réservés à de la ROM Firmware, se définit ainsi:

- l'adresse \$Cs00 est utilisée comme vecteur de base, où s représente le nu-<br>méro de slot dans lequel se trouve la carte interface.

Environnement hardware

#### Exemple

50

Environnement hardware

 $\ddot{\phantom{1}}$ 

Si nous considérons à nouveau le slot 3, la zone mémoire des 256 octets réservés à de la ROM firmware se situe aux adresses \$C300-\$C3FF

#### Adresses réservées aux slots (1/0 select)

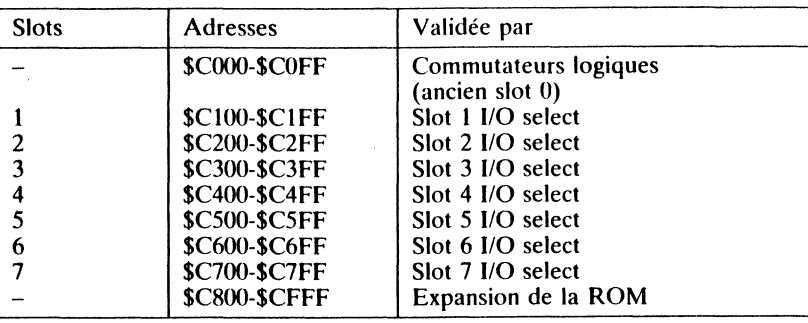

En plus des zones mémoire attribuées à chaque slot de la carte mère, une carte périphérique a la possibilité d'utiliser un espace réservé à de la ROM d'expansion, ce qui augmente de 2 Ko la ROM disponible à un périphérique en ligne (adresses \$C800-\$CFFF). Cette extension de la ROM est souvent rendue nécessaire pour y loger des programmes plus longs, contenus dans les ROM ou EPROM. C'est la mémoire d'expansion pour périphérique. Si une carte interface désire utiliser cette mémoire d'expansion, elle doit être équipée d'un circuit qui autorise l'accès à la mémoire morte. C'est un composant électronique spécial qui effectue cette opération en deux temps:

- mise à 1 d'une bascule lorsque le signal 1/0 select sur la broche 1 du connecteur est actif (niveau bas);
- puis il autorise les dispositifs de mémoire morte d'expansion quand le signal 1/0 Strobe sur la broche 20 du connecteur (slot) devient actif (niveau bas). Le signal 1/0 Strobe d'un connecteur devient actif chaque fois que le microprocesseur traite une adresse de l'espace mémoire des 256 octets de mémoire morte attribuée à ce connecteur (\$Cs00 à \$CsFF).

#### SLOT RAM- ESPACE MEMOIRE ALLOUE

Comme il a été spécifié précédemment, le concepteur a doté le OS de zones mémoire réservées (adresses d'E/S), utilisées soit pour y stocker des paramètres (16 adresses pour chaque interface disponible : Device Select), soit pour y placer le sous-programme d'une ROM interface (110 Select). Quelques adresses se trouvent encore éparpillées dans la zone d'affichage de la page texte, adresses \$0400-\$07FF. Chaque adresse de base + s correspond à de la mémoire vive accessible aux interfaces connectées en 's' ( $s = numéro$ du slot).

C'est ainsi que les adresses, normalement réservées à l'affichage vidéo, contiennent huit zones ou 'trous'. Chacun de ces 'trous' se compose de huit octets utilisés par les cartes interfaces connectées dans les slots d'extension. Chaque slot se réserve un octet dans chacun des huit 'trous' dans la zone tampon de visualisation.

# Répartition des 'trous' réservés au slot RAM \$0478 à \$047F où \$0478 représente l'adresse de base \$04F8 à \$04FF où \$04F8 représente l'adresse de base \$0578 à \$057F où \$0578 représente l'adresse de base \$0678 à \$067F où \$0678 représente l'adresse de base<br>\$0678 à \$067F où \$0678 représente l'adresse de base \$05F8 à \$05FF où \$05F8 représente l'adresse de base \$06F8 à \$06FF où \$06F8 représente l'adresse de base \$0778 à \$077F où \$0778 représente l'adresse de base \$07F8 à \$07FF où \$07F8 représente l'adresse de base Huit octets sont réservés par construction à chaque carte interface. Chaque trou' est constitué de huit octets. A chaque suite de huit octets (un 'trou') correspond un octet d'un slot occupé, l'octet 0 n'étant pas utilisé sous un environnement GS mais disponible au système. L'attribution des adresses se détermine de la facon suivante : • La zone mémoire des adresses \$0400-\$07FF se divise en 8 blocs ou 'trous' mémoire : 1024/8 = 128 adresses. Chaque bloc de la mémoire de visualisa-<br>tion se compose de 128 adresses (0 à 127).

Chaque série de 128 adresses se compose de 120 caractères de visualisa-<br>tion et de 8 octets réservés à chaque slot (l'octet du elet 0, ). Si nous considérons la première série des 128 adresses de visualisté).<br>Si nous considérons la première série des 128 adresses de visualisation, Je<br>détail est le suivant:

- $-40$  caractères de la ligne 0;<br>- 40 caractères de la ligne 8;
- 
- $-40$  caractères de la ligne 16;
- 8 octets réservés aux variables des slots, le slot 0 étant assigné au système<br>afin de garder une compatibilité avec la gamme des Apple II.

• On retranche à 128 le nombre 8 qui correspond aux sept slots + l'octet disponible au système, ce qui donne comme résultat :

 $128 - 8 = 120$ , ou \$78 en hex.

- Chaque adresse de base des séries d'adresses de visualisation née en ajoutant la valeur \$78 au résultat obtenu :
- première adresse de base :  $$0400 + $0078 = $0478$  (adresses réservées aux
- deuxième adresse de base :  $$0480 + $0078 = $04F8$  (adresses réservées<br>aux slots:  $$04F8-S04FF$ )
- troisième adresse de base :  $$0500 + $0078 = $0578$  (adresses réservées aux slots;  $$0578-S057F$ )  $-$  etc.
- A chaque adresse de base s'ajoute la valeur du numéro du slot, ce qui détermine l'adresse réservée au périphérique connecté à l'interface mise dans<br>le slot :

 $$0478 + s; \text{si } s = 1, \text{ adverse du slot} = $0479$  $$0478 + s; si s = 2, adresse du slot = $047A$  $$0478 + s; \text{si } s = 7, \text{ adverse du slot} = $047F$ <br> $$04F8 + s, \text{etc.}$ 

#### PORTS SERIE (1/0)

52

Environnement hardware

L'Apple *IIGS* est doté d'origine de deux ports série qui se substituent facilement aux connecteurs 1 et 2 prévus sur la carte mère. Le choix de l'un ou l'autre des ports s'effectue à travers le tableau de bord accessible à partir du clavier (Pomme-ouverte/Controle/Esc). L'utilisateur possède alors deux choix:

•

- exploiter les capacités des ports série intégrés, qui émulent parfaitement une interface aux normes RS-422;
- <sup>~</sup>mettre en place sa propre carte interface série.

Les ports intégrés sont soutenus par un circuit intégré du type Zilog 8530, émulant parfaitement une carte super série standard Apple. Par définition, le slot 1 est réservé au port imprimante et le slot 2 au port de communication (Modem par exemple).

#### Adresses et protocoles sous Basic AppleSoft

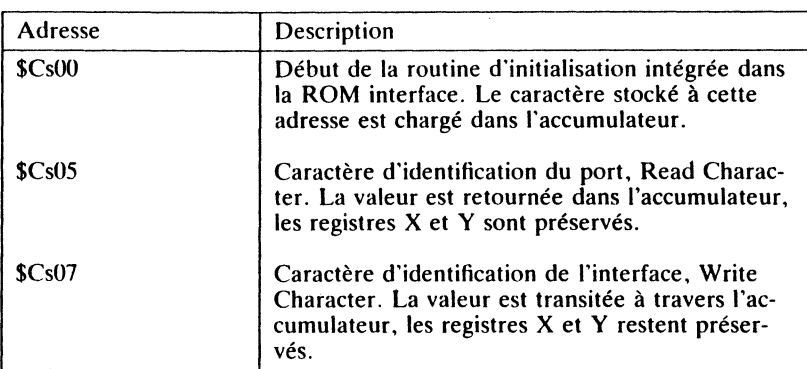

#### Adresses et protocoles sous Pascal

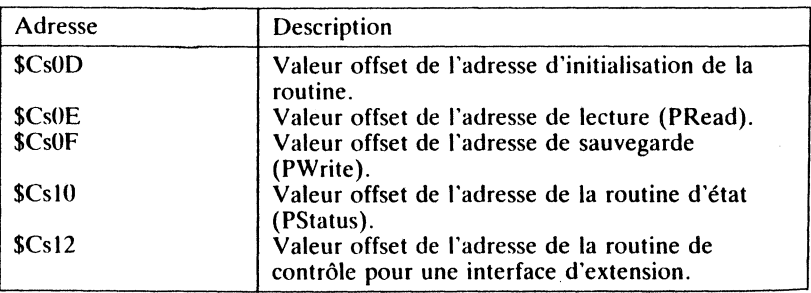

#### Améliorations apportées au niveau des ports serie

- tampon mémoire intégré, utilisé lors du transfert ou de l'édition des données (imprimante, modem, AppleTalk, etc.). Un tampon mémoire, d'une taille de 2 Ko par défaut, est réservé aussi bien dans le sens entrée (Input) que dans le sens sortie (Output) des données transitées. La

gestion du tampon mémoire est effectuée par le Memory Manager<br>(ToolBox), sa taille pouvant être étendue jusqu à 64 Ko. La modification du tampon mémoire se réalise par le tableau de bord ou à l'aide de com-

édition en tâche de fond, tout en pouvant travailler sur un programme.<br>L'édition de données à partir d'un port sériel, en tâche de fond, est réali-<br>sée à travers les sous-programmes résidents dans la ROM (outils). Cette L'édition de données à partir d'un port sériel, en tâche de fond, est réalipratique permet de continuer le traitement d'un programme en cours d'exécution tout en imprimant des données par exemple. Le tampon mépar le simple fait de modifier une modifier une capacité de 2 Ko par défaut, peut être étendu jusqu'à 64 Ko par le simple fait de modifier un paramètre dans la RAM non volatile.

interface AppleTalk intégrée d'origine. L'utilisateur peut se connecter à un réseau AppleTalk à travers le port sériel de son choix (1 ou 2). Ce ment les ports 1 ou 2. AppleTalk est un réseau local de communication,<br>ment les ports 1 ou 2. AppleTalk est un réseau local de communication,<br>développé par Apple Computer. Il permet d'exploiter en commun, à parment les ports 1 ou 2. Apple Talk est un réseau local de communication, trr de plusieurs postes de travail interconnectés et sous environnement GS<br>ou Macintosh, les propriétés d'une imprimante Image Writer II dotée d'une carte Apple talk ou LaserWriter par exemple.

53

*c*  w

# **PROTOCOLES DU HARDWARE** & **SOFTWARE**

•

L'Apple J/Gs , en plus de ses nombreux perfectionnements, possède d'origine un port pour lecteur de disquettes. Ce support intégré pour périphérique standard, permet le raccordement de quatre lecteurs de disquettes (3,5 ou *5* ,25 pouces).

Le contrôleur de ce port dit intelligent (SmartPort). est émulé à travers un circuit intégré IWM (Integrated Woz Machine), connu de ceux qui pratiquent l'Apple *Ile.* Sa capacité de gestion peut contrôler les slots 5 et 6 sur lesquels peuvent se connecter d'autres cartes interfaces: lecteurs de disques, RAM-Disk, ROM-Disk ou encore un disque dur.

La gestion des informations véhiculées à travers le SmartPort et transmises aux différents Blocks Deviees, est assurée par le convertisseur de protocole (Protocol Converter). Le convertisseur de protocole est constitué par un ensemble cohérent de routines résidentes. destinées à faciliter les applications exécutées par l'intermédiaire du SmartPort.

La sortie normalisée du port d'entrée/sortie des deviees nécessite une organisation dans le branchement des périphériques compatibles. Le raccordement sur le GS se fait dans l'ordre suivant:

- au maximum deux lecteurs du type dit non intelligent, dépourvus de la structure interne du SmartPort (Sony 3,5 pouces, Unified Disk 3,5 pouces);

- des lecteurs 3,5 pouces du type dit intelligent, intégrant l'électronique d'une structure similaire au SmartPort;

- des lecteurs de disquettes au format 5,25 pouces, de type 5,25 Apple, UniDisk ou DuoDisk 5,25 pouces.

# **PROTOCOLES RELATIFS AUX DEVICES**

Par Deviee, il faut sous-entendre tout périphérique compatible GS, du type Block (drives) ou Character (clavier). Ces Deviees traitent respectivement les données par bloc et caractère par caractère, aussi bien en mode lecture

!<br>!!<br>!! !l: i! 1' 1)

qu'en mode écriture. Dans les commentaires qui suivent, un Device Block est assimilé par défaut à tout lecteur de disques, qu'il soit aux formats 3,5 ou 5,25 pouces, ou encore un disque dur. Ce genre de périphérique d'E/S traite particulièrement les données par blocs de 512 octets.

•

Un device est soutenu par un Device Driver, pilote de gestion faisant partie des structures de la ToolBox. Deux types de périphériques caractérisent la liste des Deviees Drivers possibles:

### • Character Device Driver

Ce sont les périphériques qui exploitent les nombreuses possibilités du caractère, tels la console du clavier, l'imprimante, l'écran vidéo, la souris ou tout autre matériel compatible. Ce type de Deviee est généralement appelé périphérique du type caractère.

#### • Block Deviee Driver

Ce sont les périphériques qui manipulent des données. par bloc de 512 octets. Les Blocks Devices désignent les lecteurs de disques en général, contrôlés soit par le SmartPort, soit par une carte interface mise en place dans un des slots. Ce type de périphérique peut se regrouper en plusieurs unités, et un seul Device Driver peut gérer plusieurs disques à la fois. Ce type de Deviee est généralement appelé périphérique du type bloc.

L'Apple *lI*GS, de part sa construction, supporte toute une série de Devices. Le port intégré (IWM), du type intelligent (SmartPort), reconnaît un certain nombre de Deviees par défaut.

Le sous-programme de démarrage, ou BootStrap, du SmartPort est implanté d'origine dans la ROM résidente du GS. Le port 5 émule un SmartPort qui autorise le raccordement de lecteurs de disques 3,5 et 5,25 pouces. Dans le cas d'une configuration mitigée, les lecteurs au format 5,25 pouces seront chaînés à la suite des lecteurs 3.5 pouces. Le port 5 est toujours réservé au format 3,5 pouces, le port 6 au format 5,25 pouces.

# AFFECTATION DU SMARTPORT

Le slot 5, grâce à une électronique interne, possède les structures d'un port intelligent, réservé par construction aux lecteurs 3,5 pouces (800 Ko). La routine du BootStrap, séquence de démarrage du processus de lancement du système d'exploitation, se trouve dans la ROM résidente. Elle diffère de celle de la carte contrôleur du Disk Il par le simple fait qu'elle appelle des routines de la TooiBox (boîte à outils).

Le slot 5 est défini comme SmartPort par défaut. C'est une adaptation de la technique intégrée dans les 32 Ko de la ROM système. Le SmartPort supporte deux drives 3,5 pouces, un RAM-Disk, et un Unidisk 3,5 pouces, offrant jusqu'à 127 combinaisons possibles.

# AFFECTATION DU SLOT 6

Le slot 6 possède une structure classique, très proche du standard réservé au Disk *II* (140 Ko). Comme pour le slot 5, le BootStrap se trouve intégré dans la ROM résidente de la carte interface. La routine BootStrap. spécifique à

la gamme des Apple II, permet de charger indifféremment les systèmes ProDOS, DOS 3.3 ou Pascal.

L'interface du slot 6, adresses  $1/0$  \$C600 à \$C6FF, contient les routines indispensables pour piloter tout drive 5,25 pouces Apple ou compatible. Les adresses d'E/S ( $1/0 =$  \$C600 à \$C6FF) sont réservées à la copie de la ROM interface connectée dans le slot  $6$ , ou à l'émulation du SmartPort. Le slot  $6$ supporte jusqu'à deux drives au format 5,25 pouces, le repérage physique<br>étant réalisé par les chiffres 1 et 2 (D1 et D2). Uniquement un côté du support de sauvegarde est traité à la fois, ce type de drive n'étant équipé que d'une tête de lecture/écriture.

#### Tableau des caractéristiques communes au slot 6

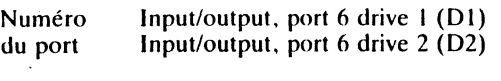

- Commande A partir du Basic: IN£6 ou PR£6 A partir du Monitor: 6 Control-P
- Hardware Les adresses \$COEO à \$COEF (Device 1/0 Select), sont réservées à l'interface du lecteur connecté au slot 6 (réservés principalement au contrôleur du Disk  $II$ ).

57

du software

 $\vec{p}$ 

Protocole du hardware

- Adresses I/0 L'adresse \$C600 est le point d'entrée de la routine de boot (port 6, adresses \$C600-\$C6FF). L'adresse \$C65E est le point d'entrée de la routine de lecture du premier secteur de la piste \$00. Elle débute l'exécution par le premier code machine trouvé.
- Sortie vidéo Les bancs \$00 et \$01 sont réservés aux tampons de visualisation des zones mémoire de Main et Aux Memory (\$0400-\$07FF). Le contenu des adresses réservées à des variables du slot n'est pas affiché à l'écran.

### **Routines et protocoles relatifs au SmartPort**

Le SmartPort est une extension pour un périphérique du type Block Device, intégrant d'origine tous les Drivers réservés normalement aux slots 5 et 6. Les Drivers sont des routines pilotes constituées par une suite de codes ma-<br>chine. Une suite de codes cohérents, ou mnémoniques, forment des instructions assimilées à des programmes capables de gérer l'environnement des périphériques compatibles à ce type de port intégré. Le SmartPort interprète et décode les commandes qui lui sont transmises, et pilote en conséquence le device référencé par la commande.

#### TRANSMISSION D'UNE COMMANDE AU SMARTPORT

Le SmartPort, sous environnement ProDOS16, supporte et transmet des commandes à un périphérique du type Block Device, comme si elles étaient commances à un periprierique du type Block Device, comme si elles étaient<br>adressées à une application. Il simule une interface entre le système d'ex-<br>ploitation ProDOSI6 et le périphérique référencé dans la commande 1 n ploitation ProDOS16 et le périphérique référencé dans la commande. La commande au niveau le plus évolué se transmet par un JSR à l'entrée Dispatch du SmartPort.

 $\sim$ 

Le Protocol Converter consiste à assurer la communication entre l'utilisateur. l'unité centrale représentée par le OS. le système d'exploitation Pro-DOS16 et le Block Device (lecteur de disques 3,5 pouces par exemple). C'est lui qui permet au drive ROO Ko d'analyser et d'exécuter la totalité des commandes qui lui sont transmises. La méthode consiste à appeler la routine localisée à une adresse déterminée par une signature. Le concepteur a doté l'interface d'une signature établie suivant un protocole défini par avance. Ce protocole est matérialisé par quatre octets caractéristiques permettant ainsi de détecter dans quel slot se situe la carte contrôleur du drive 3.5 pouces.

..

#### SIGNATURE DU SMARTPORT

Toute carte interface occupe un des slots d'extension assignés au OS et soudés à même la carte mère. Le SmartPort, comme tout autre port occupé par une carte interface. peut très facilement être déterminé en lisant la valeur des quatre octets de signature (ProDOS Block Deviee Signature). Ces octets font partie de la ROM interface copiée aux adresses d'E/S.

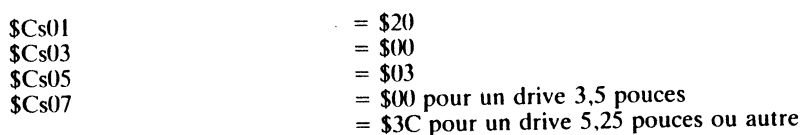

#### Remarques

• s désigne le numéro du slot où se trouve la carte interface du contrôleur de disques;

• La signature pour les trois premiers octets est identique aux Blocks Devices 3,5 ou 5.25 pouces;

• L'octet \$Cs07 est de valeur \$00 pour un disque 3,5 pouces (800 Ko) et de valeur \$3C pour un disque 5.25 pouces ( 140 Ko).

• En ce qui concerne un disque dur, la signature reste identique à celle d'un Block Device 5,25 pouces.

# PROTOCOLE DE CONVERSION - PROTOCOL CONVERTER

Le terme Dispatch désigne l'adresse d'entrée du SmartPort. Ce vecteur correspond au premier code machine exécutable. utilisé pour démarrer le BootStrap du Block Deviee désigné. Pour calculer l'adresse du Dispatch, il faut ajouter à l'adresse \$Cs00 le contenu de l'adresse \$CsFF, augmentée de la valeur 3.

Dispatch =  $($Cs00 + ($CsFF)) + 3$ 

#### où,

- s désigne le numéro du slot;

- (\$CsFF) représente le contenu de l'adresse \$CsFF.

Le Protocol Converter autorise et favorise l'accès au Block Device, via le SmartPort, selon les mêmes principes mis en jeu avec les commandes ProDOS, seule la syntaxe change. Pour ce faire, un JSR POINTEUR est transmis au deviee, où POINTEUR représente l'adresse d'entrée du

Dispatch. A la suite de la commande JSR POINTEUR, on trouve un numéro codé sur un octet qui personnalise la commande (CmdNum), suivi d'une adresse sur deux octets qui pointe la liste des paramètres du Block<br>Device (CmdList).

### TYPES DE COMMANDES TRANSMISSIBLES AU SMARTPORT

Deux types de commandes sont reconnues: la commande standard et la commande étendue.

• La commande standard s'adresse à toute interface supportant uniquement les périphériques compatibles Apple II. Ce type de commande est reconnu uniquement par un Block Device répondant au format 5,25 pouces (140 Ko). Dans ce cas, il appartiendra au programmeur, ou à l'application courante, de placer la table des paramètres (CmdList) dans le banc \$00. • La commande étendue, développée spécialement pour des applications tirant partie des propriétés du microprocesseur 65C816, permet d'exploiter<br>d'autres bancs mémoire que le banc \$00. Les blocs de données manipulés sont d'une taille plus importante et occupent maintenant des zones mémoire au-delà du banc \$00. Ce type de commande est particulièrement utilisé avec un Block Device répondant au format 3.5 pouces (800 Ko). Dans ce cas, l'appel transmis par un JSR ADRESSE sera structuré en conséquence : la variable ADRESSE pointe toujours l'entrée Dispatch, mais le pointeur de la table des paramètres (CmdList) nécessite maintenant quatre octets. Cette talide du GS. ble des paramètres (CmdList) pourra se trouver dans tout banc mémoire va-

La pile sera structurée selon le type de commande à transmettre, d'une taille variant de 30 à 35 bytes inclus. Un programme alloue d'office une taille de 35 bytes lors du premier appel de la commande.

Comme en mode natif, le SmartPort reste accessible en mode émulation. Le drapeau du mode émulation est positionné à la valeur 1 et les registres DBR (Data Bank Register) et DR (Direct Register) sont mis à zéro.

Transmission au SmartPort d'une commande standard

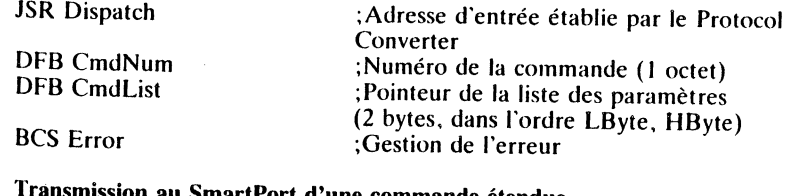

#### OFL d'une commande étendue

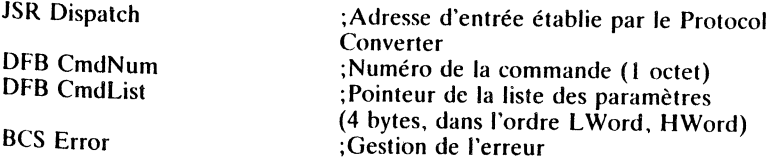

#### Remarques

La liste des paramètres (CmdList) se compose d'une suite de paramètres fai-<br>'sant référence au Block Device désigné et destinés à traiter la commande

58

**Protocole** 

 $\mathbf{e}$ 

hardware

 $\overline{a}$  $\mathsf{e}$ 

sottware

transmise au SmartPort. CmdList utilise un format particulier, très proche de la structure d'une table de paramètres associée à une commande<br>ProDOS. La commande étendue, mise en place pour exploiter les capacités de programmation du GS, se différencie de la commande standard par deux points essentiels :

- d'une part, par son écriture: elle nécessite 4 octets au lieu de deux;

- d'autre part, par ses possibilités étendues, permettant de situer la liste des paramètres dans n'importe quel banc mémoire.

Structure de ia CmdList

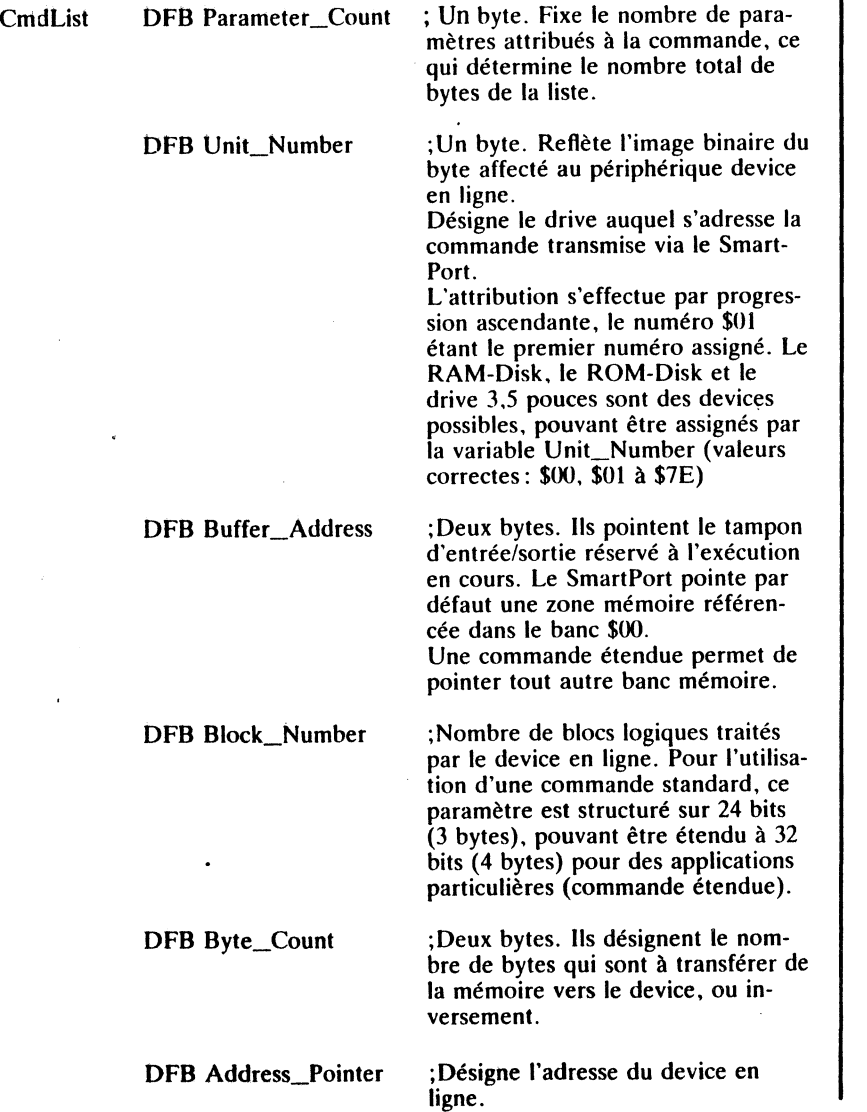

# EXEMPLES DE TRANSMISSION D'UNE COMMANDE

### Commande du type standard

N 1

 $\overline{\phantom{a}}$ 

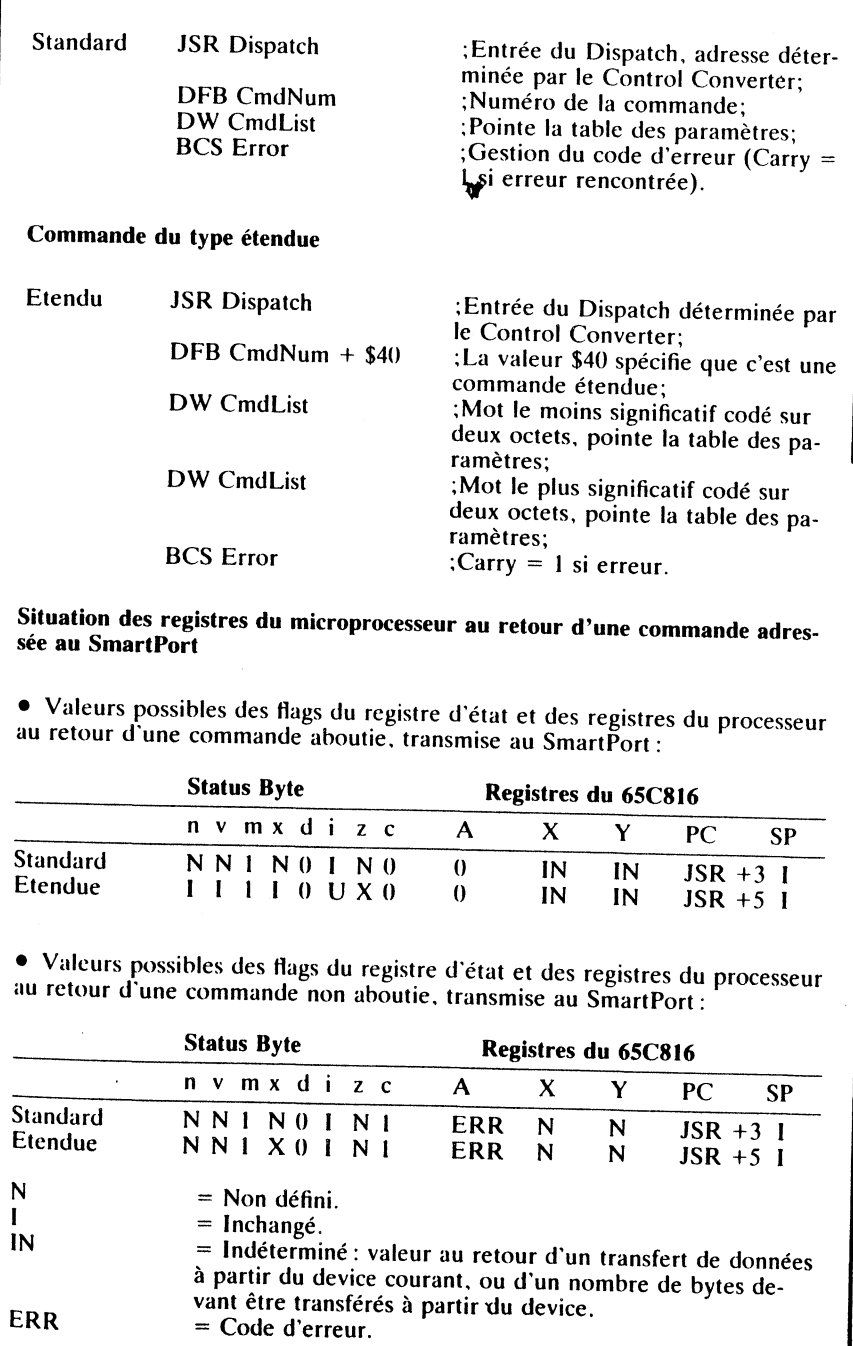

60

Protocole du hardware et du software

 $\ddot{\phantom{1}}$ 

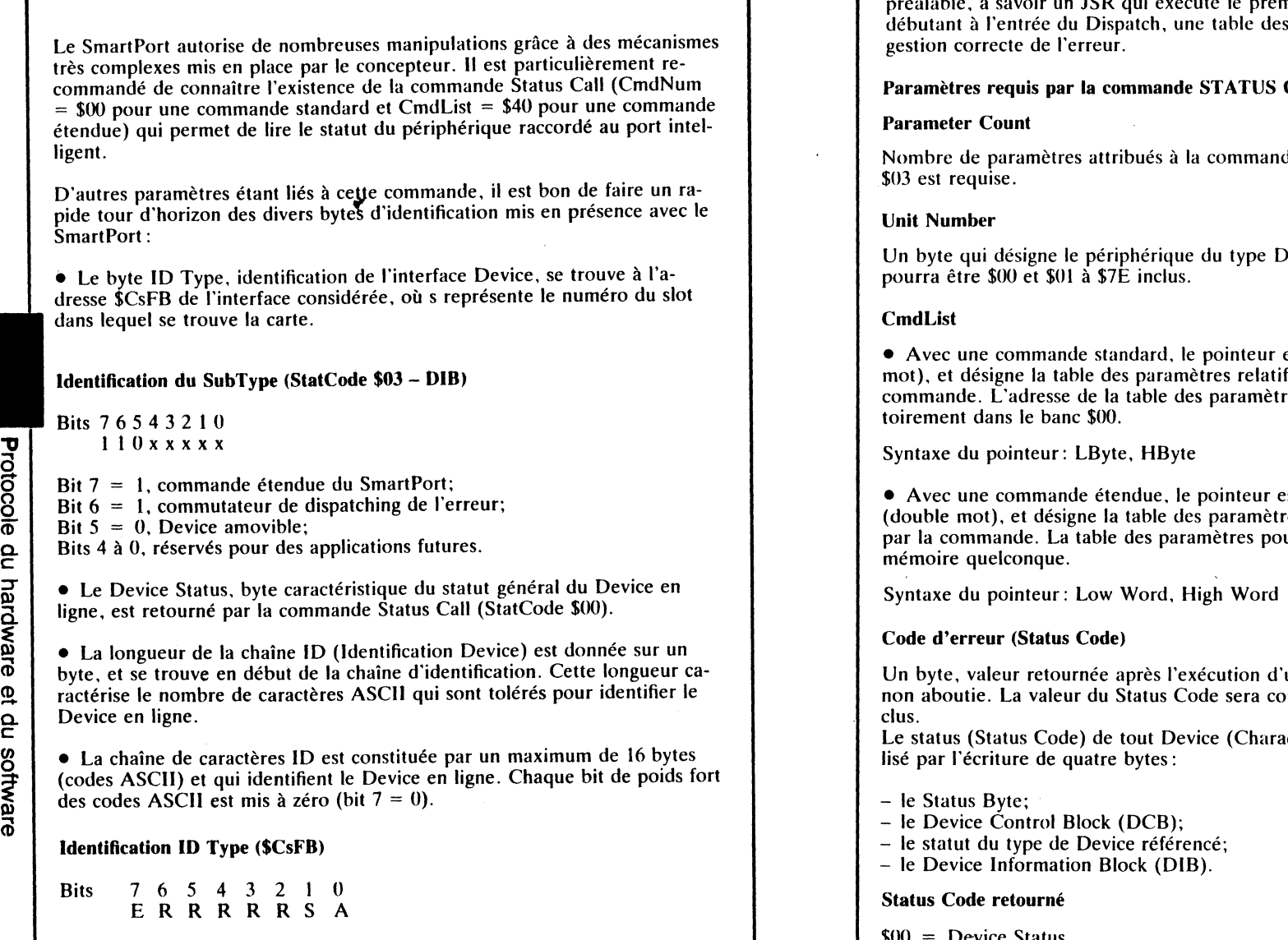

 $E =$  Commande du type étendue.

STATUS CODE DU SMARTPORT

- $R$  = Réservé à une application future.
- $S = SCSI$ .

 $\frac{1}{2}$ 

w

 $A =$  RamCard en place.

• Le byte SubType, statut byte caractéristique du Device Information Bloc (DIB). est le complément d'information relatif au Deviee en ligne. Il permet, en association avec le byte ID Type (adresse \$CsFB) de reconnaître le Device courant. Le byte SubType est retourné suite à une commande Status Cali transmise au SmartPort, où l'octet DIB personnalise le StatCode \$03.

• Toute commande transmise au SmartPort requiert une syntaxe définie au préalable. à savoir un JSR qui exécute le premier code du sous-programme paramètres valide et une

#### Paramètres requis par la commande ST ATUS CALL

de : une valeur minimale de

evice en ligne. Sa valeur

est codé sur deux octets (un s au Device référencé dans la es du Device se trouve obliga-

st codé sur quatre octets es relatifs au Device référencé urra se trouver dans un banc

une commande au SmartPort omprise entre \$00 et \$FF in-

cter ou Block) est personna-

- .bl /l / Deviee Status
- $$01 =$  Device Control block DCB
- \$02 Status Character
- \$03 Deviee Information Block- DIB

• Le Status Byte (StatCode \$00), ou byte caractéristique du périphérique Device, est significatif à travers chacun de ses bits:

- Bit  $7 = 1$  si c'est un Block Device (drive), et 0 si c'est un Character Device (clavier, souris, etc.);
- Bit  $6 = 1$ , écriture autorisée;

software

et du

du hardware

Protocole

Bit  $5 = 1$ , lecture autorisée;

-~---- --- ----·-~------

Bit 4 = 1, Device en ligne, ou disque dans le drive;

Bit  $3 = 1$ , formatage autorisé;

- Bit 2 = 1, Device protégé en écriture (drive uniquement);
- Bit 1 = 1, interruption active (Apple *II*c uniquement);
- Bit 0 = 1, Device actif (uniquement pour les Character Devices, du type caractère (clavier. souris, etc.).

• Le Device Control Block (StatCode \$01) ou DCB dépend du device en ligne. Il personnalise et effectue le contrôle de la commande transmise au SmartPort. Le premier byte référence la taille du bloc de contrôle en nombre d'octets. Si une valeur nulle est renvoyée, la taille du DCB est de 256 octets par défaut. Si la valeur retournée est 01, la longueur du DCB est de 1 octet. Les valeurs admises pour le DCB sont comprises entre 1 et 256 inclus.

• Newline Status (StatCode \$02). Le SmartPort traite que des Blocks Devices, et ne reconnaît pas de périphérique du type Character Device, imprimante ou clavier par exemple. Par conséquent. le parametre Newhne renvoyé par la commande sera de valeur indéterminée. Newline est utilisé par le MLI du système ProDOS et nécessite un byte pour coder un caractère.

• Le Status Deviee Information Block (DIB) contient des informations qui permettent d'identifier par la suite le Device en ligne, son type et éventuellement ses attributs.

#### Format type du status DIB

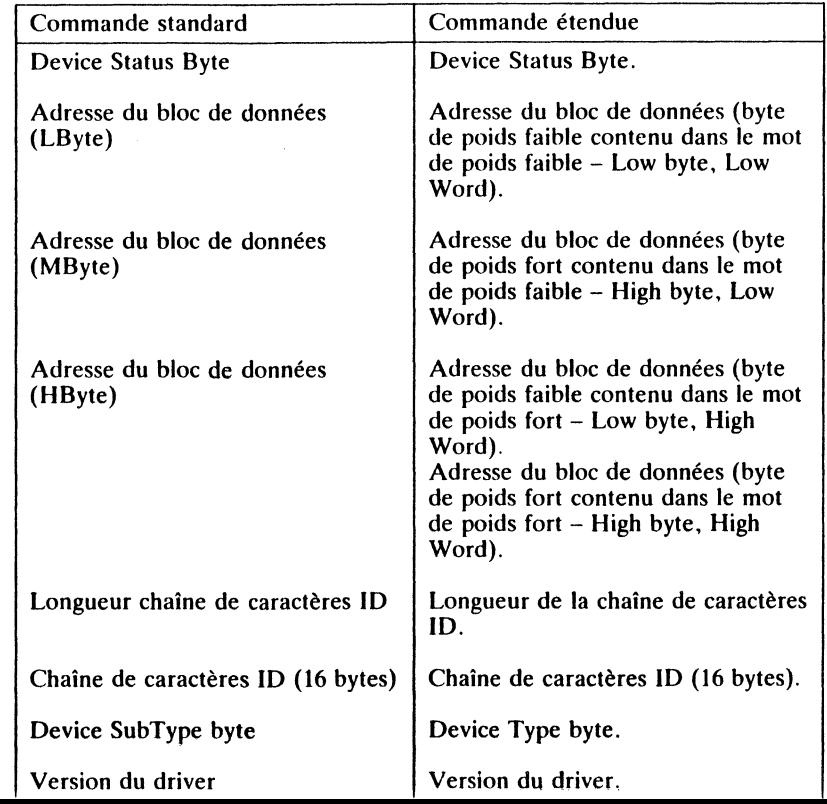

#### Deviees Type et SubType assignés au SmartPort

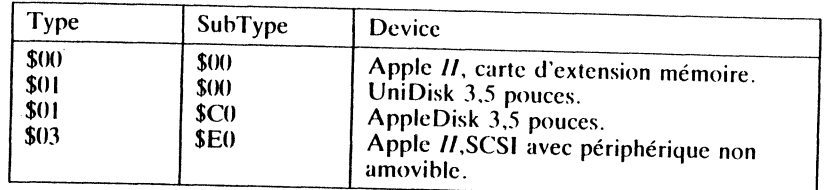

### Deviees Type et SubType non assignés au SmartPort

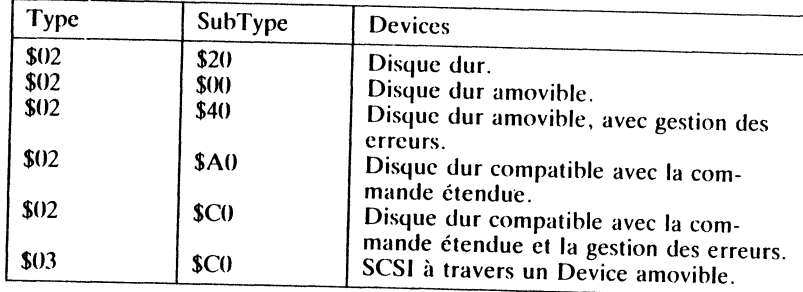

#### SmartPort Driver Status

r r

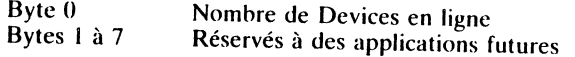

# COMMANDES RELATIVES AU SMARTPORT

Les commandes transmissibles au SmartPort sont référencées par un numéro marque dans la table des paramètres (Cmdlist); Un numéro de commande transmise au SmartPort, diffère dans son écriture selon qu'elle soit du type standard ou etendue. Dans le cas d'une commande étendue, le numéro de la commande standard sera augmenté de la valeur \$40.

### Tableau des commandes adressables au SmartPort

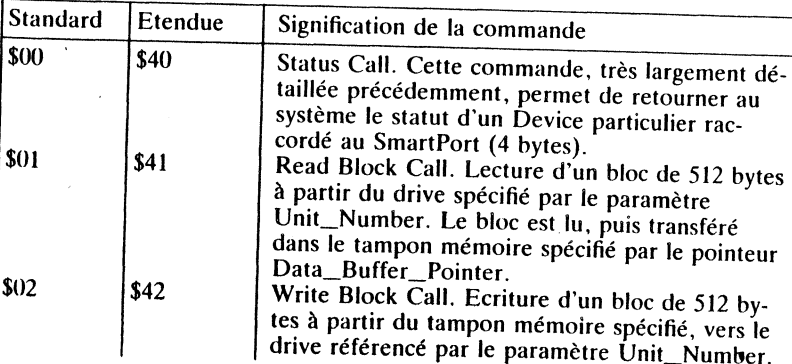

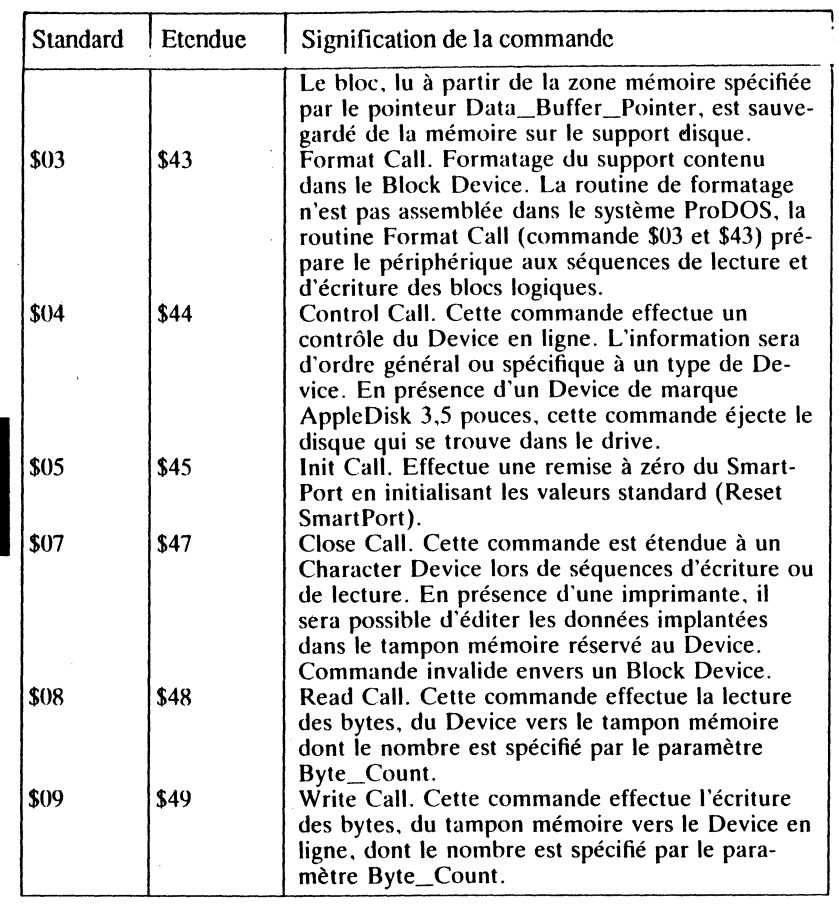

# **PROTOCOLES RELATIFS AU FIRMWARE**

L'identification de certains bytes contenus dans les programmes de la ROM résidente (firmware) permet de reconnaître un type de machine parmi la gamme des Apple  $H$  existants. Le tableau suivant donne un aperçu des différents types de machine actuellement sur le marché, avec le byte ID permettant une identification correcte.

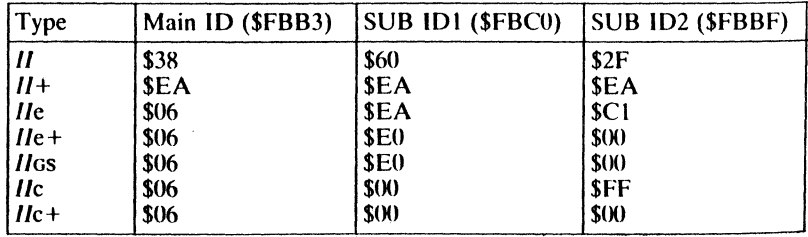

#### Remarque

On constate qu'il n'est pas possible de différencier le GS d'un Apple IIe +<br>par le simple fait de vérifier le firmware, les différents de CI; ques. Par la mise en place de la nouvelle  $ROM_{\text{dust}}$   $M_{\text{cust}}$ : ques. Par la mise en place de la nouvelle ROM du Moniteur étendu, Apple ques, r'ai la tituse en piace de la nouvelle Robin du produceu etendu, Apple<br>Computer a remédié au problème. A partir de l'adresse \$FE1F débute une<br>routine d'identification (IDROUTINE), permettant, grâce à la valeur retournée par certains registres, d'identifier le type de machine référencé par

# Exemple d'identification de la machine

- Appel de la routine IDROUTINE

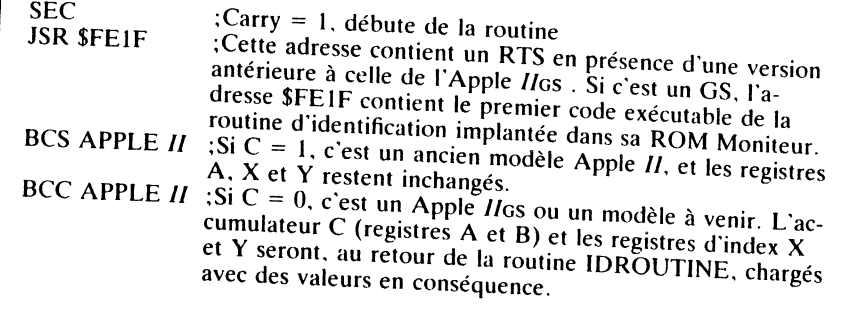

# Tableau des valeurs retournées au retour de IDROUTINE

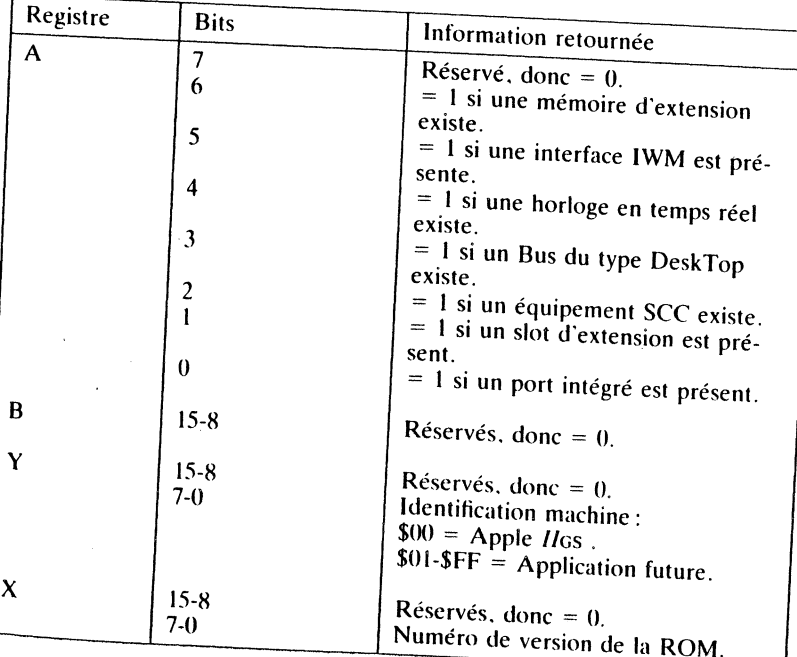

# 67

et du software Protocole du hardware

66

|<br>|-<br>|-

Protocole du hardware o. c Cil 0 ا ≅

ëD

#### Remarque

Si l'identification de la machine est transmise en mode émulation, uniquement le contenu de poids faible des registres C. X et Y sera retourné, avec une Carry correcte. Si l'identification est transmise en mode natif, le format de la Carry sera le même, tandis que le contenu des registres sera retourné sur 16 bits. Le bit c, ou Carry, représente le bit de la retenue du registre d'état P.

# **VECTEURS PARTICULIERS SOUS PRODOS**

Le démarrage dans le système d'exploitation n'est pas à confondre avec le processus de boot d'un disque en ligne et connecté à une interface d'un slot d'extension.

• La phase du boot consiste à démarrer une séquence de chargement, en exécutant le premier code machine d'un sous-programme implanté en mémoire et se trouvant initialement sur le disque. C'est le BootStrap intégré dans la ROM de la carte contrôleur qui se charge du processus initial. Il détermine par la suite le mode d'emploi destiné à effectuer le chargement du système d'exploitation.

• Le démarrage dans le système consiste à déclencher un mécanisme destiné à placer l'utilisateur soit dans le système d'exploitation courant (WarmStart), soit dans un système d'exploitation nouveau (ColdStart).

Le OS, comme tout Apple Il doté d'une ROM autostart, permet deux modes de démarrage dans le système ProDOS: le démarrage à froid (Cold-Start) et le démarrage à chaud (WarmStart).

• Un démarrage à froid purge les données présentes dans la mémoire vive (RAM), charge la routine de chargement des blocs \$00 et \$01 du disque et débute la mise en place du système ProDOS par exemple. La routine de chargement, communément appelée Loader, n'est pas à confondre avec le System Loader qui représente un ensemble de routines permettant de charger les programmes à leurs segments respectifs.

• Un démarrage à chaud dans le système arrête le cours de l'exécution du programme et place la machine dans le Basic AppleSoft. Dans ce cas, le programme implanté en mémoire reste intact et prêt à une autre utilisation.

# **Démarrage à chaud ou à froid du système?**

Sous le système DOS 3.3, deux vecteurs d'entrées dans le système d'exploitation sont disponibles: le, démarrage à chaud et le démarrage à froid. Chacun de ces vecteurs a son pointeur mémorisé dans la page 3, respectivement aux adresses \$03DO et \$03D3. Le programmeur sollicite très souvent l'un ou l'autre de ces pointeurs, ne serait-ce que pour exploiter certains mécanismes de la programmation (appel à RWTS, table lOB, revectorisation du DOS, RESET, etc.)

# Vecteurs de la page 3 sous DOS J.J

\$03D0-4C BF 9D JMP \$9DBF<br>\$03D3-4C 84 9D JMP \$9D84

Redémarrage à chaud Démarrage à froid

# DEMARRAGE A FROID SOUS PRODOS

 $\frac{1}{2}$ Sous DOS 3.3, le démarrage à froid s'effette mulée à partir du Moniteur. Elle annule toutes la commande 3D3G fora cet Instant en mémoire centrale et purge par la même occasion tout<br>a cet Instant en mémoire centrale et purge par la même occasion tout<br>programme AppleSoft résident. Avec un démarrage à chaud, commande P a purce particular responses to the memorie contrate et purge par la même occasion tout 3DOG, les variables et programmes restent en place et restent utilisables.

Sous le système d'exploitation ProDOS, Apple IIGS sous tension, cette notion de démarrage à froid du système a totalement disparu pour laisser no-<br>à un compromis. Le seul démarrage à froid s'effectus que la sisser place u disque, Apple mis hors tension au précise du disque, Apple mis hors tension au préalable.

# DEMARRAGE A CHAUD SOUS PRODOS

Sous ProDOS, un démarrage à chaud préserve tout programme AppleSoft<br>résidant encore en mémoire vive, mais purge par contre ses variables. Ce<br>processus est dicté par le saut inconditionnel, JMP \$D665, qui se trouve en processus est diverse diverse par le saut i purge par contre ses variables. Ce place , . d neon ltiOnnel JMP \$D665 . a\_ ~arttr e l'adresse \$ABFJ (\$AC35 . ' , . . , qUJ se trouve en ~st so!hcl!é lors d'un démarrage à chaud ~~ec 1~ versiOn l.l.l). Ce vecteur est sollicité lors d'un démarrage à chaud. L'adresse \$D665 correspond à<br>l'entrée dans la routine CLEAR de l'interpréteur AppleSoft. La notion de démarrage à froid et à chaud diffère totalement sous ProDOS.

• Le démarrage à froid initial n'est transmissible qu'à la mise sous tension

de la configuration (ROM autostart) et uniquement à partir du drive 1.<br>• Le démarrage à chaud, processus intermédiaire par rapport au DOS 3.3, peut s'appliquer indifféremment à l'ordre établi des drives et des slots.

# Vecteurs de la page J sous ProDOS

• Commande 3D0G ou 3D3G. Appel du pointeur se trouvant à cette adresse, en l'occurrence  $\Re$ REO*a* \$03DO-4C 00 BE JMP \$BE00<br>\$03D3-4C 00 BE JMP \$BE00  $JMP$   $$BE00$  Démarrage à chaud<br> $JMP$   $$BE00$  Démarrage à chaud Démarrage à froid • En \$BEOO se trouve un saut à l'adresse \$ABF1 du BASIC.SYSTEM \$BE00- 4C F1 AB JMP \$ABF1 Connect Entry

• En \$ABF1 se trouve un saut à l'adresse \$D665 de la ROM AppleSoft<br>(Routine CLEAR)  $$ABF1-2065D6'$  JSR \$D665

AppleSoft CLEAR Routine

A partir de l'adresse  $$D665$ . l'interprés des variables qui se trouvent dans la zone des variables es sue une purge des variables qui se trouvent dans la zone des variables par l'instruction

68

 $\blacksquare$ 

**v** 

# **Touches CTRL-Y et RESET**

La combinaison des touches Ctrl-Y, tapées à partir du moniteur, effectue un démarrage à chaud dans le système et efface ainsi toute variable implantée dans la· mémoire vive. Par ailleurs, la combinaison des touches Ctri-Reset, en plus de la propriété de purger les variables (démarrage à chaud), exécute un sous-programme qui gèle le prompt jusqu'à ce qu'une autre touche soit activée.

# **Commande de l'ampersand** ( &)

Lorsque l'ampersand est associé à un retour-chariot, le système effectue un saut à l'adresse \$03F5 qui contient normalement un JMP \$BE03. A cette adresse se trouve la première commande du BASIC.SYSTEM, qui effectue un JMP \$A677 (JMP \$A6B4 avec la version l.l.l ). Le résultat se traduit par une revectorisation de certains paramètres du Basic et rien de visible ne se passe.

Lorsque l'ampersand est associé à une autre commande non définie au préalable dans la table des vecteurs de la page 3, par exemple une commande Pro DOS ou Basic, le système retourne un message d'erreur:

#### ?SYNTAX ERROR

L'ampersand garde les mêmes propriétés que sous une exploitation du DOS 3.3, à savoir la possibilité de redéfinir le pointeur de la page 3 en modifiant au préalable le contenu des deux adresses \$03F6 et \$03F7.

#### Application simplifiée

Purge de la fenêtre de texte en tapant &<br>\$03F5-4C 58 FC JMP \$FC58  $$03F5-4C58FC$ 

En tapant, à partir du clavier, le  $\& +$  Return, le système effectue un saut à l'adresse \$03F5. Celle-ci contient la valeur 4C qui est le code machine de l'instruction du saut inconditionnel (JMP). L'interpréteur branche alors à l'adresse qui le suit, en l'occurrence \$FC58. Le sous-programme qui débute à l'adresse \$FC58 de la ROM Monitor efface J'écran dans les limites de la fenêtre de texte et place le curseur en haut et à gauche. C'est l'équivalent du traditionnel HOME en Basic AppleSoft.

### **Saut Indirect à l'adresse \$03FE**

Lorsque ProDOS se trouve en mémoire et qu'une routine d'interruption est validée, un saut est effectué à l'adresse \$03FE de la page 3. A cette adresse se trouve le pointeur du vecteur lnterrupt Entry de la page globale de ProDOS: normalement EB BF (pointeur \$BFEB). A l'adresse \$BFEB débute un sous-programme de commutation du banc l de la carte langage. Par la suite un saut est réalisé à l'adresse \$Dl3A. Une fois l'exécution aboutie, le message suivant s'affiche à l'écran:

# INSERT SYSTEM DISK AND RESTART -ERR xx

OÙ,

les xx représentent le code de l'erreur rencontré tenant et seul un RESET pourra débloquer la site de système boucle maintenant et seul un RESET pourra débloquer la situation:<br>D239-  $4C$  39 D2 JMP \$D239 Boucle insured Boucle jusqu'au prochain RESET

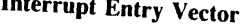

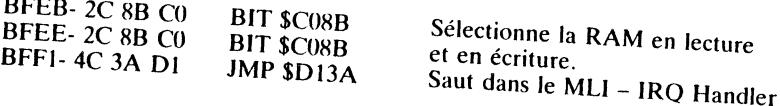

# **Commandes et vecteurs d'entrées/sorties**

Sous environnement ProDOS, le

nectent les vecteurs d'entrées/sorties tandis que les INE et FF59G décon-(COLU SHIM SHIMSHIPS) semble intervent in the same left increase in the section increase in the section of the section of the section of  $RLL$  1002 definition de reception - conversement and the remember of the content of the cetter (3EAG) semble inerte et sans effet. Il existe néanmoins une parade à cette défaillance, en remplaçant l'ancienne commande par un CALL 39447<br>(9A17G).<br>Cette astuce rebranche à nouveau le système Basic grâce au sous-

Cette astuce rebranche à nouveau le s stèle . programme se trouvant à l'adresse \$9Â17 (Connect) qui devient désormais

II existe une autre possibilité: réutiliser l'ancie dresse  $\$03EA$  et inutilisé après le boot de le disconnuent se trouvant à l'adresse \$03EA et inutilisé après le boot de la disquette. Il suffit simplement d'y placer un saut à l'adresse \$9A17 (versions de ProDOS antérieures à la

# REVECTORISATION DES ENTREES/SORTIES

 $$03EA-4C179A$  JMP  $$9A17$  Connect Entry

<sup>4</sup>C représente le code machine du JM :~~!Je.s ?ctet.s de poids faible et de p~id~'r~r~ ~~~~~r~ *1719A* sont respectivel'expression, J. Catron, J. Catron, J. Catron, J. Catron, J. Catron, J. Catron, J. Après la modification, il suffit simplement de reconnecter le BASIC.SYSTEM par

# Entry ProDOS Global Page (ProDOS8)

BE00-  $4C$  F1 AB JMP \$ABF1

Démarrage à chaud - Warmstart

DEMARRAGE A CHAUD DANS LE SYSTEME

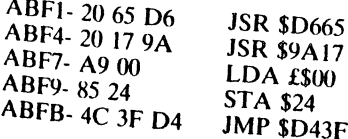

AppleSoft CLEAR Reconnecte le système, Charge l'accumulateur, Annule HTAB. ROM AppleSoft- Warmstart.
#### Remarques

• Sous le système d'exploitation DOS 3.3, l'entrée du démarrage à chaud dans l'interpréteur AppleSoft se trouve à l'adresse \$D43C et contient un JSR \$DAFB. A cet emplacement de la ROM AppleSoft débute le sousprogramme d'affichage du retour-chariot: cela se traduit à l'écran par un saut de ligne.

• ProDOS MU n'utilise plus ce saut de ligne traditionnel avant l'ordre transmis, mais se connecte généralement à l'entrée directe des différentes routines de la ROM AppleSoft.

## **BOOTSTRAP ET CONVENTIONS**

Le BootStrap, à ne pas confondre avec le démarrage dans le système ProDOS (ColdStart ou WarmStart), effectue la séquence initiale du boot transmis à un disque placé dans un drive courant. L'exécution du boot est indépendante du système d'exploitation à charger en mémoire. C'est le secteur physique \$00 de la piste \$00 du disque référencé qui est lu en premier par la routine de démarrage initial. Cette routine fait partie de la ROM résidente de l'interface qui pilote le drive qui lui est raccordé.

#### **Remarques**

72

**Protocole** 

 $\mathsf{e}$ 

hardware

ቧ  $\mathsf{e}$ 

software

• Pour un système ProDOS, l'occupation d'un slot quelconque par une interface Block Deviee est autorisée. Cette affirmation n'est valide que si cette structure n'affecte pas un autre port.

• Pour les systèmes d'exploitation CP/M et Pascal, le slot 6 est par convention le slot où devra se réaliser le processus du boot.

#### Vecteurs typiques de démarrage

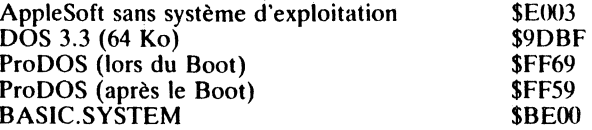

#### **Boot sous tension et hors tension**

Le protocole du boot, mécanisme intimement lié à la carte contrôleur, diffère selon que le micro-ordinateur se trouve sous tension ('on') ou non ('off'). Il est sous-entendu que l'Apple *IJGs* est équipé d'une ROM autostart.

#### BOOT A LA MISE SOUS TENSION

A la mise en route de la configuration par la commutation du bouton marche dans la position 'on', la ROM autostart exécute un sous-programme interne et recherche un drive en ligne suivant un protocole défini au préalable.

#### • Apple hors tension

Si pour une raison indéterminée, l'octet de test n'e sous-programme résident du moniteur considère als ses celui attendu, le leur vient du conservant du moniteur considère alors que le micro-ordina-<br>sous-programme résident du moniteur considère alors que le micro-ordina-

La commande HOME (\$FC58) est exécutée et le texte Apple *IIGs* affiché en ca commune richie (et contre en lignes de re-en-ligne en la type Block Device est repar le traite de bord. Si un serieu de bord. Si un serie de la sine de la sine déterminé leur. Contenu de sous-formations des alones de la contenu de la contenu de la contenu de bord. Si un slot est occupé par une carte interface contrôeur, le contenu des adresses \$Cs01, \$Cs03, \$Cs05 et \$Cs07 de la carte contrôleur est testé dans l'ordre établi avec les valeurs \$20, \$00, \$03 et \$3C pour un disque 5,25 pouces. la dernière valeur étant \$00 pour un disque 3,5 pouces. Si le résultat du test est positif, saut à l'adresse \$Cs00, pour un disque 5,25 pouces, la dernière valeur étant \$00 pour un disque 3,5 sente le numéro du slot concerné. Dans le cas contraire, le prochain slot<br>sera recherché, et le même cycle recommence.<br>Si, durant le processus de recherche, aucun des slots n'est occupé par une<br>carte contrôleur, ou pas de

carte controlleur ou pas de Bio k D, '. es se son est ou pas de Bio k D en est occupé par une dans la ROM AppleSoft sera transmis et le sous nous démarrage à froid  $$E000$  exécuté.  $\phantom{1}\phantom{1}\phantom{1}$  subsequently set it sous-programme à l'adresse

# BOOT, MACHINE SOUS TENSION

#### • Apple sous tension

Si le GS reçoit un signal RESET transmis par la frappe des touches Pomme-<br>ouverte, Control et Reset, puis relâchement de la touche Reset, le système effectue un saut à l'adresse \$FA62 et execute le sous-programme résident.<br>Après diverses commutations et initialisations des us-programme résident.  $m$ é $0.04$ moire (mode TEXT, mode NORMAL pp $f(x)$ ) de la morisé aux adresses  $$03F2$-$03F3$  de la page 3 est etc.), le pointeur mémorisé aux adresses \$03F2-\$03F3 de la page 3 est chargé et un saut est ef-<br>fectué à cette adresse. Un test de l'octet de validité, Power-Up byte de vafeur \$1B sous ProDOS (\$03F4), est effectué au préalable. Cet octet est<br>calculé en effectuant un OR (OU exclusif) du second octet du vecteur de<br>réinitialisation, avec comme valeur constante \$A5. Lors de chaque séquence réinitialisation avec comme val exclusive du production. Son second second octet du vecteur de de RESET, l'Apple utilise cet octet pour déterminer si le vecteur de réinitialisation est encore valide.

software

ਰੋ

 $\vec{p}$ 

Protocole du hardware

# **STRUCTURE & BOOT D'UNE DISQUETTE ProDOS - ProDOS 1.1.1., ProDOSS ET ProDOS16**

ProDOS 1.1.1., ProDOS8 et ProDOS16 désignent le système d'exploitation ProDOS sous ses différentes versions et formes possibles.

• ProDOS 1.1.1. représente le système standard des Apple *1/, Ile, Ile+* et Apple *IIc.* Il ne traite que des mots de 8 bits et s'exécute tout aussi bien sur le GS, émulant alors un Apple *II*e.

• ProDOS8 est la nouvelle version du système d'exploitation, ne traitant que des mots de 8 bits. Comme la version 1.1.1, ProDOS8 est bootable sur le GS, destiné essentiellement à maintenir une compatibilité relative avec la bibliothèque des programmes existants. ProDOS8 est compatible avec les instructions destinées aux microprocesseurs 6502 et 65C02. Il peut occuper un disque 5,25 pouces.

• ProDOS16 est le nouveau système d'exploitation destiné à traiter des mots de 16 bits de large, réservé exclusivement aux applications spécifiques du microprocesseur 65CRI6. Un système ProDOS complet ne pourra trouver place sur un disque 5,25 pouces (140 Ko), mais nécessite un lecteur AppleDisk 3,5 pouces d'une capacité de 800 Ko formatés.

Chaque système se laisse facilement configurer sur un disque selon Je programme que l'on désire exécuter. Le support pourra tout aussi bien être un disque 5,25 pouces, 3,5 pouces ou encore un disque dur. Chaque configuration ProDOS sera adaptée en fonction de l'application à exécuter. Le système ProDOS, matérialisé sous la forme de plusieurs fichiers système, n'occupe pas de place précise sur le disque. Les commandes résidentes dépendent directement de la version courante.

# DIFFERENTES STRUCTURES POSSIBLES

ProDOS, système d'exploitation performant, ne possède pas la même structure selon qu'il est destiné à traiter des programmes écrits pour des applications de 8 ou 16 bits (processeur 6502 ou 65C816). Dans le premier cas, structure 8 bits, deux configurations sont possibles : la version ProDOS 1.1.1 ou la version ProDOS8 regroupant tous les fichiers système nécessaires. Dans le cas de l'Apple IIGS, et en mode natif, la structure ProDOS16 (16 bits) sera requise, le mode émulation faisant appel à ProDOS8.

Le raisonnement développé par la suite s'applique à tout périphérique du type Block Device, qu'il soit au format 5,25 ou 3,5 pouces, ou à tout disque dur partitionné au format ProDOS. Chaque structure est abordée en détail, dotant le lecteur de tous les moyens pour aborder par la suite n'importe quelle structure ProDOS. Tout cas particulier susceptible d'être rencontré sera mentionné en temps utile.

# **RAM-Disk**

Lorsque ProDOS8 détecte une carte 80 colonnes étendue sur une configuration antérieure à celle du GS, il crée un disque virtuel dans l'espace mémoire auxiliaires des 64 Ko. Seulement 61 Ko seront utilisables par l'intermédiaire du préfixe /RAM. Ce volume de structure interne sera considéré comme étant situé au slot 3 drive 2 et pourra être appelé de deux manières.

# **APPELS DU PSEUDO-DISK (RAM-DISK)**

Deux syntaxes sont disponibles à l'utilisateur :

· PREFIX/RAM

où,

76

Structure

ନ୍ତ

poot

qune

disquette

 $\ddot{\phantom{a}}$ 

PREFIX est la commande ProDOS /RAM est la commande d'appel du disque virtuel.

## $\bullet$  CAT, S3, D2

où.

CAT est la commande ProDOS S3, désigne le paramètre slot 3 D2, désigne le paramètre drive 2.

C'est un pseudo-disque, dont le temps d'accès est beaucoup plus rapide, permettant la cohabitation de plusieurs programmes implantés en mémoire auxiliaire. Les donnés sont maintenues en mémoire tant que l'Apple reste sous tension; dans le cas contraire, tous les programmes et fichiers sont définitivement perdus. Un boot à froid vous fera perdre le bénéfice des programmes contenus dans le Directory de la RAM.

#### **VOLUME DU RAM-DISK**

Le Ram-disque ainsi créé en mémoire auxiliaite se compose de 127 blocs de 512 octets chacun, dotés de la structure suivante :

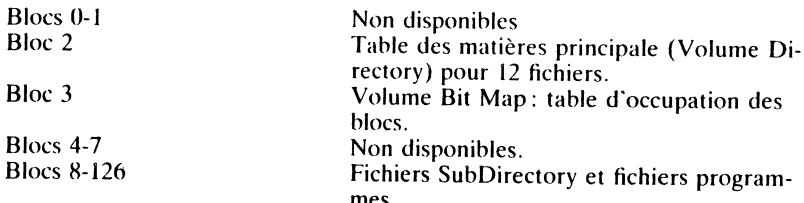

# **ROM-Disk**

Le ROM-Disk est une structure mise en place et accessible à travers le système d'exploitation ProDOS16. Le ROM-Disk se trouve matérialisé sous forme de mémoire morte (ROM) implantée sur une carte interface.

#### **INSTALLATION DU ROM-DISK**

La zone d'adresses réservée au ROM-Disk d'une carte d'extension débute au vecteur \$F0/0000. La zone mémoire comprise entre les adresses \$F0/0000 et \$F7/FFFF incluses peut être exploitée normalement par une carte d'extension de la ROM.

Pendant la phase du BootStrap transmis à travers le SmartPort, une routine résidente recherche en ligne une éventuelle carte d'extension de la ROM. Si une telle interface est détectée et reconnue, le SmartPort lui assigne un numéro à travers le paramètre Unit\_Number. Si la chaîne de caractères ROMDISK est lue en début des adresses de la carte d'extension, l'initialisation du ROM-Disk est exécutée, via son entrée réelle (Dispatch). Si l'exécution aboutit normalement, le ROM-Disk Driver sera chaîné au SmartPort. Si une erreur est détectée pendant la recherche, le ROM-Disk sera déclaré inexistant.

#### Protocoles d'une ROM d'extension

• L'entrée de la carte interface (\$F0/0000-0006), adresse de base de la routine pilote (Driver), devra contenir la variable ROMDISK. Les codes ASCII utilisés pour l'écriture de la chaîne de caractères seront au format majuscule  $(MSB'on')$ .

• Le point d'entrée de la routine pilote (Driver) se fera à partir de l'adresse \$F0/0007.

#### PASSAGE DES COMMANDES AU ROM-DISK

Le passage de paramètres au ROM-Disk s'effectue à travers la page zéro. La commande sera du type étendue, même structure que pour la gestion du SmartPort (voir chapitre 3).

Les adresses \$0040 à \$0062 de la page zéro, adressage absolu page zéro, sont transmis à travers le SmartPort au ROM-Disk en ligne.

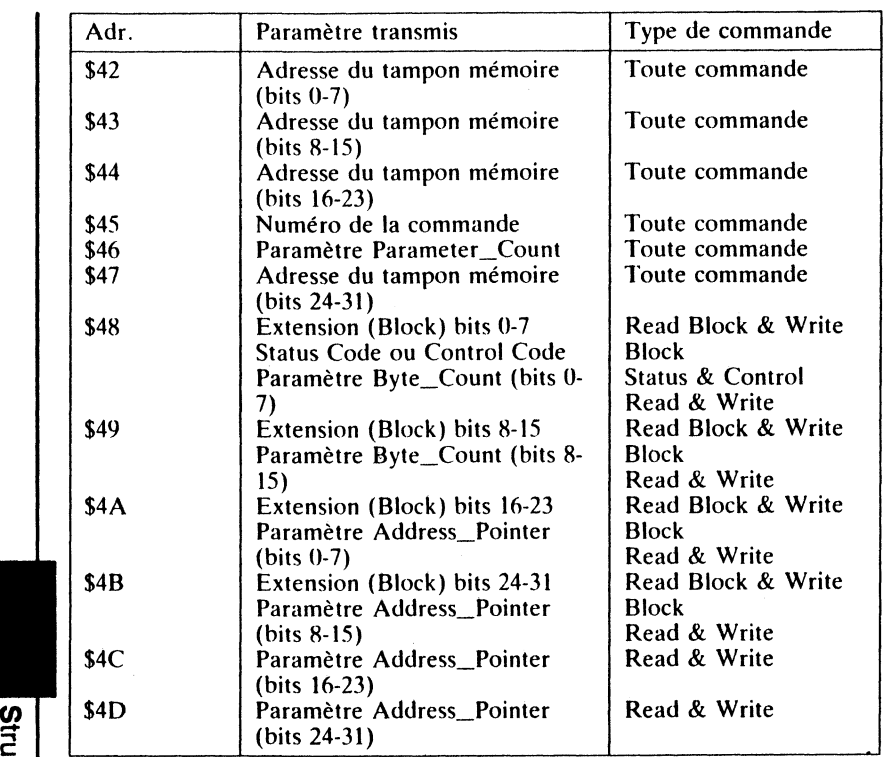

#### Remarque

Au retour de la commande, le ROM-Disk retourne certains paramètres dans la page zéro (adressage direct page zéro). La syntaxe de ces paramètres est la suivante :

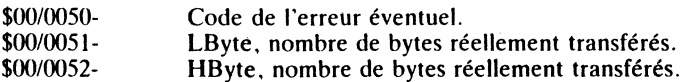

## **Accès au disque en général**

L'accès au disque détermine le mode d'emploi de lecture et d'écriture de ce-<br>lui-ci. C'est généralement une routine interne au système qui gère les contraintes d'accès au disque, aussi bien lors du formatage, que de la lecture<br>ou de l'écriture. Ce procédé est largement utilisé par les concepteurs de logiciels qui tentent, souvent en vain, de protéger leurs produits contre le pi-<br>ratage informatique. Ce mode entraîne la mise en place d'une routine introduisant une contrainte au niveau du temps : chaque bit doit être écrit en quatre cycles-machine, ce qui fait 32 cycles pour un octet normal et 40 cycles pour un octet de synchronisation. Il devient alors impératif de compter le nombre de cycles de chaque instruction et tout dérapage dans ce domaine

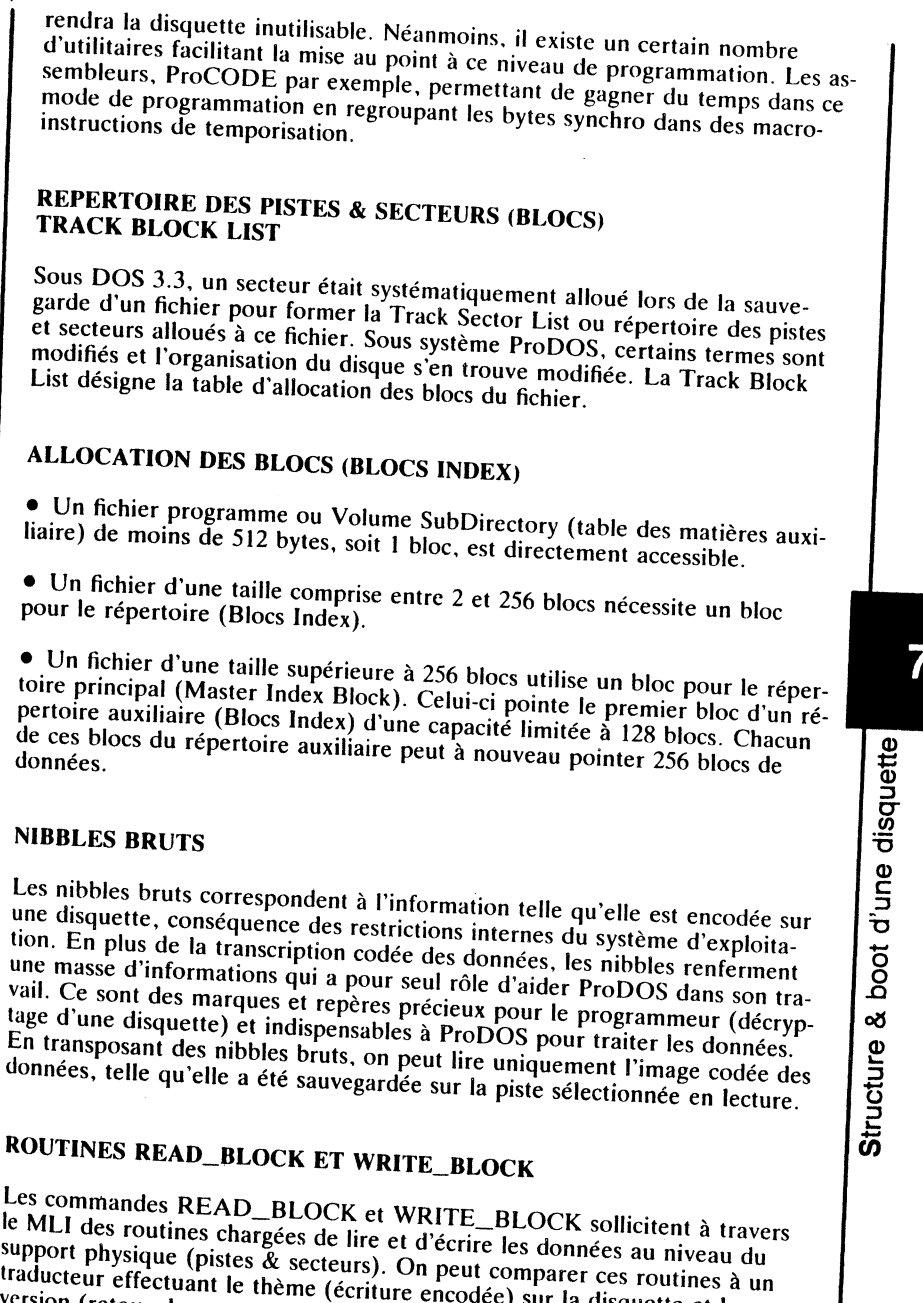

version (retour du programme décodé), implantée dans la mémoire centrale. READ\_BLOCK est un filtre que agit uniquement dans le sens passage des données, de la disquette vers la mémoire centrale; il élimine les marques et repères devenus inutiles. ProDOS permet donc de retrouver les valeurs d'un programme originel, en filtrant les nibbles brut, pour laisser paraître les

 $\ddot{\phantom{a}}$ 

78

#### **FORMAT LOGIOUE**

C'est l'organisation interne des pistes et des secteurs, structure propre au système d'exploitation qui l'utilise. C'est une routine qui a comme fonction première de rendre transparente à l'utilisateur l'organisation des blocs éparpillés sur le disque. Un bloc (Block) est une unité de mesure spécifique au système d'exploitation ProDOS et regroupe deux secteurs physiques du disque.

#### **SKEWING**

Skewing est l'ordre dans lequel s'effectue le déplacement latéral de la tête de lecture d'un drive, au-dessus des pistes et des secteurs physiques. Les secteurs sur un disque sont formatés en pistes physiques, dans l'ordre \$00- $$0F (0)$  à 15 = 16 secteurs). La routine MLI, Disk-Driver de ProDOS, utilise la méthode Ascending Skew 2. Ascending Skew signifie que la tête de lecture se déplace dans le sens ascendant croissant de la numérotation des secteurs. Le 2 qui suit Skew fixe la valeur logique des secteurs traités par paires. Deux secteurs physiques sont égaux à un bloc logique et seize secteurs physiques à huit blocs logiques.

Sous ProDOS, les secteurs logiques d'une piste sont traités dans le sens ascendant:  $0, 1, 2, 3$ , etc.;  $DO\overline{S}$  3.3 traite les secteurs dans le sens descendant: 15, 14, 13, etc. (Descending Skew 1).

#### **DISPOSITION DES SECTEURS SUR UNE PISTE**

 $-$  Sous DOS 3.3

80

Structure

ନ୍ତ

boot d'une disquette

 $\blacksquare$ 

00 01 02 03 04 05 06 07 08 09 0A 0B 0C 0D 0E 0F Secteur physique<br>00 0D 0B 09 07 05 03 01 0E 0C 0A 08 06 04 02 0F Secteur logique

#### - Sous ProDOS

(N) 01 02 03 04 05 06 07 08 09 0A 0B 0C 0D 0E 0F Secteur physique<br>(N) 02 04 06 08 0A 0C 0E 01 03 05 07 09 0B 0D 0F Secteur logique G0 D0 G1 D1 G2 D2 G3 D3 G4 D4 G5 D5 G6 D6 G7 D7 Bloc logique

#### Légende:

 $G0 =$  bloc partie gauche secteur 0;  $D0 =$  bloc partie droite secteur 0;

#### Remarque

Le tableau montre la disposition des secteurs et nous apprend que les seuls secteurs qui correspondent dans les modes physique et logique avec les systèmes DOS et ProDOS sont les secteurs \$00 et \$0F.

## **Organisation typique d'un disque ProDOS**

Les systèmes d'exploitation ProDOS 1.1.1, ProDOS8 et ProDOS16 utilisent une table d'allocation des blocs, la volume bit map, pour gérer l'occupation

des blocs au niveau du disque. A ne pas confondre avec la système bit map qui gère, quant à elle, l'espace mémoire de la RAM (page globale de ProDOS, adresses \$BF58-\$BF6F). Avec un Apple *H*Gs et ProDOS16 booté en mémoire, la Global Page n'est plus exploitée, la gestion de la mémoire étant prise en charge par l'outil Memory Manager qui se trouve en ROM résidente. Le Memory Manager, outil numéro 2, a pour mission de prendre en charge toute la gestion de la mémoire du GS. Il est à noter que ce dernier est conçu pour faire cohabiter plusieurs applications simultanément en mémoire et de les utiliser à tour de rôle en passant de l'une à l'autre (à ne pas confondre avec multitâches).

#### **VOLUME BIT MAP**

C'est la table d'allocation des blocs d'une disquette. Elle débute toujours au bloc 6 et se limite à un bloc pour les disques 3,5 et 5,25 pouces. En présence d'un disque dur compatible, l'extension de la bit map s'effectue en fonction de la partition allouée à ProDOS. Néanmoins, ProDOS fixe la limite de ses possibilités dans la taille d'un Volume à la barre des 32 Mo en allouant un maximum de 128 blocs à la bit map. Cette structure permet alors de gérer correctement 65 536 blocs de données.

· Un disque 5,25 pouces (35 pistes, 140 Ko) utilise les 35 premiers bytes de la volume bit map pour gérer l'occupation de ses blocs. Chaque byte de la table marque 8 blocs, ce qui fait un total de 280 blocs  $(35 * 8)$ .

81

boot d'une disquette

න්

Structure

• Un disque 3,5 pouces (200 pistes, 800 Ko) utilise les 200 premiers bytes de la volume bit map pour gérer l'occupation de ses blocs. Chaque byte marque 8 blocs, ce qui fait un total de 1600 blocs disponibles (200 \* 8).

· Un disque dur, partitionné en fonction de la configuration allouée à ProDOS, permet d'étendre considérablement les possibilités de sauvegarde de masse. La volume bit map est structurée en fonction du Volume alloué à ProDOS, mais limite à 65 536 blocs (32 Mo) le maximum de blocs pouvant être sauvegardés sur le disque. Un maximum de 128 blocs pourra être alloué à la volume bit map du disque dur.

# OCCUPATION DE LA VOLUME BIT MAP

La table d'allocations de la volume bit map gère l'occupation des blocs du disque. Chaque bit d'un octet représentatif dans cette table représente un bloc: si le bit est positionné à 1, le bloc est libre; si par contre le bit est à 0, le bloc est occupé.

## Table d'allocation des blocs

Byte  $$00 =$  piste  $$00 =$  blocs  $$000 - $007$ Byte  $$01 =$  piste  $$01 =$  blocs  $$008$$ - $$00F$ Byte  $$02 =$  piste  $$02 =$  blocs  $$010-S017$ 

Taille en fonction du Device en ligne

#### Représentation d'un byte de la volume BitMap **Track Byte \$00**  $$00$ 0 1 2 3 4 5 6 7 blocs \$000-\$007  $$10$  $0$  0 0 0 0 0 0 1 = 01  $$20$ \$30 Le bloc \$007 est libre et les blocs \$000-\$006 occupés. \$40 \$50 Byte \$01 \$60 \$70 89 ABCDEF blocs \$008-\$00F \$80  $1 1 1 1 1 1 1 = FF$ \$90  $$A0$ Les blocs \$008-\$00F sont tous libres.  $$B0$  $$C<sub>0</sub>$ DUMP DE LA VOLUME BIT MAP  $$D0$ Le dump de la volume Bit Map est celui d'une disquette 5,25 pouces venant \$E0 juste d'être formatée. En ce qui concerne le format des autres Devices en \$F<sub>0</sub> présence, le raisonnement reste identique, uniquement les valeurs marquées libres changent. **Structure typique** Loader. Routine de chargement du système Blocs  $0-1$ Volume Directory - Key-Block -Bloc 2 Volume Directory - Non Key-Block -Blocs 3-5 Volume Bit Map Bloc 6 Libres Blocs 7-xxx où, les xxx représentent le nombre limite des blocs alloués au Device courant. Cette valeur représente 279 pour un disque 5,25 pouces; 1599 pour un disque 3,5 pouces et selon la taille allouée à la partition pour un disque dur. Pour un disque 5,25 pouces, la commande CAT affiche les paramètres suivants: /VOLUME **MODIFIED BLOCKS TYPE NAME BLOCKS USED: 7 BLOCKS FREE: 273** où. /VOLUME désigne le nom du volume du disque NAME, TYPE, BLOCKS et MODIFIED sont des rubriques vides pour le moment. Remarque 7 blocs sont occupés pour l'instant et 273 blocs sont libres. La conversion en

format physique nous fait apparaître 14 secteurs occupés et 546 secteurs libres. Le total de 560 secteurs correspond à la capacité d'un disque standard de 35 pistes.

Dump de la bit map d'un disque ProDOS \$00/ Sector \$03/ Block 00.06 \_നെ \_ന 00 00 

#### OCCUPATION TYPIQUE D'UN SUPPORT DISQUE

• Mise à zéro binaire de tous les blocs :

 $-$  \$000-\$117 ou 0-279 blocs pour un disque 5,25 pouces;

 $-$  \$000-\$640 ou 0-1600 blocs pour un disque 3,5 pouces;

 $-$  selon le partitionnage pour un disque dur.

• En présence de n'importe quel type de périphérique du type Block Device, les blocs \$00 et \$01 du disque contiennent le Loader, routine de chargement destinée à charger en mémoire le système d'exploitation ProDOS. Si la disquette est destinée à être utilisée comme disquette système, il faudra y copier un certain nombre de fichiers selon la configuration requise (Pro-DOS8 ou ProDOS16 ?)

83

disquette

d'une

boot

٥ŏ

Structure

• Les blocs 2 à 5 contiennent le Volume Directory, encore appelé table des matières principale. Les blocs sont chaînés entre eux par des pointeurs avant et arrière. Comme précédemment, la répartition de ces blocs est indépendante du type de Device présent (disque 5,25 ou 3,5 pouces, ou disque dur).

• Le bloc 6 contient la bit map ou table d'occupation des blocs; après le formatage de la disquette, les blocs 0 à 6 sont marqués occupés. Un bloc de la bit map peut gérer jusqu'à 4096 blocs d'un disque. Une bit map d'une taille d'un bloc est suffisante pour gérer les 280 blocs d'un disque standard de 5,25 pouces ou d'un disque de  $3,5$  pouces.

- pour un disque  $5,25$  pouces, les bytes \$00 à \$22 de la bit map sont utilisés;
- pour un disque  $3,5$  pouces, les bytes \$00 à \$C7 de la bit map sont utilisés;
- pour un disque dur, l'occupation est en fonction de la partition choisie. Comme exemple, un disque dur d'une taille de 20 Mo utilise pour sa bit map non moins de 6 blocs du disque (blocs \$06 à \$0B).

• Les blocs suivants sont destinés à des Volume SubDirectory et fichiers de données.

# Structure Qο

boot d'une

disquette

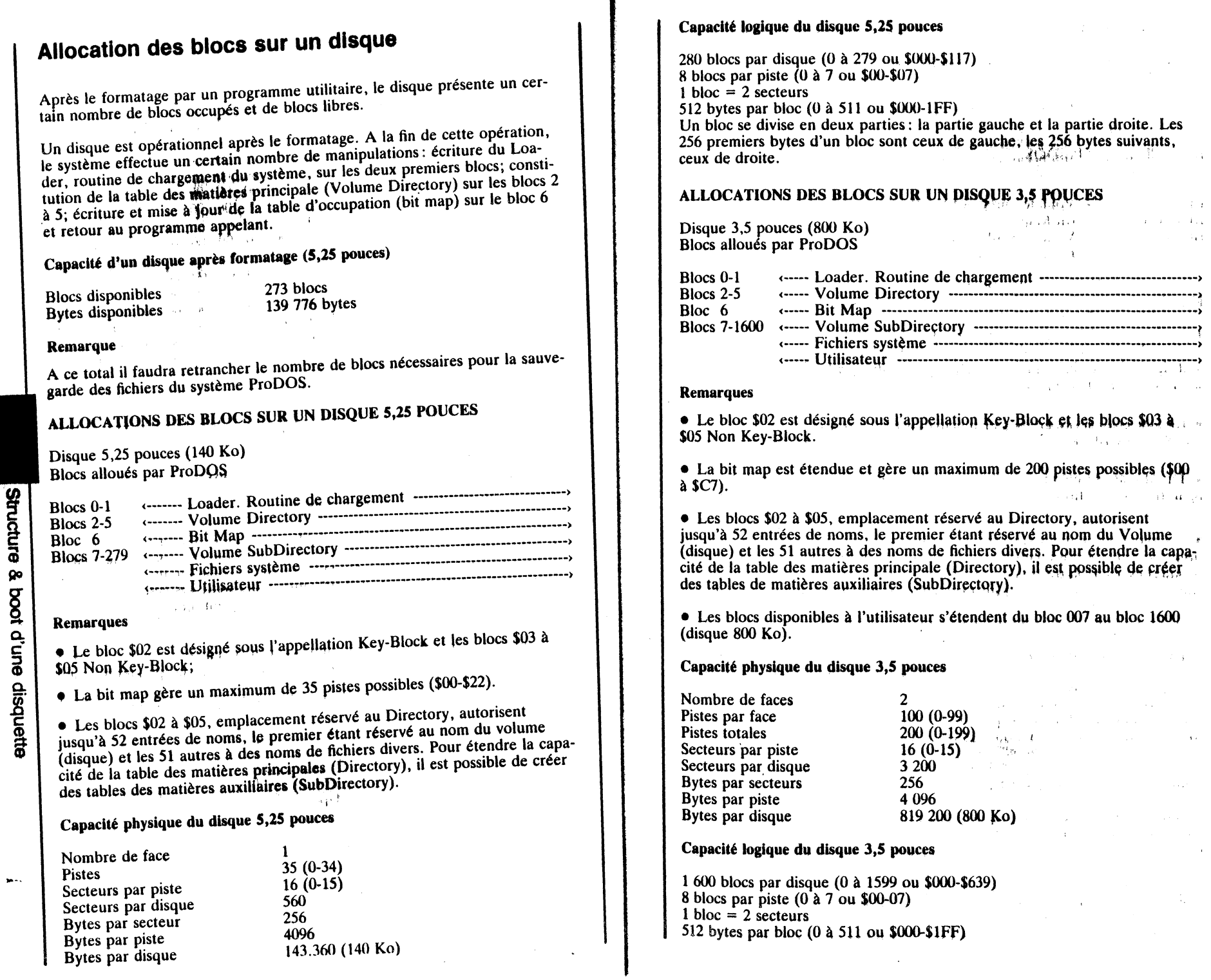

84

 $\bar{z}$  $\bar{z}$ 

 $\frac{1}{3}$ 

 $\lambda$ 

WIII

85

Structure & boot d'une disquette

#### **ALLOCATIONS DES BLOCS SUR UN DISQUE DUR**

Disque dur (selon la partition) Blocs alloués par ProDOS

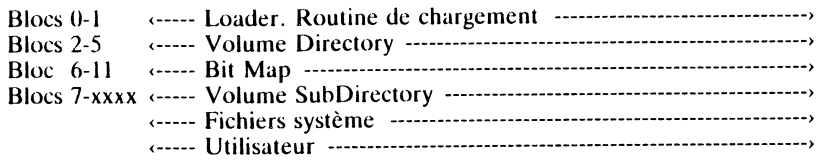

#### **Remarques**

• Les xxx représentent le nombre de blocs disponibles en fonction des partitions allouées au disque dur. En effet, la plupart des disques durs permettent de configurer la mémoire de masse disponible pour travailler avec plusieurs systèmes d'exploitation.

• Le bloc \$02 est désigné sous l'appellation Key-Block et les blocs \$03 à \$05 Non Key-Block.

• La bit map est étendue et gère le nombre de blocs en fonction de la configuration des partitions allouées à chaque système d'exploitation.

• Les blocs \$02 à \$05, emplacement réservé au Directory, autorisent jusqu'à 52 entrées de noms, le premier étant réservé au nom du volume (disque) et les 51 autres à des noms de fichiers divers. Pour étendre la capacité de la table des matières principale (Directory), il est possible de créer des tables des matières auxiliaires (SubDirectory).

#### Capacité physique du disque dur

La capacité d'un disque dur est intimement liée aux caractéristiques de construction et à la structure de la partition allouée au système ProDOS. Dans ce contexte, il n'est pas possible d'avancer de chiffre de référence comme pour les disques 3,5 ou 5,25 pouces.

#### Capacité logique du disque 3,5 pouces

Comme pour la capacité physique du disque dur, l'allocation des blocs est en fonction de la partition et des caractéristiques mises en présence pour ce type de matériel.

• Comme pour les périphériques du type Block Device 5,25 et 3,5 pouces, le disque dur possède la même structure des blocs. Un bloc se divise en deux parties : la partie gauche et la partie droite. Les 256 premiers bytes d'un bloc sont ceux de gauche, les 256 bytes suivants, ceux de droite.

# ProDOS 1.1.1., ProDOS8 ou ProDOS16?

La gamme des Apple II étant des plus variée, bon nombre d'utilisateurs supposent que ces machines sont totalement compatibles entre elles. Avec l'apparition du GS, cette confusion n'a fait que s'accentuer. Certains commerçants, appuyés par des développeurs sans scrupule, ont adopté ce créneau comme slogan de vente. La compatibilité n'est qu'une chose abstraite, et relative à chaque type de machine. Elle n'est mesurable qu'au niveau du microprocesseur équipant la machine considérée, avec la possibilité d'exécuter les instructions sous forme de codes machines. Ces codes, ou mnémoniques, différent très souvent d'un type de processeur à un autre, la gamme des Apple II n'échappant pas à la règle.

En mode émulation, le GS simule le fonctionnement d'un Apple IIe à travers un composant hybride nommé Mega II. L'utilisateur privilégié d'une telle machine possède, dans la version de base, tous les composants nécessaires au traitement des programmes écrits pour fonctionner avec des mots de 8 ou 16 bits. Par ailleurs, une compatibilité relative existe avec la bibliothèque des programmes Apple, compatibilité cependant ramenée à la seule compréhension du système mis en présence et de la machine. Il appartiendra à l'utilisateur d'avoir toujours la bonne structure ProDOS sur la disquette où se trouve le programme à exécuter : est-ce un programme écrit pour traiter des mots de 8 ou 16 bits? Ce paragraphe apporte certaines solutions pour guider le lecteur dans son choix.

## STRUCTURE D'UN DISQUE SYSTEME STANDARD

#### Système ProDOS version 1.1.1 par exemple

Cette structure est celle diffusée au tout début de la sortie du système ProDOS, avec cependant une version récente (version 1.1.1). Une fois le disque formaté par l'utilitaire Filer par exemple, un certain nombre de blocs sont alors disponibles. Pour créer un disque système, l'utilisateur est tenu de configurer son support selon l'utilisation future. C'est ainsi qu'un disque ProDOS standard comporte au moins deux fichiers:

#### Contenu d'un disque ProDOS 1.1.1

- un fichier système Basic, généralement sauvegardé sous le nom de BA-SIC.SYSTEM. Il sert d'interface au programme d'application écrit en langage Basic pour transmettre des commandes à l'interpréteur AppleSoft qui se trouve en ROM résidente. Des programmes utilisant d'autres interfaces nécessitent alors des fichiers système adaptés pour la circonstance, mais dotés du suffixe .SYSTEM.

- un fichier système ProDOS, généralement sauvegardé sous le nom de ProDOS. Il contient les routines MLI et commandes ProDOS écrites en langage machine. Chaque version possède ses propres commandes, ces dernières n'étant pas toujours compatibles d'une version à une autre. Le fichier système est du type .SYS, uniquement bootable.

disquette

Structure & boot d'une

86

#### STRUCTURE D'UN DISQUE SYSTEME COMPLET

#### ProDOS8 et ProDOS 16

L'environnement de l'Apple JIGs dispose de capacités nouvelles et, de ce fait. utilise un système nouveau. Le disque système du GS contient les programmes système nécessaires à la bonne exécution des applications qui lui sont destinées.

L'organisation typique d'un tel disque système se compose essentiellement de programmes système, à savoir ProDOS8 et ProDOSl6, le System Loader. les outils Tool Sets à charger en RAM. le patch pour transférer les outils résidant en ROM vers la RAM. les polices de caractères (Fonts), les accessoires de bureau (Desk Accesories). le Loader qui représente le programme d'initialisation du boot. et d'éventuels programmes d'applications diverses.

Deux versions de disques système sont possibles: un disque système complet et un disque système configuré selon l'exécution à transmettre (8 ou 16 bits programme?). Dans le premier cas. tous les fichiers système se trouvent dans la table des matières. En présence d'un disque d'application, uniquement les fichiers système requis sont sauvegardés dans le Directory.

Un disque système complet, doté de tous les fichiers système ProDOS8 et ProDOS16, nécessite une structure 800 Ko au niveau du Block Deviee (drive). Le format du support disque sera un disque micro-ftoppy, au format 3.5 pouces (135 tpi) et d'une capacité de sauvegarde de 800 Ko. Une disquette souple de 5.25 pouces (140 Ko) ne pourra pas contenir la totalité de la bibliothèque des programmes système.

#### Contenu d'un disque système complet

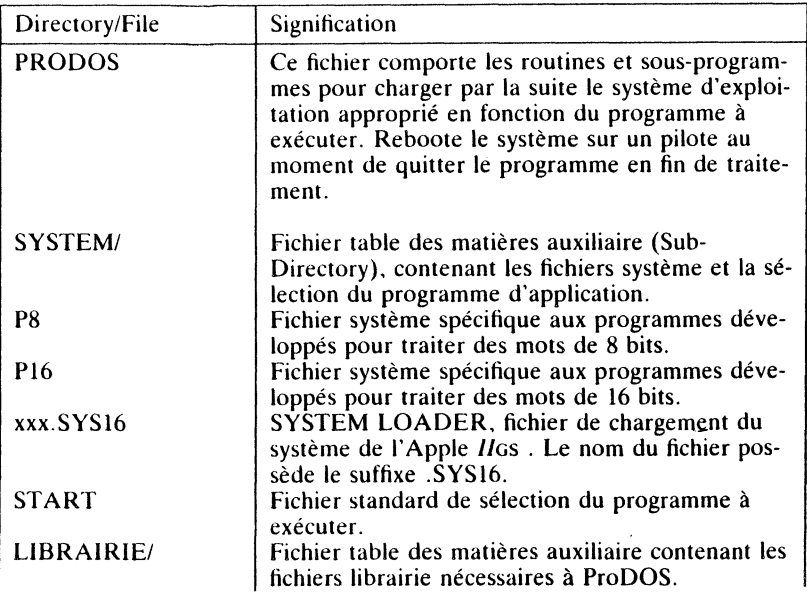

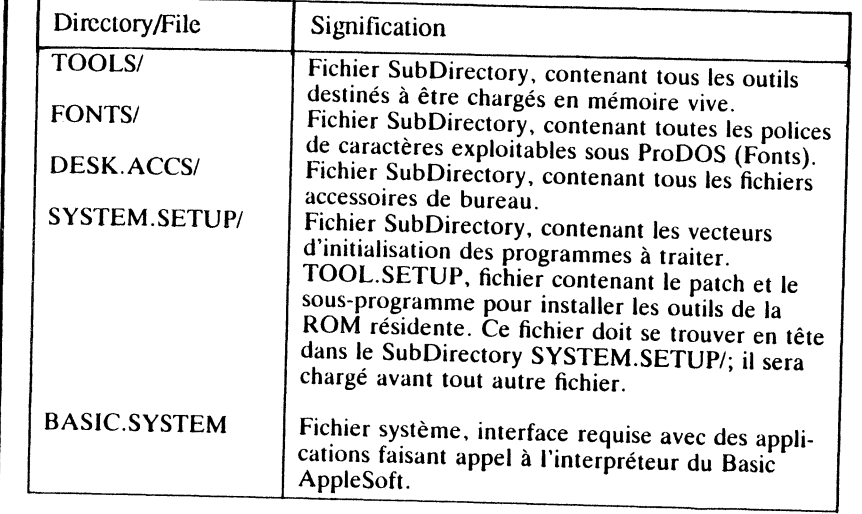

#### A propos de SYSTEM.SETUP/

C'est un fichier SubDirectory qui contient un certain nombre de types de fichiers. Lors de la phase du boot, ces divers fichiers ne sont pas chargés tous en même temps que le programme à exécuter, mais sont sollicités par certai-<br>nes applications à un moment ou à un autre.

## Contenu typique du SubDirectory SYSTEM.SETUP/

#### TOOL.SETUP

Ce fichier est indispensable, et sera recherché et chargé en premier dans la liste des fichiers présents dans cette table des matières auxiliaire. TOOL.SETUP installe et initialise le patch pour transférer les outils résidant en ROM (Tool Sets), dans la mémoire vive (RAM). Une fois l'exécution terminée, ProDOS16 charge et exécute la suite des fichiers contenus dans le SubDirectory SYSTEM.SETUP.

## Permanent Init Files (FileType \$B6)

Initialisation permanente de fichiers. Ce type de fichier est uniquement chargé et exécuté en association avec des applications standards (fichiers du type \$B3). La fin de l'exécution en cours ne nécessite pas une gestion contrôlée pour le retour à un autre sous-programme.

Cette structure présente certaines caractéristiques :

- le fichier est chargé à une adresse mémoire quelconque;
- la pile accessible directement en adressage direct ne pourra pas être exploitée en permanence;
- L'abandon du programme en cours d'exécution devra se faire à travers un RTL (ReTurn from subroutine Long = retour long de sous-programme) au détriment de la commande MLI OUIT.

# 89

Struc id<br>E ëD Ra g<br>oo - a.

iune disque

 $\overline{\overline{6}}$   $\parallel$ 

#### Temporary Init Files (FileType \$B7)

Initialisation temporaire de fichiers. Comme pour les fichiers précédents, ce type de fichier est uniquement chargé et exécuté avec des applications standards (fichiers du type \$B3). L'abandon du programme en cours d'exécution se fera à travers un RTL (ReTurn from subroutine Long = retour long de sous-programme) et non par la commande QUIT (MLI).

#### Accessoires de bureau additionnels (FileType \$B8)

Ce type de fichier est chargé en mémoire et non exécuté. La mémoire allouée ne sera pas protégée contre l'écriture.

#### Accessoires de bureau standards (FileType \$B9)

Ce type de fichier est chargé en mémoire et non exécuté. La mémoire allouée ne sera pas protégée contre l'écriture.

#### **STRUCTURE D'UN DISQUE ProDOS16**

Un disque système complet contient un certain nombre de programmes système pas toujours utiles pour n'importe quel programme à exécuter. Pour cette raison, il est souhaitable de pouvoir configurer un disque système selon les besoins actuels de l'utilisateur. Différentes applications nécessitent différentes structures de disque système.

Chaque application ou programme en général, nécessite pour son exécution un système d'exploitation, ne serait-ce que pour aller lire les données au niveau du disque. Un disque au format 5,25 pouces (140 Ko) ne pourra contenir que des applications du système ProDOS8. En effet, ce type de Block Device ne peut en aucun cas contenir la totalité des fichiers système de ProDOS16. En ce qui concerne l'exécution de toutes les applications écrites d'origine pour les processeurs 6502 et 65C02, ou pour fonctionner en mode émulation sur le GS, le système ProDOS8 sera de rigueur.

#### Contenu d'un disque ProDOS16

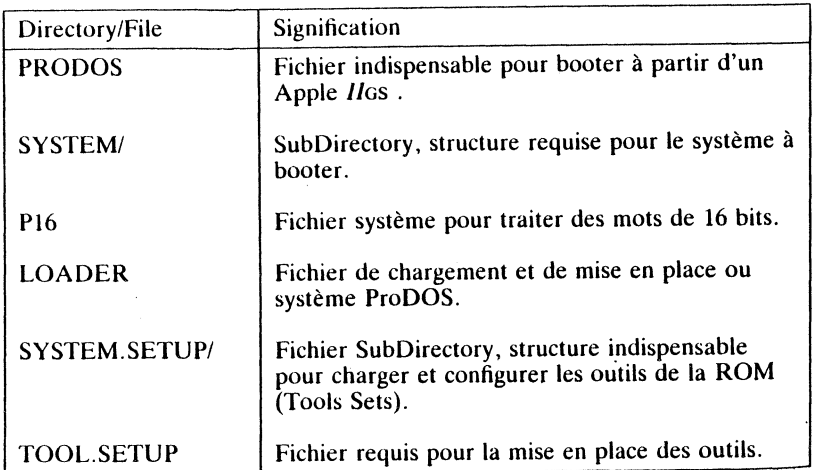

# ROLE DU SYSTEME D'EXPLOITATION ProDOS

# Définition des programmes système

Le but d'un ensemble informatique est de permettre le traitement des informations à partir d'une mémoire centrale (RAM). Associée à la mémoire vive, la mémoire morte (ROM) contribue pour une large part à l'efficacité du système ProDOS. En présence du GS, les outils résidant dans la ROM effectuent un travail considérable.

De par sa conception, le système d'exploitation a pour tâche de coordonner les différents maillons d'un ensemble et de traiter les fichiers au niveau de la mémoire ou du disque. ProDOS, Professionnal Disk Operating System, est le système d'exploitation par excellence, permettant de gérer des fichiers pour toute la famille des processeurs 65C... à partir de lecteurs de disques (5,25 ou 3,5 pouces) ou d'un disque dur adapté. Il a été mis au point par Apple Computer. Les unités de lecteurs et le disque dur sont utilisés comme mémoire de masse auxiliaire.

A un niveau plus élevé, ProDOS doit pouvoir classer les fichiers dans un certain ordre sur le disque et mettre à jour des tables permettant de connaître la position de chacun de ces fichiers. L'utilisateur doit pouvoir visualiser le contenu de la disquette, effectuer des copies ou sauvegarder et rappeler des fichiers.

ProDOS est un ensemble de petits programmes ou routines, qui font partie des programmes système, permettant une gestion, du disque à l'aide de commandes évoluées. Toutes les opérations sont prises en compte et gérées par le système : l'opérateur n'a pas à se soucier du déplacement de la tête du lecteur, ni à rechercher le bon emplacement d'un fichier, etc. Il est possible de gérer plusieurs lecteurs branchés sur un même ordinateur par l'intermédiaire des ports intégrés ou d'une carte contrôleur connectée dans un des slots de la carte mère (Apple IIGS). Pour utiliser le système ProDOS, il faut d'abord le charger en mémoire. Cette opération est effectuée par le boot issu de la carte contrôleur et transmis au Loader du disque en ligne.

# Démarrage d'un disque ProDOS

· Placer le disque système dans l'unité 1 sélectionnée comme dispositif de boot à l'aide du tableau de bord.

· Taper à partir du clavier : IN£s PR£s où s représente le numéro du slot affecté à l'unité considérée.

· Le sous-programme de l'interface du lecteur est exécuté (SmartPort par exemple, adresse \$C500).

· Le chargement de ProDOS s'effectue à partir du disque. Cela se traduit par la mise en route du lecteur qui fait un bruit de mécanique dû au calage de la tête; puis celle-ci lit les données de la piste \$00 à partir du secteur \$00. A cet emplacement se trouve le Loader, routine de chargement du système, qui occupe les blocs logiques \$00 et \$01. Le rôle fondamental du Loader

Structure

ହ

boot d'une disquette

**BOOT D'UN DISQUE SYSTEME** (DOS3.3, ProDOS8 et ProDOS16) Pour permettre une comparaison des différents systèmes existants, les processus de boot existants sont détaillés par la suite. Boot d'un disque DOS 3.3 Il est bon de schématiser au préalable le démarrage d'une disquette avec le DOS 3.3, afin d'avoir à l'esprit le mécanisme bien particulier du boot. Cela aidera à acquérir une meilleure compréhension de l'ensemble pour la suite des investigations avec le système ProDOS. Boot sous DOS  $3.3 - RAM$  de 64 Ko -Charge BOOT 1 en RAM. ROM carte contrôleur - $1 - BOOT$ <sub>0</sub> \$C600 avec le GS 2- BOOT 1 Disque: Charge BOOT 2 et lui même. Piste  $0$  secteur  $0$ RAM: \$0800-\$0900 3- BOOT 2  $Disque:$ Contient RWTS, charge le DOS Piste 0, secteurs 1-9 et le translateur. Master: \$3700-\$4000 Charge le DOS Slave:  $-$  \$B700-\$C000  $Disque:$ 4-SED Système d'exploitation du Piste 2, secteurs 4-0 Piste 2, secteurs F-0 disque. Piste 0, secteurs F-C Master: \$1D00-\$3600 Slave : \$9D00-\$B600 Réinstalle le DOS à sa place Disquette Master: Relocator définitive (\$9D00-\$BFFF). Piste 0, secteurs A-B RAM: \$1B00-\$1D00 Boot d'un disque ProDOS 1.1.1 Tout change à ce niveau de la technologie, l'emplacement du système d'exploitation sur le disque, la phase d'implantation en mémoire et l'occupation

consiste à reconnaître la configuration, puis à charger par l'intermédiaire du code de boot (Startup Boot code), les fichiers système appropriès. Cette

routine de boot est identique pour toute la gamme des Apple II ( IIe, IIc et Ilgs) et commune aux systèmes ProDOS8 et ProDOS16. La routine de char-

gement est d'abord placée à l'adresse \$0801, puis exécutée.

#### Procesus de boot du disque ProDOS Version 1.1.1.

• BOOT 0. L'ensemble des opérations implique qu'un disque système (ProDOS 1.1.1 par exemple) soit introduit dans le lecteur de disques relié au slot 6 de l'Apple *II*GS par exemple. Deux cas peuvent alors se présenter : ou votre Apple est sous tension ou il est hors tension. Dans le premier cas, et si la sélection du tableau de bord a été réalisée dans cet état d'esprit, la mise sous tension entraînera le processus de boot. Dans le second cas, il faudra taper à partir du clavier l'une des commandes suivantes : IN£6, 6CTRL-P ou C600G. Par la suite, le processus de boot est exécuté à travers la routine du SmartPort ou de la carte contrôleur (si elle est en place). Si par définition, le disque système se trouve dans le drive connecté au slot 6. la routine de démarrage débute en \$C600. Au départ, le sous-programme jgnore tout du contenu de la disquette : il charge en premier une partie de la routine de chargement (Loader) qui se trouve matérialisée par les blocs logiques \$00 et \$01 du disque. Son but est de poursuivre le boot du disque en avant au préalable déterminé la marche à suivre. Au niveau de la phase 1, la routine de chargement ne représente que la moitié du bloc 0 et sera logée à partir de l'adresse \$0800.

• BOOT 1. Ensuite est effectué un saut à l'adresse \$0801 par l'intermédiaire du sous-programme contenu dans la ROM du contrôleur qui exécute les instructions, puis charge l'autre moitié du bloc \$00 et le bloc \$01. C'est la phase 2 de la routine de chargement du système qui se termine.

93

Structure & boot d'une disquette

• BOOT 2. Les blocs \$00 et \$01 forment un ensemble d'instructions qui déclenchent la phase 3 du processus. Si c'est un Apple III, alors le système cherche le fichier SOS dans le Directory du disque. Par contre, si c'est un Apple *II* comme défini au préalable, le système cherche le fichier ProDOS et le charge à l'adresse \$2000. A ce système d'exploitation est associé un programme Move, dont le but est de déplacer une partie de ProDOS dans le banc 0 de la carte langage et cela à partir de l'adresse \$D000. Ensuite est installé un programme de Reboot dans le banc 1 de la carte langage, à partir de l'adresse \$D100. Si la configuration comporte une carte d'extension de 64 Ko, le système installe le RAM Disk-Driver à partir de l'adresse \$0200 puis, pour finir, place la Global Page de ProDOS à partir de l'adresse \$BF00 jusqu'à \$BFFF.

• Ensuite ProDOS cherche sur le disque le premier fichier doté du suffixe SYSTEM, qui est en général le BASIC SYSTEM. Celui-ci est également chargé à l'adresse \$2000, puis transféré à son adresse définitive, à partir de  $$9A00.$ 

• Une fois le fichier BASIC.SYSTEM chargé en mémoire et exécuté, un programme Startup est recherché dans la table des matières principale (Directory) du disque. Ce fichier, du type AppleSoft ou Binaire, est exécuté dès qu'il est trouvé, sinon le système Basic Sollicite l'interpréteur à Apple-Soft.

## Boot d'un disque ProDOS8 ou ProDOS16

Sous un environnement Apple IIGS, le disque système complet comporte les systèmes ProDOS8 et ProDOS16. Le principe de boot de ProDOS8 est

92

Structure ନ୍ତ boot d'une disquette

de la mémoire vive (RAM).

• Si le fichier ProDOS est trouvé. celui-ci est chargé en mémoire à partir de l'adresse \$2000 (banc \$00 du GS) et exécuté. Le fichier ProODOS est le maître d'oeuvre de la mise en place du chargement du système d'exploitation ProDOS complet, incluant entre autres les fichiers des outils de la RAM, des accessoires de bureau et éventuellement du programme à exécu-• Pour un Apple *llos* , la notion du fichier ProDOS est différente et ne représente plus le fichier système d'exploitation, mais une routine élaborée pour charger et implanter ProDOSl6. • Si c'est un Apple *lie* ou *lie,* le fichier ProDOS sera remplacé par le système ProDOS8. • La commande QUIT est relogée à son adresse définitive et référencée PQUIT pour le système. PQUIT contient le code de fin d'une application en cours de démarrage d'un autre programme, que celui-ci nécessite par la suite ProDOS8 ou ProDOS16. • Le préfixe /VOLUME/ProDOS place le chemin d'accès pour charger le système ProDOS16 dont le chemin est par définition: /VOLUME/ SYSTEM/P16 • Pour charger le système d'exploitation ProDOSl6, IVOLUME/ProDOS est déclaré comme étant le chemin d'accès (Pathname) et prépare /VO-LUME/SYSTEM/LOADER comme nouveau chemin d'accès. LOADER représente un fichier système avec comme suffixe .SYS16. • /VOLUME/ProDOS prépare le chemin d'accès et initialise les vecteurs d'implantation avant l'exécution des fichiers stockés dans la table des matières auxiliaire dont la syntaxe est la suivante : IVOLUME/SYSTEM/SYSTEM.SETUP • Si un fichier du nom de TOOL.SETUP est détecté, celui-ci est exécuté en premier dans la liste des fichiers existants. Tooi.Setup charge en RAM les outils de travail sous forme de fichiers, patche la RAM pour déplacer les outils de la ROM vers la RAM. • Les fichiers stockés dans le SubDirectory SYSTEM.SETUP (Pathname complet IVOLUME/SYSTEM/SYSTEM.SETUP) doivent correspondre aux types de fichiers \$86, \$87, \$88 ou \$89. Ces différents types de fichiers sont commentés par la suite. Après l'exécution du fichier TOOL.SETUP, /VO-LUME/ProDOS charge et exécute, un à un, d'autres fichiers stockés dans le ou

identique à celui de ProDOSI6. Si nous déclarons que notre disque système a comme nom de volume VOLUME, le processus de boot sera le suivant:

• Lors de l'exécution de la routine de chargement (Loader), blocs logiques \$00 et \$01 du disque système, le code de démarrage est recherché en vue de sélectionner dans le Volume Directory le premier fichier répondant au nom de ProDOS (FileType \$FF). Le préfixe sera /VOLUME/ProDOS, où ProDOS constitue la syntaxe exacte avec comme type de fichier \$FF et /VO-

LUME/ désigne le nom du volume.

• A partir de cet instant, le chemin d'accès formé par /VOLUME/ProDOS détermine et fixe le système d'exploitation nécessaire pour exécuter l'application future. Le chemin d'accès complet est élaboré pour charger par la suite le système d'exploitation sélectionné.

• En premier, un fichier du type \$B3 est recherché dans le chemin */VO-LUME/SYSTEM/START*, où START représente le nom de ce fichier. Par défaut. START est le sélecteur pour le démarrage du programme à exécuter. Si le fichier START est trouvé, l'exécution se poursuit dans cette voie.

• Si aucun fichier du nom de START n'est trouvé dans le SubDirectory /SYSTEM. la structure /VOLUME/ProDOS recherche dans le volume avant traduit le boot (Volume Directory), le premier fichier de l'un ou l'autre des systèmes et répondant aux critères suivants :

- un fichier compatible système ProDOS8, du type  $F$ FF, avec comme extension .SYSTEM:
- un fichier compatible système ProDOS16, du type \$B3, avec comme ex-<br>tension .SYS16.

Indépendamment du système courant, le premier fichier trouvé est chargé puis exécuté.

• Par la suite. *IVOLUME/ProDOS* passe le contrôle à la routine PQUIT (mise en place au début du boot). Si PQUIT ne pointe pas le chemin *IVO*timse en place au début du boot). Si POOTT ne pointe pas le chemin /VO-<br>LUME/ProDOS, le programme sélectionné auparavant est chargé en mé95

 $\frac{1}{3}$  1. l'  $\mathbf{I}$ 

.i : ::1,

l 'i

. 1

94

SubDirectory.

# **ROUTINE RESET**

## **REMISE A ZERO DE LA ROM-AUTOSTART DU MONITEUR**

#### - RESET DU MONITEUR AUTOSTART

#### ROM Moniteur commutée

Le point d'entrée du vecteur RESET se trouve à l'adresse \$FA62. La copie du pointeur RESET se trouve aux adresses \$FFFC-\$FFFD (62 FA) de la ROM résidente du Moniteur du GS (hardware RESET Handler).

## Processus du RESET, carte langage commutée

• Sous ProDOS, l'interruption à partir d'une commande ProDOS MU provenant de la carte langage, emprunte le même chemin qu'un appel venant du moniteur: saut à l'adresse \$FA62. en ayant au préalable reconnecté la ROM du Moniteur.

• Lorsque la carte langage est commutée 'on', le vecteur \$FFFC-\$FFFD contient le pointeur \$FFCB; ce dernier, moniteur commuté 'on', contient un RTS (code 60).

Reset Hardware Handler (Apple llgs

• Entry Point

FA64- TSB \$C029

FA62- LDA fOI

Reset HardWare Handler Entrée de la routine de gestion de l'interruption RESET. On fixe le mode vidéo actuel en haute résolution 16 couleurs: Bit 7. inhibe le mode vidéo. Bit 6, linéarise les adresses \$2000-\$9FFF. Bit *5,* mode noir et blanc. Bit 4 à 1 réservés. Bit 0, dernier banc mémoire.

New Vidéo. Positionne le mode vidéo suivant la valeur du contenu de l'accumulateur.

# 97

# Routine Reset

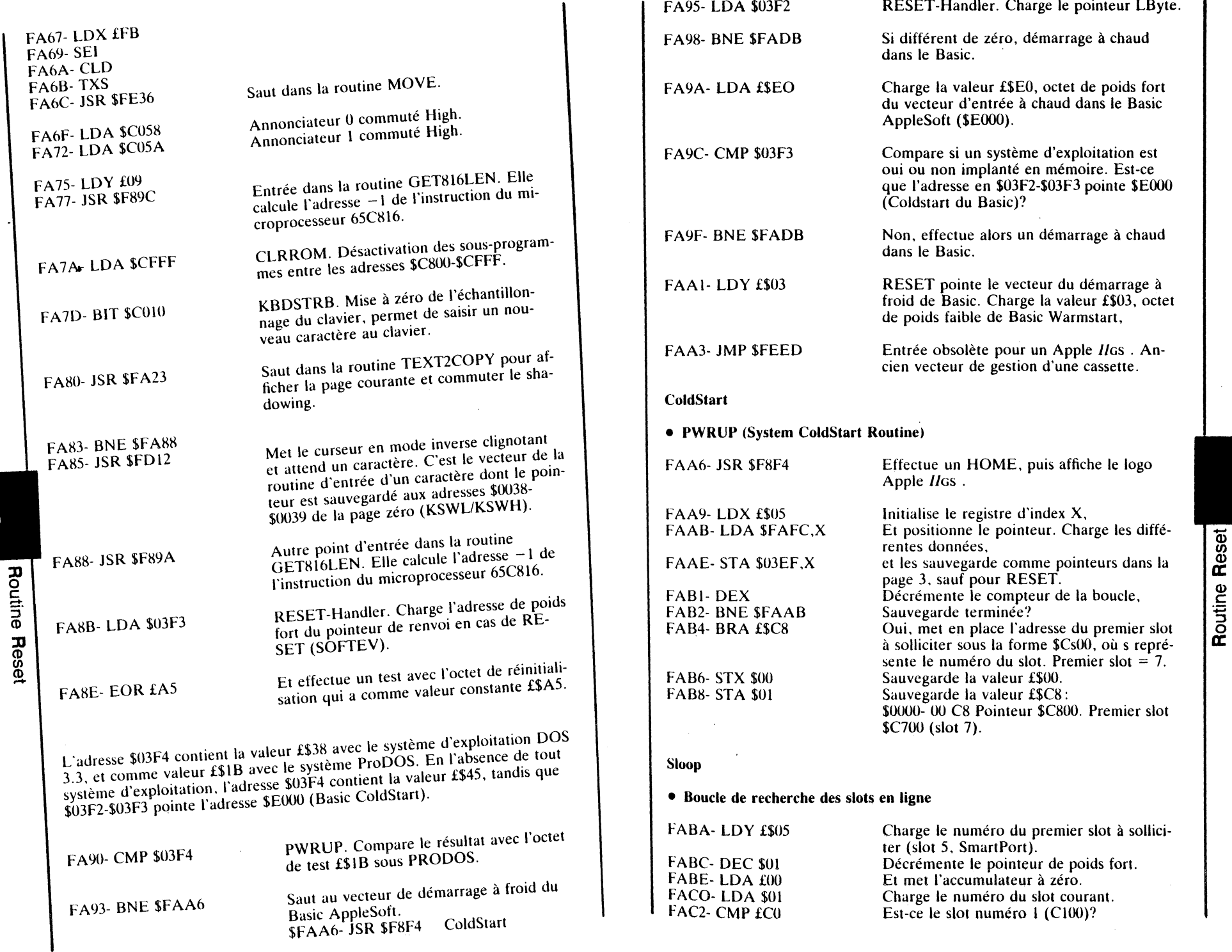

99

Routine Rese

98

l.

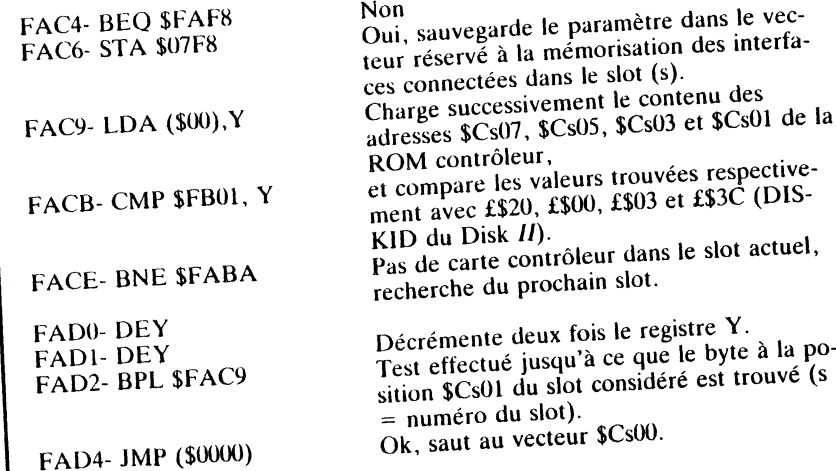

# **TABLE DES MATIERES SOUS ProDOS8 &** ProDOS16

Ce chapitre développe particulièrement l'organisation et la structure des différentes entrées possibles dans une table des matières d'un volume quelconque. Cette disposition s'applique tout aussi bien au format 5,25 pouces qu'à celui de 3,5 pouces, voire même le disque dur. Le système ProDOS16 organise, au moment du formatage d'un support de sauvegarde, une table des matières principale destinée à y stocker par la suite un certain nombre d'informations utilisées pour la gestion des fichiers. D'origine, la table des matières sera toujours principale. Par la suite, elle pourra être étendue à une table des matières auxiliaire, pouvant à nouveau contenir des fichiers programmes et SubDirectory. Tout ce qui se rapporte à la structure d'une table des matières est traité sans différence par ProDOS8 et par ProDOS16.

# FORMAT DU SUPPORT DE SAUVEGARDE

Au moment du formatage, ProDOS16 considère le Block Device en ligne comme un volume. Il divise la surface du support en pistes et secteurs physiques dont les nombres sont directement liés au type de lecteur courant. Pour accéder à un fichier quelconque, ProDOS16, par opposition au DOS 3.3, utilise la recherche logique et ignore totalement les pistes et secteurs physiques. Le format logique consiste à diviser la surface physique du disque en blocs logiques, plus imple à traiter par le système. C'est une routine interne à ProDOS qui effectue la conversion physique/logique, ou inversement, selon le travail courant (lecture ou écriture).

Un disque formaté sous ProDOS16 gère ses fichiers par l'intermédiaire de repères faisant référence à des blocs logiques. Un certain nombre d'informations sont directement écrites sur le disque et la bit map mise à jour par le système.

C'est ainsi que le programme de chargement du système d'exploitation (Loader) se trouve initialisé sur les blocs \$00 et \$01 de tout disque Système ProDOS.

Table des matières

100

· Une table des matières désigne soit un Directory, soit un SubDirectory. - dans le premier cas, elle est dite principale et occupe 4 blocs par défaut. Un Directory a une taille fixe, limitée à 4 blocs.

- dans le second cas, elle est réservée à une table des matières auxiliaires et occupe un bloc par défaut. Un SubDirectory est extensible dans sa taille, chaque bloc supplémentaire rendu nécessaire, est chaîné à la suite du bloc existant.

Le nom d'un fichier stocké dans une entrée du Directory, peut se trouver dans une table des matières principale (Directory) ou auxiliaire (Sub-Directory). Le bloc \$02, appelé Key Block, désigne toujours le premier bloc de la table des matières d'un volume ProDOS. Les blocs \$03 à \$05, Non Key Blocks, sont chaînés à la suite du Key Block. Chaque table des matières permet la sauvegarde de paramètres et pointeurs faisant référence aux fichiers dont le contenu se trouve sur la surface du disque.

• Le bloc \$06 est réservé à la table d'occupation du disque, c'est la bit map du support. Elle marque libre les différents blocs logiques encore disponibles sur la surface du disque. Si plusieurs blocs sont nécessaires à la bit map, ceux-ci sont chaînés les uns à la suite des autres. Le format d'une bit map est limité, en théorie, à la gestion de 4096 blocs logiques.

• Le reste des blocs du disque est réservé à la sauvegarde des données, comme par exemple des fichiers programmes, programmes sytèmes, etc.

# TABLE DES MATIERES PRINCIPALE & AUXILIAIRE

102

Table

des

matières

# Généralités concernant les Directory et SubDirectory

· Un Directory désigne une table des matières en général.

• Une table des matières contient à la fois des informations relatives aux fichiers programmes et tables des matières. Le Key Block est le premier bloc dans une table des matières.

• Le premier bloc de toute table des matières s'appelle le Key Block. La première entrée dans cette table des matières est réservée à l'en-tête : - elle désigne le nom du Volume Directory quand elle se trouve dans une

dout des mailles principales. BubDirectory quand elle se trouve dans

une table des matières auxilliaire.

• Chaque entrée dans une table des matières se compose d'un nombre de bytes identiques. Le début réel dans une entrée réservée à l'en-tête d'une table des matières débute à la position relative \$04 du Key Block, les positions \$00-\$03 sont réservées aux pointeurs avant et arrière du bloc courant.

• La différence fondamentale entre un Directory et un SubDirectory réside dans le premier champ (en-tête) du Key Block. Un Volume Directory Header contient le nom du volume (nom du disque), tandis que le Volume SubDirectory Header contient le nom du SubDirectory donné lors de sa création.

- Les quatre premiers bytes de chaque bloc d'une table des matières (Directory ou SubDirectory) sont réservés pour les pointeurs arrière et avant (Backward et Forward):
- le pointeur avant, ou Forward Pointer, désigne à l'intérieur du Directory le numéro du bloc qui précède son propre bloc;
- le pointeur arrière, ou Backward Pointer, désigne à l'intérieur du Directory le numéro du bloc qui suit son propre bloc;
- au niveau du Key Block, bloc 0002, le pointeur arrière de valeur 0000 désigne le premier bloc du Directory:
- le bloc 0005, Non Key Block, pointeur avant de valeur 0000 désigne le dernier bloc du Directory.

# GENERALITES CONCERNANT UN VOLUME DIRECTORY

· Un volume désigne l'espace total de la surface d'un disque. Par extension de la syntaxe, un volume est par défaut un Block Device. Un Volume Directory représente la table des matières principale du volume cité en référence. Un nom est attribué à chaque volume au moment de la séquence de formatage, et se trouve copié dans la première entrée du Directory Key Block.

· Un Volume Directory représente toujours une table des matières principale; quatre blocs lui sont affectés pour stocker les noms des fichiers : blocs  $$02$  à  $$05$  du support disque.

· La table des matières principale occupe les blocs 0002 à 0005 de tout disque. Par comparaison au Volume SubDirectory, le Volume Directory ne permet pas d'extension au niveau de sa taille en nombre d'entrées (ou champs).

- Chaque entrée d'un Directory Key Block comporte les attributs suivants : - un pointeur qui désigne le prochain bloc dans le Directory;
- une entrée principale (Header) qui renseigne sur le nom du Volume Directory:
- un certain nombre de champs réservés aux entrées de noms de fichiers accompagnés de leurs paramètres descriptifs et des pointeurs respectifs;
- un ou plusieurs bytes inutilisés.

· Chaque entrée d'un Directory Non Key Blocks comporte les attributs sui-

- un pointeur qui désigne le bloc précédent auquel se trouve chaîné le bloc
- un certain nombre de champs réservés aux entrées de noms de fichiers accompagnés de leurs paramètres descriptifs et des pointeurs respectifs;

- un ou plusieurs bytes inutilisés.

GENERALITES CONCERNANT UN VOLUME SUBDIRECTORY

. Un Volume SubDirectory désigne l'espace du support disque affecté à l'extension d'un Directory. Cette extension est souvent rendue nécessaire matières

Table des

pour augmenter la capacité de sauvegarde en nombre de fichiers, limités initialement par la structure intrinsèque du Directory (blocs \$02 à \$05). Une organisation arborescente pourra très bien faire appel à un ou plusieurs SubDirectory.

· Un Volume SubDirectory représente une table des matières auxiliaire créée par la commande CREATE. Il occupe par défaut un bloc sur le disque, extensible au fur et à mesure de l'occupation de ses entrées. Le SubDirectory n'occupe pas de place précise sur le disque et peut, de ce fait, se trouver à tout emplacement non réservé intialement par les fichiers système.

# Volume Directory (Table des matières principale)

Position relative des entrées Configuration d'une entrée

4 bytes

Les entrées dans la table des matières principale, après l'écriture du nom du volume, sont réservées à des noms de fichiers quelconques. Le Key Block pointe le premier bloc appelé Non Key Block.

# Structure type d'un bloc table des matières

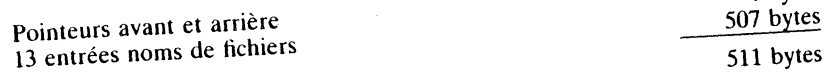

#### Total

Table des matières

104

La position 512 de chaque Directory Block reste inutilisée, sa valeur est mise initialement à zéro. Chaque bloc d'une table des matières se divise en un certain nombre de champs ou d'entrées réservées à des noms de fichiers. Chaque entrée est matérialisée à l'intérieur de son Directory Bock par un pointeur relatif : adresse de début \$00; adresse de fin \$26, ce qui fait un to-

tal de £\$27, soit 39 bytes réservés par entrée.

# ENTREES POSSIBLES DANS UN VOLUME DIRECTORY

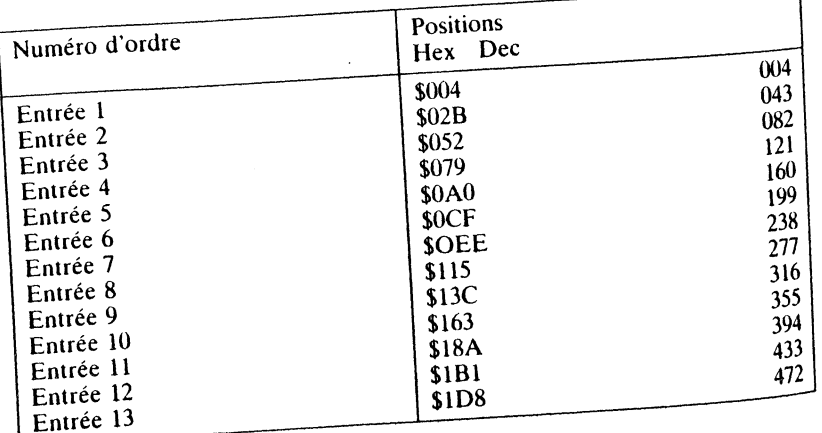

#### **VOLUME DIRECTORY NON KEY BLOCKS**

Structure generale d'un bloc: exemple du deuxième bloc du Volume Directory **Block 00 03.** 

Les blocs 04 et 05 ont une structure identique.

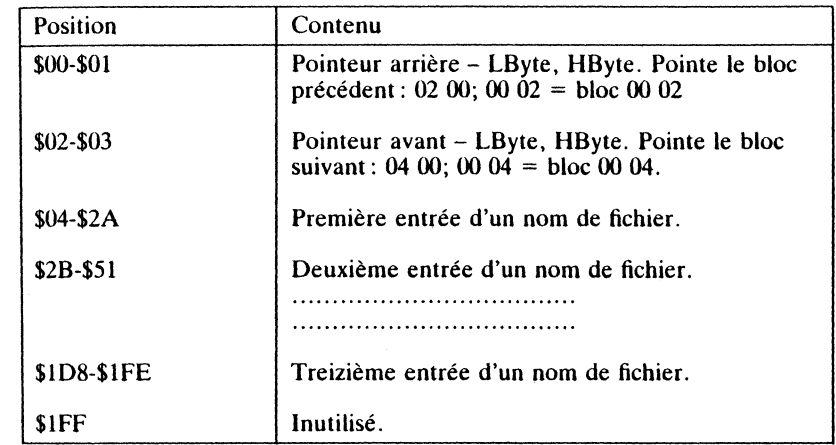

# **VOLUME DIRECTORY HEADER (KEY-BLOCK)**

Le nom du volume, qui par défaut est celui du disque, se trouve sauvegardé dans le premier champ (Header) d'une table des matières principale (bloc \$02). L'écriture du nom du volume est réalisée après la séquence de formatage du disque. Le Volume Directory Header permet la sauvegarde d'un certain nombre de paramètres particuliers.

## Entrée d'un Volume Directory Header

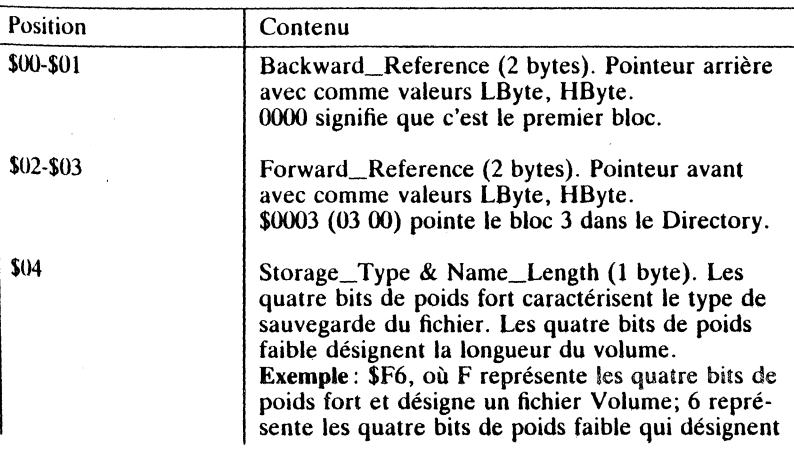

Table des matières

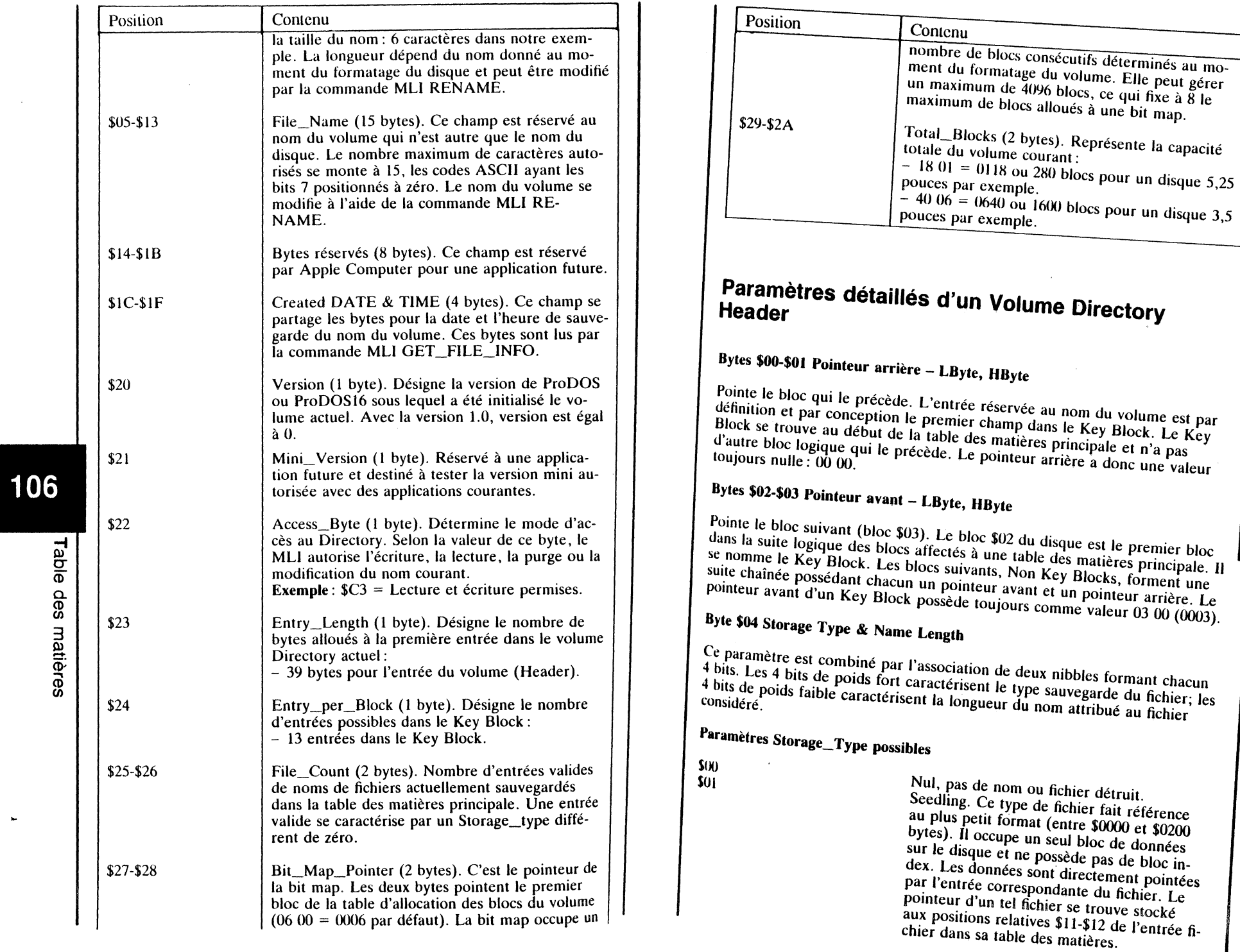

 $\sim$ 

# Table des matières

107

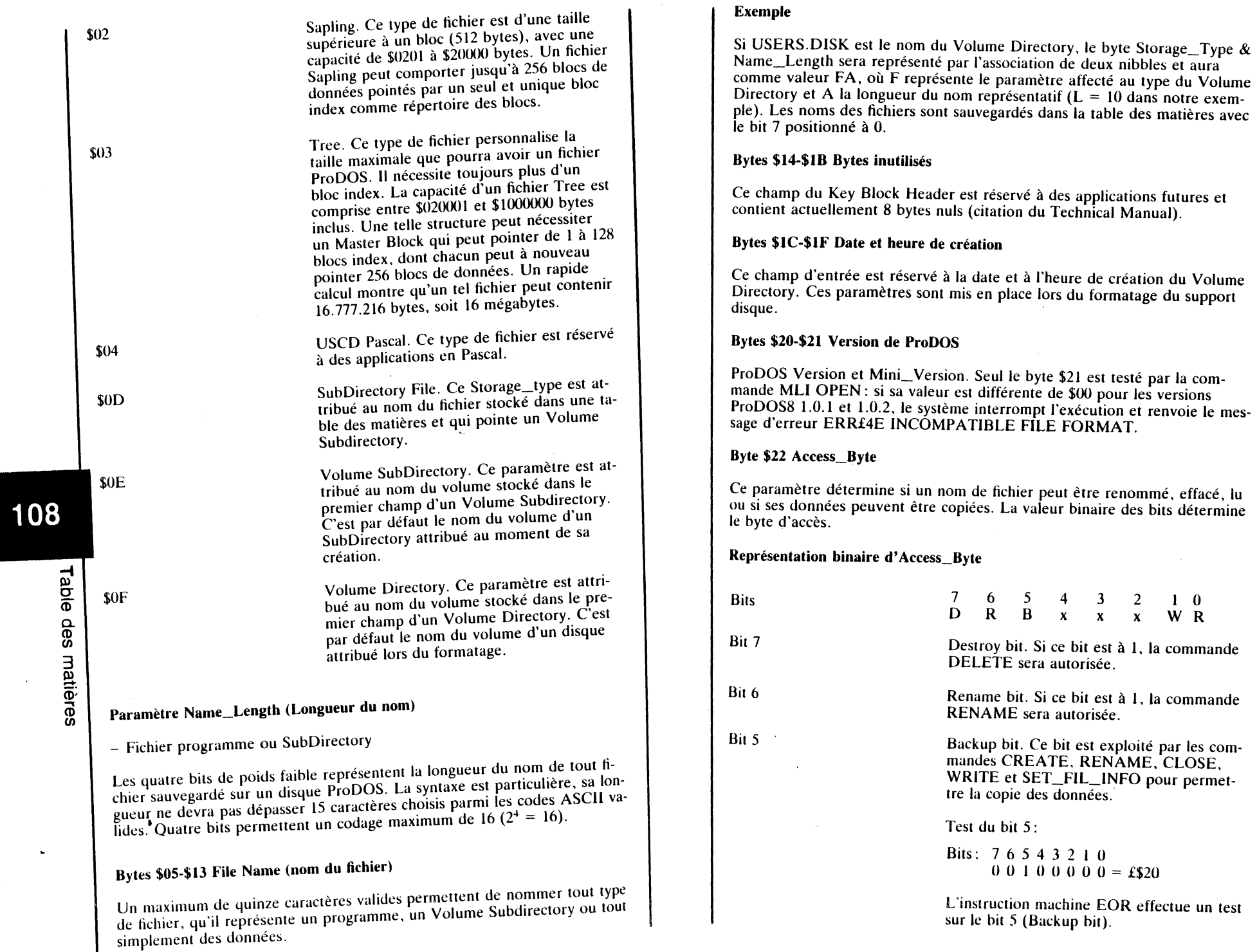

 $\bar{\star}$ 

Ь.

W

 $\ddot{\phantom{1}}$ 

Table des matières

М

Inutilisés, donc nuls  $-000$  -.

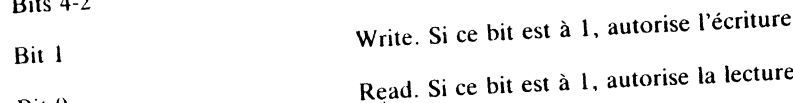

La lecture et l'écriture sont possibles avec le byte Access de valeur £\$C3.

#### **Exemples**

Bit 0

110

Table

des

matières

Bits: 76543210  $11 = -1 =$  UNLOCK (déverrouillé)  $0.0 - - - - 0 - 1 =$  LOCKED (verrouillé)  $0\ 0\ 1\ 0\ 0\ 1 = 0$   $\epsilon$  \$21 = SYS

## Byte \$23 Entry\_Length

Ce paramètre désigne la longueur par défaut attribuée à chaque entrée dans une table des matières. Chaque entrée est ainsi utilisée par ProDOS pour y sauvegarder le nom du fichier et un certain nombre d'attributs qui sont des paramètres personnalisés (39 bytes pour l'entrée nom du volume).

## Byte \$24 Entries\_per\_Block

ProDOS8 et ProDOS16 autorisent un total de treize entrées de noms de fichiers par bloc, nom du Volume Directory compris.

#### Bytes \$25-\$26 File\_Count

File\_Count recense le nombre de noms de fichiers actuellement sauvegardés dans le Volume Directory. C'est le nombre d'entrées réellements occupées dans la table des matières principale.

## Bytes \$27-\$28 Bit\_Map Pointer

Ce champ contient le pointeur du premier bloc de la Volume Bit Map, table d'occupation des blocs du support disque. Ce pointeur possède une valeur par défaut : 06 00 = 0006. Théoriquement, ProDOS peut gérer une VBM de 4096 blocs de données; dans ce cas, les blocs de la bit map se suivent et sont chaînés entre eux.

## Bytes \$29-\$2A Total\_Blocks

C'est la capacité totale du volume courant en nombre de blocs. C'est en somme la mémoire de masse possible d'un disque ou support de sauvegarde: 280 blocs (\$0118) pour une disquette standard 5,25 pouces et 35 pistes. Un disque de 3,5 pouces autorise le formatage d'un volume de 1600 blocs (\$640 blocs). Théoriquement ProDOS peut gérer jusqu'à 65 536 blocs de données (\$10000).

#### Remarque

L'entrée suivante est par défaut une entrée d'un nom de fichier quelconque. Chaque Directory Block peut contenir treize noms de fichiers, le Key Block contient d'origine le nom du volume sauvegardé lors du formatage.

# **VOLUME SUBDIRECTORY HEADER**

Cette table de matières est particulière. Elle se retrouve très souvent sous l'appellation SubDirectory, sous-catalogue ou encore table des matières auxiliaire : c'est une extension du Directory. Le fichier qui pointe une table des matières auxiliaire est créé par la commande CREATE.

Le nom du fichier SubDirectory est sauvegardé dans le Volume Directory et pointe de ce fait le Volume SubDirectory. Ce dernier, appelé encore Key Block SubDirectory, occupe au départ un bloc.

La structure du SubDirectory Header permet de sauvegarder à nouveau des fichiers programmes ou SubDirectory. Un fichier SubDirectory est du type DIR et possède un Storage Byte de valeur £\$DC, tandis que dans un Volume SubDirectory, le nom du volume a comme valeur £\$EC. Les quartets £\$D et £\$E, bits de poids fort, représentent Storage\_Type, tandis que le quartet £\$C, bits de poids faible, équivaut à Name\_Length.

• Les quatre premiers bytes sont réservés aux pointeurs arrière et avant, suivant les mêmes principes que dans la représentation du Volume Directory. Deux bytes pour le pointeur arrière (Backward Pointer) et 2 bytes pour le pointeur avant (Forward Pointer).

• A la suite, se trouvent les 39 bytes réservés à la première entrée dans la table des matières auxiliaire (Volume SubDirectory Header).

En opposition au Volume Directory, le Volume SubDirectory peut avoir un nombre quelconque de blocs. Lorsque le SubDirectory est créé par la commande CREATE, le système lui attribue un seul bloc. S'il arrive par la suite que plus de treize noms de fichiers doivent y être sauvegardés, un deuxième bloc sera chaîné au premier (nom du Volume SubDirectory compris). Etant donné la structure particulière du chaînage d'un SubDirectory, les blocs ne peuvent en aucun cas se suivre dans l'ordre ascendant des valeurs.

## Entrée d'un Volume SubDirectory Header

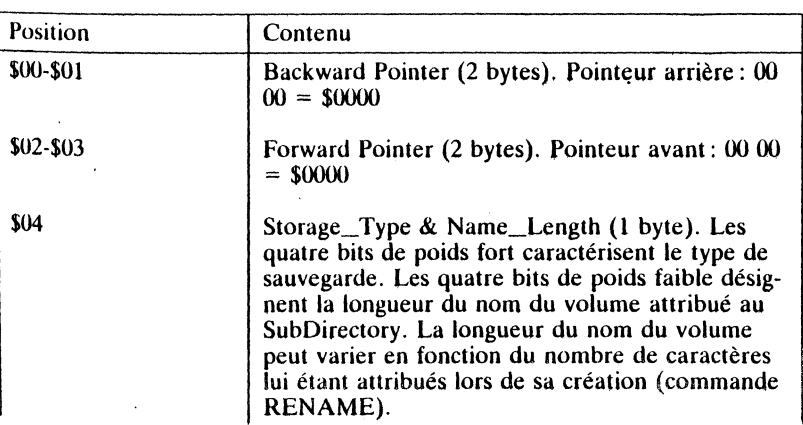

# 111 des matières

Table

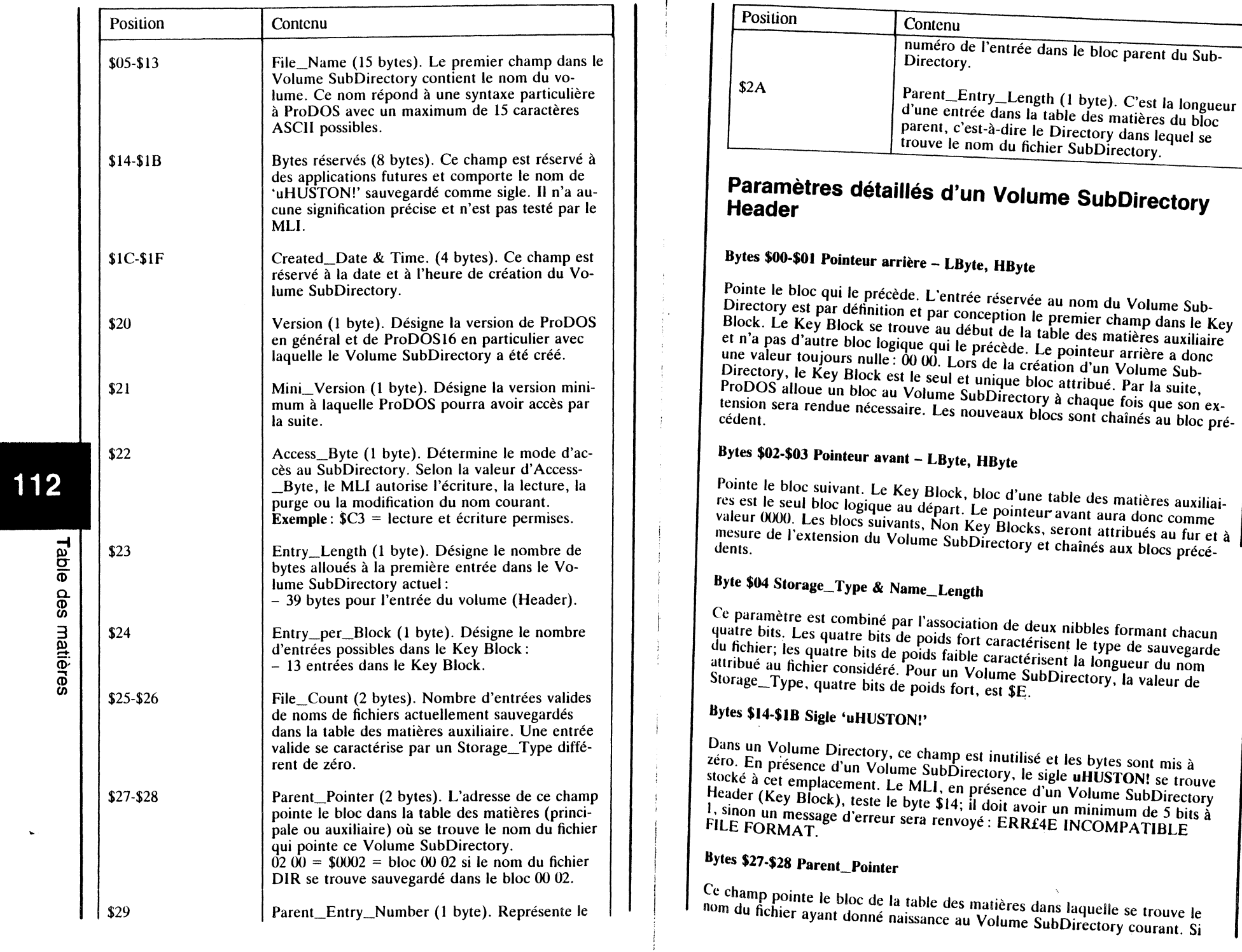

 $\bar{a}$ 

 $\hat{\phantom{a}}$ 

# 113

 $\bar{\mathcal{A}}$ È.

 $\frac{1}{4}$  :

# Table des matières

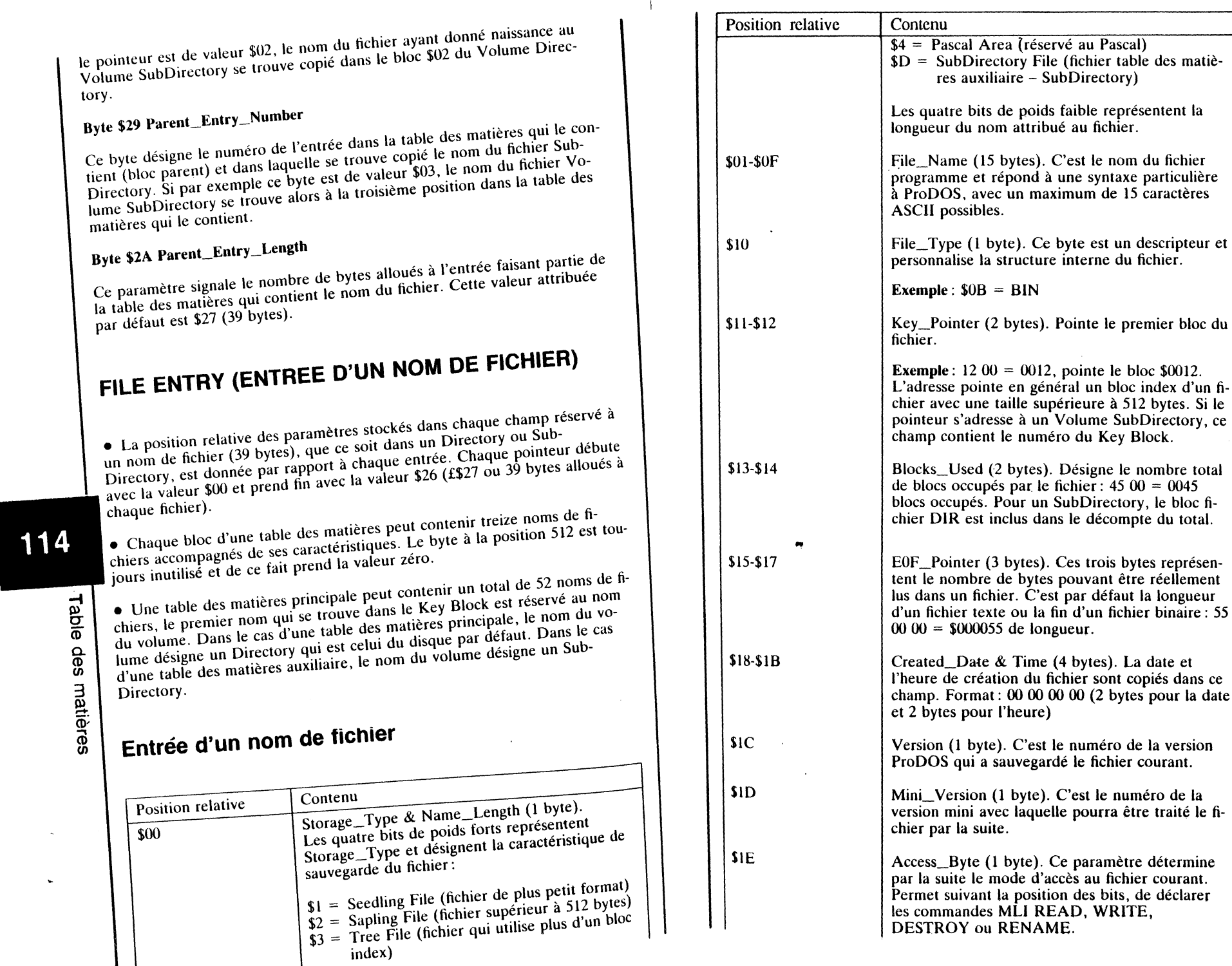

W

 $\mathbf{I}$ 

115

ères the des may

~

ا شار

M

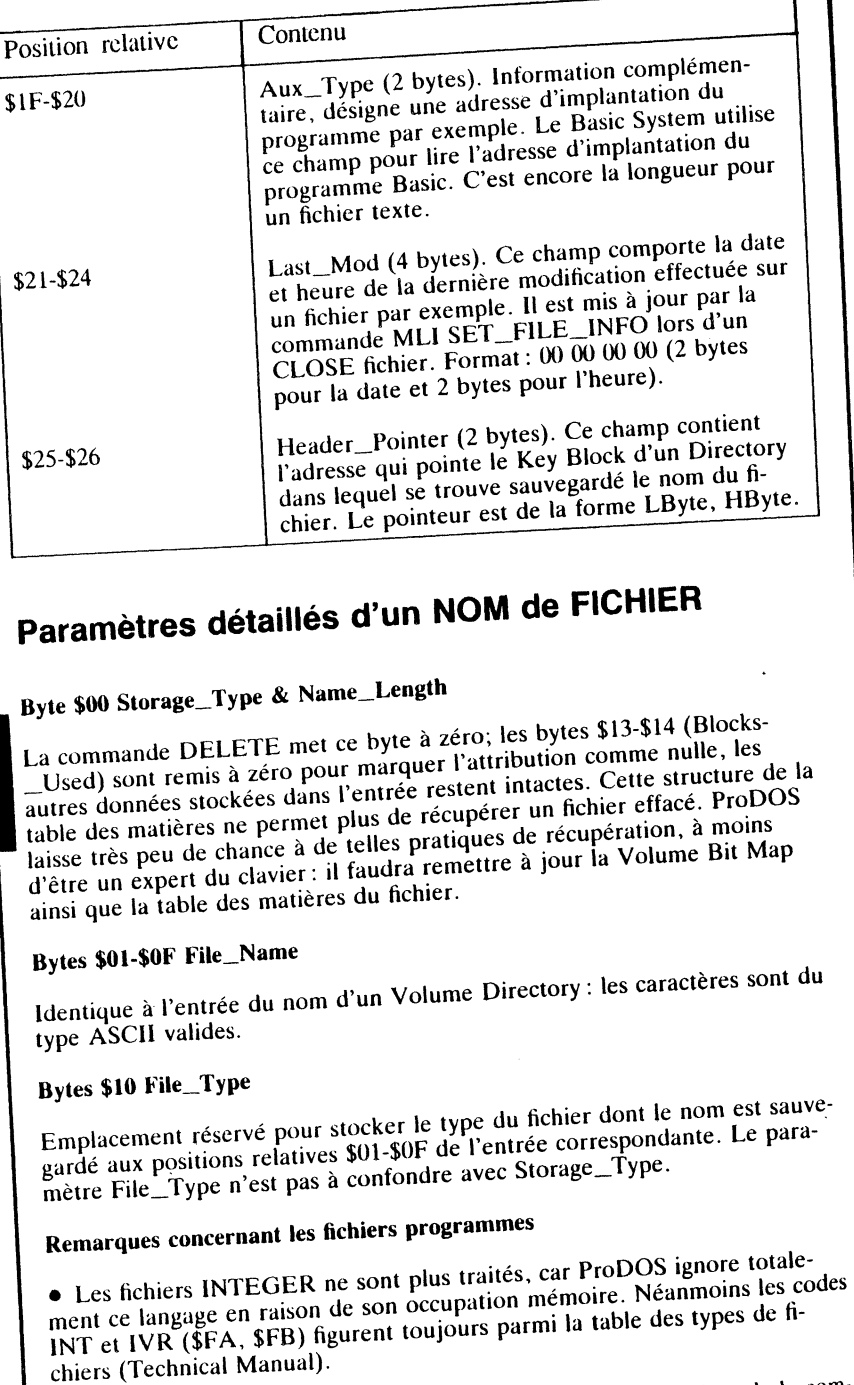

· Les fichiers de données reconnus par le BASIC.SYSTEM, lors de la commande CAT ou CATALOG, sont personnalisés par trois caractères : sous la rubrique TYPE. 3 bytes déclinent généralement les trois premiers caractères du type de fichier.  $(BAS = BASIC, BIN = BINAIRE, etc.).$ 

• TXT désigne un fichier du type TEXTE. ProDOS sauvegarde les données différemment que le DOS 3.3 : les enregistrements des caractères sont réalisés avec le bit  $7$  à  $0$ .

#### **Exemple**

Le mot TEXTE, sauvegardé sous les deux systèmes d'exploitation, pourra être lu au niveau de la disquette, par un utilitaire du genre DISKFIXER.

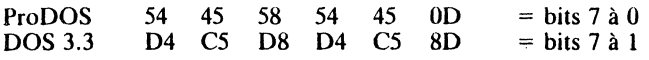

Le programme CONVERT de la disquette utilitaire ProDOS fournie par Apple Computer, fait automatiquement la conversion entre les deux systèmes.

Les routines COUT (\$FDED) et RDKEY (\$FDOC) ne permettent plus un accès aux fichiers texte.

• Les fichiers binaires représentés par BIN. DOS 3.3 sauvegarde un programme binaire en lui associant deux paramètres : son adresse d'implantation en mémoire centrale et sa longueur (A\$Adresse, L\$Longueur). Au moment de la sauvegarde sur un disque, ces valeurs figurent en tête des données du programme : deux bytes pour l'adresse et deux bytes pour la longueur.

ProDOS8 et ProDOS16 traitent les données différemment : l'adresse d'implantation en mémoire centrale du programme se trouve stockée aux positions relatives \$1F-\$20 (Aux\_Type) et la longueur aux positions relatives \$15-\$17 (EOF). Ces paramètres (adresse et longueur) ne sont plus sauvegardés avec les données dans le premier bloc du programme.

• Le fichier BAS est l'équivalent du fichier AppleSoft (A) sous DOS 3.3. Comme avec les fichiers BIN, la longueur n'est plus sauvegardée dans le premier bloc des données du programme, mais stockée aux positions relatives \$15-\$17 (E0F). Fait nouveau sous ProDOS: l'adresse d'implantation d'un programme AppleSoft, se trouve stockée aux positions relatives \$1F-\$20 de la table des matières (Aux Types).

• Le fichier VAR est nouveau : il est créé par la commande STORE et contient les variables d'un programme en mémoire (variables + noms des variables). La commande RÉSTORE rappelle en mémoire les variables et leurs noms sauvegardés dans un fichier du type VAR. L'avantage essentiel de cette commande réside dans sa simplicité d'emploi : sauvegarde très rapide des variables d'un programme, utilisation ultérieure, etc.

• Le fichier SYS est nouveau. Ce type de fichier représente surtout un programme système, généralement écrit en langage machine (assembleur ou autre), dont l'accès se limite à une exécution directe en mémoire centrale. Pour charger en mémoire un fichier du type SYS, il faudra associer à la commande le paramètre TSYS.

# 117

116

#### Exemple

Le fichier ProDOS de la disquette utilitaire pourra se charger à l'adresse \$2000 par la commande BLOAD ProDOS, TSYS, A\$2000. Si le byte d'accès d'un fichier du type SYS est modifié en type BIN, celui-ci ne sera plus exécuté lors de son appel (non bootable).

• Le fichier DIR est nouveau. Ce type de fichier désigne une table des matières auxiliaire (Volume SubDirectory) et permet d'augmenter en nombre la capacité de sauvegarde des fichiers programmes ou SubDirectory.

#### Bytes \$ll-\$12 Key\_Pointer

Ce champ pointe un bloc de données d'un fichier lorsque celui-ci ne compte pas plus de 512 bytes. Dans le cas contraire, un bloc index pointe un ou plusieurs blocs de données. Si la taille du fichier est supérieure à \$20 000 bytes (131072 bytes ou 128 Ko), un Master Block sera rendu nécessaire. Un Master Block peut pointer 128 blocs index dont chacun peut à nouveau pointer 256 blocs de données. Dans le cas d'un fichier SubDirectory, le pointeur indique toujours le premier bloc du SubDirectory (Key Block du SubDirectory).

## Bytes \$15-\$17 EOF- End Of File

Ce champ dispose de trois bytes pour représenter la longueur d'un fichier: LByte, MByte, HByte. Cette structure permet de pointer des valeurs comprises dans une fourchette allant de \$000001 à \$FFFFFF.

#### Exemple de valeur

MByte 12 HByte<br>01  $=$  \$0112B2

#### Formule de calcul

(LByte \* 1) + (MByte • 256) + (HByte \* 65536)

Le résultat du calcul précédent sera évalué en base 10, à condition d'avoir

gardé les mêmes unités. Le pointeur EOF désigne un byte logique, non matérialisé sur le disque. Il renseigne le système sur la longueur réelle d'un fichier.

## Bytes \$18-\$18 Create\_Date & Create\_Time

Ce champ permet la sauvegarde de la date et de l'heure au moment de la création d'un fichier.

## Bytes \$1C-\$1D Version & Mini\_ Version

Ce champ stocke les paramètres relatifs à la version de ProDOS ayant sauvegardé le fichier. Seul le byte \$1D est testé par la commande OPEN.

#### Byte \$lE Access\_Byte

Ce paramètre suit les mêmes règles que celles faisant référence à une entrée d'un nom de volume.

#### Bytes \$1F-\$20 Aux\_ Type

Ce champ contient des informations complémentaires et représente une adresse d'implantation pour un fichier binaire par exemple. Certains types de fichiers n'utilisent pas ce champ de l'entrée correspondante.<br>Un fichier texte (TXT) du type aléatoire sauvegarde ici la longueur du dernier enregistrement effectué (LByte, HByte). Avec un fichier texte du type séquentiel, ces deux bytes sont inutilisés.

Pour les fichiers du type BIN et BAS, c'est l'adresse d'implantation en mé-<br>moire centrale qui est représentée (LByte, HByte).

#### Bytes \$21-\$24 Mod\_Date & Mod\_Time

Ce champ permet de stocker la date et l'heure lorsqu'un fichier est associé aux commandes MLI CLOSE et WRITE.

#### Bytes \$25-\$26 Header\_Pointer

Pointe le numéro du Key Block Directory dans lequel se trouve sauvegardé le nom du fichier.

Table o

**LB**yte  $B2$ 

118

Table

des

matières

# **ProDOS16 ET LA GESTION DES FICHIERS**

Ce chapitre, destiné particulièrement aux programmeurs de tout bord, permet de mieux cerner certains aspects faisant appel à la gestion des fichiers en général. Le paramètre Storage\_Type, particularité des fichiers ProDOS, ainsi que les termes spécifiques faisant référence aux fichiers, sont passés en revue. Par la suite, de nombreux détails et astuces familiarisent le lecteur à cette pratique, permettant une meilleure compréhension des mécanismes ex-<br>ploités par ProDOS16 pour le traitement de ses fichiers.

Le traitement d'une application consiste à exécuter une suite de codes machine écrits dans un langage appelé langage machine. Un programme système sous ProDOS16 sera toujours du type \$B3 à \$BF. Il devra avoir comme extension de nom de fichier .SYS16 et être conforme au protocole établi par la commande QUIT.

# **TERMES PARTICULIERS AUX FICHIERS ProDOS**

# **Volume Bit Map (VBM)**

**1** 

Chaque support de sauvegarde de masse (disque souple ou disque dur) nécessite pour sa gestion interne une table d'occupation, appelée généralement Volume Bit Map. Si plus de 256 blocs sont nécessaires pour le marquage de l'occupation des blocs logiques du support de sauvegarde, plusieurs bit map blocs sont chaînés à la suite. Un disque dur du type Profile peut facilement comporter après le formatage, six blocs pour sa table d'occupation (Volume Bit Map Blocks).

Dans le cas d'une VBM étendue, les blocs attribués à la table d'occupation sont disposés sur la surface du disque dans un ordre croissant des numéros des blocs. Par rapport à d'autres systèmes d'exploitation, ProDOSI6 ne fait aucune référence au sujet de la VBM; seul le premier numéro du bloc se trouve copié dans le Header du Volume Directory, position relative \$27-\$28.

Le Volume Directory contient un pointeur (Parent\_Pointer) qui désigne le premier bloc VBM, lequel est d'ailleurs l'unique bloc bit map pour un<br>disque standard au format 5,25 pouces.

**121** 

'

#### Dump de la Bit Map (bloc \$06 du disque)

Cette bit map est celle d'un disque venant juste d'être formaté, encore exempt des fichiers système. Elle marque occupé uniquement les blocs réservés par le système.

\$00 \$10 \$20 \$30 \$40 \$50 \$60 \$70 \$80 \$90 \$AO \$BO \$CO \$DO \$EO \$FO F FF FF FF FF FF FF FF 01 FF FF FF FFF FFF ~~ ~~ ~F FF FF FF FF FF FF FF FF FF FF FF FF OO 00 00 00 00 00 FF FF FF 00 00 00 OO ~ ~ ~ 00 00 00 00 00 00 ()() 00 00 ()() 00 00 ()() 00 ()() ()() 00 00 ()() ()() ()() ()() ~~~~~~~~~~~~~~~~ 00 ()() ()() 00 00 00 ()() 00 00 00 00 ()() 00 00 00 00 00 00 0000 00 00 00 00 00 00 00 ()() ()() ()() 0000000000 000000000000 ()() 00 ()() 00 00 00 {)() ()() ()() 00 00 00 00 00 00 00 ()() 00 00 00 00 0000 ~ ~ ~ ~ 00 00 00 00 00 00 0000000000 000000000000 ()() 00 ()() 00 00 ~ ~! ~ ~ ~ ()() ()() 00 00 00 00 00000000000000000000000000000000 00000000000000000000000000000000 0000000000

#### Représentation du byte \$00

**Blocs Bits** 01234567 01234567  $00000001 = $01$  $= 1$  bloc libre (bloc 7)

Le  $7<sup>c</sup>$  bit représente le bloc 7 du disque.

#### Représentation du byte \$01

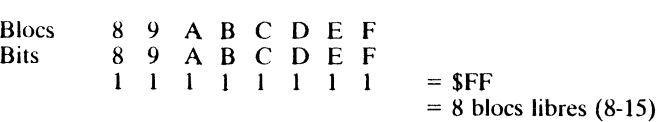

#### Remarques

 $\bullet$  Un bloc de données consiste en une suite de 512 bytes. A l'intérieur de la VBM, chaque byte représente 8 blocs. Une VBM standard peut gérer \$1000 (\$200 \* 8) blocs de données, ce qui équivaut à 2 mégabytes. Pour les  $(3200 - 8)$  blocs de donnees, ce qui equivaut a 2 megavyles. Four les disques 3,5 et 3,25 pouces cela suim largement, mais pour un disque du<br>d'une expecté de 5 mécubirier. Il fou due une VDM étendue: trois bloce d'une capacité de 5 mégabytes, il faudra une VBM étendue : trois blocs VBM sont alors nécessaires, ce qui implique l'occupation des blocs \$06, \$07 et \$08.

■ Ce sont les commandes MLI CREATE & WRITE qui marquent les blocs occupés, tandis que les commandes DESTROY & SET\_EOF libèrent les blocs.

# **Master Block**

C'est un bloc répertoire principal alloué par ProDOS: il pointe par extension d'autres blocs index. Un Master Block devient indispensable à chaque fois que le nombre de blocs de données dépasse la valeur 256.

## Structure type d'un Master Block

- un Master Block désigne au maximum 128 Index Blocks;

- chaque Index Block peut à nouveau pointer jusqu'à 256 Data Blocks; - un Data Block a, par conception, une capacité de 512 bytes.

Un fichier avec un Storage\_Type \$03 nécessite un Master Block qui peut pointer au maximum 128 Index Blocks. La limite de ce type de bloc réside dans le codage du pointeur EOF à qui l'on a attribué trois bytes pour déterminer la longueur d'un fichier (3 bytes = 24 bits). La capacité de codage sur  $24 \text{ bits est de } 16 \text{ Mo } (256 * 256 * 256)$ . La taille maximale d'un fichier sous ProDOS16 est limitée à 16 Mo (128 <sup>\*</sup> 256 <sup>\*</sup> 512). Un tel fichier nécessite 128 blocs index dont chacun pointe 256 blocs de données, chaque bloc de données ayant une capacité totale de 512 bytes.

## **Index Block**

ProDOS16 alloue un bloc index à un fichier lorsque celui-ci dépasse la taille de 512 bytes de données. Un bloc index peut pointer un maximum de 256 blocs de données. Si un deuxième bloc index est nécessaire, celui-ci sera chaîné au premier par un pointeur.

Un fichier avec un Storage\_ Type \$02 nécessite un seul bloc index. Un fichier avec un Storage\_Type \$03 nécessite au maximum 128 blocs index. Les adresses des blocs de données, contenues à l'intérieur du bloc index, sont répertoriées sur deux pages : une page pour les pointeurs de poids faible et une page pour les pointeurs de poids fort. Les 256 premières valeurs contiennent les bytes de poids faible, les 256 bytes suivants, les bytes de poids

# **Data Block**

Un Data Block est réservé à la sauvegarde des données du fichier. Par définition et par conception, un bloc de données a une capacité maximale de 512 bytes. C'est la taille minimale attribuée par ProDOS à un fichier de données. Le contenu peut être quelconque.

Si un bloc de données est effacé par la commande MLJ DESTROY, toutes les données restent néanmoins présentes au niveau du support. Le système hbère ensuite les blocs dans la table des matières (VBM) et une mise à jour transmise. Un éventuel Master Block ou des blocs index sont purgés de leur  $\frac{1}{2}$ libéré ne contiend un de SET\_EOF, via DESTROY. Un bloc index ainsi

 $\frac{h}{h}$ éré contiendra en fin d'opération que des bytes nuls (00).

des

estion

**CJ** 

 $\ddot{\phantom{0}}$ 

122

la de la construction de la construction de la construction de la construction de la construction de la constr<br>La construction de la construction de la construction de la construction de la construction de la construction

**l** 

# **FORMAT DES FICHIERS (STORAGE\_TYPE)**

# **Généralités (Master, Index et Data Blocks)**

ProDOS8 et ProDOSl6 gèrent plusieurs Storage\_Type qui sont des indices caractéristiques propres à la taille de chaque fichier. Ce paramètre est attribué au fichier au moment de la sauvegarde de ses données sur le disque et de ses paramètres dans sa table des matières correspondante.

• Un fichier d'une taille ne dépassant pas 512 bytes nécessite un seul bloc pour sa sauvegarde.

• Dès que sa taille dépasse 512 bytes, un bloc répertoire sera nécessaire. Le premier bloc de tout fichier supérieur à 512 bytes est le bloc index. Ce bloc index répertoire, appelé bloc index ou encore Index Block, contient les pointeurs des différents blocs de données du fichier. Le système ProDOS16 consulte au préalable le bloc répertoire avant d'aller lire et de charger en mémoire les données du fichier.

• Un fichier qui dépasse 128 Ko nécessite alors un Master Block (bloc maître). Le Master Block peut à nouveau pointer jusqu'à 128 blocs index. Chaque bloc index peut à nouveau pointer jusqu'à 256 blocs de donnéées. Le système ProDOS16 consulte en premier le Master Block et détermine par la suite les adresses des différents blocs index. Chaque bloc index renseigne le système sur les adresses de chaque bloc de données.

# **Différents Storage\_ Type possibles**

124 Gestion des fichiers

\$00

 $$01$ 

 $$02$ 

 $$03$ 

**1** 

Nul, pas de nom ou fichier effacé.

Seedling. C'est un fichier du plus petit format, comportant un nombre de bytes inférieur à 512 ( $$000 \leq EOF \leq$$ \$0200). Ce fichier n'occupe qu'un bloc de données sur le disque et n'a pas de bloc index. Les données sont directement pointées par le nom du fichier: pointeur sauvegardé aux bytes \$11-\$12 dans l'entrée de sa table des matières.

Sapling. C'est un fichier d'une taille supérieure à 512 bytes (un bloc), pouvant atteindre 128 Ko ( $$0200 <$  EOF  $\ge$  = \$20000). Ce type de fichier comporte un seul bloc index qui peut pointer jusqu'à 256 blocs de données. Le premier bloc d'un fichier Sapling est le bloc index.

Trec. C'est un fichier dont la taille dépasse 128 Ko, pouvant atteindre les 16 Mo (\$020000 < EOF < \$1000000). Il nécessite plus d'un bloc index. Une telle structure nécessite alors un Master Block qui peut pointer de 1 à 128 blocs in· dex, chaque bloc index peut à nouveau pointer 256 blocs de données. Un rapide calcul montre qu'un tel fichier peut contenir 16.777.216 bytes, soit 16 méga-octets (Mo). Le Master Index contient les pointeurs des blocs index qui

contiennent eux-mêmes les adresses des blocs de données.<br>Le premier bloc d'un fichier Tree est le Master Block.

- \$04 USCD Pascal. Désigne un fichier d' une structure Pascal.
- \$00 SubDirectory File. Ce paramètre est attribué à un nom de fichier qui se trouve dans un Volume Directory et qui pointe un Volume SubDirectory.
- \$0E Volume SubDirectory. Ce paramètre est attribué au nom<br>du volume qui se trouve dans la première entrée dans un Volume SubDirectory. C'est le nom du volume déclaré volume substructory. S'est le nom du volume déclaré avec la commande CREATE par exemple.
- \$OF Volume Directory. Ce paramètre est attribué au nom du<br>volume qui se trouve dans la première entrée dans un Volume Directory. C'est le nom du disque déclaré lors du<br>formatage.

## **CONFIGURATIONS POSSIBLES D'UN VOLUME DIRECTORY**

Ce paragraphe effectue une synthèse complète des différentes possibilités de sauvegarde d'un fichier de données dont le Storage\_Type est attribué en fonction de sa taille.

## **Disque venant juste d'être formaté**

L'exemple traité par la suite est effectué sur un disque au format 5,25 pou-<br>ces avec une capacité totale de 280 blocs. Un support de sauvegarde d'une capacité plus grande aura des blocs en pombre plus important. La roisonne capacité plus grande aura des plocs en nombre plus important, le raisonne-

Structure du Directory après le formatage

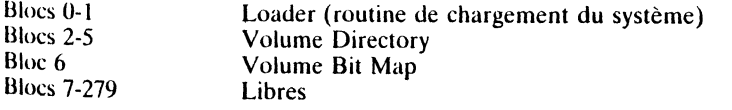

# **Sauvegarde d'un fichier du type Seedling**

Lorsqu'un fichier de données est créé par la commande CREATE, le système lui alloue d'office un bloc. Le nom du fichier sera stocké en deuxième position dans la table des matières principale (Volume Directory), à partir de la position \$2B (43 en décimal) et pointe le bloc 0007. C'est le premier bloc de données alloué au fichier, celui-ci étant vide pour l'instant.

Création d'un nom de fichier par CREATE.

#### CREATE/VOLUME/PROGRAMME, TBAS

#### où.

CREATE est le nom de la commande ProDOS qui permet de créer un fichier vide de donnees.

!VOLUME/ est le nom du Volume Directory.

PROGRAMME est le nom du fichier. .

TBAS est le paramètre qui détermine le type de fichier ( $BAS = Basic$ ).

#### Structure du Directory après la création du fichier

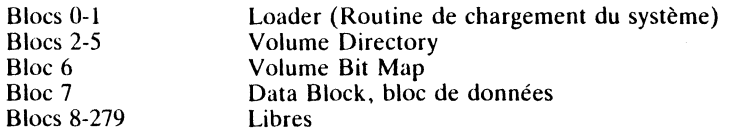

#### Allocation des blocs

**J** 

1 bloc de données- vide pour l'instant. Total: 1 bloc.

## **Sauvegarde d'un fichier du type Sapling**

Dès qu'un fichier contient plus de 512 bytes de données, le système lui al-<br>loue un bloc index. Ce bloc particulier pointe à son tour des blocs de données avec une capacité maximale de 256 blocs. Chaque bloc de données nécessite 2 bytes pour le pointeur (LByte, HByte). Ce type de fichier se compose au minimum d'un bloc index et de deux blocs de données. La taille maximale d'un type de fichier Sapling est de 128 Ko.

#### Structure du Directory après la création du fichier

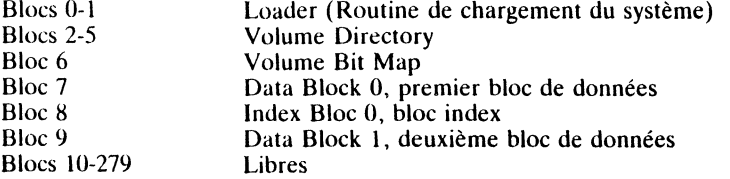

#### Allocations des blocs

fichiers

Gestion

des

126

 $-1$  bloc index \_ 2 blocs de données T: 3 blocs.

**Sauvegarde d'un fichier du type Tree** 

Si la capacité d'un fichier dépasse les 128 Ko, il nécessite alors plus d'un bloc index. Le système crée alors un bloc répertoire principal (Master Block) qui peut pointer 128 blocs auxiliaires (Index Blocks); chaque bloc index peut à son tour pointer 256 blocs de données. Un tel type de fichier peut à lui seul avoir une capacité de 16 méga-octets (16777716 bytes).

# Exemple de création d'un fichier Tree

Pour illustrer la création d'un fichier Tree, le programme Basic qui suit permet de créer sur un disque, un fichier texte avec la structure suivante:

- 1 Master Block;
- $-$  2 blocs index;
- 257 blocs de données.

L'écriture sur le disque prend un certain temps: elle marque 260 blocs, ce présente 90 % de la capacité de sauvegarde. Le détail du Directory est qui représente 90 % de la capacité de sauvegarde. Le détail du Directory est

Programme de mise en place d'un fichier Tree

10 REM Fichier Tree. 20 PRINT CHR\$ (4); 'OPEN FICHIER' 30 PRINT CHR\$ (4); 'WRITE FICHIER' 40 REM Mise en place de 257 blocs de données: 1 Master Block et 2 Index Blocks 50 FOR  $X = 1000000$  T0 1016384: PRINT X 70 PRINT CHR\$ (4); 'CLOSE FICHIER'

# Structure du Directory après la création du fichiër

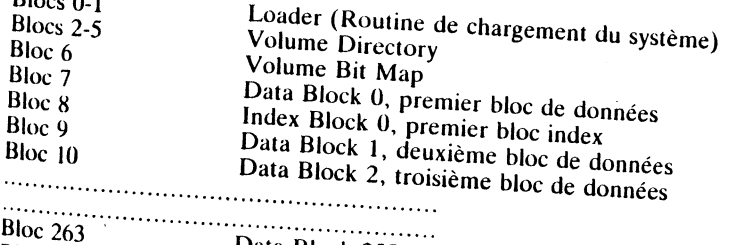

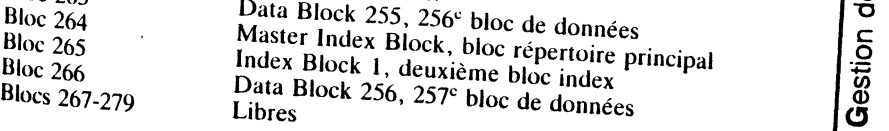

## Allocations des blocs

 $D1_{0}$  =  $0.1$ 

- 1 bloc index principal Master Block;<br>- 2 blocs index Index Block;<br>- 257 blocs de données.
- 
- Total: 260 blocs.

# 127

en Q) "0  $\overline{6}$ 

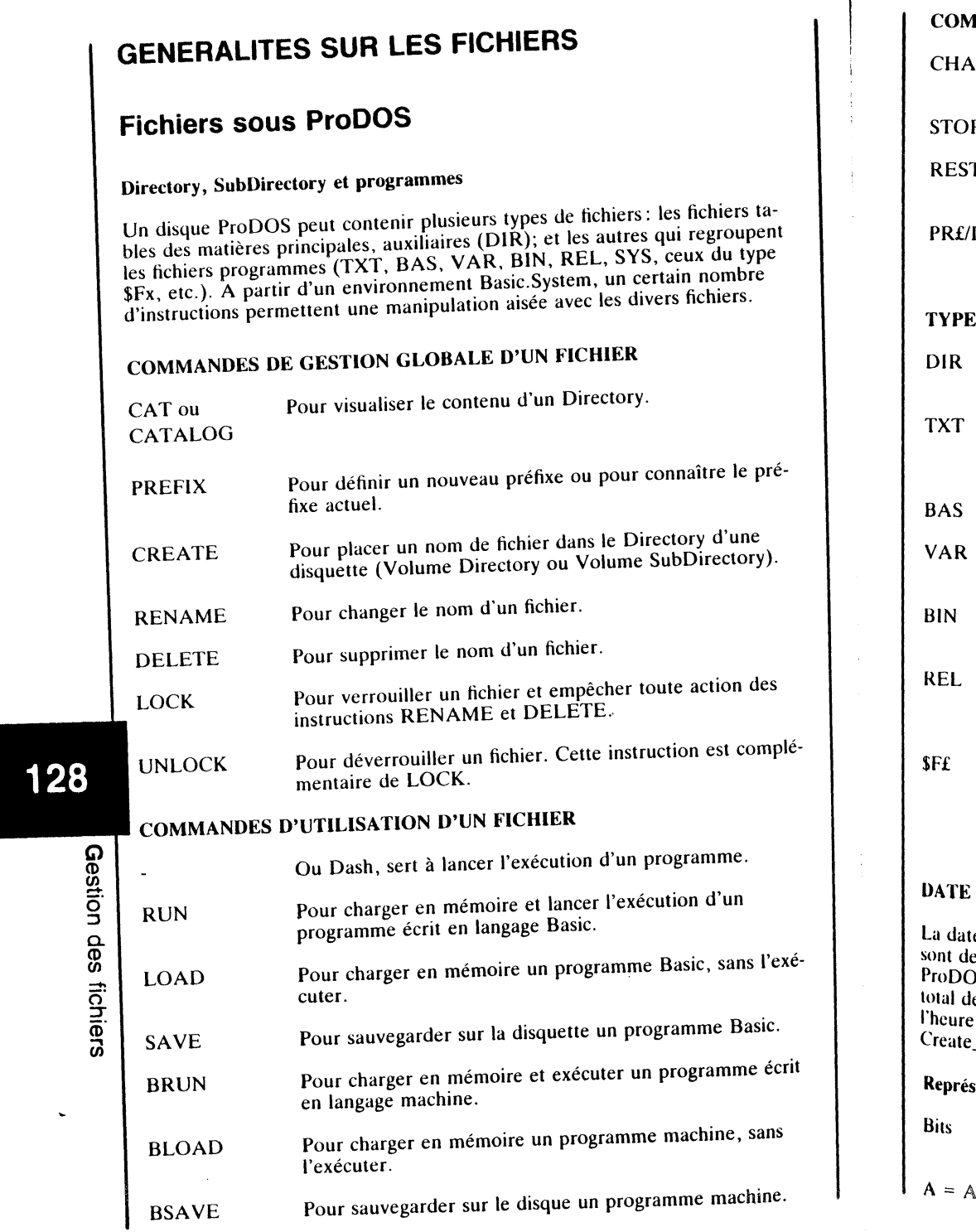

۱,

W

## **AMANDES DE PROGRAMMATION D'UN FICHIER**

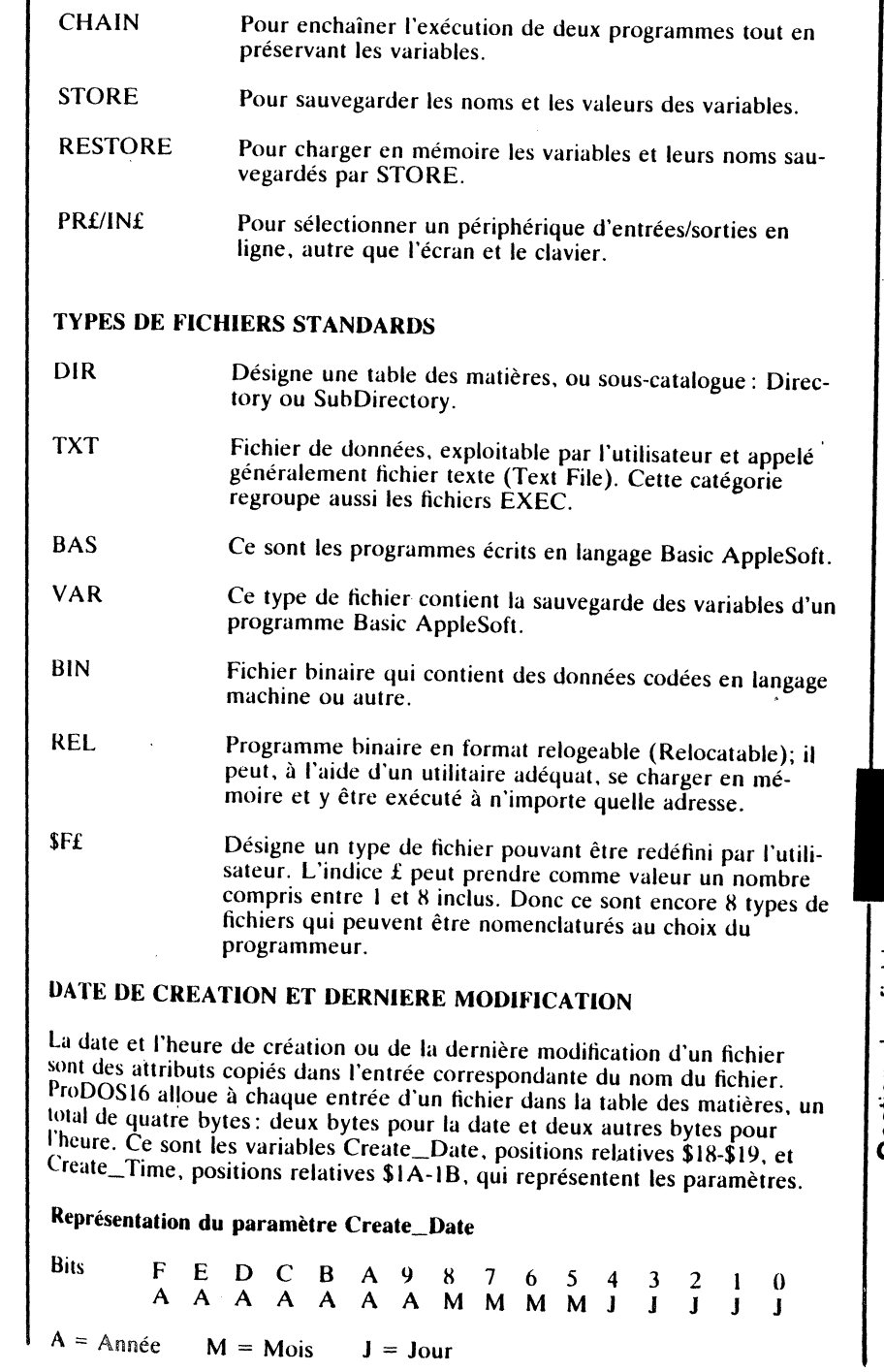

# 129

Gestion des fichiers

٠H

Г7

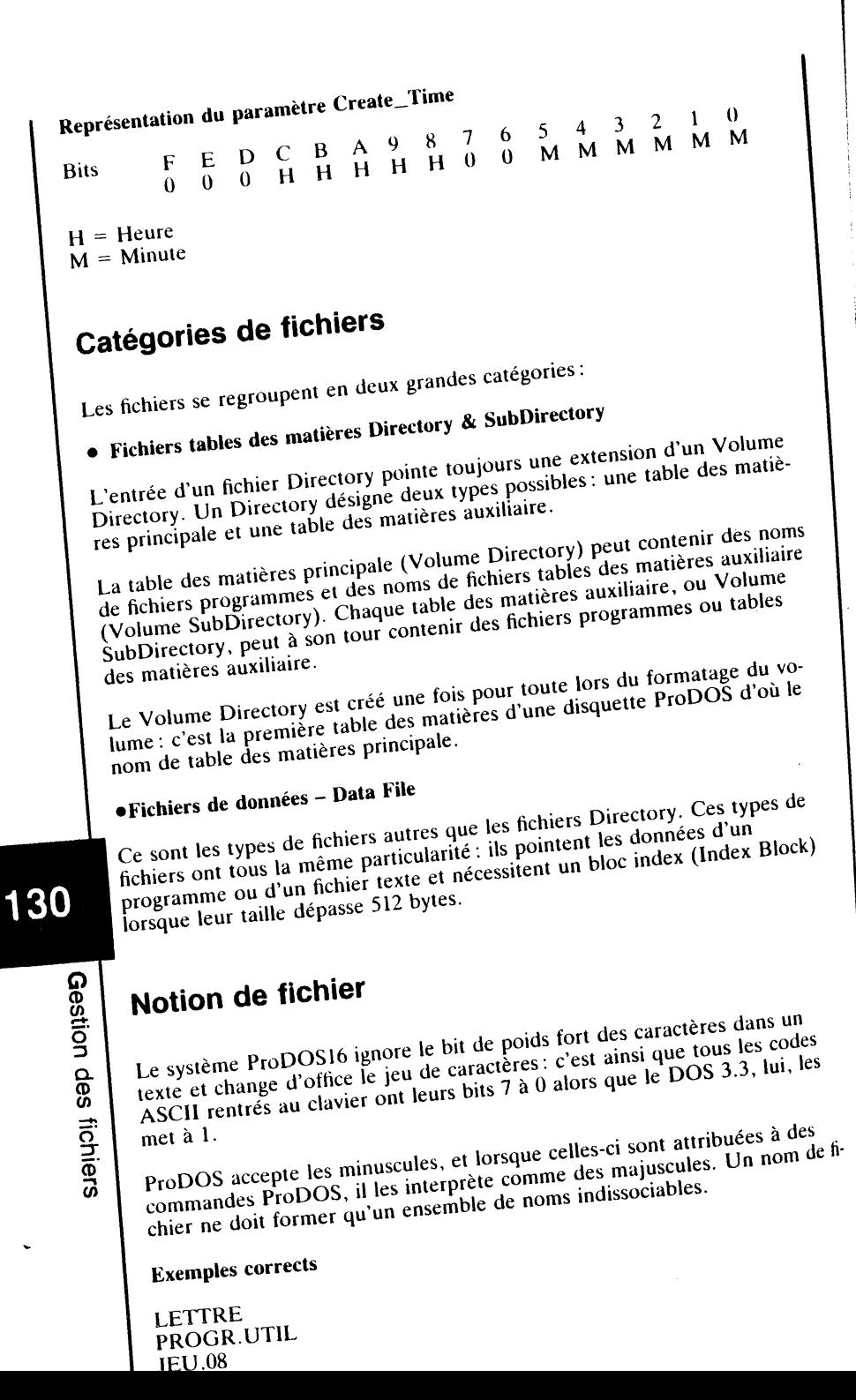

#### **Exemples incorrects**

**ILETTRE PROGR UTIL** 

Comme le nom d'un volume, un nom de fichier suit les mêmes règles et contraintes d'écritures. Sous ProDOS8, un chemin complet, partiel ou un préfixe peut comporter un maximum de 64 caractères avec le '/' inclus. Il doit impérativement débuter par une lettre et peut se composer de lettres, de chiffres ou de points. Il peut être complet ou partiel.

#### Notion de chemin

Un chemin est une liste de tables des matières, principale ou auxiliaire, qui désigne le chemin d'accès à travers la structure hiérarchisée du volume pour arriver au fichier que l'on veut exécuter par exemple. Un chemin complet, partiel ou un préfixe possède chacun une syntaxe propre. Préfixe et chemin partiel s'ajoutent au moment de la recherche, ce qui permet d'accroître le nombre de caractères. La limitation en nombre de caractères des différents chemins n'est pas la même sous ProDOS8 ou ProDOS16.

#### **Chemin partiel (Partial Pathname)**

Un chemin partiel est une structure qui sera complète par le préfixe. Ce type de chemin d'accès est une portion du chemin complet qui situe le nom du fichier dans le volume considéré. Un chemin partiel ne débute jamais par le '/' suivi d'un nom de volume, mais se contente uniquement du nom d'un fichier SubDirectory et du nom de l'application recherchée.

#### Remarques

- en ce qui concerne ProDOS8, la longueur d'un tel chemin est limitée à 64 caractères.

- la version 2.0 de ProDOS16 autorise un chemin partiel pouvant atteindre 128 caractères.

Syntaxe: SUBDIRECTORY/UTILITAIRE

où SUBDIRECTORY/ désigne la table des matières courante

et UTILITAIRE le fichier recherché.

#### Préfixe - PREFIX

Le préfixe est un chemin par défaut qu'il sera nécessaire d'ajouter à celui que l'on veut spécifier. ProDOS additionne de lui-même le préfixe au début d'un chemin partiel. Le préfixe est un chemin valide déclaré au préalable par la commande PREFIX. ProDOS effectue une recherche suivant le nom du volume déclaré et teste par la suite tous les périphériques en ligne.

#### Remarques

- sous ProDOS8, la longueur maximale d'un préfixe est de 64 caractères, tandis que sa longueur minimale peut être réduite à zéro, ce qui annule sa déclaration préalable. Un Pathname, association préfixe et chemin partiel, 131

Gestion des fichiers

autorise une longueur de 128 caractères. Le slash au début de la déclaration du préfixe est obligatoire, tandis que celui de la fin est facultatif.

 $-$  la version 2.0 de ProDOS16 modifie quelque peu la notion de préfixe. Un préfixe peut maintenant atteindre une taille de 128 caractères valides.

Syntaxe: /USERS.DISK/SUBDIRECTORY/

où /USERS.DISK est le nom du volume

et /SUBDIRECTORY/ le nom du Volume SubDirectory par exemple.

#### Chemin complet - (Pathname)

Un chemin complet débute toujours par le nom du volume, et se trouve complété d'un ou de plusieurs noms de fichiers. Cette succession de noms désigne le chemin d'accès à un fichier sauvegardé dans une table des matières, ce dernier pouvant être du type SubDirectory. Ce type de chemin est toujours précédé par le '/' qui est un slash. Chemin et préfixe s'ajoutent, ce qui augmente le nombre de caractères.

#### **Remarques**

- sous ProDOS8 un chemin complet autorise un maximum de 128 caractères:

 $-$  la version 2.0 de ProDOS16 autorise un chemin complet de 128 caractères.

#### **Exemples de Pathname**

#### /USERS.DISK/UTILITAIRES/NOMFICH

## où

mer.

/USERS.DISK est le nom du Volume Directory;

/UTILITAIRES/ est le nom du Volume SubDirectory;

et NOMFICH le nom d'un programme.

# Création d'un fichier

• CREATE est la seule commande MLI permettant de créer un nouveau fichier. Il pourra être du type table des matières (Volume SubDirectory) ou fichier de données. ProDOS lui alloue alors un bloc par défaut. Ce bloc, vide initialement, sera réservé pour la sauvegarde des données futures. • Le nom de fichier ainsi créé, pourra être modifié par la commande RE-NAME et effacé par DELETE, à condition que le fichier ne soit pas verrouillé. Si c'est un fichier table des matières (Directory), le Volume Sub-Directory pointé ne devra pas contenir de programmes pour permettre son

effacement par la commande DELETE, mais RENAME pourra le renom-

# Identité d'un fichier

Chaque fichier se caractérise par un certain nombre d'attributs que le Système lui accorde à un moment ou à un autre pendant le traitement. Les principales caractéristiques sont les suivantes :

#### $\bullet$  chemin

Déclaré lors de la création d'un fichier, il devra obligatoirement être celui Déclare lors de la creation d'un nemet, n'actri consaitonement en et remit sera placé derrière le nom du Directory existant.

## $\bullet$  byte d'accès

Il est matérialisé dans la table des matières par l'astérisque '\*', dont la valeur interne détermine si le fichier pourra être effacé ou renommé, c'est-ànon micrine accertance si re nemer pourra erre enace ou renomme, e est-a-<br>dire s'il est verrouillé ou déverrouillé; le premier état permettant la lecture seule et le second la lecture et l'écriture du fichier.

## • type de fichier

Le byte qui le caractérise détermine son format physique au moment de la sauvegarde sur le disque et n'affecte pas son contenu.

# · byte caractéristique

Cet attribut détermine si le fichier est une table des matières principale ou auxiliaire, ou encore simplement un fichier programme : Volume Directory,

# · date et heure

Possibilité de gestion de la date et de l'heure. - format de la date: Année/Mois/Jour - format de l'heure : Heure/Minute

# FICHIER TEXTE

# Généralités

La structure d'un fichier texte (TXT) est utilisée pour traiter des données d'une façon simple et rationnelle. Par la suite, ces données écrites sont susceptibles d'être modifiées ou l'écriture à un emplacement précis souhaité. Trans a circ moumees ou i ecritaire a un emplacement pressi soumaire.<br>Iout fichier ouvert devra être fermé avant de quitter le programme, sinon Un fichier texte peut être aléatoire, séquentiel ou exec.

# 133

**Gestion des fichiers** 

132

W

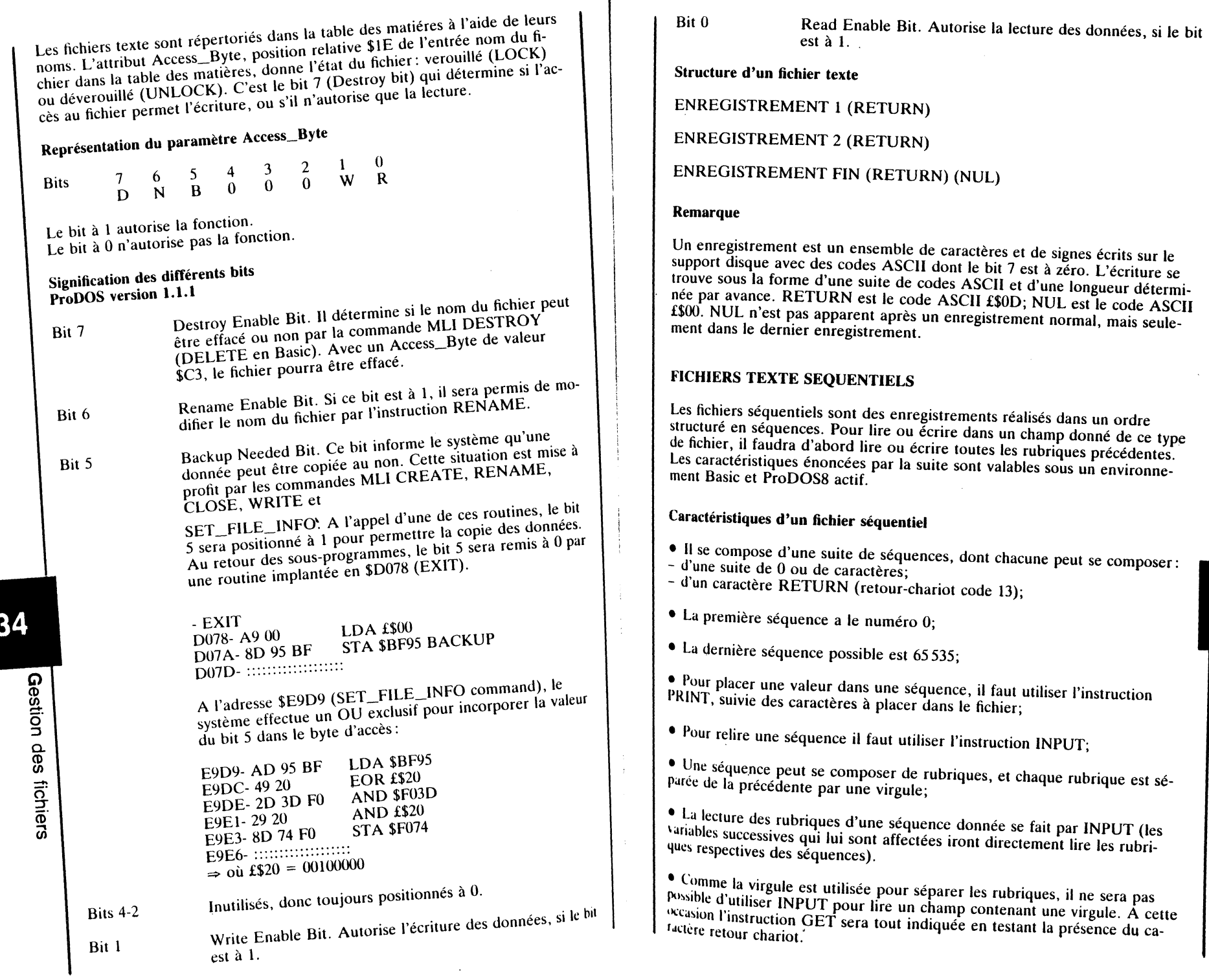

1

 $\ddot{\phantom{a}}$ 

 $\mathcal{L}^{\mathcal{L}}$ 

**Gestion des fichiers** 

 $\frac{1}{2}$ 

اس بارا<br>المالياني

ГТ

# FICHIERS TEXTE ALEATOIRES

Les fichiers aléatoires sont structurés dans une suite d'enregistrements, lesquels peuvent à nouveau se subdiviser en un ou plusieurs champs. Chalesquels peuvent a nouvelle cui suite de champs, contient un nombre à uti cun de ces enters définies en bytes (caractères). Us sont plus dans Luis de les enregistrements, ou suite de champs, contrem un nombre nemmer<br>que d'informations définies en bytes (caractères). Ils sont plus simples à uti-<br>liser que les fichiers séquentiels. Ils permettent de lire et d'écri n'importe quel champ, quelle que soit sa position.

# Caractéristiques d'un fichier aléatoire

- La longueur totale d'un fichier aléatoire est déterminée par la somme des
- enregistrements; est déterminé dans un fichier aléatoire est déterminé par la somme par la somme par la somme par la somme par la somme par la somme par la somme par la somme par la somme par la somme par la somme par la somme par la somme
- 
- des champs de données;  $\mathcal{L}_{\text{total}}$  données est suivi par un retour-chariot, puis par un autre de la partie de la partie de la partie de la partie de la partie de la partie de la partie de la partie de la partie de la partie de la partie de la

champ de données suivi à nouveau par un retour-chariot, etc.;

• La somme des champs de données forme un enregistrement qui se ter-

mine par un retour-chariot;

• Un champ de données est la plus petite partie contenue dans un fichier

- aléatoire;
- $\epsilon$  change entrement se termine par un retour-chariot ( $\epsilon$
- Les enregistrements seront toujours de la même longueur;
- Si la sauvegarde d'un enregistrement ne comporte pas le nombre de caractères ASCII déclarés par le paramètre Lf, le système les complète à

l'aide de bytes nuls (Ctrl-à);

136

ဝ္မ

 $\frac{1}{2}$ နစ္

ss fichiers

- $\epsilon_{\text{intercept}}$  comporte plusieurs champs de données,  $\epsilon_{\text{intercept}}$  $\bullet$  S<sub>1</sub> un entegistrements sera complétée par des bytes nuls (Courts de Courts sera complétée par des bytes nuls (Co
- Le nombre d'enregistrements n'est pas absolu;
- Pour placer des données dans le fichier, il faudra préciser le numéro de
- l'enregistrement à utiliser par l'instruction WRITE;
- Les enregistrements peuvent être adressés dans un ordre quelconque;
- Le retour chariot qui sépare deux enregistrements ou deux champs de
- données, est comptabilisé pour la longueur;
- A la création d'un fichier, il sera nécessaire d'indiquer la longueur de l'enregistrement. Cette longueur sera stockée dans la table des matières. La longueur par défaut sera de 1 sous ProDOS;

• Lorsque le nom du fichier texte existe, l'option longueur sera facultative. Et le sque le nom du nomme. Si pour spécifiée lors de sa création. Si préouverture  $\frac{1}{2}$ 

et le système utiliséré de la récisez une taille différente lors de la réorde ouverson particulière, vous précisez une taille différente lors de la réouverture<br>d'un fichier, cette valeur sera prise en considération pendant cette ouverture. La valeur spécifiée au cours de la création du fichier ne sera pas modi-<br>fiée par la suite:

• La longueur déclarée devra être supérieure à celle de l'enregistrement à effectuer.

#### FICHIERS EXEC

Un fichier EXEC est un fichier de commande du type séquentiel. Il contient des lignes de commandes ProDOS ou AppleSoft en mode direct, telles qu'elles seraient tapées directement à partir du clavier. Ces commandes sont exécutées par l'instruction EXEC ou par le '-'(dash) et permettent l'exécution d'une suite automatique d'ordres et de commandes précises.

# **TRAITEMENT D'UN FICHIER TEXTE**

# **Ouverture d'un fichier texte**

Avant toute opération de lecture ou d'écriture dans un fichier texte, il faudra ouvrir celui-ci par la commande OPEN qui appelle son sous-programme MLI. Pour ouvrir un fichier texte, il faut spécifier au préalable : le chemin et l'adresse du tampon d'entrée/sortie mémoire.

#### Chemin d'accès

Si le fichier est du genre séquentiel, seul le chemin comportant le nom du fichier, le connecteur et le lecteur de disques où se trouve le fichier sera permis. Si par contre le fichier est du genre aléatoire, l'option long chier, le connecteur et le lecteur de disques où se trouve le fichier sera perparamètre 7 entre 1 et 65 535) sera tolérée. Si par ailleurs, le type de fichier est autre, le

#### Adresse mémoire - I/O\_Buffer

L'adresse du tampon mémoire est gérée par le système; celui-ci alloue 1 024 octets pour chaque fichier ouvert et provoque une décrémentation de HI-MEM du même ordre de grandeur.

Sous ProDOS8, un maximum de 8 fichiers peuvent être ouverts simultané-<br>ment, tandis que ProDOS16 ne possède aucune limitation. Si un fichier est déjà ouvert et qu'il est à nouveau sollicité par OPEN, le système renverra le lexte suivant : FILE ALREADY OPENED.

# Fermeture d'un fichier texte

#### Instruction CLOSE

Sous environnement Basic, l'instruction CLOSE ferme tout fichier ouvert au moment où elle est transmise à travers le système. Lorqu'un fichier est ouven, ProDOS se réserve en mémoire un tampon de 1024 octets pour y pla-<br>er des données avant d'effectuer des transferts périodiques sur le disque.

des  $\overline{6}$  $\overline{\mathbf{e}}$  $\boldsymbol{\sigma}$ 

La commande CLOSE permet donc de forcer le vidage de ce tampon de travail sur le disque et de libérer en même temps la place utilisée en mémoire centrale.

Si plusieurs fichiers sont ouverts, alors CLOSE les ferme tous; si par contre un fichier particulier doit être fermé, CLOSE sera suivi du paramètre ou chemin particulier à ce fichier.

CLOSE peut être déclaré en mode immédiat ou par programme et n'est pas rendu nécessaire lors de la lecture seule d'un fichier.

Si une erreur est rencontrée lors de l'utilisation d'un fichier ouvert, CLOSE en mode immédiat fermera ce fichier. Tout autre fichier ouvert sera fermé par la même occasion.

## **Instruction FLUSH**

Cette instruction Basic sauvegarde sur le disque les données encore contenues dans le tampon d'un fichier ouvert, sans pour autant le fermer. Si la commande FLUSH est transmise en présence de plusieurs fichiers ouverts au même instant, alors tous les tampons des fichiers actuels seront sauvegardés sur le disque.

Lorsque plusieurs fichiers sont ouverts et que l'on désire effectuer une sauvegarde sélective, l'instruction FLUSH devra être suivie par le nom du fichier concerné.

# Lecture/écriture dans un fichier

Les sous-programmes MLI READ et WRITE, permettent le transfert des données entre un fichier et la mémoire centrale. Avant l'appel de ces sousprogrammes, il est nécessaire de spécifier certains paramètres :

· Le numéro de l'enregistrement à l'intérieur du fichier ouvert : il est spécifié par le paramètre RÉ.

· L'ouverture d'un tampon mémoire (buffer) qui gère les données entre le fichier qui se trouve sur le disque et la mémoire de l'Apple : le système utilise un tampon par défaut.

• La position de l'enregistrement dans le fichier : elle est indiquée par un nombre de bytes à ignorer à partir de la position courante.

#### Remarque

Il est impératif de fermer un fichier texte par la commande CLOSE, avant de quitter le traitement en cours ou avant la frappe des touches CTRL-RE-SET, sous peine de perdre le bénéfice des données se trouvant encore dans le tampon utilisé. En effet, le système utilise un tampon de 1024 octets pour effectuer le transfert des données entre le disque et la mémoire. La commande FLUSH permet d'effectuer un vidage instantané du tampon actif en sauvegardant les données sur le disque.

# Structure et sauvegarde d'un fichier

Un fichier Directory (DIR) occupe généralement moins de place sur le disque qu'un fichier de données. Par ailleurs, son accès est en principe du type séquentiel : ProDOS utilise une forme simplifiée de sauvegarde sur le disque. Par contre, tous les types de fichiers suivent les mêmes règles concernant la disposition et l'allocation du nombre de bytes par bloc. Les données sont stockées sur le support de sauvegarde, par blocs de 512 bytes.

Si un fichier texte se compose de 512 bytes ou moins, alors son nom stocké dans le Directory pointe directement le bloc qui contient ses données. Si, par contre, celui-ci comporte plus de 512 bytes, alors le nom (fichiers) pointe au préalable un bloc (Index Block) contenant la liste des blocs de données. Cette liste s'appelle la Blocks List ou Index Blocks. Si le fichier nécessite plusieurs blocs index, ceux-ci sont chaînés entre eux par des pointeurs avant et arrière, permettant au système d'effectuer une recherche sélective

# **COMMANDES RELATIVES A UN FICHIER TEXTE**

# **Commandes et syntaxes**

La gestion et le traitement des données d'un fichier du type texte (TXT) imposent l'utilisation d'une syntaxe définie au préalable. Sous environnement Basic, un certain nombre d'instructions leur sont particulièrement destinées, permettant à l'utilisateur averti d'effectuer des manipulations à travers des applications diverses.

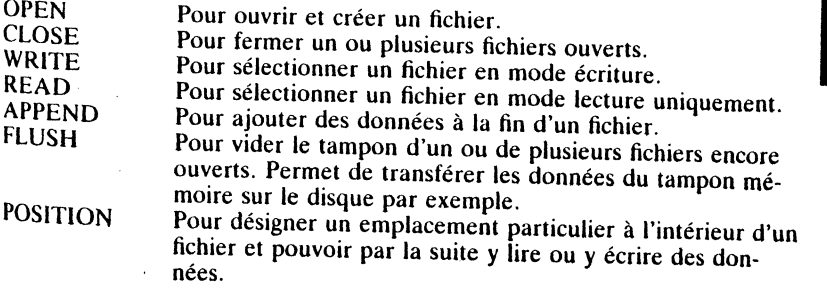

# **Description des Commandes**

#### Instruction APPEND

Cette instruction est utilisable uniquement à partir d'un programme et permet l'ajout de données à la fin d'un fichier.

# 139

Gestion des fichiers

138

#### Syntaxe: APPEND NOM, Lf, Sf Df

où,

NOM représente le nom du fichier ouvert Lf représente la longueur du fichier Sf et Df représentent respectivement le slot et le drive.

APPEND effectue automatiquement l'ouverture d'un fichier, la recherche de la fin de celui-ci et l'exécution de l'instruction WRITE avec le nom du fichier courant. Cette disposition particulière permet de placer des informations dans le fichier, à la suite d'un PRINT.

Avec un fichier aléatoire, il est permis de préciser la longueur de l'enregistrement; si celle-ci correspond à celle de sa création, APPEND place les données dans le premier enregistrement qui suit la fin du fichier. Si la longueur est différente de celle utilisée au moment de la création du fichier, ProDOS calcule la position du premier caractère suivant la dernière sauvegarde. Le WRITE implicite dans la commande APPEND prend fin à la rencontre de la prochaine commande ProDOS. Après avoir ajouté des données dans un fichier texte, il faudra fermer celui-ci par CLOSE.

#### Instruction CLOSE

Cette instruction ferme un fichier texte et par la même occasion indique la fin de son utilisation. La commande est réalisable en mode immédiat ou à l'intérieur d'un programme.

Syntaxe: CLOSE NOM

où,

140

Gestion des fichiers

 $\star$ 

NOM représente le nom du fichier.

La commande CLOSE peut être déclarée seule ou suivie d'un nom de fichier. Elle a pour fonction de fermer le ou les fichiers encore ouverts. La conséquence directe en sera la sauvegarde sur un disque des données encore stockées dans le tampon mémoire. Si elle n'est pas suivie d'un nom de fichier, cette commande ferme tous les fichiers ouverts, force le vidage des tampons sur le disque et libère de la place en mémoire.

#### Instruction FLUSH

Cette instruction s'exécute soit en mode immédiat, soit à partir d'un programme. Elle force le vidage du tampon mémoire et sauvegarde les données sur un disque par exemple.

Syntaxe: FLUSH NOM

où,

NOM représente le nom du fichier.

Lorsque ProDOS travaille avec un fichier texte, il utilise une technique de sauvegarde particulière. En effet, lors des accès d'écriture ou de lecture, les instructions PRINT transfèrent les données d'un fichier, par blocs, dans un tampon mémoire. Cette pratique est rendue nécessaire afin d'éviter tout

abus en ce qui concerne la sollicitation du drive (accès pour chaque octet par exemple). La déclaration de l'instruction OPEN force ProDOS à allouer un tampon d'une taille de 1 024 octets à chaque fichier texte. Au fur et à garden sur le dis uniquelle sur le dis une pour le dis une pour le dis une mesure du remplissage du tampon mémoire, le système effectue des sauveeffectuer une sauvegarde des données du tampon, sans pour autant fermer<br>le fictuer une sauvegarde des données du tampon, sans pour autant fermer<br>le fichier, la commande FLUSH sera de rigueur. 1. no. 1991 de commande des données du tampon, sans pour autant fermer effectuer une sauvegarde des données du tampon, sans pour autant fermer

#### Instruction OPEN

Cette instruction se transmet uniquement à partir d'un programme et permet d'ouvrir un fichier texte pour y placer ou retirer des informations.

Syntaxe: OPEN NOM, S£, D£, L£, Ttype

où,

NOM représente le nom du fichier.

Sf et Df sont des paramètres qui désignent respectivement le slot et le

Lf est le paramètre qui désigne la longueur d'un fichier aléatoire.

Ttype désigne le type de fichier.

#### Instruction POSITION

Cette instruction, uniquement autorisée à partir d'un programme, permet de se positionner à l'intérieur d'un fichier pour y lire ou y écrire des données.<br>Elle est commune aux fichiers séquentiels et aléatoires. se positionner à l'intérieur d'un fichier pour y lire ou y écrire des données.

Syntaxe: POSITION NOM, Ff, Bf

où,

Ff désigne un chiffre qui permet d'ignorer un nombre de champs d'enre-<br>gistrement représentés par f.

B£ désigne le nombre d'octets à ignorer et représentés par £. Uniquement exploitable avec un fichier séquentiel.

Instruction READ

Cette instruction, uniquement utilisable à partir d'un programme, permet de<br>lire des données à l'intérieur d'un fichier texte.

Syntaxe: READ NOM, R£, F£, B£

où;

NOM désigne le nom d'un fichier.

R£ désigne le numéro de l'enregistrement dans un fichier aléatoire.

Ff désigne le nombre de champs d'enregistrement à sauter.

# 141

**Gestion des fichiers** 

Bf désigne le nombre d'octets à sauter.

#### Instruction WRITE

. Cette instruction, transmissible uniquement à partir d'un programme, permet d'écrire dans un fichier texte des données ou des informations diverses.

Syntaxe: WRITE NOM, Rf, Ff, Bf

où,

NOM désigne le nom du nomer.

Rf désigne le numéro de l'enregistrement dans un fichier aleatmre.

Ff désigne le nombre de champs d'enregistrement à ignorer.

Bf désigne le nombre d'octets à ignorer.

# **POINTEURS D'UN FICHIER TEXTE**

# **Pointeurs EOF et MARK**

Lorsqu'un fichier texte est ouvert par la commande OPEN pour y permettre l'écriture de données, un premier pointeur met à jour l'adresse de fin, tandis qu'un autre se déplace à l'intérieur du fichier, au fur et à mesure de gistrements. Ces pointeurs, appelés EOF (End Of File) et MARK (position actuelle du caractère considéré), désignent respectivement un pointeur logiactuelle du caractere considéré, designement principale.<br>que et un pointeur physique à l'intérieur du fichier considéré.

#### POINTEUR MARK

142 Gestion des fichiers Le pointeur MARK trouve son utilisation à travers les commandes MLI SET\_MARK et GET\_MARK (ProDOS8 et ProDOS16). Le pointeur est sauvegardé en mémoire dans le File Control Block aux positions relatives<br>£\$12-£\$14, de l'entrée de la table des matières qui correspond au fichier<br>traité. Le FCB se trouve en mémoire aux adresses \$F300-\$F3FF et peut contenir jusqu'à 8 entrées de paramètres dans une table. Chaque fichier se voit<br>alloué 32 bytes qui forment alors une entrée.

MARK est un pointeur qui correspond à la position actuelle à l'intérieur d'un fichier texte. Il est utilisé lors des accès disque et déterminé par un paramètre associé à une commande ProDOS. La valeur du pointeur est calculée par une routine MLI, à partir d'une position absolue dans un fichier texte (\$000000) et désigne le caractère actuel à lire ou à écrire. Ce pointeur se trouve désigné sous le nom de Position. Sous environnement Basic, et en association avec les instructions READ et WRITE, le pointeur MARK effectue la somme équivalente des paramètres Rf, Ff et Bf déclarés à partir d'une position absolue dans le fichier.

POINTEUR EOF<br>Ce pointeur trouve son utilisation associée avec les commandes MLI SET-\_EOF et GET\_EOF (ProDOS8 et ProDOS16). Le pointeur est sauvegardé

en mémoire dans la File Control Block, aux positions relatives f\$15-f\$17 de l'entrée de la table qui correspond au fichier traité. Lorsque le fichier est sauvegardé sur un disque, EOF est mis à jour dans la table des matières du fichier correspondant, positions relatives \$15 à \$17 de son entrée. Il occupe 3 bytes et désigne la longueur d'un fichier texte.

EOF pointe la fin des données et matérialise ainsi la longueur d'un fichier qui peut prendre toute valeur comprise entre .\$000001 et \$FFFFFF (LByte, MByte, HByte). EOF sous-entend la position d'un byte pointé dans un fichier, juste à la suite du dernier caractère de fin, qui est un retour-chariot (code ASCII \$00). Cette position de fin est matérialisée par un byte logique, dont le pointeur a comme valeur MARK + 1; ProDOS considère ce byte comme imaginaire et n'est donc pas matérialisé sur le disque au mo- ·nent de l'enregistrement.

Le pointeur EOF désigne une longueur relative, prenant son origine au début du fichier texte et avec la valeur 1 par défaut.

#### **CONCLUSION**

Ces pointeurs se trouvent gérés automatiquement par le système ProDOS, ce qui permet d'écrire à une place bien précise en indiquant au préalable la position ou le nombre de bytes à ignorer. Des paramètres d'extension, associés aux instructions WRITE et READ, permettent une meilleure gestion des fichiers.

#### Applications autorisées

- dans un fichier aléatoire, il est possible de préciser le numéro d'enregistrement pour l'écriture ou la lecture, par l'intermédiaire du paramètre Rf.

- le paramètre B£ sert à ignorer un nombre de bytes déterminés par l'indice  $f$ , à partir de la position courante.

- le paramètre Ff permet d'ignorer un certain nombre de champs d'enregistrement ProDOS effectue alors le comptage des retours-chariot (RE- $\text{TURN} = \text{code } \$0\text{D}$  dont le nombre limite est fixé par l'indice £. Un retourchariot délimite en somme une ligne de texte d'un enregistrement effectué sur le disque, dont la longueur équivaut à un champ de données.

# **Particularité relative aux pointeurs**

L'instruction Basic OPEN, à l'intérieur d'un fichier ouvert, positionne le pointeur sur le premier byte déclaré par le paramètre. A chaque écriture ou lecture dans ce fichier, le pointeur est automatiquement incrémenté de la valeur d'un byte, la somme des bytes étant égale à la taille de l'enregistrement. Si par exemple le pointeur se déplace 25 fois, 25 bytes sont écrits dans le fichier.

Lorsqu'un byte est écrit ou lu dans un enregistrement, la marque courante se déplace d'une unité pour pointer la position byte + l. Cet emplacement correspond au prochain byte à écrire ou à lire. Cependant, la position extrême de lecture/écriture dans un fichier ne pourra excéder sa taille fixée par le pointeur de fin de fichier (EOF).

# 143

des **Gestion**
Toute opération d'enregistrement déplace vers J'avant la marque courante et la position de fin du fichier, du nombre de bytes écrits à un moment précis. Le nombre de données ajoutées fixe la nouvelle taille du fichier (EOF) et détermine automatiquement la position de la marque courante du pointeur. ProDOS attribue au fichier une nouvelle marque de fin (EOF) et met à jour le pointeur dans la table des matières du disque (Directory).

La taille du fichier est sauvegardée dans la table des matières au moment du premier enregistrement. C'est la commande OPEN, suivie de la longueur choisie (paramètre L£ pour les fichiers aléatoires), qui effectue ce travail. Si le paramètre longueur n'est plus précisé par la suite, la longueur totale du fichier ne pourra pas excéder la taille spécifiée au moment de sa création. Une nouvelle valeur de longueur, déclarée à la réouverture du même fichier, sera prise comme valeur courante pour les opérations à venir. L'ancienne valeur, sauvegardée dans la table des matières au moment de la création du fichier, ne sera pas modifiée pour autant. Si cette taille venait à être inférieure à un enregistrement initial, le pointeur de fin de fichier serait alors placé en avant de la fin représentative et le système complètera avec des bytes nuls. Ces types de fichiers sont appelés fichiers 'creux' ou Sparse Files, car ils possèdent des zones de bytes non significatifs (bytes nuls - Ctrlà). Le Technical Manual appelle les fichiers creux des Sparse Files.

## **Compatibilité entre fichiers**

Dans la majorité des cas, les données sont sauvegardées par des enregistrements séquentiels dans un fichier texte. Les pointeurs de la position où l'écriture est réalisée (MARK), ainsi que le pointeur de fin (EOF) se déplacent au fur et à mesure du traitement. Ces enregistrements pourront être réalisés en mode séquentiel ou aléatoire.

Une quelconque compatibilité entre les fichiers séquentiels et aléatoires est hors de question en raison d'une structure différente et une commande malencontreuse pourra créer des situations particulières.

Les fichiers se caractérisent par leur organisation de sauvegarde sur la surface du support disque. Celle-ci pourra être hiérarchisée ou du type éparse et comportera dans ce dernier cas des enregistrements indésirables.

## STRUCTURE HIERARCHISEE

En présence d'une structure hiérarchisée, ProDOS utilise pour la sauvegarde  $\frac{a}{b}$ <br>En présence d'une structure hiérarchisée, ProDOS utilise pour la sauvegar<br>des fichiers un nombre de blocs en fonction de leur capacité en caractères<br>enregistrés:<br> $\frac{a}{c}$ <br> $\frac{b}{c}$  i un fichier se compose de mo enregistrés:

- si un fichier se compose de moins de 512 bytes, il n'utilise qu'un seul bloc;

- s'il nécessite plus de 512 bytes, il lui faudra 2 blocs pour ses données et un bloc pour sa table répertoire ou Bloc Index. Une table répertoire peut pointer au maximum 128 blocs de données et devra utiliser un deuxième bloc répertoire au-delà de ces valeurs. Un Master Block est utilisé si la structure de sauvegarde nécessite plus d'un bloc index. Dans ce cas, le Master Block est considéré comme un bloc répertoire principal qui peut à son tour, pointer à nouveau des blocs auxiliaires (Biocks Index).

#### STRUCTURE D'UN SPARSE FILE

• Un fichier aléatoire est une suite d'enregistrements qui se compose d'un certain nombre de sauvegardes successives de données.

• Chaque enregistrement contient le même nombre de données, défini en bytes (caractères), valeur attribuée au moment de son ouverture.

• Un enregistrement peut contenir un ou plusieurs champs de données. Le total des informations placées dans un enregistrement définit la longueur de cet enregistrement.

• Chaque champ, ou enregistrement, est identifié par un nombre indiquant sa position absolue à l'intérieur du fichier : le premier enregistrement porte le numéro 0, le suivant le 1, etc. Pour définir ce type de fichier, il faudra inle numéro 0, le suivant le 1, etc. Pour définir ce type de fichier, il faudra inclure le paramètre longueur: L£, où £ désigne la longueur en bytes de cha-<br>que entenistrement

#### Paramètre Longueur

lO PRINT CHR\$ (4); 'OPEN TEST LlOO' 20 ::::::::::::::: '

 $\Rightarrow$  La ligne 10 indique au système d'ouvrir un fichier aléatoire du nom de TEST, avec une longueur de chaque enregistrement de 100 bytes.

• Pour éliminer des enregistrements indésirables inclus dans un fichier aléa-toire, ce qui permet de réduire sa taille, il sera nécessaire de recopier les enregistrements utiles dans un nouveau fichier à accès aléatoire.

• Les enregistrements utiles se trouvent emprisonnés dans le contenu global d'un fichier aléatoire. Les données indésirables font par ailleurs, partie intégrante de la structure. Ce type de fichier occupe petit à petit une place imregrante de la structure. Le type de nonier occupe petit à petit une place im-<br>portante sur le disque, tout en limitant sa capacité réelle. On dit que ce sont portaine sur le disque, tout en miniant sa capacite reche. On dit que ce sont<br>des fichiers 'creux' ou Sparce Files des fichiers 'creux' ou Sparse Files.

#### EXEMPLE DE SPARSE FILE

Le fichier traité en exemple vient juste d'être créé. Il contient par définition 1000 enregistrements, avec un paramètre L $\mathbf{f} = 100$  (longueur). Si l'on écrit dans ce fichier aléatoire, ouvert au préalable, des données uniquement dans l'enregistrement 1000 et que les enregistrements qui se trouvent en retrait deviennent inutiles, ProDOS marque comme occupé la longueur initiale du fichier. Cet exemple de situation extrême fait nettement ressortir le gaspillage que représente un tel fichier. Pour une occupation effective d'un seul bloc de données, le fichier occupe pratiquement toute la surface d'un disque<br>bloc de données, le fichier occupe pratiquement toute la surface d'un disque

L'inconvénient des fichiers aléatoires réside dans le fait qu'ils écrivent des codes nuls (CTRL-à) pour compléter la longueur déclarée, si celle-ci n'est pas totalement utilisée par les données. Si un fichier comporte une multitude d'enregistrements du type 'creux', on se rend compte qu'un disque se trouve rapidement envahi par des blocs contenant un nombre impressionnant de données inutiles (bytes nuls). Un remède à ce mal consiste à reformater ce type de fichier, pour ne réutiliser que les données utiles et purger les zones

*U)*  CD "0 c 0

 $G$ esi

occupées par les codes nuls. Cette opération de reformatage se réalise le plus simplement, en écrivant dans le fichier aléatoire un caractère ASCII : le code 32 par exemple (espace). Ce fichier aléatoire sera alors utilisé comme un fichier séquentiel et comportera le caractère 'espace' dans chaque enregistrement.

#### Programme de reformatage

10 PRINT CHR\$ (4): 'OPEN ESSAI' 20 PRINT CHR\$ (4): 'WRITE ESSAI' 30 FOR  $X = 0$  TO 1000 40 FOR  $Y = 1$  TO 99 50 PRINT CHR\$ (32); :REM écrit des espaces  $60$  NEXT Y : PRINT **70 NEXT X** 80 PRINT CHR\$ (4). 'CLOSE'

Les valeurs sont ajustées selon la longueur et le nombre des enregistrements du fichier à reformater.

#### **ORIGINE D'UN SPARSE FILE**

Les fichiers aléatoires du type Sparse File sont engendrés de trois manières différentes:

· Lorsqu'un fichier ouvert ne comporte qu'un champ dans chaque enregistrement, par exemple:

**RO: MARCELr**  $RI:LUCr$ R<sub>2</sub>: RODOLPHEr

#### où, 146

Gestion

des

fichiers

r représente physiquement le retour chariot, code £\$0D.

Les enregistrements plus courts sont complétés par des bytes nuls (Ctrl-à) après le retour chariot.

Si le paramètre L $\mathbf{f} = 9$ , L'enregistrement sur le disque apparaît ainsi :

 $R<sub>2</sub>$  $R1$ 0 1 2 3 4 5 6 7 8 9 10 11 12 13 14 15 16 17 18 19 20 21 22 23 24 25 26  $R<sub>0</sub>$ MARCELTOOLUC TOO0000RODOLPHET

· Lorsqu'un fichier ouvert comporte plus d'un champ par enregistrement:

#### RO: MARCELrLUCrRODOLPHEr

Si l'enregistrement est plus court que la longueur déclarée, le reste des bytes est complété avec des Ctrl-à, après le dernier retour-chariot.

Si le paramètre L $f = 25$ , l'enregistrement sur le disque apparaît ainsi :

#### $R()$  $1\overline{2}$  3 4 5 6 7 8 9 10 1112 13 14 15 16 17 18 19 20 21 22 23 24 MARCELILUCIRODOLPHEI 0 0 0

• Si en présence d'un ancien fichier on effectue une nouvelle sauvegarde de plusieurs enregistrements sans tenir compte de la valeur des emplacements chronologiques du paramètre R£. Par exemple, si l'on déclare un numéro d'enregistrement R£, tout en sachant qu'il existe encore des enregistrements en retrait, donc < R£, et dont les champs n'ont pas encore été écrits.

#### **Remarque**

Chaque table des matières (Directory) contient un certain nombre de renseignements, dont un byte particulier caractérise le fichier. Ce byte se trouve sauvegardé à la position relative \$00 d'une entrée table des matières d'un fichier et se nomme Storage\_Type. En fait, Storage\_Type ne nécessite que les quatre bits de poids fort, tandis que les quatre bits de poids faible sont attribués à Name\_Length qui désigne la longueur du nom d'un fichier. Storage Type peut prendre les valeurs 1, 2, 3, etc. pour désigner successivement un fichier sans bloc index, avec 1 bloc index, 1 bloc index principal et 1 ou plusieurs blocs auxiliaires, etc.

## STRUCTURE DE SAUVEGARDE D'UN FICHIER

## Identité d'un fichier

Tout fichier ProDOS comporte en règle générale, une structure interne permettant d'écrire ou de lire un certain nombre de données par l'intermédiaire de deux pointeurs : MARK et EOF. Les fichiers, comme nous l'avons vu, regroupent deux grandes familles : les fichiers table des matières (Directory et SubDirectory) et les fichiers de données (généralement assimilés aux programmes).

#### **FICHIER - DIRECTORY**

Un Volume SubDirectory est toujours pointé par l'entrée du nom de fichier qui lui a donné naissance. Ce type de volume peut à nouveau contenir des fichiers Directory ou tout simplement des fichiers de données.

En début de chaque table des matières auxiliaire se trouve sauvegardé le nom du Volume Directory. Celui-ci comporte en préfixe un byte caractéristi-

· Les quatre bits de poids fort l'identifient par rapport au système. Si c'est un Volume Directory, le paramètre a comme valeur \$F; un Volume Sub-Directory aura comme valeur \$E, un fichier qui pointe son Volume Sub-Directory aura comme valeur \$D et un fichier de données aura une valeur selon sa taille de sauvegarde (\$1, \$2 ou \$3).

· Les quatre bits de poids faible désignent la longueur du nom du fichier. Le byte est sauvegardé à la position relative \$00 de chaque entrée d'une table des matières. Le Technical Manual nomme les quatre bits de poids fort Storage\_Type et les quatre bits de poids faible Name\_Length.

# 147

Gestion des fichiers

#### Exemple

Si nous déclarons USERS.DlSK comme nom du Volume SubDirectory, sa première entrée dans le Key Block comportera ce nom précédé du byte caractéristique de valeur FB:<br>- F pour signifier que c'est un Volume SubDirectory;

 $-$  F pour signifier que c'est un Volume SubDirectory;

 $\frac{1}{2}$  B pour représenter la longueur du nom (10 en décimal pour notre exem-

ple).

Si un Volume Directory contient un ou plusieurs fichiers qui pointent un ou plusieurs Volumes SubDirectory, les différents blocs répertoire seront chaînés dans le sens avant et arrière par des pointeurs. Cette technique est rendue nécessaire afin de pouvoir pointer le bon chemin lors de la recherche d'un fichier de données dans un Volume SubDirectory. Un nom de fichier qui pointe un Volume SubDirectory est le parent de ce dernier: c'est l'endroit où il a pris naissance.

#### Exemple

Volume Directory ----->

<----- Volume SubDirectory

Un Volume SubDirectory possède une structure de volume, avec son nom sauvegardé au début de la table des matières auxiliaire. Le système lui alloue au départ un bloc par défaut, volume extensible au fur et à mesure de son occupation par des noms de fichiers.

## FICHIERS DE DONNEES - (PROGRAMME)

Un fichier de données représente en général le programme utilisateur et désigne tout autre type de fichier de données (Binaire, AppleSoft, Texte, Exec, etc.). Ces différents types de fichiers peuvent être lus ou écrits à par· tir d'une table des matières du volume d'un disque.

Les fichiers utilisateurs permettent l'exécution de différents programmes à partir d'un langage spécifié. Les fichiers que ProDOS gère se regroupent

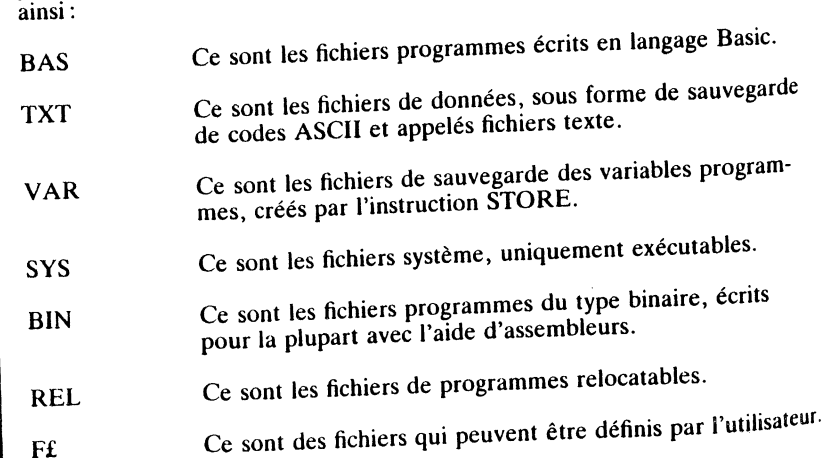

## Notion de blocs index en présence d'un fichier

Un bloc index principal (Master Block) pointe des blocs index auxiliaires The Contract Construction of the Construction of the U.S. Chaque index auxiliaires auxiliaires auxiliaires auxi tiaire peut pointer à nouveau un maximum de 256 blocs de données. Cette<br>technique permet d'élaborer des fichiers structurés, d'une forme hiérarchiteemique permet d'elaborer des fichiers structurés, d'une forme hiérarchi-<br>sée, dont le principe est le propre du système d'exploitation ProDOS.

L'allocation des différents types de blocs est effectuée sous le contrôle du système ProDOS et dans une suite consécutive de secteurs à condition que la configuration du disque le permette. Dans le cas contraire, les blocs alwe we ween thanks once out of les pointeurs sauvegardés dans la table ré-<br>pertoire du bloc index.

#### Allocation de blocs consécutifs

- 
- 
- la disquette sera exempte de toute information;<br>- le nombre de blocs consécutifs doit être suffisant;<br>- le fichier à sauvegarder comporte un nombre de blocs inférieur à celui déjà alloué au fichier du même nom figurant sur le disque.

## Allocation maximale des blocs à un fichier programme

Master Block =>Index Block 0

 $\Rightarrow$ Index Block 1  $\Rightarrow$ Index Block 2  $\Rightarrow$ Index Block 3 :::: ::::::::

 $\begin{array}{c}\n\cdots \\
\hline\n\end{array} \text{Holex Block 127}$ 

 $\Rightarrow$ Data Block 0  $\Rightarrow$ Data Block 1  $\Rightarrow$ Data Block 2<br>::::::::::::<br>::::::::::::  $\Rightarrow$ Data Block 255

## **Méthode de recherche d'un fichier**

ProDOS16 effectue toujours la sauvegarde d'un fichier dans un volume,<br>qu'il soit du type Volume Directory ou Volume SubDirectory. Ce choix de<br>volume peut être déterminé d'une part par l'utilisateur et d'autre part par le programme en cours d'exécution. Le volume répond à une structure hiérar-<br>chisée : Volume Directory ou Volume SubDirectory.  $\frac{1}{2}$  command Directory ou Volume SubDirectory.  $\frac{1000 \text{ m}}{100 \text{ m}}$  du volume  $\left(\frac{100 \text{ m}}{100 \text{ m}}\right)$   $\frac{1000 \text{ m}}{100 \text{ m}}$ .

nom du volume (ou disque) venant d'être mis en place dans le drive 1 du slot 6 (drive encore ignoré par le MLI), déclenche une suite de recherches<br>dont le processus pourrait être le suivant :

• Le chemin, ou Pathname complet, sera placé et vérifié à l'intérieur du<br>MLI à partir de l'adresse \$F100 par le sous-programme utilisateur.

• Le Volume Control Block (VCB) situé après le nom VOLUME, sera recherché; dans notre exemple ce nom ne figure pas encore dans le FCB,

des  $\overline{6}$  $\overline{\mathbf{e}}$ Ğ<br>Ö

148

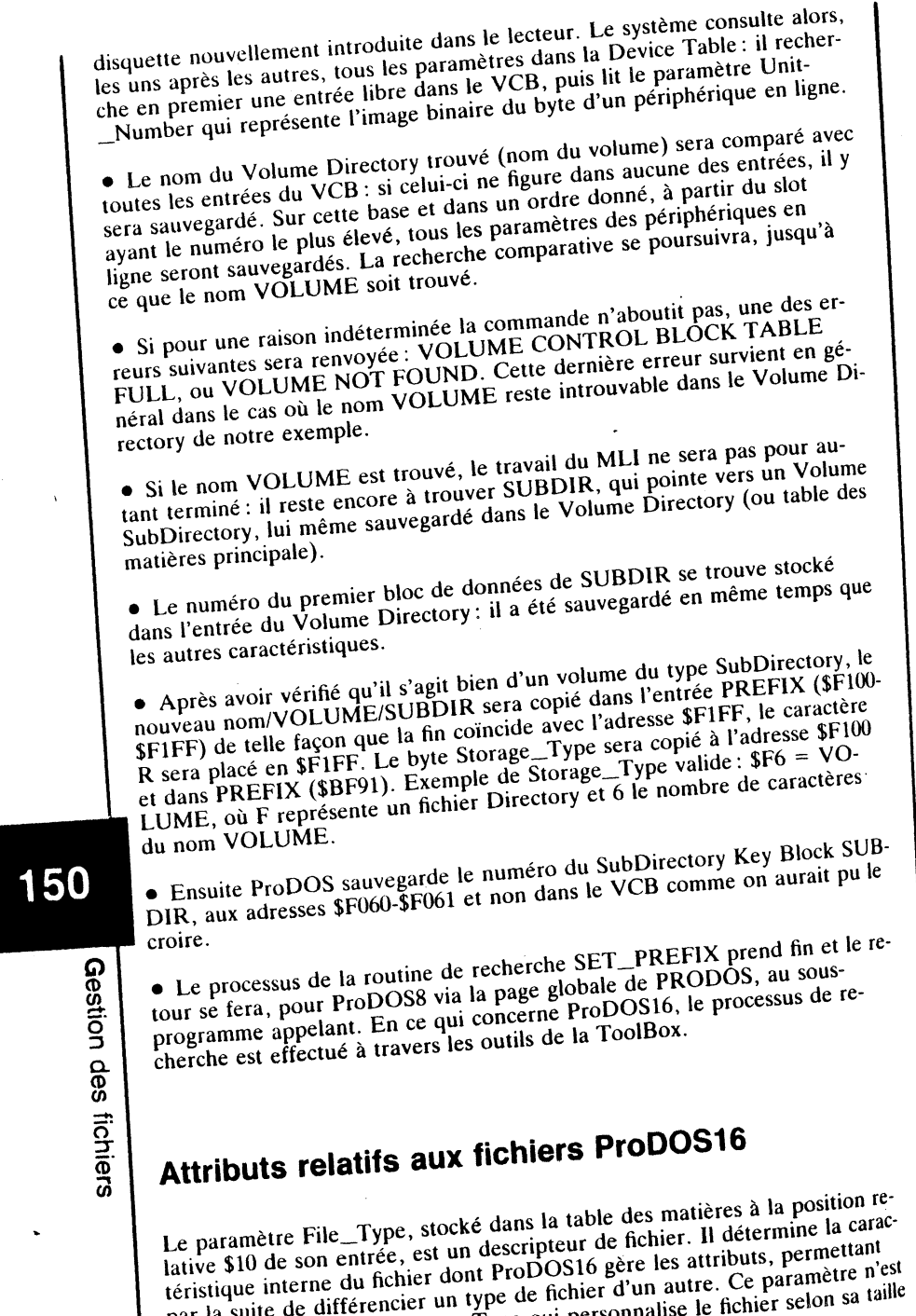

par la suite de differencie avec Type qui personnalise le fichier selon selon selon selon selon selon selon se pas a comondre de volume (Directory ou SubDirectory).

u

١

 $\ddot{\phantom{0}}$ 

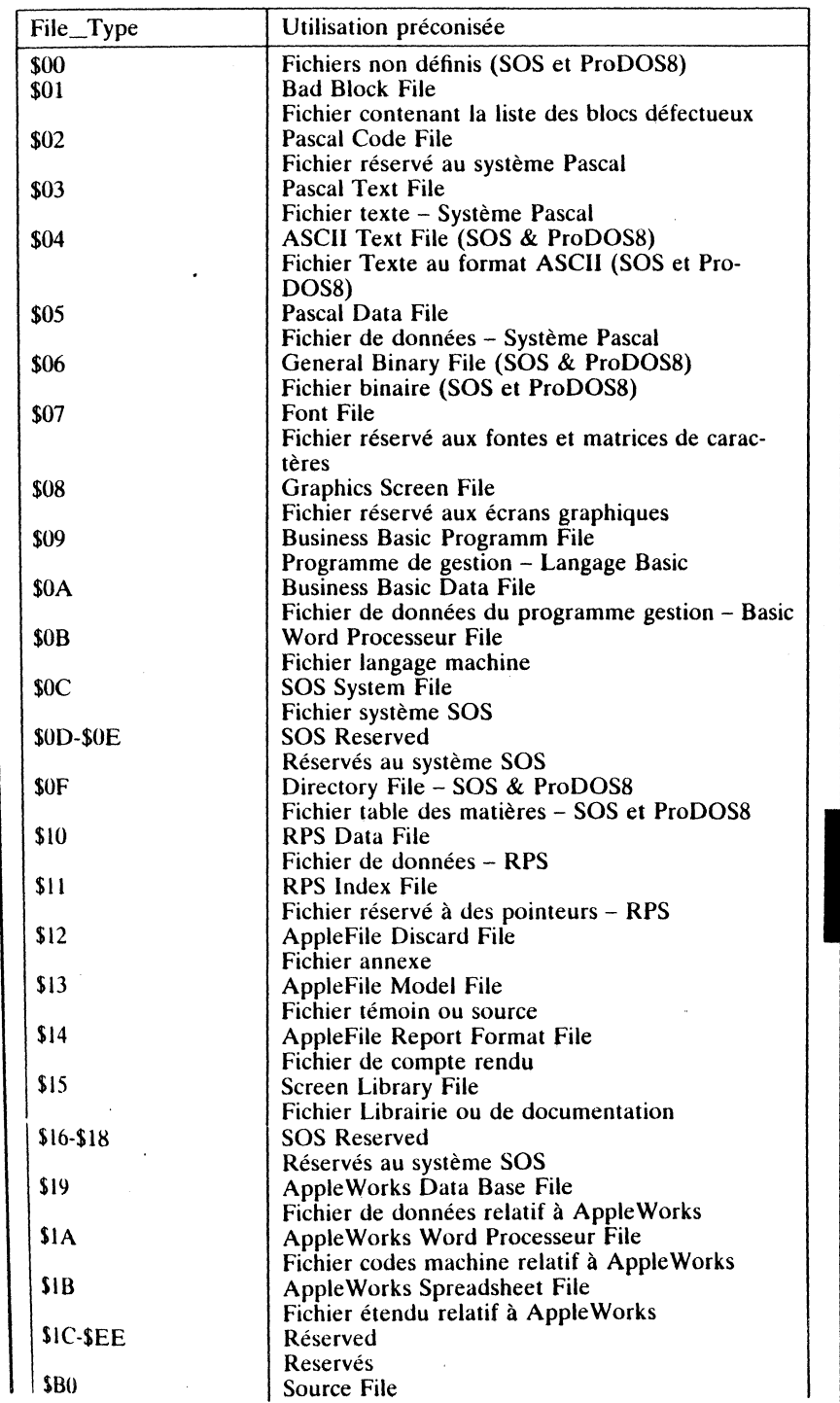

151

des

 $\overline{6}$ 

 $\overline{\mathbf{v}}$  $\boldsymbol{\sigma}$ 

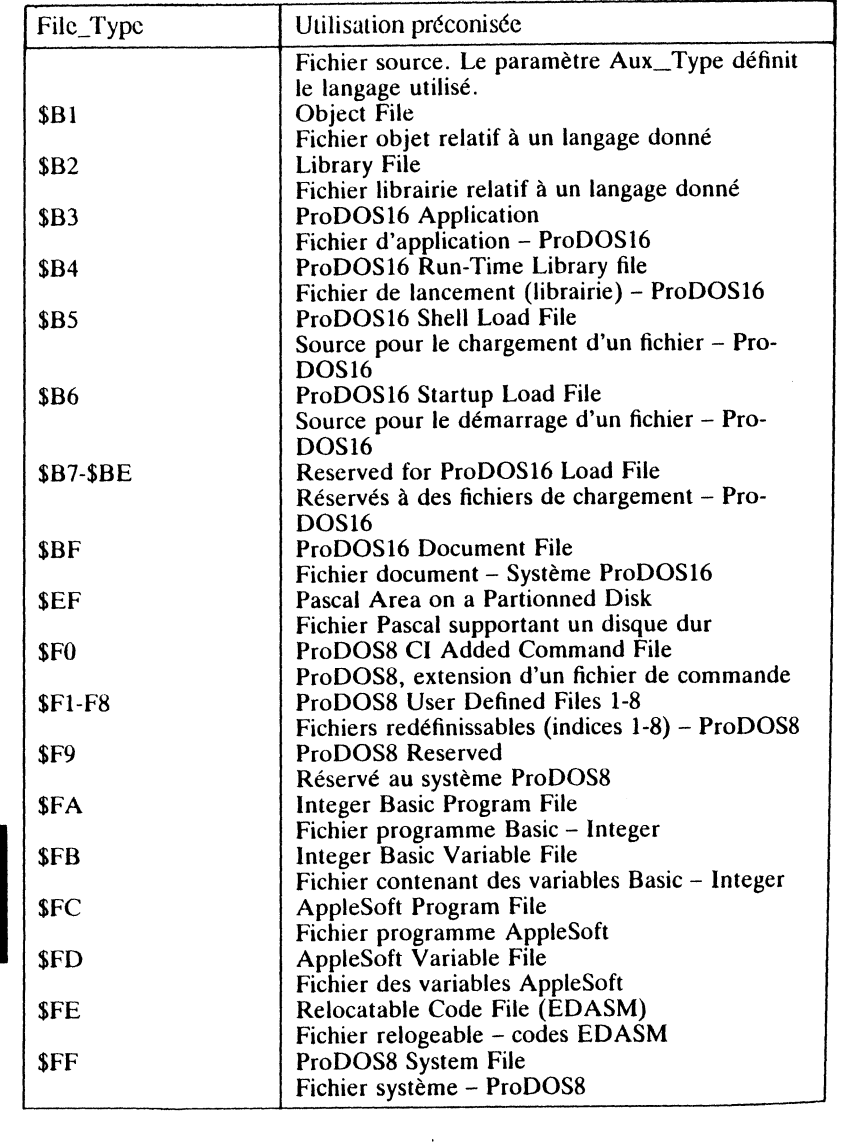

# **CONVENTIONS ET** PROTOCOLES SOUS ProDOS16

Ce chapitre traite plus particulièrement la version 2.0 du système d'exploitation ProDOS16, nouveau système adapté à l'Apple Ilos en particulier. La version initiale 1.0 était distribuée sous forme de version bêta, et n'était pas à jour avec certaines structures du MLI, en particuliers les commandes RE-NAME (\$03), GET\_ENTRY (\$07), WRITE\_PROTECT (\$0C), GET DIB  $(22)$ , START\_PRODOS  $(25)$ , END\_PRODOS  $(26)$ , SA-VE\_STATE (\$2B), RESTORE\_STATE (\$2C). Les commandes ALLOC\_ INTERRUPT et DEALLOC\_INTERRUPT ont changé de numéro et sont

Nous développerons les possibilités adaptées au traitement des fichiers (File Management) et de la gestion des entrées/sorties (Input/Output) en présence de l'environnement de la machine et des logiciels adaptés. Certains aspects particuliers sont abordés pour permettre au lecteur hobbyiste ou non de maîtriser le MLI (Machine Language Interface).

L'auteur a mis l'accent sur les particularités relatives à l'environnement et aux conventions fixées par Apple Computer en ce qui concerne ProDOS16.

# SYSTEMES NOUVELLE GENERATION - ProDOS8

## 153

et protocoles

Conventions

# Origine du système ProDOS16

Au départ, le système ProDOS fut mis au point pour le professionnel travaillant sur un disque dur, afin de lui permettre la gestion de gros fichiers. Par la suite, l'évolution aidant, les programmes système furent adaptés pour pouvoir exécuter des applications sur toute la gamme des Apple II, IIe, IIc, lle<sup>+</sup> et Apple Ilos dotés d'une capacité mémoire de 64 Ko minimum. La structure de ProDOS est telle, qu'elle permet de gérer des périphériques de sauvegarde d'une capacité pouvant atteindre jusqu'à 32 Mo (méga-octets), la laille d'un fichier étant elle-même étendue à 16 Mo (1 octet = 1 caractère; 1

Gestion des fichiers

Ko = 1024 octets; 1 Mo = 1024 \* 1024 = 1.0.48.576 octets; 16 Mo = 16.777.216 octets).

On constate qu'un tel système ouvre de nouvelles perspectives, laissant au concepteur la possibilité de créer du matériel de plus en plus performant : capacité de stockage plus grande, accès aux données plus rapide, etc. Par la suite, le GS ayant fait son apparition sur le marché, l'ancien système ProDOS a du être revu et corrigé pour laisser sa place à deux systèmes bien distincts: ProDOS8 et ProDOS16.

ProDOS8 est le système d'exploitation réservé à des applications traitant des mots de 8 bits de large. Il est légèrement différent dans son écriture par rapport à la version 1.1.1 de ProDOS. C'est en fait une adaptation du système ProDOS pour lui permettre une mise à niveau envers du matériel nouveau, en particulier le micro-ordinateur IIGS.

ProDOS16 est devenu le noyau du système d'exploitation, destiné dans l'immédiat à des applications sur l'Apple Ilos en mode natif, c'est à dire capable de traiter des registres de 16 bits de large. La routine de chargement (Loader) charge ProDOS16 à un vecteur de la mémoire déterminé par un code du système Loader. Bon nombre d'extensions ont été rendues possibles grâce à ce nouveau système :

- les périphériques ont été totalement revus et réadaptés à la technologie  $nouvelle$ :
- la structure et le traitement des fichiers ont subi de profondes mutations;
- l'environnement a été adapté au nouveau type de machine;
- un certain nombre de commandes MLI nouvelles sont apparues;
- la mémoire morte intègre désormais les outils de travail du Macintosh (ROM ToolBox), la mémoire adressable est étendue à 16 Mo, dont 8 Mo sont réservés à de la ROM et les 8 autres à de la RAM;
- la RAM se subdivise en bancs mémoire de 64 Ko chacun;
- l'adressage mémoire se gère par le Memory Manager, outil intégré dans la ROM ToolBox.

L'utilisateur averti possède maintenant les moyens pour utiliser le nouveau système et pour créer ses propres applications. La ROM ToolBox, complément indispensable au programmeur, contient bon nombre d'outils de travail qu'il sera nécessaire de connaître au préalable. Toute une éducation technique est à refaire, les nouveaux moyens disponibles sur ce type de machine vont dans ce sens.

## ProDOS8 et ProDOS16

ProDOS16 est un système d'exploitation issu de la technique et du savoirfaire voués initialement à ProDOS8. Ce système, à l'avant-garde des développements logiciels, était initialement destiné aux applications de la gamme des Apple II en général, munis d'une mémoire de 64 Ko minimum. Le concepteur a adapté l'ancien système aux nouvelles fonctions apparues sur le GS, tirant profit au maximum des structures des programmes système existants. Le résultat se concrétisa par l'apparition de ProDOS16 sous la forme d'une version bêta baptisée 1.0. La version 2.0, revue et corrigée, est considérée par Apple Computer comme celle devant être opérationnelle sur le GS.

#### POINTS COMMUNS ET DIFFERENCES FONDAMENTALES

Par la suite, une synthèse des systèmes ProDOS8 et ProDOS16 permet d'apprécier pleinement les différences et les points communs qu'offrent ces deux systèmes.

• Le microprocesseur 65C816 possède une caractéristique essentielle : il émule les fonctions essentielles d'un processeur 8 bits (6502) et traite en mode natif les instructions des applications 16 bits. ProDOS16 autorise des appels au MLI à travers les modes 8 ou 16 bits. ProDOS8 n'accepte que des commandes faisant référence à des applications du mode 8 bits.

• L'Apple IIGS possède en version de base une mémoire vive de 256 Ko, facilement extensible à 4 Mo, voire même plus. ProDOS16 possède la propriété d'exploiter pleinement les capacités d'adressage du microprocesseur 65C816, dont les limites sont fixées par construction, à une taille de 16 Mo (ROM + RAM). Les adresses mémoire possibles s'étendent de \$000000 à SFFFFFF et sont disponibles à de la mémoire vive ou de la mémoire morte. ProDOS8 se cantonne à exploiter la zone mémoire dans les limites fixées jusqu'alors (Apple IIe et IIc), c'est-à-dire des adresses \$0000 à \$FFFF, ce qui limite la zone mémoire à 64 Ko.

• ProDOS16 exploite à travers les outils du Memory Manager de la ROM ToolBox une réelle gestion de la mémoire, délaissant totalement la Global Page (\$BF00-\$BFF). ProDOS16 gère l'allocation et la désallocation des pages mémoire par l'intermédiaire de routines intégrées dans la ROM résidente. ProDOS8 gère les pages mémoire à travers la bit map de la Global Page, adresses \$BF58 à \$BF6F.

• Les applications sous ProDOS16 nécessitent au préalable l'allocation mémoire d'implantation, l'accès aux variables générales du système, les valeurs courantes de la date et de l'heure, le niveau d'ouverture des fichiers (System Level) et les adresses réservées au tampon d'entrées/sorties (I/O\_Buffer). Cette disposition est rendue nécessaire par le fait que la Global Page est ignorée sous ProDOS16. ProDOS8 gère toutes ses variables MLI à travers la Global Page initialisée lors du boot système, adresses \$BF00-\$BFFF du banc \$00 réservé exclusivement aux applications en mode émulation.

• ProDOS16 a nécessité la mise au point d'un protocole défini par Apple Computer et applicable par le développeur. Ce protocole particulier à Pro-DOS16 devient caduque sous ProDOS8.

· ProDOS8 et ProDOS16 supportent la gestion des données par blocs de 512 bytes transmis à travers des périphériques appelés Blocks Devices. Un Block Device est assimilé par défaut à un lecteur de disque par exemple.

· ProDOS8 ne reconnaît pas les types de fichiers \$B0 à \$BF, destinés exclusivement à des applications sous ProDOS16.

t.

Conventions

الأشارار

• ProDOS16 ne reconnaît pas les fichiers système du type \$FF et les fichiers binaires du type \$06, destinés exclusivement à des applications sous ProDOS8.

• Le système d'exploitation par défaut, exécutable sur le GS (Coldstart ou Warmstart) est soit ProDOS8, soit ProDOS16, le choix étant essentiellement une organisation des fichiers du disque système mis en présence et l'application à exécuter.

• Sous ProDOS8, la Global Page garde toute sa signification initiale: sauvegarde de certaines variables du système et point d'entrée du vecteur pour les appels au MU.

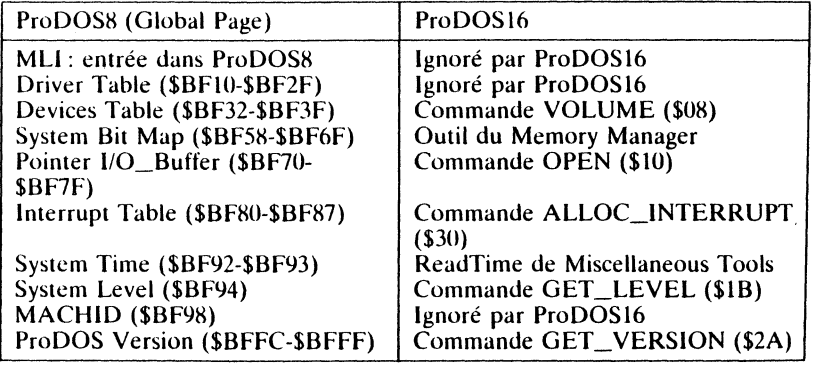

• La majorité des commandes MLI sous ProDOS8 sont présentes sous ProDOS16 et se retrouvent sous le même nom. Sous environnement Pro-DOS16. chaque bloc d'une commande transmise au MU aura sa syntaxe modifiée par rapport à ProDOS8:

- le JSR sera remplacé par un JSL. saut long;
- le numéro de la commande sera codé sur deux bytes;
- le pointeur de la table des paramètres sera codé sur quatre bytes;
- les autres adaptations rendues nécessaires sont établies à travers la table des paramètres de la commande et du format requis sous ProDOS16.

#### COMPATIBILITE ASCENDANTE

ProDOSI6, associé à des fonctions hardware et software, n'est pas compatible dans le sens ascendant à ProDOS8, ce qui limite l'exécution des programmes écrits sous ProDOSH à ce seul système d'exploitation. Pro-DOS16 ne s'adresse pas aux Apple *II*, *II* +, *II*c et *II*e, ces types de machines n'étant pas équipées d'une configuration mémoire adaptée. Par ailleurs, elles sont dotées d'un microprocesseur différent du 65C816 qui autorise quant à lui le mode natif du GS. Cependant, ces deux systèmes présentent quelques similitudes et points communs, autorisant une compatibilité ascendante restreinte:

- Les deux systèmes possèdent une structure basée sur une conception com· mune:
- les commandes MLI présentent dans leur origine des aspects communs. mais sont plus performantes dans leurs exécutions en présence de Pro-DOS<sub>16</sub>;
- $-$  les commandes transmises à transmises  $\frac{1}{2}$  $\frac{3}{2}$  semblable pour les deux systèmes  $\frac{3}{2}$  pro $D\Omega$ s.
- ProDOS16 et ProDOS8 appliquent les mêmes règles face à un fichier. Ce-<br>lui-ci peut être lu, modifié et réécrit indifféremment à partir d'un volume,<br>qu'il ait été créé à partir de l'un ou de l'autre des systèmes ProDOS. Les were systèmes traitent un fichee a partir a un support disque comme un sous-ensemble faisant partie d'une structure d'un volume courant (disque

 $\sim$  Les deux systèmes ProDOS sont example <sup>1</sup> est object un système spécialement destiné aux carrier de l'Apple *II*GS. ProDOS8 est un système spécialement destiné aux applications de la famille des Apple *II* en général. ProDOS16 est destiné particulièrement aux applications mises au point pour être exécutées sur un Apple *II* es . Remarqu

Le système adéquat, ProDOS8 ou ProDOS16, est chargé en mémoire<br>sollicité par le programme d'applie d' programme écrit pour traiter des mots en présence. Si c'est un système ProDOS $\dot{8}$ . Si un programmots de 8 bits, il charge en mémori bitstamme eeu pour trance aus mors au o tras, n'enargé en memorre responsant les proDOS8. Si un programme est élaboré pour traiter des mots de 16 de l'est production de la programme en encouvert pour traiter aus mois de 16 oris de 16 oris de 16 oris 16 or<br>Dits et qu'il est exécuté, il charge en mémoire le système ProDOS16, si ce

Les applications développées pour fonctionner sous le système ProDOS16<br>ne sont pas exécutables sur les Apple *II*, *IIc* et *IIe*. Cette situation est due<br>essentiellement à la différence de conception de la mémoire disponi la GS (256 Ko de RAM et 128 Ko de ROM) et aux instructions supplémen-

#### . .MANDES NOUVELLES ET CELLES DISPARUES

COMPATIBILITE DESCENDANTE

Certaines fonctions sous ProDOS8 sont équivalentes à d'autres fonctions<br>sous ProDOS16, la syntaxe étant alors le plus souvent différente. Certaine<br>commandes, rendues superflues sous ProDOS16, ont été purement éliminées, d'autres sous composes sont equivalentes a u autres renenons<br>sous ProDOS16, la syntaxe étant alors le plus souvent différente. Certaines retrouversons, conques supernance sous come te House, you are purement autres. The ment files, d'autres ont été rajoutées, quelques unes sont équivalentes, mais se

## Commandes disparues sous ProDOS16

RENAME (\$30) La version 1.0 de ProDOS16 est dépourvue de la commande RENAME, mais exploite une commande similaire<br>qu'on retrouve sous le nom de CHANGE\_PATH (\$40).<br>A partir de la version 2.0 de ProDOS16, la commande<br>RENAME est réapparue et traite les mêmes fonctions parte de la version de la version 2.0 de la version 2.0 de la version 2.0 de la version 2.0 de la version de CHANGE\_PATH (\$40). A partir de la version 2.0 de ProDOS16, la commande

 $GET$  TIME  $(g_{02})$  que ProDOS8.

COM

<sup>62</sup>) Sous ProDOS16, les paramètres relatifs à la date et à<br>l'heure sont recherchés à travers l'exercits a la date et à  $\text{SET}_{\text{BUF (8D2)}}$  residente en ROM (Miscellaneous 1 appel d'une routine

Sous ProDOS16, l'allocation et la gestion du tampon<br>d'entrées/sorties réservé aux donc et la gestion du tampon d'entrées/sorties réservé aux données du fichier sont Serées à travers le Memory Manager et la ROM résidente

*Pt* 

**The Second Property of the Second Property** 

 $\vec{0}$ 

ntions

 $\mathbf{c}_{\mathsf{on}\mathsf{v}}$ 

156

|<br>|<br>|

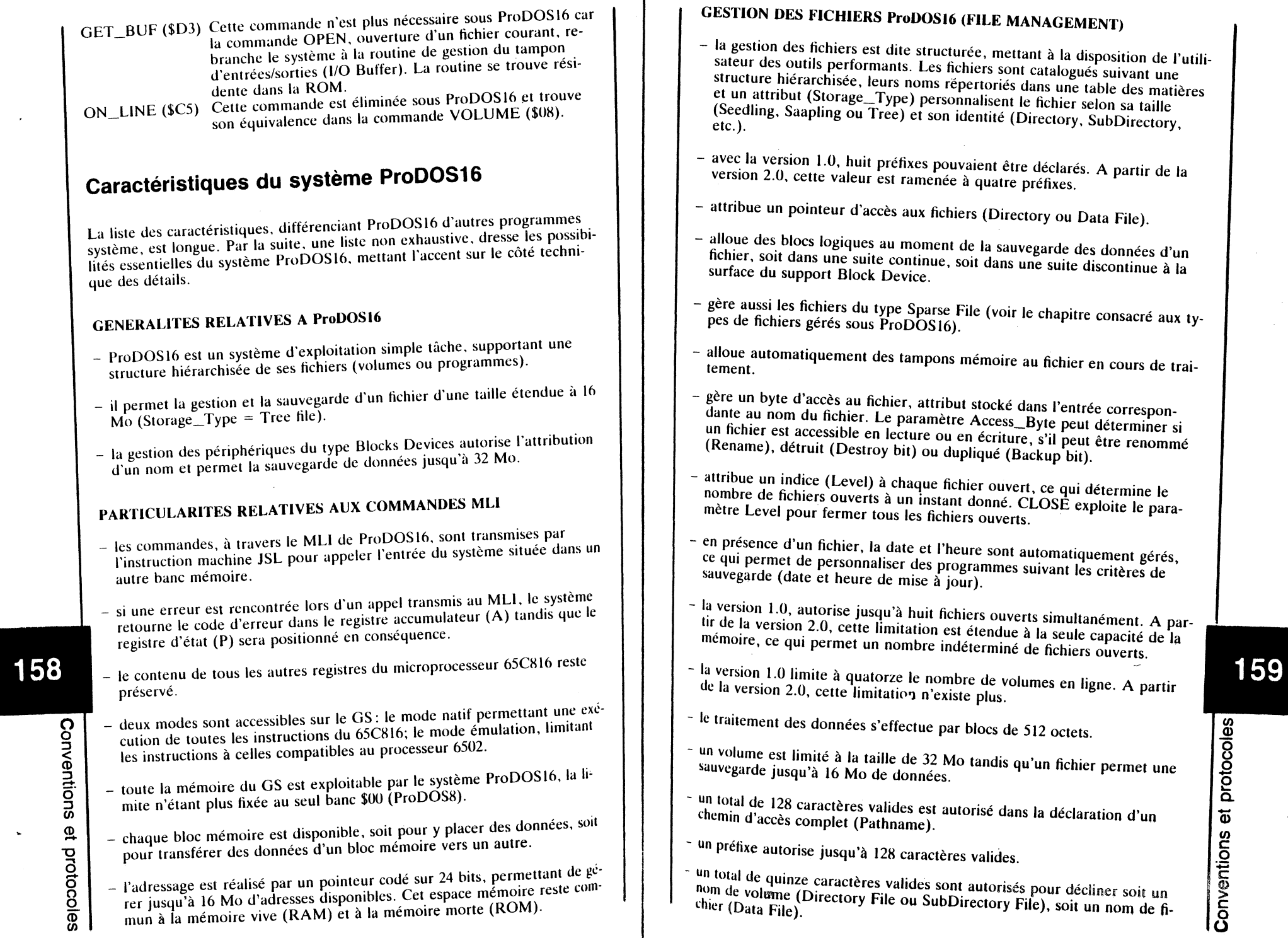

**ALL AND THE** 

r

М

## GESTION DES PERIPHERIQUES DU TYPE DEVICE

- ProDOS16 supporte jusqu'à trois protocoles différents de Block Device: protocole relatif aux Blocks Deviees sous ProDOS8, protocole du convertisseur de protocole (Protocol Converter) et protocole du convertisseur de protocole étendu.
- chaque Block Device est nommé.
- le nombre de Blocks Devices n'est plus limité avec la version 2.0.
- autorise jusqu'à 15 caractères pour nommer chaque Device.

## GESTION DES INTERRUPTIONS DU SYSTEME

- ProDOS16 détecte et transmet les interruptions à un ensemble matériel (hardware) si elles ne sont pas reconnues par les routines résidentes (Firmware).
- transmet les interruptions à des routines de service mises en place par le programme utilisateur pour gérer les différentes interruptions rencontrées.
- permet de gérer jusqu'à 16 routines de service à travers le handler des interruptions. La routine de service sera mise en place au préalable par la commande ALLOC\_INTERRUPT (\$30).

#### GESTION MEMOIRE

- ProDOS16 gère à travers la TooiBox, la mémoire dynamique disponible sur un Apple JIGs . Alloue automatiquement une zone mémoire (Buffer) à tout fichier ouvert à un instant donné.
- accède directement jusqu'à 16 Mo de mémoire autorisés par la conception matérielle du microprocesseur 65C816. La version 2.0 permet de traiter par la suite une mémoire pouvant atteindre jusqu'à 2<sup>32</sup> bytes.
- autorise des applications écrites pour traiter des mots de 16 bits avec un minimum de 256 Ko de RAM disponibles.

## COMMANDE COMPLEMENTAIRE A ProDOS16

- La commande QUIT (\$29) est un 'must' du système ProDOS16, permettant à l'application en cours de se terminer soit normalement dans le système, soit de relancer une autre application mémorisée au préalable dans une pile réservée à cet effet (Stack). ProDOS16 gère automatiquement le pointeur de retour de la pile (Quit Return Stack).
- Si QUIT pointe sur un retour normal, tous les fichiers ouverts à ce moment sont fermés (attribut Level mis à 0) et annule une éventuelle routine de service destinée à la gestion de l'interruption.
- Dans tous les cas, ProDOS16 autorise en fin de traitement d'une applica· tion en cours d'exécution:
- de lancer une nouvelle application spécifiée à partir du programme courant et avant de quitter ce dernier;

de réaliser automatiquement une séquence d'exécution d'un programme choisi au préalable, dont le pointeur se trouve sauvegardé au sommet de la pile réservée.

## **Equivalence blocs/secteurs**

Le système ProDOS en général se divise en deux parties essentielles : le Command Dispatcher and Block File et le Disk Driver.

• Le Command Dispatcher and Block File Manager est l'équivalent du File<br>Manager du DOS 3.3. Cette partie gère l'allocation des fichiers sur un<br>disque et traite des blocs de données, donc 512 octets à chaque fois.

• Le Disk-Driver traite le Block Device au niveau physique<br>(pistes/secteurs). La routine RWTB (Read Write Track Block) n'est plus<br>pable de formater un disque; elle est rebaptisée Disk-Driver pour la cirpistes/secteurs). La routine RWTB (Read Write Track Block) n'est plus carois de formater un disque; elle est rebaptisée Disk-Driver nour la circulation de la constance. C'est l'équiver  $\frac{1}{2}$  cal et CP/M, se sui il equivalence des routines employées nour les systèmes (gestion identique des blocs). Associée à un disque dur, la routine Disk-Dri-<br>ver comporte un module différent.

Sous le système DOS 3.3, la routine RWTS (Read Write Track Sector) peut manipuler des secteurs d'une taille de 256 bytes. Un secteur est la plus pe-<br>manipuler des secteurs d'une taille de 256 bytes. Un secteur est la plus pe-<br>des opérations d'écriture et de lecture dans un fichier. des opérations *de la plus persent la plus persent de la plus persent de les sauvegarde possible en une seule fois, ce qui permet d'effectuer* 

Sous le système ProDOS en général, la notion de secteur existe uniquement au niveau de la piste physique, la gestion logique étant réalisée à travers un<br>bloc logique. Un bloc logique se caractérise par une capacité de sauvegarde<br>continue de 512 bytes. ProDOS traite les données d'un Block Device bloc logique. Un bloc logique se caractérise par une capacité de sauvegarde of de blocs, dont chacun peut être comparé à une unité logique se composant de deux secteurs physiques. Un disque standard au format 5,25 pou- $\frac{1}{2}$ ces, formaté 35 pistes physiques, comporte 280 blocs logiques (35 • 16  $\overline{2}$  =

## **Volumes et syntaxes valides**

# SYNTAXE D'UN CHEMIN D'ACCES (PATHNAME) ET PREFIXE

Sous ProDOS16, un chemin consiste en une suite de noms de fichiers, pré-(cédés par le slash (/). Le premier nom dans le chemin énoncé représente le nom du Volume Directory. La suite des noms successifs consiste en un chemin que le système aura à parcourir avant d'atteindre le noms auco-<br>données sous ProDOC d'atteindre le nom du fatte des sous Proposte en un cheun chemin est  $\frac{1}{2}$  et ProDOS16 version  $\frac{1}{2}$  de longueurs as  $\frac{1}{2}$  $\frac{1}{2}$ :  $\frac{1}{2}$  de Pro $\frac{1}{2}$ Caracteres valides, slash compris. A partir de lo $\frac{1}{2}$ 128 caractères valides soit pour un Pathname, soit pour un partie désormais 128 caractères valides soit pour un Pathname, soit pour un préfixe.

- 
- <sup>-</sup> debuter le chemin par une barre oblique, Slash, suivi d'une lettre;<br>  $\bullet$  lettres entre A et 7<br>  $\bullet$  lettres entre A et 7

**Johnson** '

rn *c*  0 :0::: *c* 

ã

protocoles

~ *c*  8

Conve ntions  $\mathbf{Q}$ "0 <sup>~</sup><sup>0</sup> 0

- $\bullet$  chiffres entre 0 et 9
- $\bullet$  le point  $\ddots$
- que le premier caractère soit une lettre,
- que le chemin ne contienne pas d'espace ou de caractère de ponctuation
- autre que le point servant au format et à la présentation du nom; - utiliser au maximum quinze caractères par nom de fichier, y compris le
- point, mais barre oblique exclue;

## Voici quelques exemples valides

#### /USERS.DIKS /UTILITIES /COURRIER.18.09 /FACTURATION

## et quelques exemples non autorisés

/EXEMPLE. TROP.LONG /BIG MAG /5.UTILITAIRES /.COURRIER

Plus de quinze caractères Espace après BIG interdit Débuter par un chiffre est interdit Débuter par un point est interdit

#### **Définitions**

#### Pathname

Un Pathname représente soit un chemin complet, soit un chemin partiel, permettant l'accès au fichier nommé. Cette syntaxe consiste en une suite de noms qui désignent des tables des matières, Volume Directory et Volume SubDirectory, juxtaposées l'une à la suite de l'autre et représentant le chemin à parcourir pour arriver au fichier d'application. Ce chemin peut être partiel ou complet. Un chemin complet commence par le nom du /VO-LUME, tandis qu'un chemin partiel est complété par le préfixe.

#### Prefix

162

Conventions

 $\mathbf{Q}$ 

protocoles

Le préfixe est un chemin partiel par défaut, qu'il sera nécessaire d'ajouter à celui que l'on veut nommer. Ses différentes possibilités permettent une simplification dans l'élaboration des chemins : la frappe de la totalité du chemin n'est pas rendue nécessaire.

Exemple de chemin complet

/USERS.DISK/UTILITAIRES/FICHIER

## Exemples de chemin partiel

/UTILITAIRES/FICHIER

ou encore

**UTILITAIRES** 

### Exemples de préfixes

## /UTILITAIRES/NOM.FICH

ou

## /UTILITAIRES/JEUX

#### **Remarques**

• Les caractères minuscules sont automatiquement convertis en majuscules.

· Toute commande transmise au système et qui nécessite un nom de fichier, autorise la syntaxe d'un chemin partiel ou complet.

· Un chemin partiel est un chemin dont le nom du volume aura été tron-

· Un chemin complet, partiel ou préfixe, peut être constitué d'un nombre de caractères valides limités par le système ProDOS actif.

· ProDOS8 et ProDOS16 version 1.0 autorisent un Pathname et un préfixe

• La version 2.0 de ProDOS16 autorise un Pathname et un préfixe de 128

## NOTION DE VOLUME (SUB)DIRECTORY

Un Volume Directory peut contenir 52 noms de fichiers, nom du volume compris. ProDOS16 autorise la gestion de Block Devices pouvant atteindre jusqu'à 32 Mo en taille. Un fichier peut atteindre la taille limite de 16 Mo. Il est alors souhaitable de pouvoir disposer dans ces cas d'une capacité de sauvegarde de masse plus importante, un disque dur par exemple. Pro-DOS16 permet d'étendre la capacité de son Volume Directory initial, limité à 52 entrées possibles, en créant simplement une table des matières auxiliaire (Volume SubDirectory). C'est la commande MLI CREATE (\$01), seul moyen disponible à l'utilisateur, qui permet d'ouvrir un nouveau fichier

Un Volume SubDirectory peut à nouveau contenir des fichiers programmes et des fichiers tables des matières (SubDirectory). Un fichier qui pointe une table des matières auxiliaire est doté par le système d'un bloc unique. La table des matières qui contient le fichier SubDirectory est le volume 'parent' du SubDirectory : il sont chaînés entre eux par des pointeurs.

## ORGANISATION HIERARCHISEE

Il est possible de regrouper plusieurs types de fichiers suivant une suite logique et fonctionnelle ou d'après leur appartenance à une famille de programmes. Comme exemple, un Volume SubDirectory répondant au nom de UTI-LITAIRES pourra contenir des programmes utilitaires, tandis qu'un Volume SubDirectory JEUX contiendra les programmes de jeux. Cette structure permettra par la suite la sauvegarde des programmes utilitaires suivant le che-

VOLUME/UTILITAIRES/FICHIER.UTIL

163

protocoles

 $\vec{v}$ 

Conventions e

r (<sup>111</sup>11)

## et les programmes jeux suivant le chemin :

## /VOLUME/JEUX/FICHIER.JEUX

## Détails des noms employés

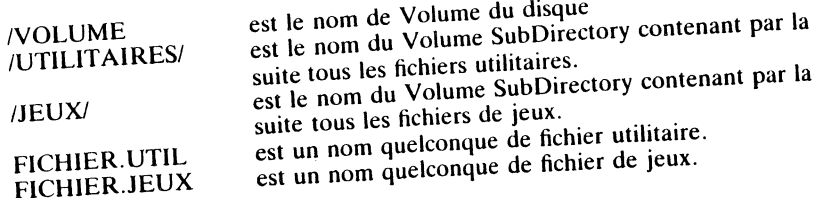

## **CREATION D'UN FICHIER**

La commande CREATE permet de créer un fichier dans un volume existant. Pour créer un fichier quelconque, un certain nombre de règles sont à observer. Le programmeur sera tenu d'assigner au préalable et sur la même ligne de commande ProDOS, un ou plusieurs paramètres valides.

#### Paramètre Pathname

Le Pathname, chemin d'accès unique au fichier, permet par la suite de retrouver le fichier ainsi créé. Il sera composé de caractères valides et devra être accessible normalement dans un volume existant.

## Paramètre Access\_Byte

Le byte d'accès au fichier, paramètre Access\_Byte, sera déterminé en fonction de l'utilisation future du fichier : possibilités de lecture uniquement, écriture autorisée, effacement ou affectation d'un nouveau nom.

## Paramètre File\_Type

Un byte caractéristique sera affecté comme attribut au fichier. Ce byte est un descripteur de fichier, utilisé par certaines applications pour reconnaître sa structure intrinsèque (fichier SYS, SOS, ProDOS8, ProDOS16, etc.).

#### 164 Paramètre Storage\_Type

Un byte descriptif détermine le format physique du fichier placé sur le disque. Storage\_Type est un attribut affecté à deux formats de fichiers possibles : les fichiers tables des matières (Directory et SubDirectory) et les fichiers de données (Data File).

#### Remarque

La commande MLI GET\_FILE\_INFO (\$06) permet de lire les informations relatives aux attributs affectés à un fichier. Sous ProDOS16 version 1.0, pour renommer un fichier, c'est la commande CHANGE\_PATH (\$04) qui sera nécessaire. A partir de la version 2.0, la commande RENAME (\$03) est réapparue. Si pour une raison ou une autre, un ou plusieurs attributs d'un fichier sont à modifier, c'est la commande SET\_FILE\_INFO (\$05) qu'il faudra utiliser.

## **OUVERTURE D'UN FICHIER**

Avant de pouvoir lire ou écrire des données dans un fichier, il faudra ouvrir celui-ci en déclarant la commande MLI OPEN (\$10). Si OPEN est actif, le fichier devra exister dans un volume valide et le chemin d'accès déclaré au préalable (Pathname). La commande OPEN retourne via le MLI, un code de référence (File\_Reference\_Number), affectant ainsi à chaque fichier ouvert un numéro de référence et un pointeur du tampon mémoire (I/O\_Buffer). La variable I/O\_Buffer pointe un tampon mémoire qui servira pour y transférer, à partir du disque ou vers le disque, des données du fichier courant. Un tel fichier ouvert par la commande OPEN (\$10) devra être fermé en fin de traitement par la commande CLOSE (\$14).

Chaque fichier ouvert occupe un tampon mémoire qui lui est propre, celui-ci restera attribué durant tout le temps de traitement. ProDOS16 version 1.0 autorise jusqu'à huit fichiers ouverts en même temps et à un moment donné. A partir de la version 2.0, cette limitation n'existe plus. Lorsqu'un fichier est ouvert, un certain nombre de paramètres sont stockés dans le File Control

#### Un FCB est un espace mémoire réservé pour chaque entrée d'un nom de fichier de données ou de table des matières. Divers renseignements sont alors disponibles au système : numéro du bloc d'entrée dans le Volume Directory, numéro du premier bloc de données, pointeur interne au fichier (Mark), pointeur de fin d'un fichier (EOF), byte de référence du Device en ligne (Unit\_Number), etc. Un FCB possède une structure pour la sauvegarde de ses entrées caractéristiques aux fichiers. Chaque entrée dans un FCB occupe 32 octets, ce qui alloue un total de 256 octets pour un FCB contenant huit

## POINTEURS INTERNES AU FICHIER EN GENERAL

Pour pouvoir écrire ou lire des données à l'intérieur d'un fichier, ProDOS16 dispose d'une série de pointeurs qu'il manipule à travers des routines MLI.

· EOF (End Of File) est un pointeur qui indique la fin dans le fichier. Ce pointeur est sauvegardé dans le FCB, aux positions relatives \$15-\$17 de son entrée correspondante. Lorsqu'un fichier est sauvegardé dans un volume, EOF est copié dans son entrée correspondante de la table des matières, aux positions relatives \$15-\$17. Il occupe trois bytes et désigne par défaut la longueur du fichier. EOF est en somme le nombre de bytes pouvant être lus dans un fichier. Si le premier byte dans un fichier occupe la position 0, EOF utilisé comme pointeur désigne la première position directement à la suite

· MARK est un pointeur qui désigne une position courante dans un fichier. Le pointeur est sauvegardé dans le FCB, aux positions relatives \$12-\$14 réservées à l'entrée du fichier. Le pointeur MARK n'est pas copié dans une entrée d'une quelconque table des matières. MARK pointe une position courante dans un fichier pendant son traitement pour permettre les accès du disque. La valeur du pointeur est continuellement mise à jour par ProDOS, a partir d'une position absolue dans le fichier, désignant ainsi le caractère actuel à lire ou à écrire. Les commandes MLI Read et Write utilisent le pointeur MARK pour calculer l'emplacement des enregistrements, effecluant à chaque fois la somme, par association, des paramètres auxiliaires

protocoles

 $\overline{\omega}$ 

**Conventions** 

بالفعل

Le pointeur MARK ne pourra en aucun cas être de valeur supérieure à

EOF.

Sous environnement Basic, R£ désigne le numéro de l'enregistrement; F£ indique le nombre de rubriques à ignorer avant de lire ou d'écrire des données; B£ désigne le nombre d'octets à ignorer à partir de la position cou-

166

Conventions

፵

t protocole

LECTURE ET ECRITURE DANS UN FICHIER Les commandes MLI READ (\$12) et WRITE (\$13) permettent respective-Les commandes MLs NLAD (\$12) et MN11L (\$13) permettent respectivement de la mémoire tampon réservée au fichier, des données vers (ou du) disque en ligne. READ et WRITE exploitent en commun trois paramètres

relatifs aux commandes MLI:

- le paramètre Reference\_Number assigné au fichier lorsque celui-ci a été - l'adresse de la zone mémoire (Data Buffer) qui contient les données du

fichier en cours de traitement, transférée périodiquement du/ou vers le mente en como de nunciment, nuncio person permetto disque. La variable Data Buffer pointe le plus souvent l'adresse représentée par la variable I/O\_Buffer. - le nombre de bytes réellement transférés au moment du traitement du fi-

chier (Transfer\_Count).

# ProDOS16 ET LA MEMOIRE SYSTEME

Configuration de la mémoire sous ProDOS16

Par définition, la mémoire de gestion est totalement séparée de celle réservée au système d'exploitation. ProDOS16 n'exploite pas les propriétés de la Global Page (\$BF00-\$BFFF) mais appelle un outil résident dans la mémoire

morte : le Memory Manager.

L'Apple IIos, par construction, est capable d'adresser via son microprocesseur 65C816, 16 Mo de mémoire. Dans sa version de base, la configuration est dotée de 256 Ko de mémoire vive (RAM) et de 128 Ko de mémoire morte (ROM). Ces deux types de mémoire se partagent la totalité des 16

L'espace mémoire total se partage en 256 bancs mémoire de 64 Ko chacun. Mo disponibles. Les bancs \$00 et \$01 sont réservés à des applications logiciels destinés à la gamme des Apple Ile et Ilc (mode émulation). Les bancs \$E0 et \$E1 sont parameters avec les constituents des applications en mode émulation faisant appel à l'affichage vidéo sollicité par le graphisme haute résolution et à quelques variables système et outils divers. La zone mémoire particulière de chaque banc contient un certain nombre de commutateurs logiques, des adresses d'entrées/sorties réservées (I/O) et des tampons réservés à l'affichage du

mode des Apple IIe et IIc. Les bancs \$FE-\$FF sont réservés à la ROM résidente contenant entre autres l'interpréteur Basic AppleSoft et les outils de travail de la ToolBox.

#### **Composantes actives de l'Apple IIGS**

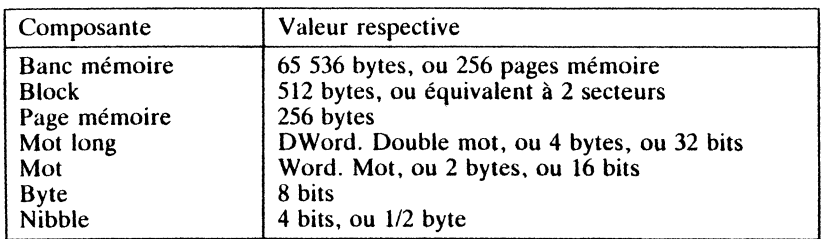

Une carte d'extension mémoire enfichée dans le slot réservé à cet effet sur la carte mère, permet d'étendre la capacité mémoire de la configuration. Pour une extension de 1 Mo, 16 bancs mémoire supplémentaires sont désormais disponibles à l'utilisateur et aux programmes capables de reconnaître une telle interface. Les bancs \$02 à \$11 sont maintenant alloués à la mémoire d'extension de 1 Mo. La mémoire d'extension ne se substitue en aucun cas aux bancs mémoire \$00-\$01 et \$E0-\$E1, ces derniers étant spécialement réservés à des applications particulières (mode émulation entre autres).

## **System Loader sous ProDOS16**

Le System Loader, à ne pas confondre avec le Loader, consiste en une particularité de ProDOS16, permettant l'accès à partir d'une application aux différents outils de travail. Ces outils peuvent se situer dans la ROM (ToolBox) ou dans la RAM (outils mis en place par le programme utilisa $teur$ ).

Le système d'exploitation ProDOS16 et le System Loader occupent pratiquement toute la zone mémoire des adresses \$D000 à \$FFFF dans les bancs \$00 et \$01. Cette zone mémoire correspond à celle initialement occupée par ProDOS8 sur les Apple IIe et IIc, adresse de la carte langage à partir de \$D000. Il va sans dire que cette disposition n'est rendue possible que par l'intermédiaire de la commutation des bancs mémoire de la carte langage.

ProDOS16, à travers l'outil du Memory Manager, se réserve une extension mémoire de 10,7 Ko dans le banc \$00, juste en dessous de l'adresse \$C000 et se déployant vers le bas de la mémoire. Cette zone mémoire correspond à l'ancien vecteur d'occupation du BASIC.SYSTEM sous ProDOS 1.1.1. Cette mémoire d'extension sert en principe à gérer les tampons d'entrées/sorties, les tables de translation réservées à ProDOS8 et d'autres variables.

Une partie des variables du système, communs à ProDOS8 et ProDOS16, est stockée dans les bancs \$E0 et \$E1 et accessible à ProDOS par commutation logique. Le reste des adresses disponibles dans les bancs \$E0 et \$E1 wnt réservées à des applications diverses.

protocoles

Conventions et

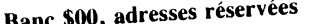

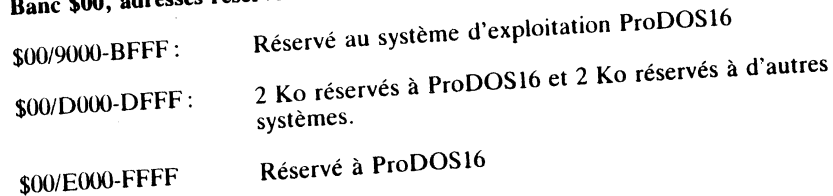

 $0.016$ 

 $\sim 2016$ 

## Banc \$01, adresses réservées

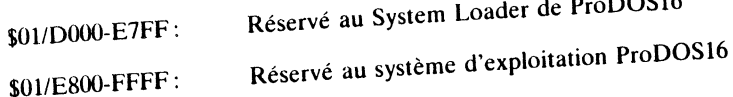

## Bancs \$02-\$3F (extension mémoire)

\$02-\$3F/0000-FFFF: Réservé aux applications ou à d'autres systèmes

## Bancs \$E0-\$E1, adresses réservées

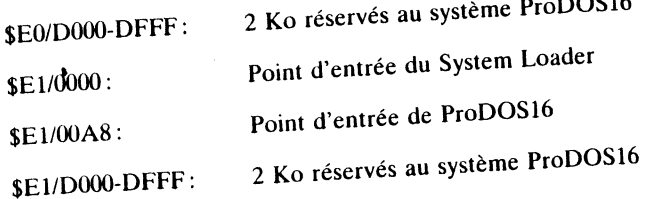

Le point d'entrée du système d'exploitation ProDOS16 se trouve dans le banc \$E1 à partir de l'adresse \$00A8. Ce vecteur représente le point d'entrée de toutes les commandes transmises au MLI. Pour mémoire, Pro-DOS8 possède son point d'entrée dans la Global Page, adresse \$BF00 (MLIEntry).

Le point d'entrée du System Loader se trouve dans le banc \$E1 à partir de l'adresse \$0000. Ce vecteur représente le point d'entrée de tous les appels d'outils implémentés soit dans la ROM ToolBox, soit dans la RAM et installés par le programme d'application en cours d'exécution.

 $\mathbf{v} = \mathbf{v}$ 

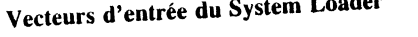

168

Conventions et protocoles

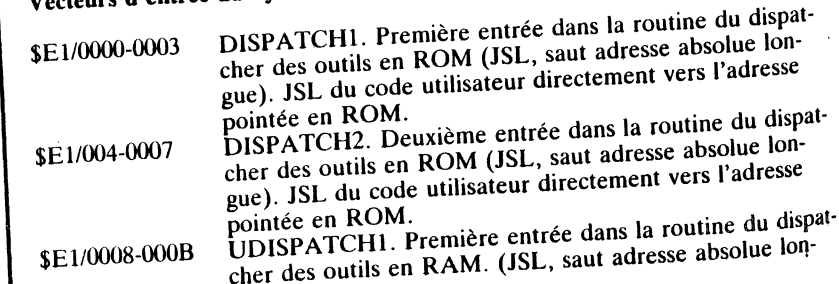

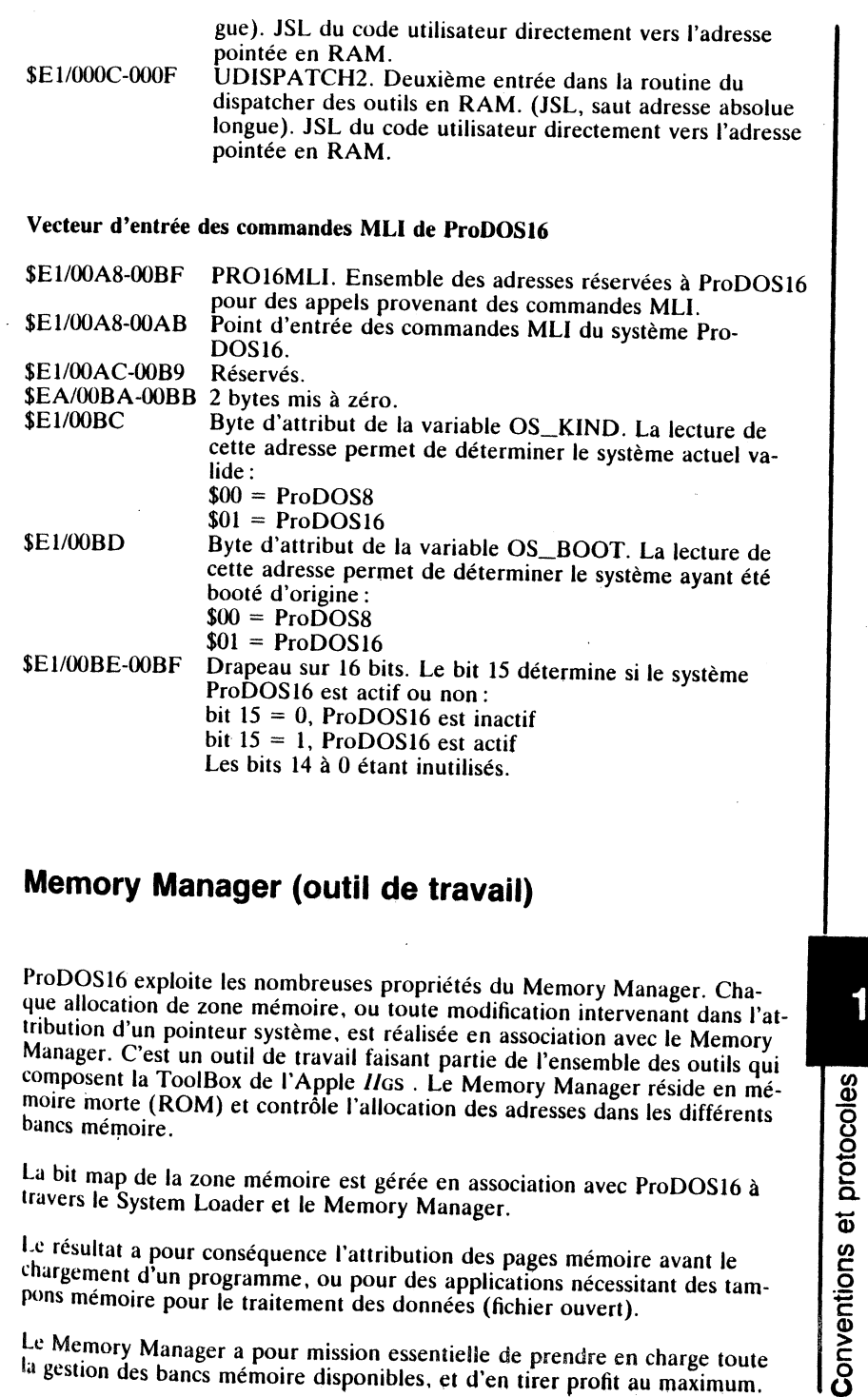

Le résultat a pour conséquence l'attribution des pages mémoire avant le chargement d'un programme, ou pour des applications nécessitant des tampons mémoire pour le traitement des données (fichier ouvert).

Le Memory Manager a pour mission essentielle de prendre en charge toute<br>la gestion des bancs mémoire disponibles, et d'en tirer profit au maximum.

## Utilisation des blocs du Memory Manager

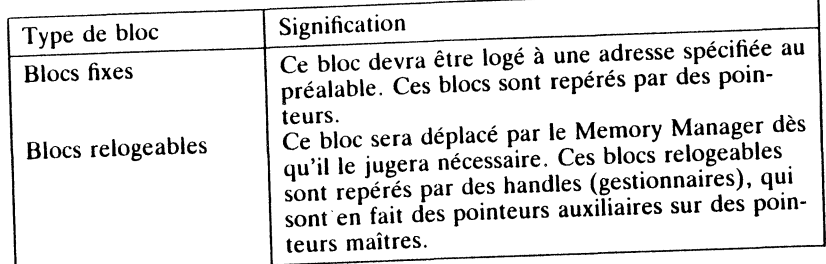

Qu'est-ce qu'un pointeur?<br>Un pointeur est une adresse qui pointe l'adresse de début d'un bloc normalement fixe. Sous ProDOS16, un tel pointeur est codé sur 32 bits, ce qui équivaut à un mot long codé sur 4 bytes (DWord).

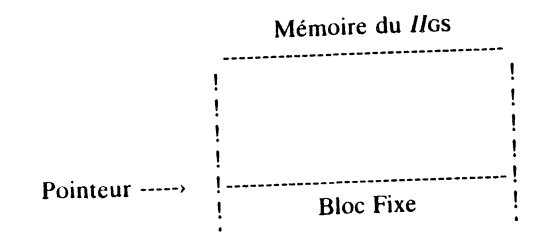

## Qu'est-ce qu'un pointeur maître?

'0

Conventions

170

<sup>~</sup><sup>0</sup> 0 ëD *Ul* 

Par analogie à un pointeur normal, un pointeur maître est un bloc fixe con-<br>Par analogie à un pointeur princephe, Le bandle, ou gestionnaire, connaît tenant l'adresse d'un bloc relogeable. Le numer l'adresse d'un bloc relogea-<br>par définition l'adresse d'un bloc fixe qui pointe l'adresse d'un bloc relogeable. Quand le bloc change de banc mémoire, c'est à la charge du Memory<br>Manager de stocker sa nouvelle adresse dans le pointeur maître qui le dé-Marinovice de stocker sa nouveau anti-accident de stocker sa nouveau anti-accident de stocker sa nouveau antiteur est codé sur 32 bits, ce qui équivaut à un mot long codé sur 4 bytes

(DWord). Mémoire du *ll*os Handle --------> -... -.. ---..... ---------·-................... -........... - ! 1 1· • i ------------------------------------ : · Bloc relogeable · <sup>1</sup>! ------------------------------------ ; ! . 1 ------------------------------------ : Pointeur Maître Bloc fixe

L'accès à un point d'entrée situé dans un bloc relogeable ne pourra se réaliser par un simple pointeur. C'est au Memory Manager de reloger le bloc et de modifier le pointeur en conséquence. Tout comme un bloc fixe, un bloc relogeable est repéré dans la mémoire du GS par un handle. C'est à l'application de gérer le pointeur en réajustant à chaque fois le handle.

## Zone mémoire pouvant être allouée par le Memory Manager

\$00/0800-BFFF \$01/0800-BFFF \$02-\$3F/0000-FFFF

#### \$E0/2000-BFFF \$El/2000-BFFF

Remarque

Le reste des adresses des différents bancs mémoire ne pourra être alloué à travers le Memory Manager.

## **ProDOS16 ET SES PERIPHERIQUES EXTERNES**

## Généralités sur les Devices

Un périphérique externe est un équipement extérieur à l'unité centrale, constitué en général par du matériel électronique (hardware) pouvant transférer des informations sous forme de données codées selon la technique du tout ou rien (0 ou 1). Ce procédé d'encodage des données est exploité depuis le début avec la gamme des Applell en général et avec le GS en parti-

Un lecteur de disques ( Diskll, 800 Ko, ou disque dur), une imprimante, la souris et le joystick sont classés parmi les périphériques dits Devices externes. Le clavier et l'écran vidéo sont par définition aussi assimilés à des Devi-

Sous ProDOS16, les devices regroupent deux grandes catégories, ceux qui véhiculent les informations en entrée (Input Device) et ceux qui véhiculent les informations en sortie (Output Device). Un Input Device transfère les données via le microprocesseur intégré dans l'unité centrale, vers un Output Device. Un Input/Output Device effectue le transfert des données dans les deux sens, Comme exemple, on pourrait citer le lecteur de disques comme Input/Output Device.

## **Block Devices**

## DEVICE DRIVERS - APPLE IIGS

• Un Deviee driver, dans le sens le plus large du terme, est un ensemble de ~•us-programmes ou routines de pilotage, permettant au système ProDOS16 de communiquer sans problèmes avec les différents périphériques en ligne.

• Associé à un Block Deviee, un driver représente un ensemble de programmes élémentaires, destinés à organiser les transferts et liaisons entre plusieurs périphériques via le système d'exploitation, permettant ainsi une extension des possibilités de ProDOS16.

• Les programmes Deviee driver sont le fruit d'une association de multiples routines, souvent très courtes. et liées entre elles par des appels imbriqués.

• Un Deviee driver, une fois mis en place, fait partie de l'environnement du système d'exploitation. Par ailleurs, une partie souvent résidente de device driver existe d'origine, implémentée soit dans la ROM système, soit dans la ROM se trouvant sur une carte interface par exemple.

• Deux types de périphériques sont disponibles sur le GS : le Block Deviee et le Character Device.

PERIPHERIQUES DU TYPE BLOCK DEVICE

Par définition, un Block Device est un périphérique destiné à lire ou à écrire des informations sous forme de blocs de données et dans un temps alloué au préalable. Chaque bloc se compose de données, fixé à 512 bytes sous Pro-DOS16. Par ailleurs, ce type de Devices est classé dans les périphériques à accès aléatoire: l'accès à un bloc bien déterminé peut se faire sélectivement ou à travers le bloc qui le précède ou celui qui le suit. Un Block Deviee permet d'étendre les possibilités de sauvegarde de masse, tout en autorisant l'accès aux informations à partir de l'unité centrale. On dit que les informations véhiculent tout aussi bien en entrée qu'en sortie (du MPU): c'est un Block Device Input/Output. Un lecteur de disques répond à ces critères de Block Device Input/Output.

Le système d'exploitation ProDOS16 est totalement compatible envers les Blocks Devices grâce aux commandes MLI appropriées. Associé aux commandes READ (\$12), WRITE (\$13) et à celles utilisant les propriétés d'accès aux fichiers, ProDOS16 autorise en plus quatre commandes MLI dites de bas niveau. Ces appels particuliers au MLI retournent après l'exécution de la routine un certain nombre d'informations à travers la table des paramètres de la commande. Ces paramètres sont exploités par la suite par les Blocks Deviees concernés.

 $\frac{4}{9}$  $\frac{8}{9}$ GET\_DEV \_NUM Retourne l'attribut Dev\_Num associé au nom du Block (\$20) GET\_DIB (\$21) READ\_BLOCK (\$22) WRITE\_BLOCK (\$23) Device et alloué par le système ProDOS16. La valeur de Dev\_Num sera comprise entre \$00 et \$FF inclus. Retourne dans le champ DIB le pointeur de la table des paramètres relatifs aux Blocks Devices (Device Information Block).<br>Lecture d'un bloc de données d'une taille de 512 bytes à partir du Block Device spécifié. Ecriture sur le Block Device sélectionné et à partir du tampon mémoire spécifié, d'un bloc de données d'une taille de 512 bytes. Remarques

• Le paramètre Dev\_Num est requis pour le traitement de certaines commandes MLI transmises à ProDOS16, en particulier les commandes

READ\_BLOCK et WRITE\_BLOCK. Ces accès sollicitent le device sur lequel se trouve stocké le fichier en cours de traitement.

• Un Block Device nécessite en général un device driver. Le driver consiste en général en une routine résidente au système ProDOS16 et destinée à efsauvegarder la conversion des blocs logiques en pistes et secteurs au moment de Sauvegarder les données sur le disque. Consulter à cet effet l'ouvrage<br>Système ProDOS de l'Apple IIGS, du même auteur, qui traite un certain nombre de routines ProDOS, en particulier les Drivers du DISK *II*.<br>● Le Device driver peut faire partie intégrante de l'interface qui pilote le

Block Device, dans ce cas elle n'utilise pas la routine implémentée d'origine à ProDOS16 (Drivers Disk II, début adresse \$F800). Le device driver peut se trouver en ROM résidente, ce qui est le cas de l'Unidisk 3,5 pouces ou encore faire partie du système ProDOS16 (Disk II).

• Le RAM Disk, Block Device virtuel, est un artifice créé par logiciel<br>système sous ProDOS8 et destiné à simuler un device classique. ProDOS16 un Block Deas particulièrement le RAMDisk, mais permet de l'assimiler à un Block Device externe du même rang que les périphériques du même<br>type.

#### DEVICE INFORMATION BLOCK - DIB

ProDOS16 gère une table d'information allouée à chaque Block Device en ligne. Cette table, nommée Device Information Block (DIB), est initialisée au moment du boot du système, et mise à jour à chaque recherche d'un de-

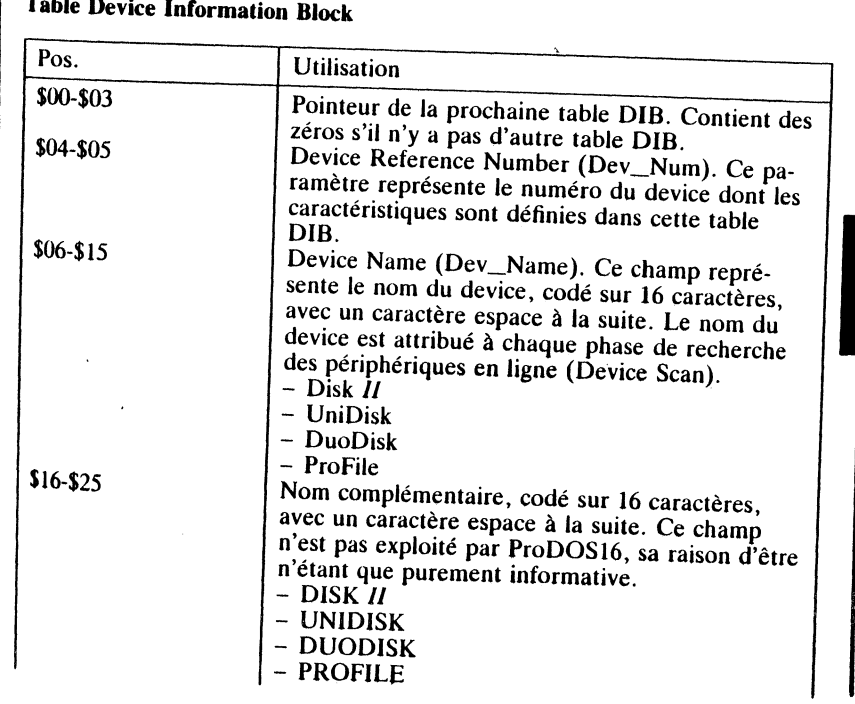

ntions

et protocoles

173

لىرىغىن

 $\leq$ 8

## 172

 $\mathbf{I}$ 

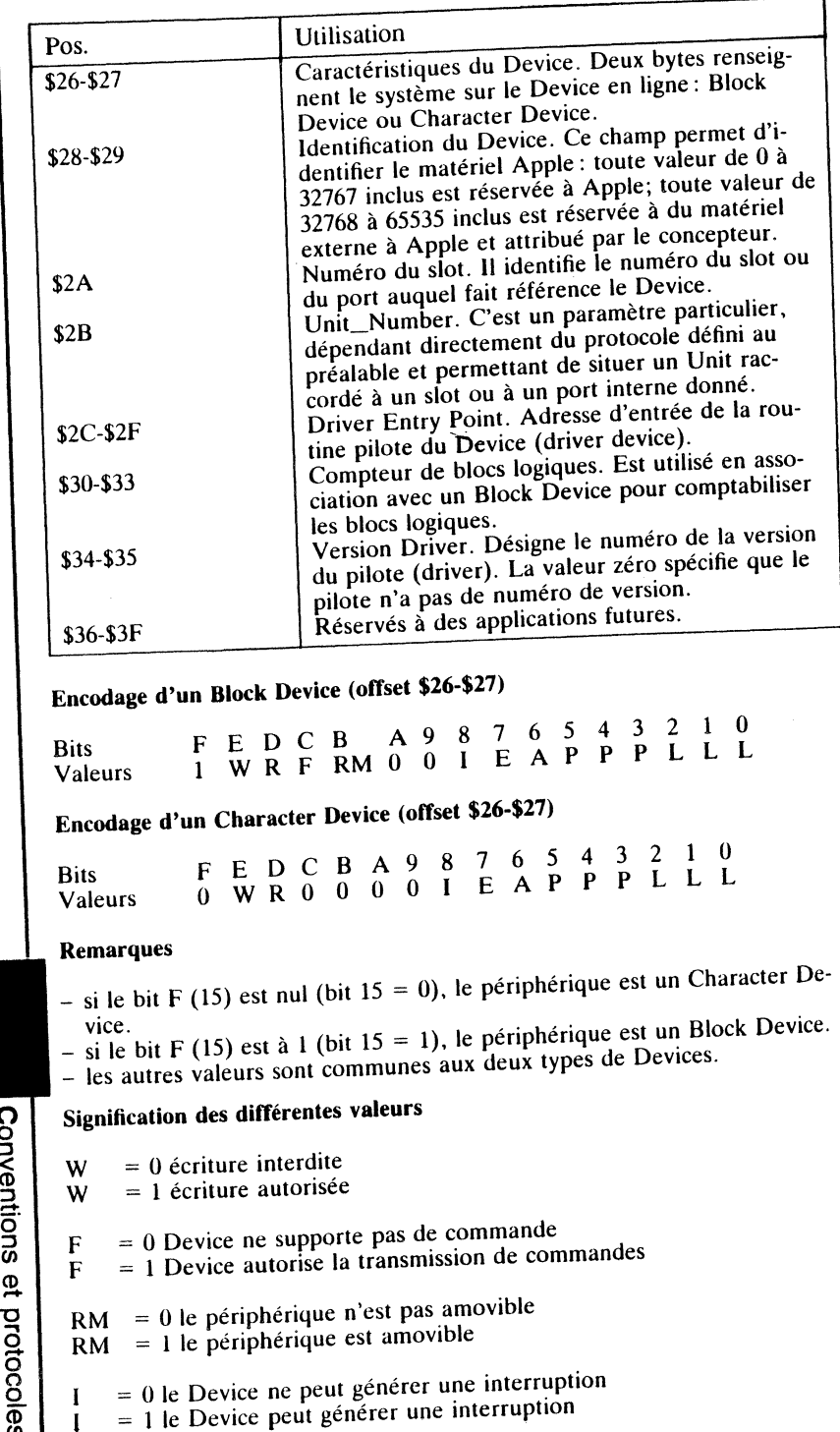

174

 $\frac{6}{2}$  | 1

 $= 0$  le pilote du Device fonctionne en mode natif E E.  $= 1$  le pilote du Device fonctionne en mode émulation  $= 0$  le pilote est neutralisé A  $\mathbf{A}$  $= 1$  le pilote est actif  $PPP = identifier$  le protocole relatif au Device  $PPP = 000$  Protocole initial  $PPP = 001$  Protocole du Protocol Converter PPP = 010 Protocole du Protocol Converter étendu  $PPP = 011$  Protocole relatif au Pascal 1.1  $PPP = 100$  Protocole relatif à un cas particulier  $PPP = 101$  Réservé  $PPP = 110$  Réservé  $PPP = 111$  Réservé  $LLL =$  identifie le type de pilote (driver en ROM?)  $LLL = 000$  ROM résidente sur la carte interface  $LLL = 001$  ROM d'expansion utilisée  $LLL = 011$  RAM  $LLL = 100$  Réservé  $LLL = 101$  Réservé  $LLL = 110$  Réservé  $LLL = 111$  Réservé ProDOS Block Device - I/O Protocoles Les protocoles relatifs aux Devices supportés par le système ProDOS8 sont théoriquement valides sous ProDOS16. En présence de manipulations particulières avec des Blocks Devices, ProDOS16 nécessite une extension des protocoles définis avec du matériel antérieur à la sortie du GS. C'est ainsi que les Devices de la nouvelle génération utilisent une adresse d'entrée définie par le Protocol Converter. Ce vecteur d'entrée correspond au début de la routine pilote du Device.

Le SmartPort supporte tous les Blocks Devices de la nouvelle génération. Le Disk II faisant partie de la génération précédente, nécessite une carte contrôleur comme interface. Le port intégré permet une extension des possibilités d'un driver classique et autorise, en plus des commandes MLI, des commandes étendues, particulières au SmartPort : STATUS, READ BLOCK, WRITE BLOCK, FORMAT, CONTROL, INIT, OPEN, CLOSE, READ et WRITE.

L'extension d'un protocole défini pour le SmartPort s'étend uniquement à l'écriture du pointeur, qui sera codé sur 4 bytes au lieu de 2 à 3 bytes comme initialement.

## **Character Devices**

Un Character Device désigne les périphériques qui exploitent les nombreuses possibilités du caractère, tels le clavier, les imprimantes, le moniteur vidéo, les ports de communication, etc.

Par définition, un Character Device est un périphérique destiné à lire ou à<br>écrire des flots d'informations sous forme de données, dans un ordre et un temps alloué au préalable. Par ailleurs, ce type de Devices est classé parmi les périphériques à accès séquentiel: l'accès à une donnée se fera selon un protocole bien établi, par flots consécutifs de données à un emplacement prévu et débutant à une position déterminée au préalable. Ce type de Devices est utilisé en général pour transmettre des données d'une unité centrale vers une autre, et dans un sens bidirectionnel. Comme les Blocks Devices, les Character Devices se divisent en trois groupes : Input Devices, Output Devices et Input/Output Devices.

ProDOS16 ne supporte pas directement ce type de Devices, mais nécessite au préalable l'appel d'une commande appropriée à travers le MLI.

## **Named Device**

**1** 

ProDOS16 autorise en présence de Blocks Deviees, de les différencier en leur attribuant un nom. Cet artifice est une opportunité réservée à un<br>programme utilisateur (ou au programmeur), permettant de retrouver un device dans certaines structures complexes de chemins d'accès (Pathname) ou de volumes en lignes.

De quelque manière que ce soit, ProDOS16 supporte une syntaxe limitée dans l'attribution des noms de Devices et retourne du MLI certains résultats concrets en employant les commandes GET\_DIB (\$21), VOLUME (\$08) et GET\_DEV \_NUM (\$20).Certaines commandes nécessitent la mise en place préalable du nom du volume, ou retournent un attribut particulier: avec la commande GET\_DEV\_NUM par exemple, le paramètre Dev\_Num est retourné dans la table des paramètres.

La syntaxe autorisée dans l'attribution d'un nom de Device répond à une convention établie au préalable par Apple Computer. Par ailleurs, un nom assigné à un deviee pourra être modifié par la suite.

Syntaxe d'un Block Deviee: .Dn

Où n représente un nombre codé sur un ou deux digits.

#### Remarques

176

Conventions

 $\mathbf{Q}$ 

protocoles

• ProDOS16 version 1.0 supporte au total jusqu'à 14 Deviees actifs, tandis que la version 2.0 n'est plus limitée dans le nombre de Devices en ligne. L'Apple IIGS autorise jusqu'à 4 Devices connectés au SmartPort et deux devices supplémentaires par slot d'extension (slots 1 à 7).

· Lors du boot du système ProDOS16, celui-ci recherche à travers tous les slots en ligne un ou plusieurs Deviees actifs (Pseudo slot de la ROM et ROM physique d'une carte interface). Chaque Device trouvé, et compatible hard et soft, sera placé dans la liste des Devices gérée par ProDOS16 en mémoire (table Device Information Block - DIB). Chaque Device sera affecté de deux attributs : un numéro de device (Dev\_Num) et un nom de device (Dev\_Name).

• Le tableau de bord permet à l'utilisateur de vérifier l'attribution des Deviexistants = x différents slots existants (slots 1 à 7). ProDOS16 ne peut en aucun cas gérer simultanément des Devices connectés aux ports internes et exterres assignés au même slot (ROM résidente du port intégré, ou ROM d'une carte interface mise en place dans le slot).

## **Volume Control Block**

Un Volume Control Block (VCB) identifie par la suite les entrées des diffé-Final Devices en ligne, mémorisés au moment du boot de ProDOS16. La<br>raison d'être d'un VCR est exentiellement du boot de ProDOS16. La raison d'être d'un VCB est essentiellement la notion de volume introduite<br>par un Block Device C'est essentiellement la notion de volume introduite par un Block Device. C'est essentiellement la notion de volume introduir<br>par un Block Device. C'est ainsi que le nom du Volume Directory d'un<br>disque sera conié dans la VCB par an EISOCK EXPLUSE. C est ainsi que le nom du Volume Directory d'un<br>disque sera copié dans le VCB aux positions relatives \$01 à \$0F de son antrée, tant copie dans le vels aux positions relatives \$01 à \$0F de son<br>entrée, tandis que le numéro du bloc du Key Block sera copié à la position<br>relative \$16 relative \$16.

Lorsque ProDOS16 est exécuté pour la première fois, les slots sont parcou-<br>rus à la recherche des Devices valides et une set les slots sont parcou-L'est de reflecter des Devices valides et une table est créée en mémoire :<br>l'us à la recherche des Devices valides et une table est créée en mémoire :<br>c'est la VCB. Elle contient les caractéristiques c'est la VCB. Elle contient les develons valudes et une table est créée en mémoire :<br>c'est la VCB. Elle contient les caractéristiques essentielles relatives aussi<br>bien au volume qu'au Device courant et des sentielles relat bien au volume qu'au Device courant, et pourra contenir jusqu'à huit entrées par table. Sous environnement proDOS16 et GS, le nombre de Desince en ligne n'étant nullement limité, uniquement huit pourront être actifs<br>d'un instant donné. Si la table VCB est els ses distances d'un instant donné. a un instant donné. Si la table VCB est pleine et qu'un autre Device est sol-<br>licité, le système retourne le code d'exposition et qu'un autre Device est sollicité, le système retourne le code d'erreur \$55, VCB Table Full.

## **Gestion des interruptions**

Le GS possède une structure telle qu'elle autorise l'interception de ses différents niveaux d'interruptions soit par routines résidentes en ROM (firm-<br>ware), soit par logiciel (software). Les pointeurs par défaut des différents vecteurs d'interruptions se trouvent implémentés dans la ROM résidente du Moniteur étendu. Ce sera au programme utilisateur de veiller à la mise en place du bon vecteur destiné à intercepter par la suite l'interruption à gérer.

Si une interru tion e , - <sup>J</sup>e mterruptton à gérer. ronnement proposité detectée en présence d'un  $A_1$ <sup>ronnement</sup> ProDOS16, le vecteur de prise en charge se trouve à partir de l'adresse \$00/03FE de la page 3 (banc \$00).

• Si l'interruption intervient en mode émulation, la fréquence d'horloge sera standard et cadencée à 1 Mhz, les registres au format 8 bits et l'appel transmis au vecteur Interrupt Entry à travers la Global Page de ProDOS, adresse SBFER

Processus d'interruption en mode émulation

- le mode émulation sera le mode courant par défaut;<br>- l'horloge du processeur sera calée sur 1 Mhz;<br>- la page 1 texte sera celle affichée par défaut;
- 
- 
- la mémoire principale sera celle accessible par défaut;
- adresses;<br>adresses;<br>adresses;<br>a pile sera placée à la page 1 du banc \$00;
- 
- la page zéro sera initialisée dans le banc \$00;

177

**a** 

 $\frac{c}{\alpha}$  $\ddot{\mathbf{v}}$ 

**intions** 

 $\mathsf{Conv}$ 

#### Contenu d'un disque système complet

 $\mathbf{I}$ 

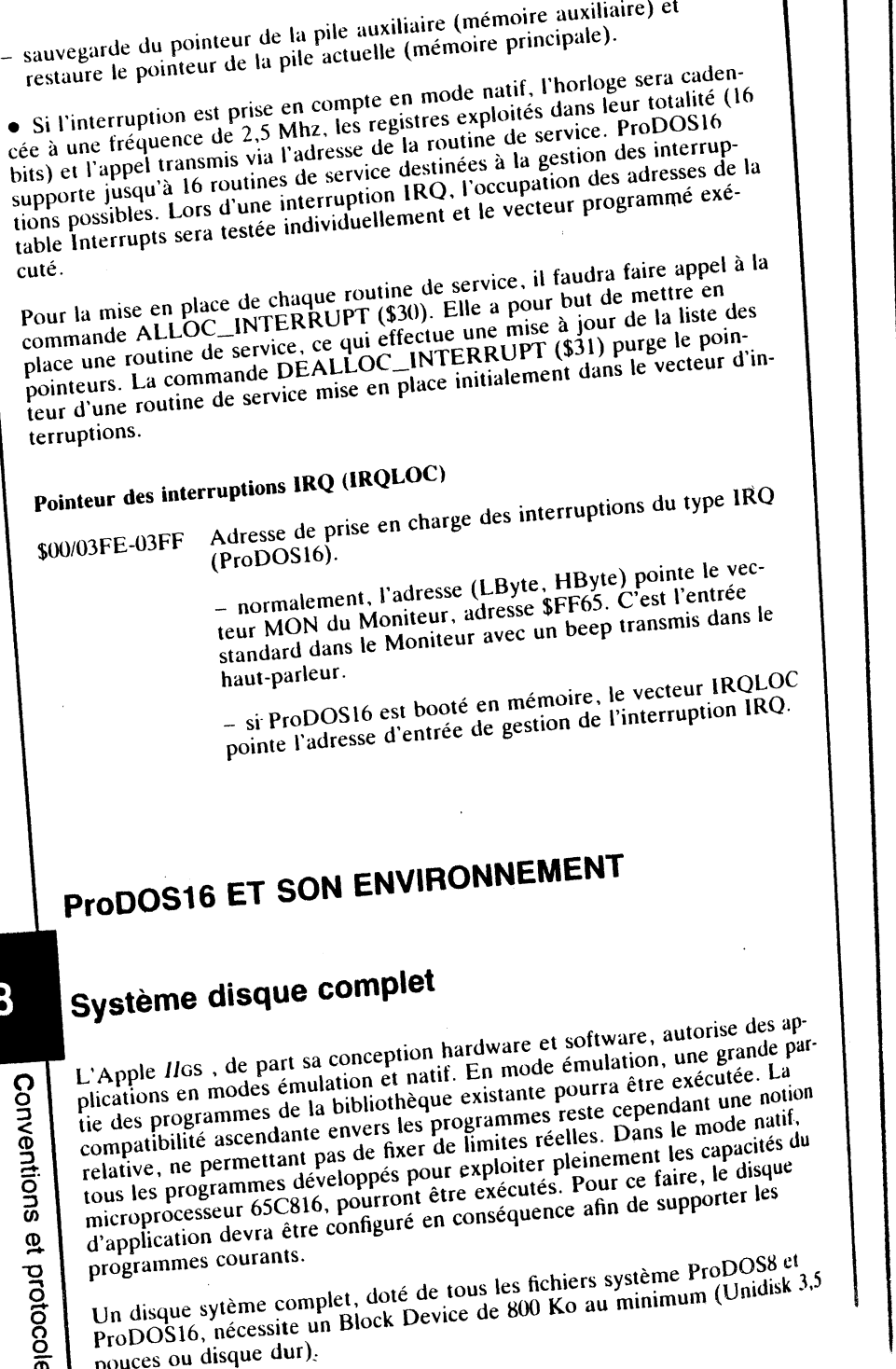

178

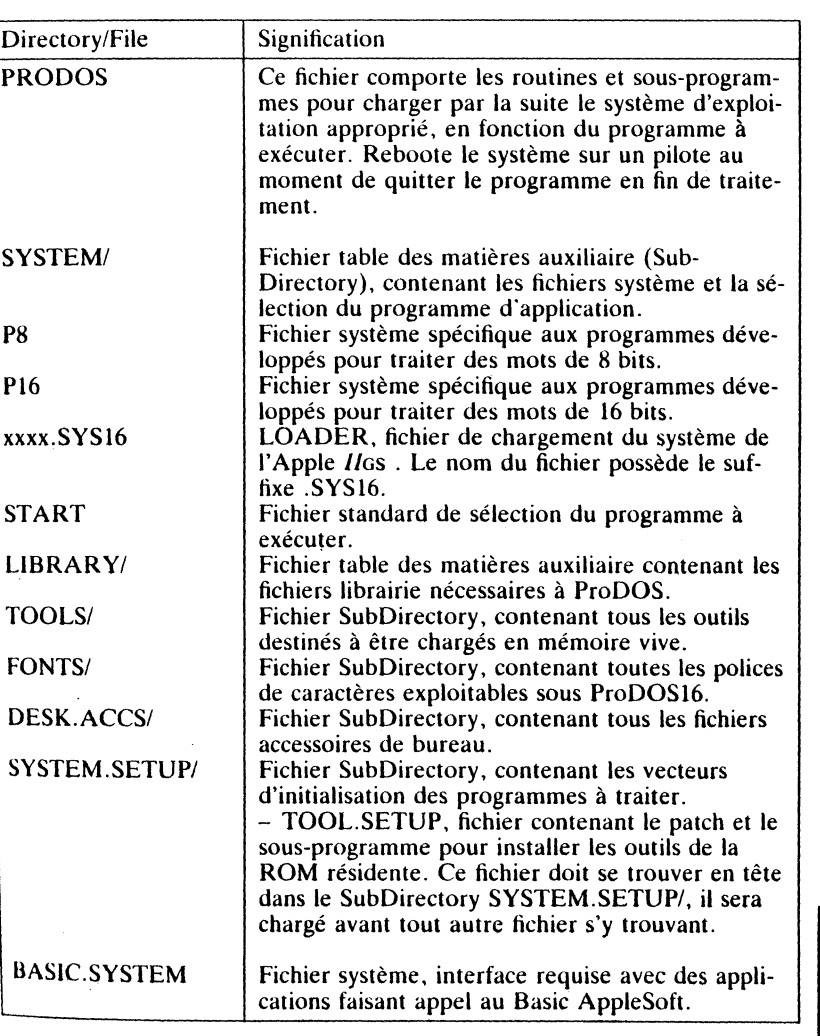

## **Démarrage et retour d'une application**

<sup>A la</sup> fin de l'exécution d'un programme, le système ProDOS est doté d'un<br><sup>mécanisme permettant de passer le contrôle à une routine particulière:</sup> POUIT. Cette routine, mise en place à la fin du boot, est commune aux d'ux systèmes (ProDOS8 et ProDOS16). PQUIT est sollicitée au moment<br>de quitter l'application courante.

e POUIT est une routine dispatcher, permettant de faire un choix en ce qui<br>wncerne le système d'exploitation à exécuter par la suite. Après la séquence<br>de démarrage et d'installation du système ProDOS, PQUIT et le System

179

أدرائقه

 $\overline{\omega}$ 

protocoles

/entions

 $\mathbf{\hat{S}}$ 

Loader sont implantés, et résident par la suite en permanence en mémoire. Pourse communication conservation put in saint en permanente en includite.<br>PQUIT charge ProDOS16 à travers une commande issue du System Loader.

• La routine MU POUIT possède deux points d'entrée: P8PQUIT et Pl6PQUIT.

- à n'importe quel moment d'une application en cours d'exécution sous a manporte quel moment a ane approached en equipe PQUIT par le simple PODOS8, le contrôle pourra être passé à la routine PQUIT par le simple
- fait de solliciter l'entrée P8PQUIT
- de même, sous environnement ProDOSl6, l'exécùtion d'une application pourra être abandonnée et le contrôle passé au système via l'entrée P16PQUIT de la routine PQUIT
	-
- après avoir quitté une application en cours, que ce soit sous ProDOS8 ou ProDOS16, le premier programme stocké dans la suite du chemin mémorisé dans le VCB sera exécuté: /VOLUME/PRODOS, où /VOLUME désigne le nom du volume sélectionné et PRODOS le fichier système de démarrage du système ProDOS
- par la suite, le bon système sera exécuté (ProDOS8 ou ProDOS16) à travers la commande QUIT (\$29), ce qui aura comme effet de donner le contrôle à l'entrée correspondante de la routine PQUIT (P8PQUIT ou P16PQUIT)
- la routine PQUIT supporte en réalité trois types de commandes à travers la commande MLI QUIT: la commande QUIT standard sous ProDOS8, la commande QUIT étendue sous ProDOS8 et la commande QUIT sous ProDOSl6.

## COMMANDE QUIT STANDARD SOUS ProDOS8

La commande QUIT standard sous ProDOS8 nécessite, avant l'appel du champ Parameter Count.

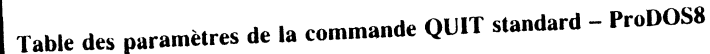

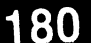

**Conven** 

 $\mathbf{Q}$ '0

> o<br>O ო<br>თ

wentions \$01 \$02-\$03 \$04 \$05-\$06

MLI. la mise en place dans la table des paramètres (Parameter Block) du

#### $$00$  Parameter\_Count =  $$04$ Champ nul - byte Champ nul- Word. ou 2 bytes Champ nul - byte Champ nul- Word. ou 2 bytes

La variable Parameter\_Count spécifie que quatre champs sont disponibles dans la table des paramètres. Parameter\_Count devra être déclaré, et sa Jaleur portée à \$04. Le reste des champs sera nul afin de garder une symétrie

avec la commande QUIT étendue sous ProDOS8.<br>Avec la version 1.1.1, tous les champs devront être déclarés suivant le modèle avec la version 1.1.1, tous les champs devront être déclarés suivant le *lous*<br>de la présenté et les champs nuls dotés de zéros. Cette pratique annule tous les chemins déclarés au préalable et nécessite la mise en place du chemin (Pathname) de la prochaine application à exécuter.

## COMMANDE QUIT ETENDUE SOUS ProDOS8

La commande QUIT étendue de la version 1.3 de ProDOS8 diffère tant soit peu de celle de la version standard. La variable Parameter\_Count est toujours égale à \$04. Les deux premiers champs, Quit Type et Pathname, adzéro. es va es va eurs, tandis que les champs suivants sont mis à mettent maintenant des valeurs, tandis que les champs suivants sont mis à

## Table des paramètres de la commande QUIT étendue - ProDOS8

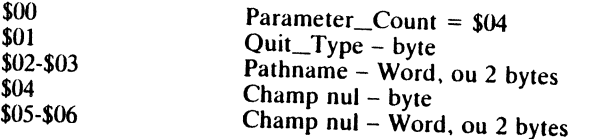

• La commande étendue diffère de la commande standard de par la décla-<br>ration de ses deux premiers paramètres.

- Le premier paramètre (Byte) définit le chemin du retour.
- si Quit\_Type est nul, le mode de retour de l'exécution en cours sera iden-<br>tique à celui de la commande standard
- si Quit Type a comme valeur \$EE, le système ProDOS8 interprète le champ Pathname (Word, 2 bytes) comme un pointeur codé sur deux bytes. Ce pointeur désigne la chaîne de caractères valides qui représente en tes. Champ Pathname (Word, 2 bytes) comme un pointeur codé sur deux byfait le chemin (Pathname) de la prochaine application à exécuter.

• Sous ProDOS8, la commande QUIT étendue est significative en p<br>d'un environnement GS et uniquement si la suite de la provinciative en p d'un environnement GS et uniquement si la routine PQUIT est présente au<br>moment de son interprétation comme telle. En présence d'une configuration différent de soit interpretation comme telle. En présence d'une configuration<br>différente, la commande QUIT étendue se comporte de façon équivalente à<br>la commande standard

• Par ailleurs, si la commande QUIT étendue est transmise sous un envi-<br>ronnement différent de celui décrit précédemment, certaines perturbations dans la suite du déroulement des opérations sont à craindre. En effet, le chemin déclaré (Pathname) sous ProDOS8 utilise certains vecteurs de la mémoire, en particulier les adresses \$00/0200-02FF qui correspondent au tam-

## COMMANDE QUIT SOUS ProDOS16

La commande QUIT (\$29) est spécifique à la version 2.0 de ProDOS16. Elle diffère de la version 1.0 de par son écriture des champs de la table des

## Table des paramètres de la commande QUIT<br>ProDOS16 version 2.0

 $$M1-S01$$ 

 $S_{1/2.5(1)}^{3N-301}$  Caller\_Id (Identifie la commande ProDOS16) Null\_Field (8 bytes nuls, réservés pour des applications fu-<br>tures) protocoles

 $\overline{\omega}$ 

**Conventions** 

## A propos de la version 1.0 de ProDOSI6

La commande QUIT (\$29) disponible avec la version l.O de ProDOS16, comporte une table de paramètres différente de la version 2.0. La composition de ses deux champs est la suivante:

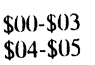

Chain\_Path - Mot long, codé sur 4 bytes Return\_Flag - Mot, codé sur 2 bytes

#### Chain Path

C'est un pointeur codé sur quatre bytes (DWord = mot long). Il désigne le chemin contenant le nom de la prochaine application à exécuter. Format du pointeur: High Word, Low Word, où le byte le moins significatif de High pointeur: High Word, Low Word, où le byte le moins significatif de High Word est toujours de valeur zéro.

Valeurs possibles de Chain\_Path: \$0000 0000 à \$00FF FFFF

#### Return\_Flag

C'est un drapeau structuré selon une combinaison binaire des deux bytes représentatifs. Cc Flag signifie à la routine PQUIT si le retour doit se faire à un programme référencé par l'adresse sur le sommet de la pile, ou si au contraire une application résidente devra être exécutée. La pile est une structure mise en place après la phase du boot, et maintenue en mémoire sous ProDOS16.

- si le résultat du drapeau est 'vrai', PQUIT dépile l'adresse qui pointe le Device courant, contenant le programme à exécuter. Comme exemple d'un tel mécanisme, on pourrait citer le programme du sélecteur (Start File Selector) qui passe le contrôle au programme à exécuter et sauvegarde comme adresse de retour l'identificateur du Device (ID) sur le sommet de la pile. Au retour de l'application en cours d'exécution, le sélecteur sera le programme par défaut à exécuter. Le mécanisme, automatisé par la routine PQUIT, est rendu actif à travers la commande MU QUIT. Cette forme de retour de programme n'est pas disponible sous ProDOS8, la pile interne gérée par ProDOS16 ne lui étant pas accessible.

- si le résultat du drapeau est 'faux', PQUIT ne fera pas appel à la pile interne.

## **Outils et routines sollicitées par ProOOS16**

#### Memory Manager

Le Memory Manager est l'outil numéro deux dans la liste des outils résidant dans la ROM. C'est le gestionnaire de la mémoire du GS en mode natif, permettant de faire cohabiter les blocs fixes et les blocs relogeables. Ce sera à l'application de gérer les pointeurs, en déférençant le handle. Un programme en cours d'exécution va allouer, à un moment ou à un autre, des blocs de mémoire et va les désallouer dès qu'il aura terminé avec son utilisation. Dans le flot d'attribution ou d'annulation des blocs mémoire, l'espace mémoire total sera à un moment ou à un autre totalement fragmenté. C'est pourquoi le Memory Manager tente régulièrement de compacter la mémoire. Sa fonction essentielle consiste alors à déplacer des blocs re-

logeables de telle sorte qu'ils comblent le vide intialement laissé par les allocations de blocs. Les blocs fixes ne sont pas affectés par cette pratique, le Memory Manager essaie d'allouer ce type de blocs vers le bas de la mé-

#### System Loader

Le System Loader est un outil de travail non résidant en ROM, mais chargé en mémoire lors de la mise en place du système ProDOS16. Il occupe la poen tertain nombre de routils de travail. Le System Loader comporte un certain nombre de routines permettant à une application d'être fragmentée en plusieurs segments. Une des ses fonctions essentielles sera de placer en exécution de l'application.<br>
exécution de l'application.

Le System Loader fait partie intégrante du système ProDOS16 et supporte les modes de chargement statique et dynamique des segments programme et routines librairies.

Par ailleurs, le System Loader charge les fichiers conformes au format établi<br>(format du module objet); recherche dans un volume désigné par le chemin un nom de fichier conforme à la structure de programmation appliquée à l'Apple IIGS (Programmer's Workshop Linker) et autres composantes com-<br>patibles.

#### Remarque

Un segment statique est chargé en mémoire au début du programme et doit<br>y rester jusqu'à la fin de son exécution. Un segment dynamique est chargé en mémoire au fur et à mesure des besoins, puis purgé par le Memory Manager quand il n'est plus référence. C'est le Segment Loader qui a la tâche de détecter les segments à charger ou à purger, et le Memory Manager les

#### Scheduler

Scheduler est un outil de travail résidant en ROM. Il se trouve dans la liste des outils sous le numéro 7. Scheduler s'occupe essentiellement de la gestion de certains délais quand des accessoires de bureau ou d'autres tâches essaient de solliciter des ressources occupées. Scheduler effectue encore un contrôle (checksum) périodique d'un drapeau interne pointé par un mot aclif tout en maintenant en ligne un accessoire de bureau qui sera actif lorsque<br>le drapeau changera d'état. La routine d'interruption valide sera prise en compte par l'outil Scheduler à travers une commande ProDOS16.

## UserlD Manager

L'UscrID Manager fait partie des outils appelés Miscellaneous Tools réfé-<br>tencés sous le numéro 3 de la liste des outils résidant en ROM. Sous l'appelation Miscellaneous Tools se regroupe toute une panoplie de routines sans<br>lien apparent, toutes placées en ROM.

La routine UserID affecte un numéro à un nom de programme faisant par-<br><sup>lie d'un chemin d'accès (Pathname). Chaque bloc mémoire ell.<br>Memore Ma</sup> the d'un chemin d'accès (Pathname). Chaque bloc mémoire alloué par le<br>Memory Manager est marqué par l'intermédiaire de UserID, ce qui permet<br>de savoir à quel programme système, quelle application, ou quel accessoire<br>de bur de savoir à quel programme système, quelle application, ou quel accessoire

183

لارتق

nventions

protocoles

 $\overline{\omega}$ 

 $\bullet$ 

Chaque bloc de mémoire possède un nombre déterminé d'attributs stockés sur un mot de 16 bits et attribués par UserlD: c'est le paramètre ID Type. Il décrit le type de segment à charger ct son occupation mémoire. Tous les blocs attribués sous ProDOS8 et ProDOS16 sont du type 3; les blocs attribués par le System Loader sont du type 7; les blocs contrôlés par des applications sont du type 2; les blocs contenant des segments d'applications sont du type 1.

#### System Death Manager

Comme le Scheduler, le System Death Manager fait partie des outils Miscellaneous Tolls résidant dans la ROM. La routine gère les erreurs fatales imputées le plus souvent au plantage du système d'exploitation.

Toutes les erreurs fatales, celles de ProDOS16 comprises, sont transmises au System Death Manager. Au retour de l'exécution. un message d'erreur est affiché à l'écran ou. si la gestion de l'erreur est interceptée par une routine de service (interruption) mise en place au préalable. un pointeur revectorise l'ensemble et affiche un inessage particulier sous la forme d'une chaîne de caractères (codes ASCII). Le programme d'application termine son exécution après que le System Death Manager aura été appelé.

## **Routines d'extension sous ProD0516**

Une certaine extension des routines permet une meilleure gestion des Devices sous ProDOSI6. Des routines de bas niveau. implémentées d'origine dans la ROM TooiBox, peuvent être considérées comme faisant partie intégrante du système. Elles sont le plus souvent totalement transparentes aux applications. Deux types de routines sont disponibles: les gestionnaires des interruptions et les pilotes (drivers) des Blocks Devices.

## GESTIONNAIRES D'INTERRUPTIONS (INTERRUPT HANDLERS)

L'Apple IJGs , doté d'origine d'une extension des routines d'interruption, supporte sous ProDOS16 jusqu'à 16 routines de service programmables à travers la commande ALLOC\_INTERRUPT (\$30). La commande DEAL-LOC\_INTERRUPT (\$31), à l'inverse de la commande ALLOC\_INTER-RUPT (\$30), désalloue une ou plusieurs routines de service. L'écriture d'un gestionnaire d'interruptions (Interrupt handlers) nécessite de la part de l'utilisateur l'application de conventions établies par le concepteur.

## Conventions du gestionnaire des interruptions

184

Conventions

Les routines de service écrites spécialement pour le GS répondent d'une part à certains critères de la machine, et d'autre part, à un protocole établi au préalable. Le dispatcher des interruptions teste l'origine et l'état de lmterruption avant de passer le contrôle au handler:

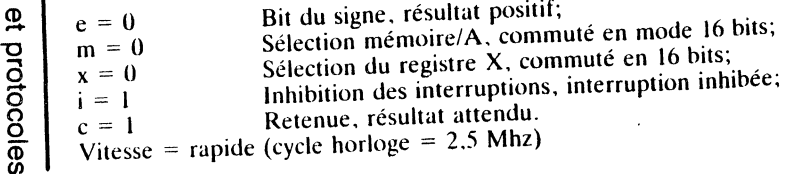

Sous ProDOS16, lorsqu'une application se termine, et avant le retour au sous-programme appelant, le handler devra restaurer les registres suivants :

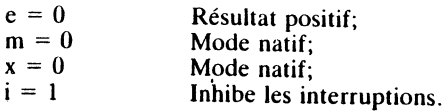

Vitesse = rapide (cycle horloge =  $2.5$  Mhz)

#### Remarques

• Si une interruption est rencontrée, le bit de la Carry sera purgé et mis à zéro (c = 0); dans ce cas le résultat n'est pas celui attendu. Si, par contre le résultat est celui attendu, le bit de la carry sera positionné à 1  $(c = 1)$ . Le resour de l'interruption se fera par un RTL (retour long de sous-<br>programme).

• Si une interruption survient dans le déroulement d'une application. Pro-<br>DOS16 dépile l'adresse de la routine de service, pointeur mis en place par ALLOC\_INTERRUPT (\$30), et met à jour l'indicateur de la Carry  $(C = ?)$ .

• Si le mode émulation est actif, l'instruction RTI (retour d'interruption) donne le contrôle à la routine de service résidente et gère l'interruption système.

#### Mise en place d'une routine de service

Une routine de service ressemble le plus souvent à un petit programme destiné à gérer une interruption associée directement à une application particulière. Elle est destinée à traiter une interruption, ce qui empêche le plus souvent un plantage du système, puis de continuer l'application directement à la suite de l'interception de l'interruption. La routine de service sera chargée en mémoire en même temps que le programme utilisateur.

La routine de service est installée à travers la commande ALLOC\_INTER-RUPT (\$30) du MLI qui lui affecte un numéro et positionne le pointeur sur son adresse courante.

Le dispatcher du système ProDOS16 gère une table des pointeurs (Interrupt Vector Table) permettant la mise en place jusqu'à 16 vecteurs d'interruptions. A chaque mise en place d'une routine de service, le dispatcher met à jour la table des pointeurs en ajoutant le nouveau pointeur à la suite de la<br>table. Le principe de gestion de la table des pointeurs subit les mêmes règles et contraintes que la pile système : le premier pointeur mis en place dans la table possède la priorité absolue (priorité 1), le second pointeur la priorité  $2$ , et ainsi de suite

La variable Int\_Code pointe dans la table des pointeurs du handler l'adresse d'implantation de la routine de service. La variable Int\_Num identifie l'interruption mise en place en lui affectant un numéro dans le dispatcher des interruptions.

La commande DEALLOC\_INTERRUPT (\$31) permet de purger un poin-<br>teur dans la table des pointeurs et de ce fait annuler une routine de service

mise en place précédemment. Le fait de retirer une routine de service ne perturbe en rien l'ordre établi dans la table des pointeurs. En effet, chaque routine de service est gérée par un numéro de référence (lnt\_Num) pris en considération par ProDOS16 au moment de l'interception de l'interruption. La purge d'un vecteur d'interruption duns la table des pointeurs, déplace la suite des pointeurs encore valides vers le haut de la table, d'un nombre de bytes équivalent à la tuille du pointeur éliminé. La fin de la table sera mise à jour par des zéros et disponible pour un nouveau pointeur.

#### DEVICE DRIVERS

En règle générale, le matériel connecté au GS devra être compatible à ce type de machine. La compatibilité ne s'arrête pas uniquement au matériel (hardware), mais les programmes résidents (software) qui l'équipent devront répondre à un protocole établi par avance. C'est ainsi que les Blocks Devices, lecteurs de disques, entrent dans cette catégorie de matériel à protocole. La ROM résidente, implémentée d'origine sur la carte contrôleur, devra être conforme au cahier des charges établi par Apple Computer. D'autre part, la routine de pilotage (driver routine) de l'interface du contrôleur devra utiliser les paramètres stockés aux adresses réservées de la page zéro (direct-page).

#### Conventions concernant les Blocks Deviees

Comme ProDOS8, le système ProDOS16 supporte plusieurs types de Blocks Devices en entrée et en sortie pour véhiculer des blocs de données (I/O devices). Une autre catégorie de deviees, le SmartPort et le SmartPort étendu, sont inclus dans la liste des protocoles fixés par Apple Computer. Tous ces périphériques permettent au mieux d'exploiter les capacités de sauvegarde de masse sous ProDOS16.

#### Remarque

Par la suite et uniquement dans ce paragraphe, la syntaxe ProDOS fait référence aux systèmes ProDOS8 et ProDOS16.

#### ProDOS Blocks Deviees protocoles Conventions relatives à la ROM

186

proto

Conventions

coles<br>Selo

|<br>|<br>|

Au moment du démarrage du système, ProDOS recherche à travers les slots d'extension et ports intégrés, les Blocks Deviees en ligne. Pour chaque slot d'extension ou port intégré occupé (Csxx), trois bytes significatifs sont testés envers un quelconque Block Device actif:

 $$Cs01 = $20$  $\frac{\text{C}}{\text{s}}\text{C}\text{s}03 = \frac{\text{C}}{\text{s}}00$ 

 $$Cs05 = $03$ 

Par la suite, ProDOS effectue un contrôle au niveau de l'octet contenu à l'adresse \$CsFF, où s représente le numéro du slot d'extension ou du port intégré.

• Si le contenu de  $$CsFF = $00$ , le sytème considère que le périphérique. est un Disk II équipé d'une ROM au format 16 secteurs par piste. Le device est répertorié dans la table interne des deviees (DIB) pour ProDOS16 et

dans la Device Driver Table de la Global Page pour ProDOS8 (adresses \*BFI0-\$BF2F). La routine de pilotage (driver routine) du Disk *II* fait partie inégrante du système ProDOS et supporte des lecteurs de disques souples (16 secteurs, 35 pistes) d'une capacité de volume de 280 blocs.

• Si le contenu de \$CsFF = \$FF, le système considère que le périphérique est un Disk *II* équipé d'une ROM au format 13 secteurs par piste. ProDOS ne supporte plus ce format, il ignore le device en ligne et continue es as  $\frac{1}{2}$ cherche à travers un autre slot. En development en ngue et continue sa re-

• Si le contenu de \$CsFF est différent des valeurs \$00 et \$FF, le système considère que le contrôleur en ligne est du type intelligent (Smart). Si la valeur du Status Byte à l'adresse \$CsFE fait ressortir que le Device peut être exploité en lecture, et son statut lu, ProDOS16 met à jour sa table des Devices interne, tandis que ProDOS8 copie dans la Global Page l'adresse du Device driver, où l'octet de poids fort est égal à \$C et l'octet de poids faible au contenu trouvé dans l'adresse \$CsFF. L'adresse du Device driver a comme valeur offset le contenu de \$CsFF dont l'adresse de base se trouve être le point d'entrée de la routine de pilotage du slot 's'.

#### Adresses réservées dans la ROM interface

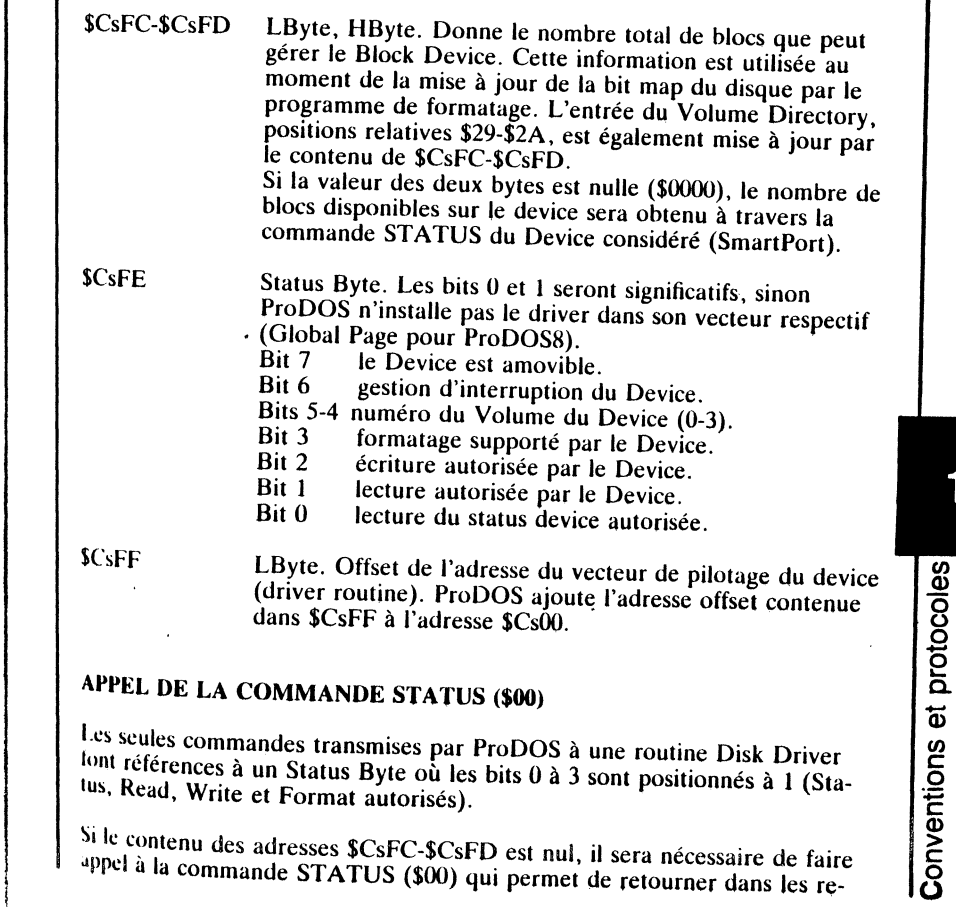

gistres d'index X et Y le nombre de blocs supportés par le Device. Dès que la commande STATUS (\$00) est transmise au driver, ce dernier effectue un contrôle et vérifie si le Device est apte à la lecture et à l'écriture.

• Si le Device n'est pas compatible, le driver positionne la Carry ( $C = 1$ ) et retourne par l'intermédiaire de l'accumulateur, le code d'erreur approprié.

 $\bullet$  Si le Device est compatible, le driver purge le contenu de la Carry (C =  $0$ ), charge un zéro dans l'accumulateur  $(A = 0)$  et retourne le nombre de blocs pouvant être gérés par le Block Device considéré. La valeur du nombre de blocs sera chargée dans les registres d'index X et Y, où X contiendra l'octet de poids faible et Y l'octet de poids fort.

#### Remarque

 $\mathbf{l}$ 

188

Si plus de deux Deviees doivent être installés à un même slot d'extension, il faudra solliciter le SmartPort du slot 5. Ce slot émule à travers un port interne, un port intelligent qui permet de chaîner plusieurs types de Deviees.

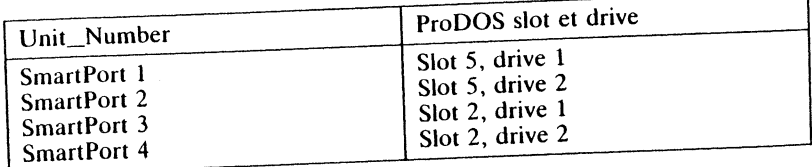

## Table des paramètres (page zéro)

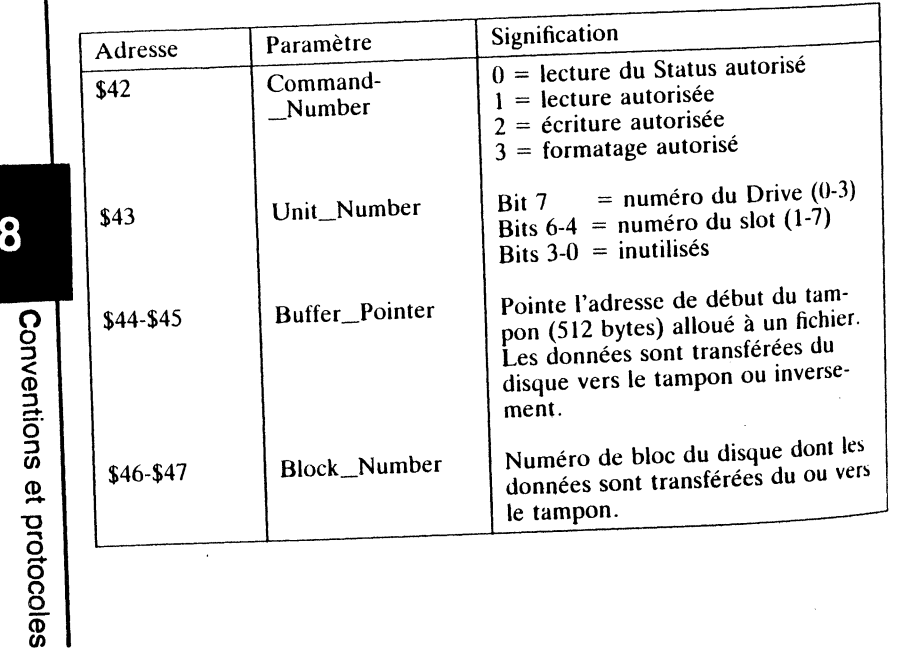

#### Codes d'erreurs possibles

Si la commande STATUS (\$00), relative au Device, n'aboutit pas, la routine Device driver positionne la retenue (Carry = 1) et retourne un code d'erreur à travers l'accumulateur.

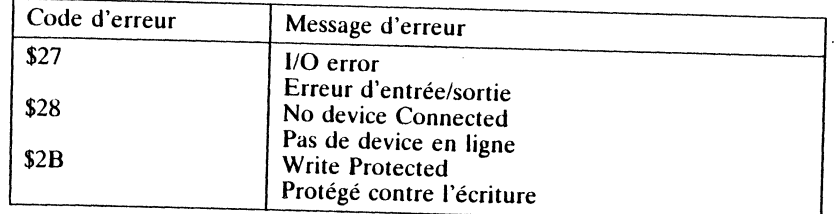

protocoles  $\rm \ddot{\Phi}$ **Conventions** 

# **MACHINE LANGUAGE INTERFACE - MLI COMMANDES Pro-DOS16**

Ce chapitre passe en revue les commandes relatives au MLI (Machine Language Interface) du système d'exploitation ProDOS16 (version 2.0). Les appels au MLI se regroupent en cinq grandes familles de commandes: les pers au mais de region peut en emp gennere minime et communicatives commandes relatives au Directory, aux fichiers, aux Blocks Devices, à l'environnement du GS et au contrôle des interruptions.

## **APPELS MLI SOUS ProDOS8 & ProDOS16**

## **Mise au point et généralités concernant ProDOS**

Le MLI forme un ensemble de routines écrites en assembleur (langage machine). Elles regroupent les différents modules aidant au fonctionnement du système d'exploitation ProDOS16. La version Bêta (version 1.0) remplacée par la version 2.0 est celle destinée à la commercialisation. Elle se compose de routines, dont chacune comporte un point d'entrée standard pouvant être appelé par un programme externe.

ProDOS16 se définit comme un Disk Operating System ayant atteint sa pleine maturité. Cette affirmation se justifie par l'expérience accumulée par per système pendant plusieurs années avec une version ProDOS8.

## CLASSIFICATION DU SYSTEME ProDOS16

- Simple tâche, multi-gestionnaire, permettant de partager l'environnement de l'unité centrale (Apple */las* ).
- Structure hiérarchisée de ses fichiers, et attributs permettanl une sélection selon la taille du fichier (Seepling, Sapling et Tree).

• Blocks Deviees pouvant traiter des données en entrée comme en sortie *WO* Deviees).

## COMMANDES DU SYSTEME (SYSTEM CALLS)

• Les appels sont transmis à travers un JSL, instruction machine de saut long, faisant référence au contenu d'une table des paramètres (Block Parameter).

• Gestion de l'erreur dans le cas d'une exécution non aboutie: un code d'erreur est retourné par l'intermédiaire de l'accumulateur (A), tandis que la position des registres d'état (P) détermine le type de l'erreur.

• Le contenu des autres registres du microprocesseur reste préservé.

• Les appels doivent avoir une syntaxe propre au mode natif du 65C816.

• Toute commande transmise au MLI pourra être adressée de n'importe quel banc mémoire. De même l'adresse de destination pourra pointer n'importe quel banc mémoire.

• La table des paramètres relative à la commande transmise, pourra se situer à n'importe quel emplacement mémoire ou banc mémoire.

• Chaque pointeur faisant partie d'une table des paramètres, pourra être adressé de telle façon qu'il pointe n'importe quelle zone mémoire.

• Une donnée pourra être transférée d'un banc mémoire vers un autre, et dans n'importe quelle zone mémoire.

## GESTION DES FICHIERS SYSTEME (FILE MANAGEMENT SYSTEM)

• Structure hiérarchisée des fichiers.

**Machine** 

language

interface

192

• Déclaration et facilité dans la gestion des préfixes à l'intérieur d'un chemin (Pathname). La version 1.0 permet de traiter jusqu'à huit préfixes, tandis que la version 2.0 est limitée à quatre préfixes.

• Pour le traitement des fichiers, deux types d'accès sont rendus possibles: fichier table des matières (Directory File) et fichier de données (Data File).

• Gestion des données d'un Block Deviee, que la sauvegarde des données soit continue ou non à la surface du support.

• Allocation automatique d'un tampon de données au moment d'ouvrir un fichier par OPEN.

• Allocation dynamique des tampons alloués dans une zone mémoire donnée.

• Gestion des données par blocs de 512 bytes.

• Attribut d'accès au fichier permettant de sélectionner uniquement sa lecture (Read), son écriture (Write), son changement de nom (Rename) et sa destruction (Destroy) ou plusieurs possibilités à la fois.

• Attribut Level, mis en place par la commande OPEN, qui désigne le niveau du fichier courant ouvert.

• Mise en place automatique dans l'entrée correspondante d'une table des matières, de la date et de l'heure au moment de traiter un fichier en écri-

• Gestion des fichiers du type Sparse File.

- Gestion des volumes en ligne par affectation d'un numéro.
- Gestion des fichiers par affectation d'un numéro.

• La taille d'un support de sauvegarde de masse pourra atteindre jusqu'à 32

- La taille d'un fichier de données pourra atteindre jusqu'à 16 Mo.
- Depuis la version 2.0, le chemin d'accès à un fichier (Pathname) pourra avoir une taille de 128 caractères valides (64 caractères valides avec la
- Depuis la version 2.0, un préfixe pourra avoir une taille de 128 caractères valides (64 caractères valides avec la version  $1.0$ ).

• Un maximum de 15 caractères valides peuvent être attribués à un nom de

• Un maximum de 15 caractères valides peuvent être attribués à un nom de

## GESTION DES PERIPHERIQUES EN LIGNE

• Support des Blocks Devices définis suivant un protocole préalable : Pro-<br>DOS8 Blocks Devices, protocole relatif à la ROM des interfaces et proto-<br>cole des interfaces d'extension

• A chaque Block Device se trouve affecté un nom.

 $\bullet$  Tout Device est muni d'un numéro d'affectation dans la liste des devices recencés en ligne.

#### **GESTION MEMOIRE**

• Un maximum de 256 Ko est requis pour des applications sous ProDOS16.<br>• La taille mémoire limite est fixée à 16 Mo.

 $\bullet$  Les tampons mémoire alloués sont gérés d'une façon dynamique et relo-

## **GESTION DES INTERRUPTIONS**

• Jusqu'à 16 routines de service (d'interruptions) peuvent être mises en place, ce qui permet une grande souplesse dans la gestion des interruptions.

• Dispatche les différents vecteurs d'interruption vers la routine de service<br>correspondante grâce à un handler.

193

ريفن

• Transmet à un sous-ensemble matériel (hardware) une interruption non reconnue par le programme résident (firmware).

• La commande QUIT transmet l'exécution à une nouvelle application au moment de quitter un programme en cours.

## **Point d'entrée du MLI sous ProDOS8**

Le point d'entrée du MLI pour la version 1.0.2 se situe à l'adresse \$0000. Sous ProDOS8, Apple Computer s'est donné les moyens d'un changement éventuel du point d'entrée MLI, en utilisant la Global Page (\$BF00) comme vecteur intermédiaire.

La version 1.1.1 comporte certaines modifications par rapport aux versions précédentes : elle appelle le MLI par un JMP à partir de la page globale, et a maintenant son point d'entrée à l'adresse \$DE00. Toutes les routines ont leur point de sortie via \$DE78 avec MLIEXIT, adresse \$BFAO. Font exception à cette règle: REBOOT, l'appel des routines d'interruption IRQ et SYSTEM DEATH pendant l'exécution des interruptions.

## **Méthode standard d'appel du MLI (ProDOS8 & ProDOS16)**

## TRANSMISSION D'UNE COMMANDE SOUS ProDOS8

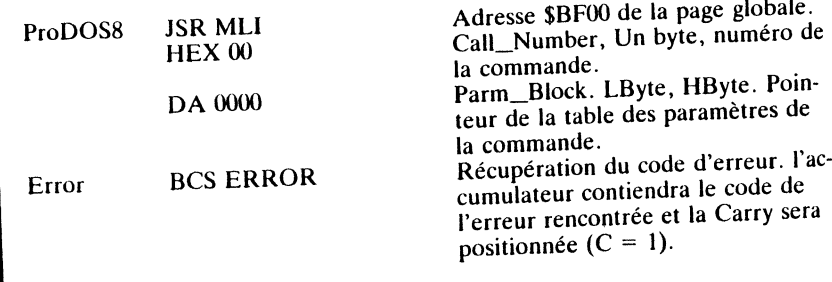

• Sous ProDOS8, la transmission d'une commande MLI se fait par un JSR MLI-ENTRY à travers la page globale, adresse \$BFOO. Ce type d'appel est préféré à un JMP, saut inconditionnel, car le système sauvegarde l'adresse de retour sur le sommet de la pile et mémorise le numéro de la commande avec ses paramètres. Le numéro de la commande et ses paramètres sont gérés par des tables dont ProDOS8 tient le contrôle : table des commandes en \$EF25 et table des paramètres en \$EF45.

• A la suite de l'appel d'une commande MLI se trouvera le numéro de la commande MLI représenté par la variable Command\_Number.

• Suit ensuite le pointeur de l'adresse où se trouve la table des paramètres; format: Low Byte, High Byte (LByte, HByte).

• Au retour du MU, le contenu des registres X et Y reste inchangé, leurs valeurs intermédiaires sont sauvegardées dans la page globale de ProDOS.

- si la commande aboutit normalement, l'accumulateur contiendra la valeur \$00 et la retenue sera annulée (Carry = 0). A ce niveau du déroulement, l'appel MLI pourra être abandonné par l'instruction BCS.

- si une erreur survient pendant le déroulement d'une commande MLI, l'accumulateur sera changé avec le code de l'erreur et la retenue positionnée (Carry = 1). L'instruction BCS permet une gestion de l'erreur en la dispat-<br>chant vers le dispatcher du handler, sous-programme de traitement de l'er-<br>reur.

• La liste des paramètres pourra se trouver à une adresse fixée par le programmeur ou l'application en cours : elle devra se loger au bas des 64 Ko. componente de la mémoire, ou à la suite de la commande. Chaque appel MLI devra comporter une liste de paramètres, d'une structure semblable à celle de notre exemple.

## TRANSMISSION D'UNE COMMANDE SOUS ProDOS16

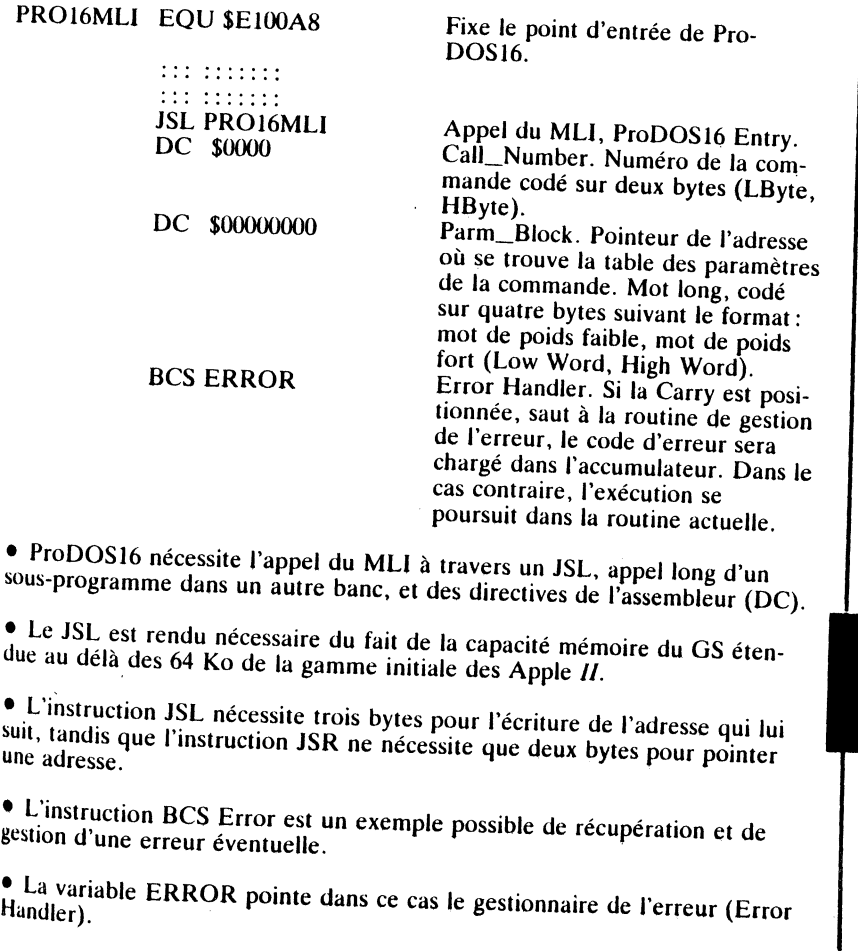

195

## **COMPARAISON ENTRE DIFFERENTS PARAMETRES**

ProDOS8 et ProDOS16, malgré de nombreuses similitudes, présentent des différences fondamentales dans l'écriture et la structure de leurs paramètres.

## • Transmission d'une commande vers le MLI

- sous ProDOS8, toute commande transmise au MLI s'effectue par un JSR via l'entrée MLI Entry du système située dans la global page (\$BF00).

- sous ProDOS16, tout appel au système s'effectue par l'intermédiaire d'un JSL (saut long) à l'adresse du point d'entrée au MLI, située dans le banc \$E1 et non dans le banc \$00.

## · Emplacement de la table des paramètres en mémoire

- sous ProDOS8, la table des paramètres se situe par défaut dans le banc \$00. L'écriture du pointeur qui la désigne est réalisée sur deux bytes.

- sous ProDOS16, la table des paramètres peut se situer dans n'importe quel banc mémoire. Parm\_Block, pointeur de la table des paramètres, se compose alors de quatre bytes (mot long);

## · Taille des différents pointeurs

- sous ProDOS8, tous les pointeurs de la table des paramètres ont une taille de deux bytes; exception à la règle : les pointeurs EOF (End Of file) et Position;

- sous ProDOS16, tous les pointeurs qui désignent une zone mémoire quelconque sont codés sur quatre bytes. Cette structure permet de pointer n'importe quel banc mémoire.

## · Taille des différents paramètres

- sous ProDOS8, de nombreux paramètres sont codés sur un byte, en particulier Access\_Byte, File\_Type, Unit\_Number, Reference\_Number, Enable\_Mask, etc.

- sous ProDOS16, tous les paramètres anciennement codés sur un byte sont étendus à une écriture sur deux bytes. Cette structure est requise par le fait que le microprocesseur 65C816 travaille sur des mots de seize bits de large.

· Taille des pointeurs internes à un fichier

- sous ProDOS8, la taille de ces champs est de 3 bytes au maximum (EOF. Mark - Position).

- sous ProDOS16, tous les champs relatifs à une position (EOF) et à une spécification d'un bloc (numéro du bloc ou compteur de blocs), sont codés sur quatre bytes. Cette structure a été établie en fonction d'une évolution possible en ce qui concerne les programmes système futurs. Apple Computer se laisse une porte entrouverte en ce qui concerne la gestion des fichiers et des volumes, les tailles respectives étant fixées à 16 Mo pour les fichiers et à 32 Mo pour les volumes.

#### **Remarque**

Sous ProDOS16 booté sur le GS, il n'existe plus de champ codé sur trois bytes dans la table des paramètres. Toute adresse qui pointe une zone mémoire, ainsi que les compteurs de blocs, voient leur taille étendue à quatre bytes. Dans ce cas, le byte de poids fort (HByte) du mot de poids fort (High Word) est mis à zéro en prévision à des applications futures.

## Table des paramètres sous ProDOS16

#### **GENERALITES**

La table des paramètres (Parameter Block) est une liste formatée, contenant des paramètres dont l'écriture est formulée dans une suite consécutive de bytes. Chaque table des paramètres, implantée en mémoire, est directement liée à la commande à laquelle elle fait référence. Une table de paramètres se compose de valeurs codées, chacune d'elle pouvant être représentée soit par un mot (Word = 2 bytes), soit par un mot long (DWord = 4 bytes). Ces différentes informations personnalisent la commande désignée, et se regroupent dans des champs. Deux types de champs composent une table de paramètres : ceux qui contiennent les paramètres à transmettre à la commande et ceux qui sont chargés par des valeurs au retour de l'exécution.

Chaque champ dans une table des paramètres contient un seul et unique paramètre. Il existe trois formes ou types de paramètres, chaque type ayant une signification particulière : une valeur, un résultat ou un pointeur. Chacun de ces formats est régi par des règles très strictes, trouvant une application soit pour transmettre une valeur en entrée (Input Parameter), soit pour recevoir un résultat au retour du MLI (Output Parameter), soit pour pointer une zone mémoire. Dans le dernier cas, le pointeur représente un point d'entrée d'une zone mémoire pour toutes les commandes ProDOS16. Cette zone mémoire pourra à nouveau contenir des données (Data), une adresse utilisée comme pointeur éventuel, ou une autre zone tampon où ProDOS16 pourra traiter des données diverses.

## **INPUT & OUTPUT PARAMETER**

## **· Input Parameter (paramètre valeur)**

Si le paramètre est transmis au MLI par la commande courante et à travers la table des paramètres (Parameter Block), sa valeur représentera une quantité numérique, écrite sur un ou plusieurs mots (2 bytes ou multiple de

## · Output Parameter (paramètre résultat)

Si, au retour de l'exécution de la commande, le paramètre est issu du MLI, le résultat représentera une quantité numérique écrite sur un ou plusieurs mots (2 bytes ou multiple de deux).

## • Input or Output Parameter (paramètre pointeur)

Si le paramètre représente un pointeur désignant une zone mémoire, celle-ci pourra alors contenir des données, des codes particuliers, une adresse, ou

## 197

**Machine** language interface

une zone mémoire utilisée par ProDOS 16 comme tampon (Buffer). Dans ce cas, l'écriture de ce paramètre nécessitera un mot long (4 bytes). Le paramètre pointeur représente toujours une adresse d'entrée exploitée par la suite par chaque commande ProDOS16. Une donnée pointée par le paramètre pointeur pourra être utilisée comme paramètre d'entrée ou de sortie (Input or Output Parameter).

Chaque commande ProDOS16 transmise au MLI nécessite une table des paramètres valide, formatée selon le descriptif précédent et pointée par une adresse codée sur quatre bytes (mot long). C'est au programme appelant de transmettre la commande MLI avec la table des paramètres formatée.

## FORMULATION DES PARAMETRES SOUS ProDOSI6

Les paramètres sont de trois types: valeur (Input Parameter), résultat (Output Parameter) et pointeur. L'ensemble des paramètres est stocké dans une table formatée qui n'est autre qu'une liste de valeurs propre à chaque commande ProDOS16. Chaque liste est formulée suivant une syntaxe et un nombre de champs déterminés au préalable.

## STRUCTURE D'UNE TABLE DE PARAMETRES (ProDOSI6)

**Machine** 

language

interface

198

Une table de paramètres, ou Parameter Block, se compose d'un ou de plusieurs champs. Chaque champ peut représenter un numéro de blocs, une valeur partielle d'un fichier, ou tout autre paramètre représentatif d'un fichier ou d'un volume. Dans ce dernier cas, l'écriture du champ requiert quatre bytes (DWord = mot long). Cette structure est rendue nécessaire pour adapter par la suite les deviees à venir, pouvant traiter des volumes de tailles plus grandes. La taille minimale d'un champ est adaptée aux possibilités actuelles et futures du microprocesseur 65C816 qui traite des mots de seize bits de large. Certains pointeurs utilisent un champ de quatre bytes même si trois bytes suffisent le plus souvent pour pointer la zone mémoire. Dans ce cas, le byte de poids fort est mis à zéro.

L'écriture des pointeurs s'effectue suivant le format: Low Word, High Word. Chaque pointeur offset, Low Word et High Word, s'écrit suivant la syntaxe LByte, HByte.

Par comparaison au système ProDOS8, l'écriture de la table des paramètres est sensiblement différente sous ProDOS16. En effet, le système facilite l'écriture de la table des paramètres en réduisant dans certains cas sa syntaxe à un champ unique.

Dans certains cas, le champ d'une table de paramètres autorise une valeur numérique plus élevée que celle utilisée généralement pour identifier le pa· ramètre. Cette situation est imposée d'une part, pour maintenir une certaine harmonie entre la taille des champs pour différentes commandes de la même famille, et, d'autre part, pour actualiser les commandes pour le futur. Dans ce dernier cas, les champs sont surdimensionnés en prévisions du maténel ct du logiciel à venir. Comme exemple on pourrait citer la commande CREATE (\$01) avec le champ Aux\_Type codé sur quatre bytes: unique· ment deux bytes sont utilisés, les deux autres étant mis à zéro (le mot de poids fort est nul =  $0000$ .

## IMPLANTATION DE LA TABLE DES PARAMETRES EN

Chaque commande, à travers le MLI de ProDOS16, nécessite la mise en place d'un pointeur pour désigner la table des paramètres. Le pointeur sera<br>représenté par un mot long, c'est-à-dire quatre bytes. Cette syntaxe permet<br>par la suite de placer la table des paramètres dans n'importe quel ban

deux méthodes pour implanter une table des paramètres :<br>• En intégrant la table des paramètres au programme appelant la com-En megiant la table de la table de la table sera référencée par un label. Après assemblage de l'ensemble du programme, l'appel de la commande sera implémenté à l'application. Par la suite, la table des paramètres sera l'exemple en mémoire en même temps que le programme utilisateur. Dans<br>l'exemple précédent, traitant la transmission d'une commande sous Pror exemple précédent, traitant la transmission d'une commande sous Pro-<br>DOS16, la table des paramètres est pointée par la variable Parm\_Block.

• En utilisant les propriétés des outils Memory Manager et System Loader.

- nécessite au préalable la déclaration du banc mémoire à travers l'outil mocessité au prédiable la déclaration du banc mémoire à travers l'outil<br>Memory Manager. Le bloc alloué sera du type pursonble au sur l'U - recherche du . . ype purgeable ou verrouillé.

– recherche du pointeur du bloc à travers le gestionnaire mémoire (Memory handle) de l'outil Memory

- établissement de la table des paramètres, puis la placer à l'adresse trouvée

## VALEUR DES DIFFERENTS REGISTRES DU PROCESSEUR

La transmission d'une commande au MLI ne nécessite pas de la part du<br>programme utilisateur, ou du développeur, la sauvegarde ou la manipulation<br>d'un quelconque registre du microprocesseur. ProDOS16 sauvegarde et restaure tous ses registres, à l'exception de l'accumulateur (A) et du registre d'état (P). Ces deux registres subissent des modifications au fur et à mesure<br>de l'exécution de la commande. Au retour d'une commande transmise au de rexecution de la commande. Au retour d'une commande transmise au<br>MLI, les registres du microprocesseur 65C816 auront les valeurs suivantes Accumulateur Low 0 . Accumulateur Low 0 . Accumulateur Low 0 . Accumulateur Low 0 . Accumulateur Low 0 . Accumulateur Low 0 . Accumulateur Low 0 . Accumulateur Low 0 . Accumulateur Low 0 . Accumulateur Low 0 . Accumulateur

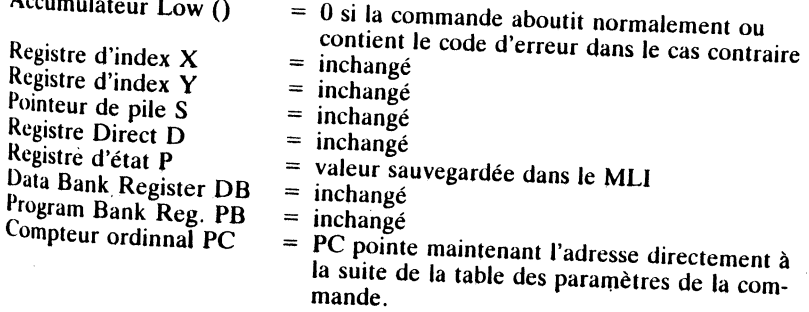

Valeurs possibles des bits du registre d'état P

Bit du signe  $(n)$ <br>Bit de débordement  $(v)$ Bit d'accès mémoire/accumulateur (m) = indéterminé  $=$  indéterminé  $=$  inchangé

Bit de sélection du registre d'index  $(x)$ Bit du mode décimal  $(d)$ Bit d'inhibition des interruptions (i) Bit du résultat nul (z) Bit de la retenue (c)

- $=$  inchangé
- $= 0$  $=$  inchangé
- 
- $=$  indéterminé
	- $= 0$  avec une commande aboutie et 1 dans le cas contraire  $=$  inchangé

Bit du mode (émutation ou native-e)

#### **Remarques**

**Machine** 

language

interface

200

• Le terme 'inchangé' signifie que ProDOS16 a initialement sauvegardé ces valeurs et les a à nouveau restaurées au retour du MLI. Les valeurs sauvegardées sont celles que possèdent les différents registres cités, juste avant d'effectuer le JSL à l'entrée MLI de ProDOS16.

• ProDOS16 affecte différemment certains bits du registre d'état. Au retour d'une commande MLI, les bits du signe (n) et du résultat nul (z) sont indéterminés sous ProDOS16, tandis que la retenue (c) est positionnée suivant l'issue de la commande ( $c = 1$  si erreur et  $c = 0$  si pas d'erreur). Sous ProDOS8, les bits n et z sont déterminés suivant le contenu de l'accumulateur (A), tandis que les bits c et z déterminent tous deux une erreur détectée.

## **COMMANDES MLI SOUS ProDOS16**

Les commandes MLI se divisent en cinq groupes ou familles : les commandes relatives au Volume, les commandes réservées à la gestion des fichiers, les commandes relatives aux Devices, les commandes qui traitent l'environnement du système et les commandes de contrôle des interruptions.

## **Commandes relatives au Volume**

Elles constituent les routines de création, d'opération de mise en forme, d'effacement ou de moyens pour renommer un fichier dans un Volume. Innovation par rapport à ProDOS8, la commande VOLUME (\$08) retourne le nom du Volume affecté au Device, le nombre total de blocs qu'il peut gérer, le nombre de blocs libres et le numéro d'identification du système.

Ces commandes permettent de modifier la structure et le statut de tout ce qui se trouve dans un Volume. Par exemple, le traitement d'un fichier nécessite un tampon (Buffer) utilisé comme mémoire auxiliaire avant la sauvegarde des données sur une disquette.

#### Syntaxe des commandes

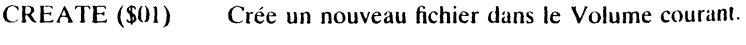

- DESTROY (\$02) Efface un fichier du Volume courant.
- **RENAME** (\$03) Permet de renommer un fichier courant.

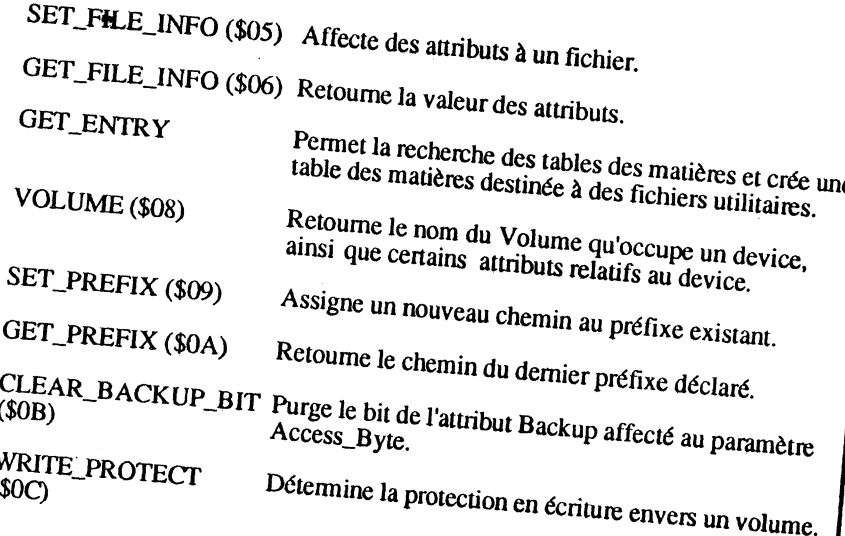

## Commandes ré

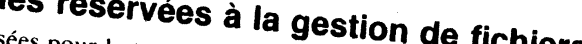

Retourne la valeur de la grandeur logique d'un fichier.

Elles sont utilisées pour le transfert et le traitement des données d'un fichier. La commande OPEN devra être opérante avant l'égriture dans un fichier: elle lui alloue un tampon mémoire de 1024 bytes. Ces commandes regroupent des routines écrites principalement pour faciliter le traitement

#### Syntaxe des commandes **OPEN (\$10)** Prépare le fichier à l'accès aux données. NEWLINE (\$11) Met en fonction ou désactive la fonction Newline pour pouvoir lire dans tout fichier ouvert.  $READ(\$12)$ Transfère des données à partir d'un support de sauvegarde dans le tampon mémoire réservé. WRITE  $(13)$ Transfère des données à partir du tampon mémoire réservé dans le fichier qui se trouve sur un support CLOSE  $(14)$ Termine l'accès à un fichier.  $FLUSH(15)$ Sauvegarde les données sur un support disque par exemple et purge le contenu du tampon mémoire  $SET\_MARK (16)$ Fixe la position courante dans le fichier (MARK).  $GET_MARK$  (\$17) Retourne la position courante dans un fichier.  $SET$ <sub>-EOF</sub> (\$18) Fixe la grandeur logique du fichier.  $GET\_EOF(S19)$

# Machine language interface

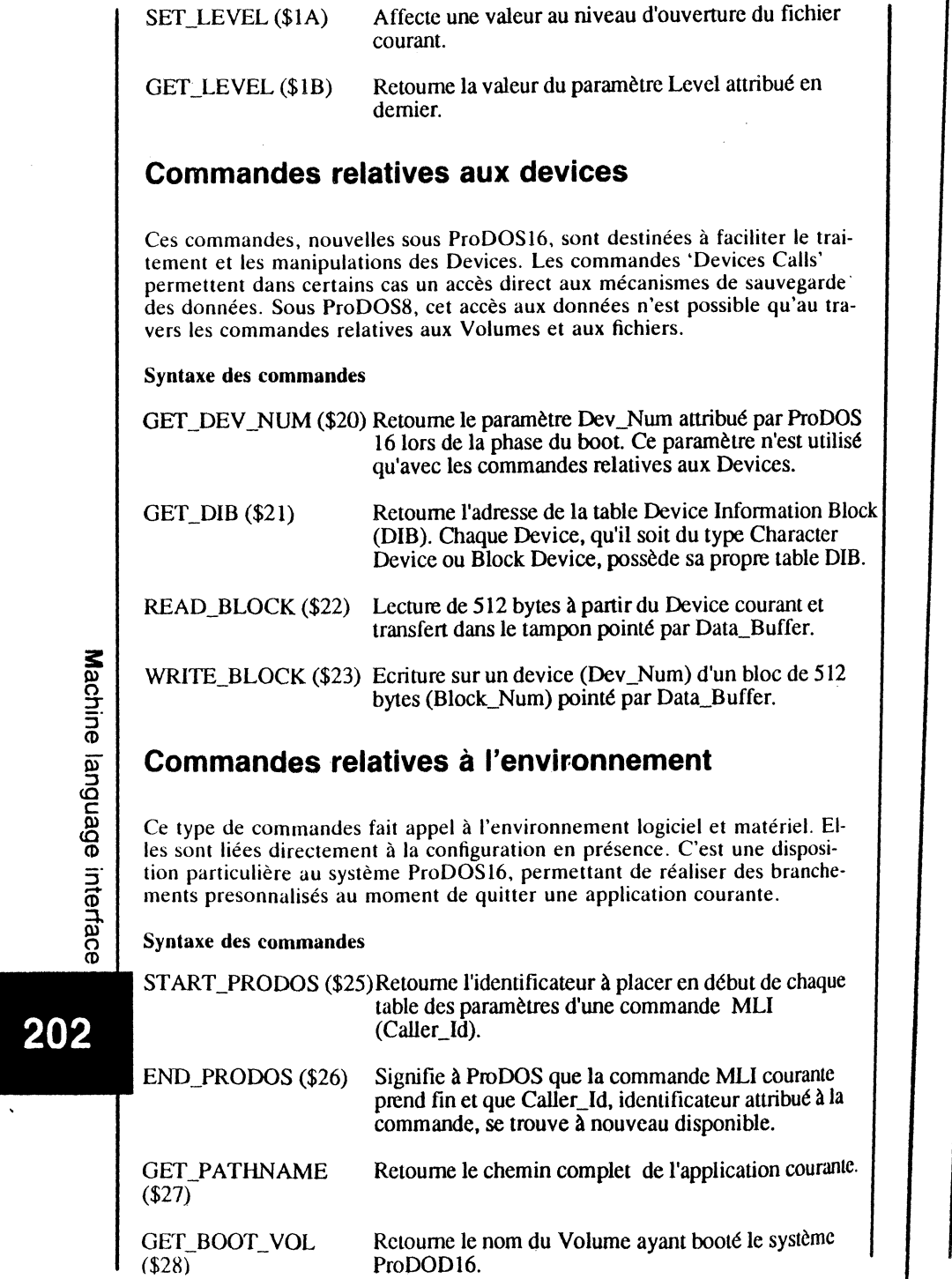

Л

'M

ъ,

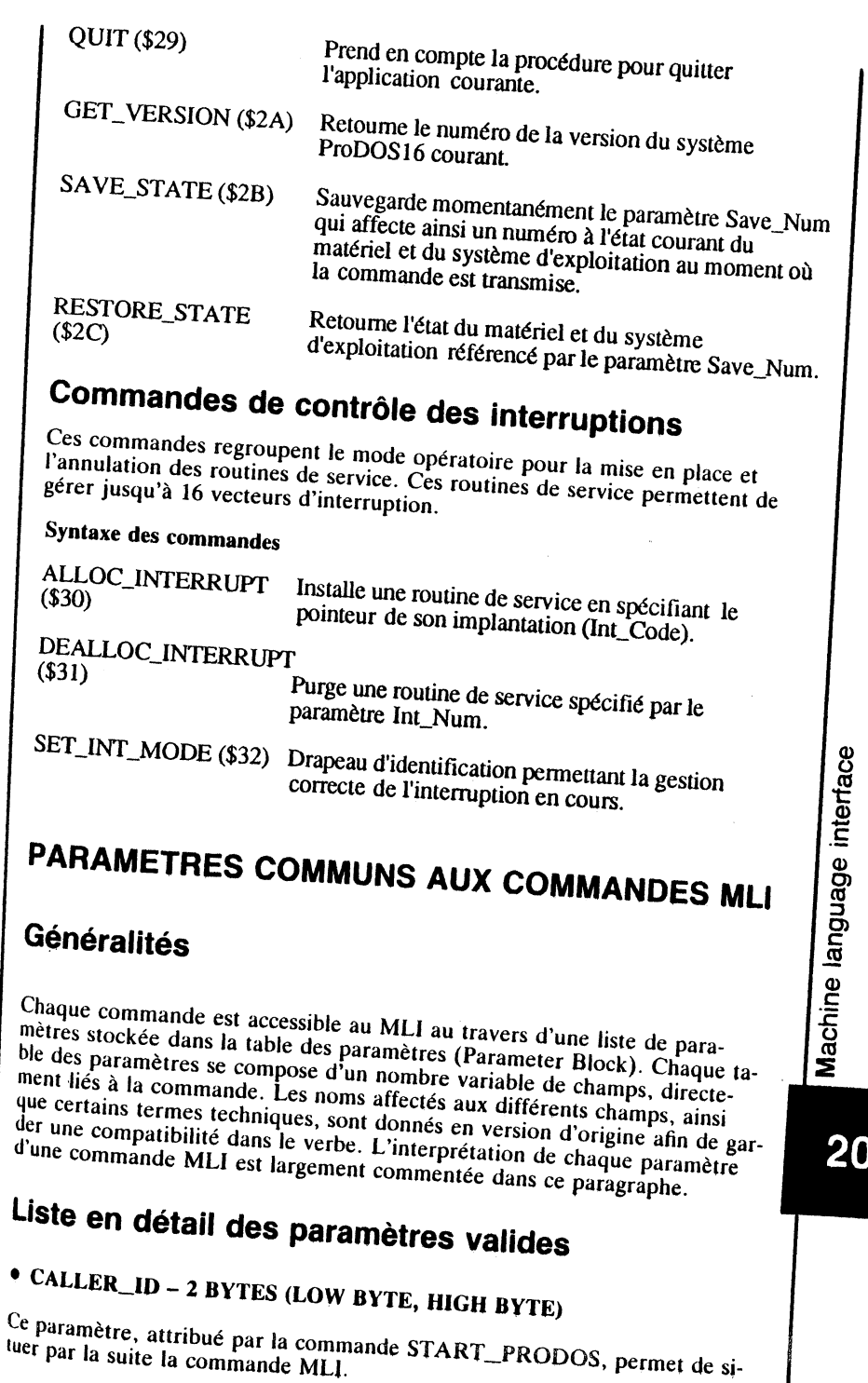

# $\bf{3}$

7 I

 $\sim 10^{-1}$ 

La commande START\_PRODOS devra précéder toute commande MU, et re commune ournée de concorde précedit par la suite un identificateur à mettre en place en début de chaque table des paramètres.

La commande ENO\_PRODOS permet de libérer le paramètre Caller\_ld qui pourra alors être utilisé pour un autre appel au MLI.

## • PATHNAME- 4 BYTES (LOW WORD, HIGH WORD)

Pointe dans la zone tampon réservée la chaîne de caractères qui désigne le chemin d'accès complet au fichier. Un chemin en général, peut être un chemin partiel, un préfixe, ou un chemin complet (Pathname). Un Pathname peut comporter jusqu'à 128 caractères (ProDOS16, version 2.0).

Le champ Pathname trouve son utilisation à travers les commandes MLI: CREATE, OESTROY, RENAME, SET\_FILE\_INFO, GET\_FILE- \_lNFO et OPEN. Si le nom déclaré débute par un slash (/),le chemin complet sera traité, sinon ce sera un chemin partiel, dont le nom correspond à celui d'un fichier par exemple.

#### Chemin - Pathname

Un chemin complet commence par le nom du Volume, tandis qu'un chemin partiel sera complété par le préfixe. Cette succession de noms a pour seul but de fixer le chemin d'accès à un fichier dont le nom se trouve stocké dans la table des matières. Le fichier considéré pourra être un fichier de données (data File) ou de table des matières (SubDirectory File). Un chemin complet est toujours prédédé par le slash (/) et désigne le Pathname. Sa taille limite est fixée à 128 caractères valides avec la version 2.0.

#### Exemple

**Machine** 

language

interface

204

/USERS.D lSKIUTlUT AIRESiNOMFICH

#### Chemin partiel

Un chemin partiel représente une autre méthode de recherche. Il représente en général une partie du chemin complet et nécessite le préfixe pour le com· piéter. Le chemin partiel ne débute pas par le nom du Volume précédé du slash, mais se contente d'une procédure de recherche limitée: le chemin d'accès au fichier se situe à l'intérieur du SubOirectory dont il fait partie. La longueur d'un tel chemin est limitée à 128 caractères valides (ProDOS16 version 2.0).

ProDOS16 alloue quatre bytes au pointeur Pathname: Low Word, High Word, où chaque mot (Word) répond à la syntaxe LByte, HByte.

Représentation des 4 bytes<br>  $\begin{array}{ccc}\n& \text{if } \text{if } x \in \{1, 2, 1, 0\} \\
& \text{if } x \in \{1, 2, 1, 0\}\n\end{array}$  $FEDCBA98$   $7.6543210$ <br> $FEDCBA98$   $7.6543210$ Bits FEDCBA98 76543210 FEDCBA98 FEDERAPHHHHHH<br>Bits FEDCBA98 76543210 LLLLLLLLL HHHHHHH ' --------------· Low Word ................ , FEDCBA98 76543210

## • NEW\_PATHNAME - 4 BYTES (LOW WORD, HIGH WORD)

Pointe dans la zone tampon la chaîne de caractères qui désigne le nouveau comme dans la zone tampou la chaine de caractères qui désigned des la channe d'accès au fichier courant. Ce necessarie  $\frac{3}{4}$  commande CHANGE, paramètre est particulièrement utilisé teneur d'un volume donné<br>avec la commande CHANGE\_PATH pour situer un fichier déplacé à l'in-<br>térieur d'un Volume donné

Le pointeur est adressé par un double mot : Low Word, High Word, où cha-<br>que mot répond à la syntaxe LByte, HByte.

#### Représentation des 4 bytes

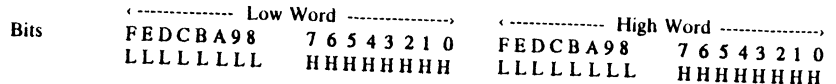

• CHAIN\_PATH - 4 BYTES (LOW WORD, HIGH WORD)<br>A partir de ProDOS16 version 2.0, le champ Chain\_Path a totalement disparu de la table des paramètres. Avec la version 1.0, ce paramètre est dans la table des paramètres. Il pointe dans la zone tampon la chaîne de ca-<br>dans la table des paramètres. Il pointe dans la zone tampon la chaîne de caractères qui désigne le chemin d'accès de la prochaine application à exécu-

Le pointeur est adressé que mot répond à la syntaxe LByte. HByte  $_{\text{H2}^{\text{H}}\text{E}}$  Word, où cha-

#### Représentation des 4 bytes

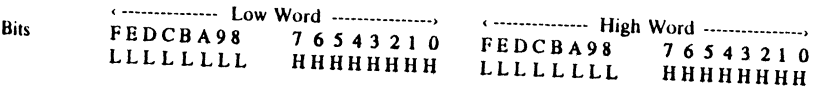

## $\bullet$  PREFIX - 4 BYTES (LOW WORD, HIGH WORD)

Utilisé avec les commandes SET '' PREFIX et GET PREFIX, le paramètre<br>Prefix occupe le dernier champ de la table des paramètres. Il pointe dans la zone tampon la chaîne de caractères qui désigne le nom Directory valide.<br>Préfixe - Prefix

l c préfixe est un chemin par défaut qu'il faut ajouter à celui que l'on veu<br>spécifier. La commande MLI SET\_PREFIX permet de déclerer l'un de spécifier. La commande MLI SET\_PREFIX permet de déclarer l'un des<br>quatre types de préfixes valides. La longueur maximale d'un préfixe est limitée à 128 caractères valides, sa longueur minimale pouvant être réduite à tero, ce qui annule sa déclaration préalable (ProDOS16 version 2.0). Le <sup>nasii</sup> au debut d'un préfixe est obligatoire, tandis que celui de la fin est f<br>cultatif.

ProDOS16 gère ses différents chemins, Pathname et Prefix, par l'intermé-<br>diaire d'un artifice très particulier. Il lui suffit en effet d'aller lire le premier<br>hyte dans le chemin courant (Pathname ou Prefix) pour être rens duaire d'un artifice très particulier. Il lui suffit en effet d'aller lire le premier validité. C'est encore ce même byte qui est mis à zéro lorsqu'un préfixe est

interface Machine language

- 1/ Le préfixe courant contient le Pathname complet du chemin d'accès à la table des matières (Directory ou SubDirectory) dans lequel se trouve l'application.
- 2/ Le préfixe courant contient le Pathname complet du chemin d'accès au fichier Library de l'application à exécuter (/BOOTVOL/SYSTEM/LIB).

3/ Préfixe disponible à une application particulière.

#### • DIB - 4 BYTES (LOW WORD, HIGH WORD)

Pointe dans la zone mémoire la table relative aux informations des devices recensés par ProDOS16. La table Device Information Blocks (DIB) contient un certain nombre de renseignements des Devices en ligne et reconnus par le système.

#### • DATA BUFFER - 4 BYTES (LOW WORD, HIGH WORD)

Pointe dans la zone mémoire l'adresse de début où seront implantées les données lues à partir d'un disque, ou encore l'emplacement mémoire à partir duquel seront sauvegardées des données sur un disque. A ne pas confondre avec I/O Buffer qui pointe le tampon d'entrées/sorties, zone transitoire des données traitées par un device courant. La zone pointée par l/O\_Buffer a une taille limitée à 1024 bytes, et se trouve allouée par la commande OPEN. Cette zone de transition permet de traiter momentanément des données lues ou écrites du/ ou vers le disque.

#### Tampon des données réservé aux programmes (Data\_Buffer)

Cet espace mémoire occupe en général la zone mémoire attribuée par le Memory Manager au moment de traiter l'application courante. Un tampon mémoire ne trouve pas forcément son origine à la limite d'une page mémoire (Page Boundary) mais peut tout aussi bien chevaucher deux pages, voire même deux bancs mémoire. A noter qu'un fichier, sous ProDOS16, peut atteindre une taille de 16 Mo, ce qui équivaut à un total de 16777216 bytes (\$000000 à \$FFFFFF).

#### • I/O\_BUFFER - 4 BYTES (LOW WORD, HIGH WORD)

d'entrées/sorties des données alloué par ProDOS16 lors de l'ouverture d'un lichier par la commande OPEN. Quatre bytes sont nécessaires pour l'écriture du pointeur, qui désigne le tampon d'entrée/sortie : Low Word, High Word.

#### Structure d'un tampon I/O\_Buffer

Un tampon mémoire, alloué par ProDOS16 au moment de l'ouverture d'un hchier, possède une taille de 1024 octets (2 blocs logiques). Les 512 premiers bytes sont utilisés comme bloc de données. Les 512 bytes suivants comme index des blocs gérés. Par ailleurs, la commande CATALOG utilise la première partie du tampon comme zone mémoire intermédiaire avant l'aftichage sur l'écran des données de la table des matières actuelle.

Machine language interface

207

لدرايف

Memory Handle. Pointe dans la zone mémoire l'adresse du tampon

Comme le champ Prefix, Prefix\_Num est utilisé uniquement avec les commandes SET\_PREFIX et GET\_PREFIX. ProDOS16 gère jusqu'à quatre préfixes auxquels il permet d'attribuer un numéro valide de 0 à 3 inclus, terminé par un slash. Les trois premières valeurs autorisent des attributs par

buables à un préfixe.

Représentation du tampon réservé à un préfixe

Byte  $$00$ 

**Exemple** 

Bytes \$01-\$80

Préfixe courant: /V2/NOM/

LByte, HByte.

**Bits** 

Représentation des 4 bytes

FEDCBA98

LLLLLLLL

Compteur de la longueur du préfixe

Codes ASCII du nom du préfixe

où /V2 désigne le nom du Volume Directory et /NOM/ le nom du Volume

Prefix désigne le pointeur d'une zone tampon et se trouve adressé par un

double mot: Low Word, High Word, où chaque mot répond à la syntaxe

76543210

нининин

Le champ Prefix\_Num permet d'attribuer une valeur numérique de 0 à 3 in-

sance à une origine du chemin complet fixée par le champ Préfix. Un Path-

name partiel, sans numéro de préfixe (Prefix\_Num), possède par défaut le

numéro zéro (O/I). L'attribut 0 (ou nul) est initialisé au moment d'exécuter

Le champ Prefix\_Num désigne l'un des quatre numéros possibles (\$0000-

version 2.0. La version 1.0, quant à elle, autorise jusqu'à huit numéros attriversion 2.0. La version 1.0, quant à elle, autorise jusqu'à huit numéros attri-

\$0003) pouvant être attribué à un préfixe et sous système ProDOS16,

une nouvelle application. Le préfixe par défaut comporte le nom du Volume booté sur le Block Device courant, ce qui correspond en réalité au chemin

clus au préfixe courant pointe par le champ Prefix. Le préfixe sera soit un

Pathname complet, soit un Pathname partiel, dans ce cas il prendra nais-

 $= 9$  bytes de longueur

( ................. High Word ....

FEDCBA98

LLLLLLLL

76543210

нннннннн

SubDirectory. La représentation des codes ASCII sera la suivante :

09 2F 56 32 2F 4E 4F 4D 2F = codes ASCII, bit  $7 = 0$ 

 $y = 2$  / N 0 M / = caractères

• PREFIX\_NUM - 2 BYTES (LBYTE, HBYTE)

 $\frac{3}{2}$ <br> $\frac{3}{2}$  56 32 2F 4E 4F 4D 2F =  $\frac{1}{2}$   $\frac{3}{2}$   $\frac{3}{2}$ 

défaut : 0/, 1/ et 2/.

## **Signification des attributs**

0/ Le préfixe courant contient le nom du Volume ayant booté le système ProDOS16 (Boot Volume).

d'accès de la dernière application lancée par ProDOS16.

# **Machine** ebenbuel interface

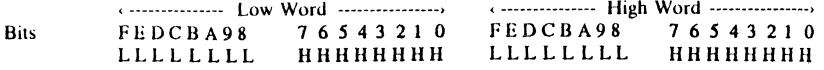

#### Tampon d'entrées/sorties - Input/Output

1/0\_Buffer pointe le tampon d'entrées/sorties alloué par ProDOS16 au moment de l'ouverture d'un fichier. En effet, le système attribue une zone mémoire de 1024 bytes à chaque fichier ouvert par la commande OPEN, ce qui permet d'utiliser cet espace mémoire pour les transferts fichier/disque. Le tampon 110 nécessite de débuter à la limite d'une page mémoire et se réserve à chaque fois 1024 bytes (\$0400 bytes). Lorsque le système Basic est actif (ProDOS8 + Basic.System), le premier tampon d'entrées/sorties par défaut se trouve dans la zone des adresses \$9600-\$99FF. Un tampon supplémentaire sera mis en place avec chaque commande OPEN: c'est ainsi que trois nouveaux tampons sont alloués avec trois fichiers ouverts. La routine MLI READ BLOCK n'utilise pas ces tampons d'entrées/sorties.

Un byte est nécessaire par caractère ou adresse mémoire occupée par une donnée, tandis qu'un tampon l/0 occupe 1024 octets réservés par la commande OPEN, même s'il n'est exploité que partiellement.

#### CREATE\_DATE- 2 BYTES (LBYTE, HBYTE)

Attribue au fichier courant la date de sa création. Les positions relatives \$18-\$19 (24-25) dans chaque entrée de la table des matières d'un nom de fichier correspondent à sa date de création. Create\_Date autorise la sauvegarde sur un support disque, la date du jour au moment de la création du fichier par la commande CREATE, par exemple. CATALOG affiche sous la rubrique Created, la date de création du fichier tandis que la commande CAT l'ignore.

Si la valeur du champ de Create\_Date dans la table des paramètres est nulle, ProDOS16 recherche alors la date courante à travers le hard de l'horloge en temps réel intégré à l'Apple IIGS.

Deux bytes sont réservés au paramètre Create\_Date dans chaque entrée d'une table des matières d'un nom de fichier.

#### Représentation des 2 bytes

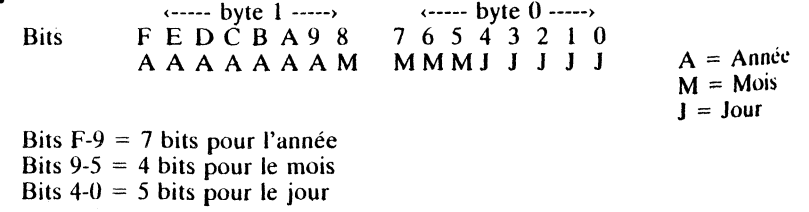

#### • CREATE\_TIME - 2 BYTES (LBYTE, HBYTE) Attribue au fichier courant l'heure de sa création.<br>\$1A-\$1B (26-27) dans chaque entrée de la table des matières de latives S1A-\$1B (26-27) dans chaque entrée de la table des matières d'un nom de fichier correspondent à l'heure de sa création. Create\_Time, associé avec la commande CREATE par exemple, sauvegarde sur un disque l'heure de la which will be the correspondent à l'heure de sa création. Create\_Time, associé avec la commande CREATE par exemple, sauvegarde sur un disque l'heure de la création d'un fichier. CATALOG affiche sous la rubrique Created, l' de creation d'un fichier. CATALOG affiche sous la rubrique 1 neure de la création d'un fichier. CATALOG affiche sous la rubrique Created, l'heure Si la valeur du champ de Create\_Time dans la table des para-<br>nulle, ProDOS16 recherche alors <sup>p</sup>ume dans la table des paragre a valuel du champ de Create<sub>r</sub> ranc dans la table des parametres est<br>nulle, ProDOS16 recherche alors l'heure courante à travers le hard de l'horloge en lemps réel inté re~~ a,!ors l'heure courante à *t* es paramètres est Représentation des *2* bytes  $\cdots$  byte 1  $\cdots$ Bits  $F E D C B A 9 8 7 6 5 4 3 2 1 0$ <br>0 0 0 H H H H H  $\mu$  7 6 5 4 3 2 1 0 0 0 0 0 HHHHH 0 0 MMMMMMM  $H = Heure$  $M =$ Minute Les bits F-D sont inutilisés, donc nuls<br>Les bits C-8 sont résentés, donc nuls  $0 = \text{bits}$  *nuls* Les bits C-8 sont réservés pour les heures<br>Les bits 7-6 sont inutilisés, donc nuls Les bits 5-0 sont réservés pour les minutes •  $MOD\_DATE - 2 BYTES (LBYTE, HBYTE)$ de la dernière modifier de la dernière modifier par exemple. Les positions relatives \$21-\$22 (33-34) dans chaque<br>entrée de la table des matières d'un nom de fichier correspondent à la date Permet de modifier la date nous disconlichter par exemple. Les positions relatives  $\frac{d}{dx}$  versions différentes d'un<br>entrée de la table des motions relatives  $\frac{d}{dx}$ 21-\$22 (33.24). catton apportée er correspondent à 1 d r . a ak e paramètre ,. . .. sur un disque 'ltar lmtermedtatre d'une corn Sur un disque la date courante en même temps que l'enregistrement des données d'un fichier par exemple. Cette pratique permet par la suite de difdonnées d'un fiction courante en même *temps* ou n'epropriée, sauvegard v="inces a un nemer par exemple. Cente pranque permer par la sunt de un différencier deux versions différentes d'un programme. CAT et CATALOG af-S 1 ter. rnt re modification inter-<sup>31 la</sup> valeur du champ de Mod\_Da<br>ProDOS16 rechant de Mod\_Da ProDOS16 recherche alors la date courante à travers le hard de l'horloge en Q) c tro DOSI6 recherche alors la date courante dans la table des paramètres est nulle<br>temps réel intégré à l'Annie *II* de courante à travers le herd des st nulle Machi Deux bytes sont nécessaires pour coder le paramètre Mod\_Date.<br>Représentations ntation des *2* bytes  $\cdots$  byte 1 -----> Bits  $E$  D C B A 9 8 •----- *byte* 0 7 6 *s* 4 3 2 *--ï-'o*   $\widetilde{A} \widetilde{A} \widetilde{A} \widetilde{A} \widetilde{A} \widetilde{A} \widetilde{A} M$   $\widetilde{M} \widetilde{M} \widetilde{M} J \widetilde{J} \widetilde{J} \widetilde{J}$  $A A A A A A$  $A = Anné$ e  $I_{1}^{B1}$ ls F-9 = 7 <sub>bit</sub>  $M = Mois$  $B_{115}$   $9.5 = 4$  bits pour le mois  $\frac{B_{11}}{B_{12}}$  9-5 = 4 bits pour l'année  $B_{11s}$  4-0 = 5 bits pour le jour  $J = J_{Our}$

# Q) 0 *.fE*  language inte

## 209

Machine language interface

208

j

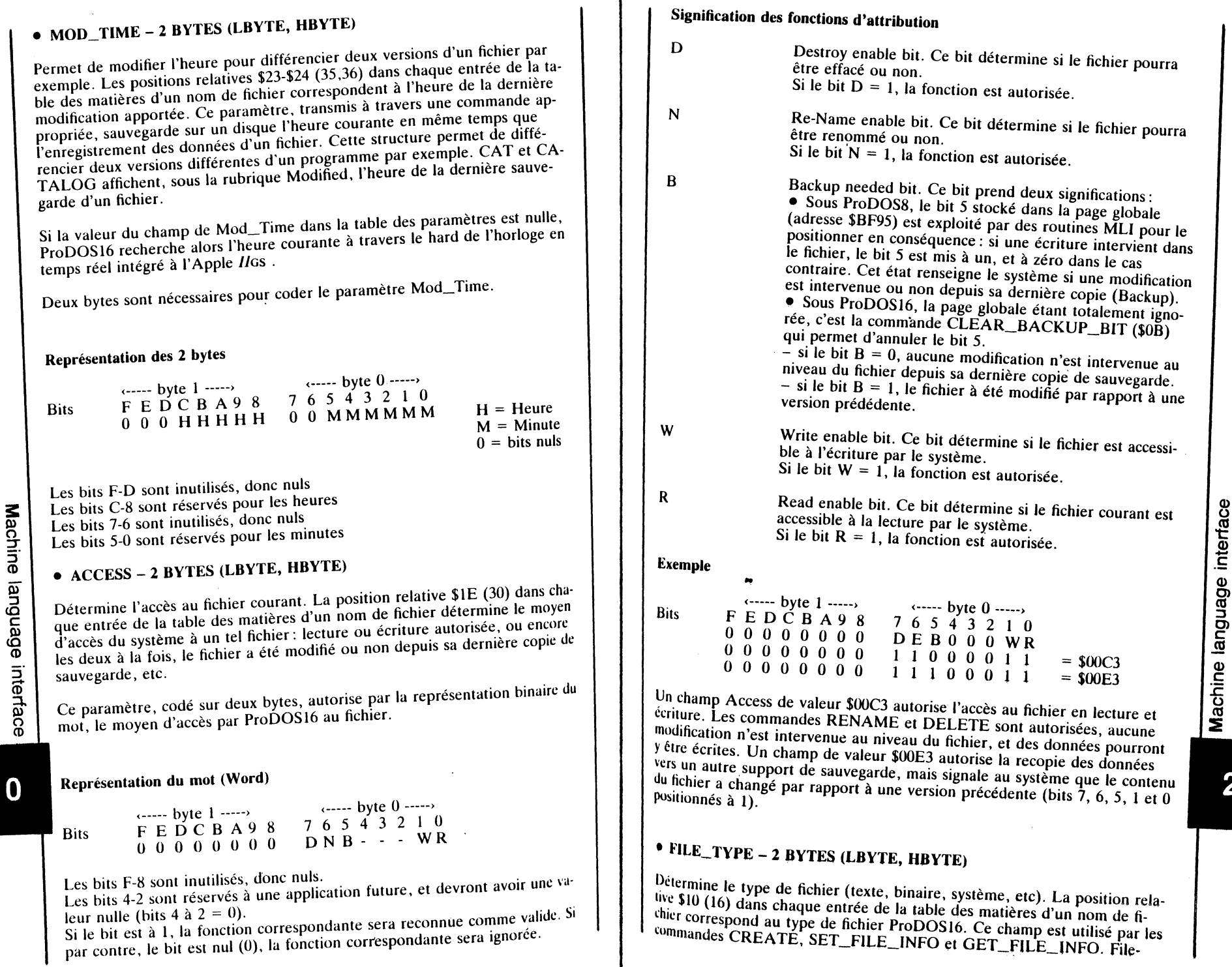

Ъ

ť

 $21$ 

--

211

ł

чT′

Type nécessite l'écriture sur deux bytes (LByte, HByte). Exemple : la valeur \$FC correspond à un fichier du type Basic AppleSoft (BAS).

## Représentation des différents fichiers

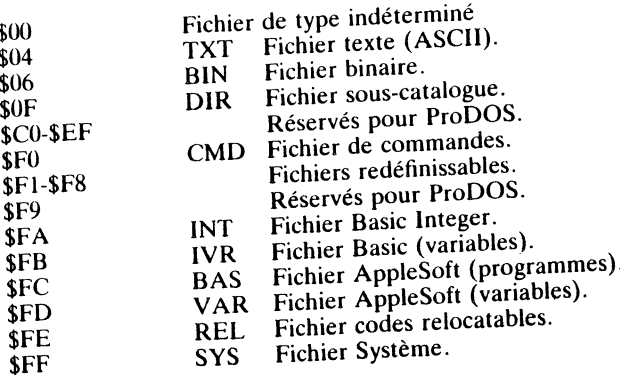

## • STORAGE\_TYPE - 2 BYTES (LBYTE, HBYTE)

Détermine la structure intrinsèque du fichier. Uniquement un nibble est exploité à ce jour. La position relative \$00 (00) dans chaque entrée de la table des matières d'un nom de fichier correspond à sa caractéristique intrinsèque. Deux paramètres combinés en un byte (Storage\_Type et Name\_Length) permettent de personnaliser le fichier tant dans son genre que dans sa longueur relative à son nom.

Dans le champ de la table des paramètres, Storage\_Type est codé seul, sur deux bytes. Il détermine d'une part si le fichier contient des données, alors sa taille est représentée par un paramètre, et d'autre part, si ce fichier désigne une table des matières, alors le paramètre représente soit un Volume Directory, soit un Volume SubDirectory.

Les commandes CREATE et GET\_FILE\_INFO utilisent à travers le champ Storage\_Type, la caractéristique dont l'image binaire traduit le genre du fichier (fichier de données ou de Volume).

## Représentation du byte complet

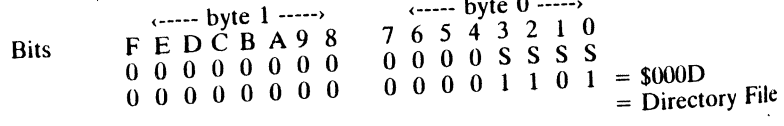

\$0000

\$0001

**Machine** 

language

interface

212

Non défini. Représente un fichier effacé ou un fichier catalogue encore vide.

Seedling File. C'est la plus petite structure d'un fichier sauvegardé sur un disque. Il occupe au total 1 bloc. C'est généralement un fichier de données, pointé directement par son entrée correspondante dans le Volume qui contient son nom. Le pointeur, stocké aux positions relatives \$11. \$12 (17-18) dans l'entrée de la table des matières du fichier

(Key\_Pointer), désigne directement le numéro du bloc de données. La capacité de sauvegarde d'un tel fichier est de  $$0000$  à  $$0200$  bytes (0-512 bytes) et comporte un bloc de données et pas de bloc index.

\$0002 Sapling File. C'est un fichier d'une taille supérieure à un fichier Seedling. Il peut contenir des données d'une taille de \$0201 à \$20000 bytes (513 à 131072 bytes). Structure typique d'un tel fichier : l'entrée correspondante du nom du fichier pointe un Index Block, ou bloc index, qui peut à nouveau pointer jusqu'à 256 blocs de données (256 \* 512  $= 131072$  bytes ou 128 Ko).

- \$0003 Tree File. Ce paramètre désigne la limite maximale que peut atteindre la taille d'un fichier. Il peut contenir des données d'une taille allant de \$020001 à \$1000000 bytes (131073 à 16777216 bytes ou 16 Mo). Structure typique d'un tel fichier : un Master Block, ou bloc index principal qui peut pointer jusqu'à 128 blocs index. Chaque bloc index peut à nouveau pointer jusqu'à un maximum de 256 blocs de données. Capacité maximale d'un fichier Tree : 32768 Data Blocks pointés par 128 Index Blocks et 1 Master Block.
- $$0004$ UCSD Pascal Language. Les fichiers UCSD sont réservés à un disque partionné pour contenir ce type de langage.
- $$000D$ Directory File. Représente le nom du fichier sauvegardé dans un Volume Directory et qui pointe un Volume Sub-Directory (Nom d'un fichier SubDirectory).

#### Remarque

Les paramètres de valeurs \$000E et \$000F ne sont pas valides, ce sont des identificateurs de noms de volumes stockés dans le Key Block respectif (SubDirectory et Directory).

## • AUX\_TYPE - 4 BYTES (LOW WORD, HIGH WORD)

Ce paramètre est un attribut complémentaire, pour permettre au système de personnaliser certains types de fichiers (longueur d'un fichier texte, adresse d'implantation d'un fichier binaire, etc.).

Les positions relatives \$1F-\$20 (31-32) dans chaque entrée de la table des matières d'un nom de fichier correspondent à un attribut complémentaire. Il permet à ProDOS16 de stocker dans l'entrée du nom du fichier (disque) des valeurs complémentaires relatives soit à une longueur, soit à une adresse.

Le champ Aux\_Type de la table des paramètres, codé sur quatre bytes, est utilisé à travers les commandes CREATE, SET\_FILE\_INFO et GET FILE\_INFO et désigne soit un pointeur, soit une longueur. ProDOS16 n'utilise pas toujours le paramètre dans la table des matières du fichier, mais vil est présent, la commande CATALOG l'affiche sous la rubrique Sub-Type. Les renseignements ainsi retournés peuvent être d'origines diverses : avec un fichier texte aléatoire, la longueur déclarée par le paramètre L£ sera vauvegardée à l'emplacement Aux\_Type (format : LByte, HByte).

213

فرونف

## Représentation des 4 bytes

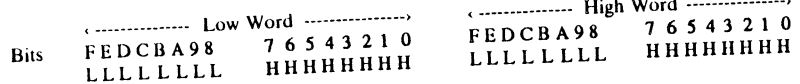

#### Remarques

• Les fichiers séquentiels suivent une autre règle: ils ne nécessitent pas la déclaration de la longueur de l'enregistrement, et dans ce cas Aux\_Type sera nuL

• Les fichiers binaires et Basic comportent dans l'entrée Aux\_ Type du fichier, un pointeur qui désigne l'adresse de début d'implantation du programme en mémoire sous la forme LByte, HByte. En Basic AppleSoft (File Type BAS), le pointeur sera représenté par 01 08, ou l'adresse \$0801 représente l'adresse d'implantation par défaut en mémoire.

## • BLOCKS\_USED - 4 BYTES (LOW WORD, HIGH WORD)

Désigne le nombre total de blocs occupés par le fichier courant. Les positions relatives \$13-\$14 (19-20) dans chaque entrée de la table des matières d'un nom de fichier correspondent au nombre de blocs occupés par celui-ci. La commande GET\_FILE\_INFO retourne sur quatre bytes, à travers le champ du paramètre Block\_Used, le nombre de blocs occupés par le fichier courant: blocs index et blocs de données compris.

- un fichier Seeding occupe 1 bloc.

- un fichier Sapling occupe au minimum 3 blocs: 1 bloc index et 2 bloc de données. Jusqu'à 257 blocs peuvent être gérés par un fichier Sapling: 1 bloc index et 256 blocs de données.

- un fichier Tree occupe au minimum 260 blocs: 1 Master Block, 2 blocs index et 257 blocs de données. Jusqu'à 32 897 blocs peuvent être gérés par un fichier Tree: 1 Master Block, 128 blocs index et 32768 blocs de données.

L'occupation théorique des blocs peut prendre toute valeur de \$0001 à \$FFFF, soit 1 à 65535 blocs. La commande CAT ou CATALOG affiche l'occupation des blocs pour chaque fichier sous la rubrique BLOCKS.

## Représentation des 4 bytes

Machine

language

interface

• --------------- Low Word ----------------• Bits FEDCBA98 76543210 LLLLLL

The High Word <u>...............</u><br>FEDCBA98 76543210 FEDCBA98 76543210

• TOTAL\_BLOCKS - 4 BYTES (LOW WORD, HIGH WORD)

Si la commande est transmise à un Volume, le nombre de blocs total pouvant être géré par ce Volume est retourné via le paramètre Total\_Blocks Les positions relatives \$29-\$2A dans chaque entrée d'un Volume Directory correspondent au nombre total de blocs occupés dans le Volume (disque). Uniquement deux bytes sont disponibles dans l'entrée du Volume.

Si la commande GET\_FILE\_INFO est exécutée à l'encontre d'un Volume, des paramètres, retourne le nombre total de blocs occupés dans le Volume. de des paramètres controls paramètres par la control de la control de la control de la control de la control de la control de la control de la control de la control de la control de la control de la control de la control d uso paramètres, retourne le nombre total de blocs occupés dans le Volume.<br>Quatre bytes sont alors disponibles au paramètre Total\_Blocks.

Si, par contre, la commande GET\_FILE\_INFO est transmise à l'encontre d'un fichier de données, le champ Block\_Used retourne le nombre de blocs d en nombre de anseigne de bien de bien de bien de bien de bien de bien de la table des paramètres est utilisé.

#### Représentation des 4 bytes

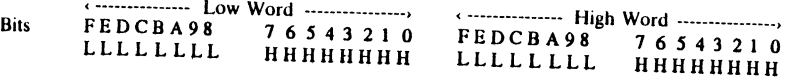

## • EOF - 4 BYTES (LOW WORD, HIGH WORD)

Pointe l'emplacement logique dans un fichier. EOF représente aussi le nom-<br>bre total de bytes pouvant être lus à partir du fichier courant.

Les positions relatives \$15-\$17 (21-23) dans chaque entrée de la table des EUS positions relatives \$15-\$17 (21-23) dans chaque entrée de la table des<br>matières d'un nom de fichier correspondent à sa longueur (train le dis- $\mathcal{L}$  . a sa ongueur (trois bytes).

Le champ EOF, d'une taille de quatre bytes, est utilisé par les commandes SET\_EOF et GET FOF

Le pointeur EOF désigne dans un fichier un emplacement logique (fictif et non matérialisé), ce qui correspond à la longueur des données : Low Byte, madie Byte, Filgh Byte. La longueur théorique d'un fichier se situe entre<br>les valeurs \$000000 à \$FFFFFFF bytes

#### Exemple

!.Byte MByte 10  $H$ Byte

 $= $0210B0$ 

Conversion hexadécimale/décimale

 $\begin{array}{l} \text{AB0} = 176$ ;  $\$10 = 16$ ;  $\$02 = 02$ <br>(i.Byte \* 1) + (MByte \* 256) + (HByte \* 65536)  $(176 * 1) + (16 * 256) + (02 * 65536) = 176 + 4096 + 131072 = 135344$  $\cdot$  EOF détermine  $\frac{1}{2}$ 

 $d\mu$  caractère de  $f_{\rm max}$  son pointeur un byte logique, di du caractère de fin des données physiques (MÂRK), et d'autre part, la lon-<br>rucur totale des données de ce même fichier.

## **Exemple typique**

\uvegardons le texte APPLE sous forme d'un fichier texte sur un disque.

215

ندلف

TТ
La représentation des bytes physiques et logiques sera la suivante :

 $CR = return - chariot ($0D)$ A P P L E CR Codes ASCII 41 50 50 4C 45 0D 00 00 Pointeur actuel  $$00 = MARK$ 00 01 02 03 04 05 06 07 Longueur 1, 2, etc. =  $EOF$ 01 02 03 04 05 06 07 08

- la position de MARK est matérialisée par le byte à la position relative \$05, représenté par la valeur \$0D, code ASCII du retour-chariot. C'est la position relative dans le texte du fichier, souvent désignée comme position courante pour lire ou écrire la donnée.

- la position de EOF est matérialisée par le byte logique à la position absolue \$06: les données ont une longueur de six bytes. Ce sixième byte correspond à la position absolue dans le fichier, matérialisée par le byte physique de valeur \$0D, qui est le retour-chariot.

- le pointeur débute à la position relative \$00: il compte les caractères physiques et ajoute 1 au résultat. La valeur totale du compteur est en somme la longueur totale de l'enregistrement courant.

## Commentaire relatif au texte APPLE

- la première rangée, utilisée comme texte témoin, représente les caractères réels sauvegardés sur le support disque, suivis par le retour-chariot (\$0D).

- la deuxième rangée contient les codes ASCII des caractères de la première rangée, tels qu'ils peuvent être lus sur le disque avec un utilitaire approprié. Leur bits 7 est mis à zéro (0).

- la troisième rangée affiche les différentes positions relatives du pointeur à l'intérieur du fichier créé. La première valeur est \$00. Ce type de pointeur est désigné le plus souvent sous le nom de MARK et débute à la position  $$00.$ 

- la quatrième rangée affiche les positions absolues du pointeur à l'intérieur du fichier, ce qui détermine en même temps la longueur totale des données. Le pointeur débute à la position \$01.

- le retour-chariot matérialise la fin de chaque enregistrement à l'intérieur d'un fichier. Le nombre d'enregistrements est limité par la taille du fichier possible. Le code CR (\$0D) ne matérialise pas la fin du fichier mais uniquement celle de l'enregistrement courant. EOF serait alors le prochain byte à la suite du retour-chariot placé par le dernier enregistrement.

#### **Remarques**

**Machine** 

language

interface

216

• Si la fin d'un enregistrement sur un disque correspond avec la fin d'un bloc logique, plus aucun byte physique ne suivra et le dernier code ASCII sera \$0D.

• Si par contre, la fin d'un fichier se trouve en avant de la fin d'un bloc sur le disque, le complément des bytes formant ce bloc sera représenté par des zéros (bytes nuls =  $00$ ). Le premier 0 après le dernier code ASCII du retour-chariot (\$0D) matérialise la fin du fichier : il sera vu par ProDOS16 comme un byte logique (EOF).

# • FILE\_ENTRY - 2 BYTES (LBYTE, HBYTE)

Ce mot identifie la position de l'entrée d'un nom de fichier à l'intérieur d'une table des matières. Les fichiers effacés, sont ignorés et non comptabilisés pour l'affichage par la suite.

Un pointeur partiel, représenté par le champ File\_Name\_Offset, pointe successivement le nom du fichier désigné à un moment donné par File- $_{\rm \perp}$ Entry.

Un champ File\_Entry qui débute avec la valeur \$0000 représente le Directory Header, c'est-à-dire les noms et les attributs des différents fichiers comptabilisés à travers la table des matières. Par la suite, les informations qui suivent sont celles obtenues par la représentation du contenu de la table des matières 'scannée', formatées et renvoyées à l'écran. Le format affiché sera similiaire à celui obtenu par la commande CATALOG, transmise sous Basic.System.

Un champ File\_Entry qui termine avec la valeur \$FFFF représente la fin de la chaîne de caractères pointée par Entry\_String. Ce type de chaîne de caractères comporte en plus les informations relatives à l'occupation du disque courant (BLOCKS FREE: et BLOCKS USED:).

# • POSITION - 4 BYTES (LOW WORD, HIGH WORD)

Pointe la position courante dans un fichier. C'est la position relative, évaluée en nombre de bytes à partir du début du fichier. Position permet de lire ou d'écrire à la suite des données dans un fichier.

Le champ Position est utilisé par les commandes SET\_MARK et GET MARK. Il est codé sur quatre bytes (Low Word, High Word), et représente la position courante du caractère dans un fichier. La valeur de Position ne peut en aucun cas excéder celle du pointeur EOF. Le pointeur MARK désigne la position d'un byte physique à l'intérieur d'un fichier : c'est le caractère courant lors du traitement des données. La fin d'un enregistrement de données sur un disque est matérialisée par le retour-chariot, ce qui détermine la valeur du champ Position. Le pointeur débute avec la position \$00, compte les bytes physiques de l'enregistrement, et se positionne sur le carac-

# • NEWLINE\_CHAR - 2 BYTES (LBYTE, HBYTE)

Quel que soit le caractère défini par le byte de poids faible (LByte), il représente toujours le caractère Newline dans le fichier.

Le champ Newline\_Char est utilisé par la commande NEWLINE et nécessite deux bytes pour coder le paramètre. Lorsque le champ Enable\_Mask est nul, Newline\_Character est passif.

Mise au point

## Pointeur EOF

EOF désigne la longueur totale des enregistrements successifs réalisés dans un fichier, ou encore le pointeur de la position absolue du dernier byte des données. EOF n'est pas matérialisé sur le disque, mais pointe un byte logique et imaginaire qui se trouverait théoriquement à la suite du dernier enre-

# 217

لاولىف

gistrement. Le premier caractère de l'enregistrement suivant se trouverait à l'emplacement désigné actuellement par EOF.

Pointeur MARK<br>MARK pointe la position de la fin des données de l'enregistrement courant dans un fichier. Sa position est matérialisée sur le disque par un retour-cha-<br>riot, code ASCII \$0D. C'est une marque physique et réelle, visible dans le fichier, et qui représente la marque de la fin d'un enregistrement. Un fichier fichier et qui représente la comporter une ou plusieurs marques de fin, selon qu'il contienne un ou plusieurs enregistrements de données.

#### Pointeur courant .

La position courante du pointeur est calculée en fonction du pointeur<br>La position courante du pointeur est calculée en fonction du pointeur. La MARK, ce qui détermine le caractere à la serve de la position absolue du début<br>valeur du pointeur est calculée en fonction de la position absolue du début des données (début =  $$000000$ ).

# • ENABLE\_MASK - 2 BYTES (LBYTE, HBYTE)

Désigne le masque pour déterminer la valeur du caractère courant. Le Désigne le masque pour déterminer de vous le caractère représenté par le<br>système effectue un AND (ET logique) sur le caractère représenté par le byte de poids faible.

Le champ Enable\_Mask est principalement utilisé par la commande NEW-<br>Le champ Enable\_Mask est principalement utilisé par la commande NEW-LINE. Il nécessite deux bytes pour coder un masque, ce qui permet au mo-<br>ment de la saisie des caractères, de forcer des bits à 1. Son utilisation en programmation machine pourrait avoir la syntaxe suivante :

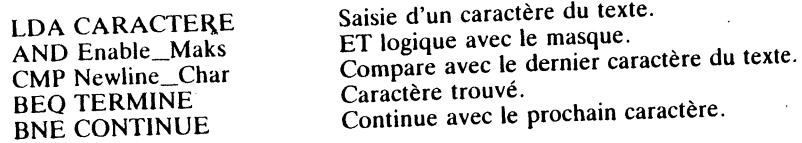

Lorsque l'accumulateur est chargé avec le code ASCII de Newline\_Char, la<br>saisie des caractères du fichier est interrompue.

#### Valeurs du masque

- si la valeur du paramètre est \$7F (01111111), le bit 7 des caractères sera ignoré, ce qui a comme conséquence de forcer l'interpréteur à évaluer de faignoré, ce qui a comme consequence de loire compossède le bit  $7 = 0$ , et con identique les codes ASCII \$0D et \$8D : \$0D possède le bit  $7 = 0$ , et  $$8D$  a son bit  $7 = 1$ .

– si la valeur du paramètre est \$FF (11111111), chaque bit sera significatif tandis que la valeur \$00 annulera le mode NEWLINE.

• REF\_NUM - 2 BYTES (LBYTE, HBYTE)<br>Ce paramètre, alloué par la commande OPEN, référence le fichier ouvert<br>pointé par Pathname. Le champ Ref\_Num, codé sur deux bytes, est utilisé par les commandes OPEN, CLOSE, FLUSH, NEWLINE, READ, WRITE, SET\_MARK, GET\_MARK, SET\_EOF et GET\_EOF. Pour le traitement d'un et même fichier, il sera nécessaire d'utiliser la même valeur de Ref- $N$ um.

ProDOS16 attribue un numéro d'identification (Ref\_Num) à tout fichier au moment de déclarer la commande OPEN. Ce numéro de référence est retourné dans le champ Ref\_Num. Par la suite, Ref\_Num est utilisé par le système comme référence interne du MLI : il désigne un numéro d'ouverture du fichier et se trouve copié dans le File Control Block (FCB) à la position relative \$00 de chaque entrée d'un fichier.

Toutes les commandes relatives au traitement et à la gestion des fichiers utilisent le paramètre Ref\_Num comme numéro d'identification. Cette dispositicn permet, en association avec les commandes CLOSE et FLUSH, de traite: sélectivement les fichiers.

Les commandes CLOSE et FLUSH, transmises avec un Ref\_Num de valeur \$0000, sont opérationnelles envers des fichiers ouverts précédemment avec un paramètre Levet égal ou plus grand que le dernier Levet déclaré.

## • REQUEST\_COUNT- 4 BYTES (LOW WORD, HIGH WORD)

Désigne le nombre total de bytes devant être transférés. Le champ Request Count, codé sur quatre bytes (Low Word, High Word), est utilisé par les commandes READ et WRITE.

- avec la commande READ, c'est le nombre de caractères devant être transférés dans un tampon mémoire pointé par le champ Data\_Buffer. Le nombre de bytes est limité par le nombre de pages mémoire libres. Lorsque la valeur de Newline\_Char est fixée au préalable, tous les caractères à partir d'une position déterminée seront lus jusqu'au Newline byte, sinon ce sera Request\_Count qui en fixera le nombre.

- avec la commande WRITE, c'est le nombre de caractères ou données devant être transférés du tampon mémoire pointé par Data\_Buffer, vers les blocs logiques du disque.

## • TRANSFER\_COUNT - 4 BYTES (LOW WORD, HIGH WORD)

Désigne le nombre de bytes total réellement transférés. Le champ Transfer\_Count, codé sur quatre bytes (Low Word, High Word), est utilisé par les commandes READ et WRITE. Ce sont les bytes réellement lus ou écrits, par comparaison à Request\_Count qui désigne le nombre total des données à lire ou à écrire dans un fichier.

## • LEVEL - 2 BYTES (LBYTE, HBYTE)

Le niveau d'initialisation par défaut de Level est \$0000. Le champ Level se laisse modifier par la commande SET\_LEVEL et détermine par la suite le mveau des commandes CLOSE *et* FLUSH. L'entrée du File Control Black est mise à jour, position relative \$lB de J'entrée réservée au fichier (Levet).

La commande OPEN alloue à chaque fichier ouvert un byte caractéristique représenté par le paramètre Ref\_Num *et* utilisé par la suite par les commandes relatives au traitement des fichiers en général.

La commande SET\_LEVEL autorise au champ Level toute valeur de \$0000 à \$00FF, assignant ainsi à toutes les commandes OPEN à venir Je même niveau pour tous les fichiers ouverts. Par la suite, un champ Ref\_Num de va219

leur \$0000, transmis à travers les commandes CLOSE et FLUSH, traitera tous les fichiers ouverts avec un Level de niveau égal ou supérieur au dernier Level déclaré.

La commande GET\_LEVEL retourne la valeur courante du champ Level. SET\_LEVEL et GET\_LEVEL ont été rendus nécessaires par le fait que ProDOS16 n'utilise pas la Global Page et ignore totalement l'adresse \$BF94 qui contient normalement le paramètre Level (ProDOS8).

# • DEV \_NAME - 4 BYTES (LOW WORD, HIGH WORD)

Pointe dans la zone mémoire l'emplacement du tampon contenant la chaîne de caractères représentant le nom du Deviee courant.

Le champ Dev\_Name, codé sur quatre bytes (Low Word, High Word), est utilisé par la commande GET\_DEV\_NUM pour pointer dans le tampon mémoire, la chaîne de caractères qui représente le nom du Device courant. La commande retourne alors le numéro de référence attribué à ce Device (Dev\_Num).

#### Représentation des 4 bytes

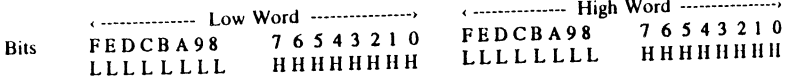

## • VOL\_NAME - 4 BYTES (LOW WORD, HIGH WORD)

Pointe dans la zone mémoire l'emplacement du tampon qui contient la chaîne de caractères représentant le nom du Volume, premier slash inclus.

Le champ Vol\_Name, codé sur quatre bytes (Low Word, High Word), est utilisé par la commande VOLUME pour renseigner le système sur le nom du Volume courant, le nombre de blocs total, le nombre de blocs libres ct les identificateurs du Volume.

#### Représentation des 4 bytes

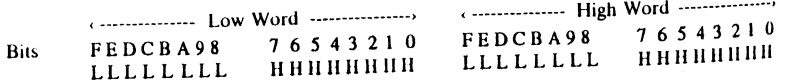

## • DEV \_NUM - 2 BYTES (LBYTE, HBYTE)

Représente le numéro du Deviee courant, paramètre utilisé exclusivemcnl avec les commandes relatives aux Devices.

Le champ Dev\_Num, codé sur 2 bytes (Low Byte, High Byte), est utilisé par les commandes GET\_DEV\_NUM, GET\_DIB, READ\_BLOCK et WRlTE\_BLOCK. Ce paramètre combine sur un byte utile l'image binaire des numéros du slot et du drive déclarés.

#### Représentation du champ Dev\_Num

< ------- byte 1 < ------- **byte 0** --------> Bits F E D C B A 9 8 7 6 5 4 3 2 1 0 0 0 0 0 0 0 0 0 0 D S S S x x x x D = drive  $S =$ slot  $x =$ Inutilisés

Le byte 1 n'est pas utilisé pour le moment, mais réservé àv des applications fat de plus de la terre de la terre de la terre de la terre de la terre de la terre de la terre de la terre de diaire d'une combinaison binaire des bits 7 à 4, les Devices et slot courants.

#### DRIVE **DRIVE**

Bit  $7 = 0$ , donc Block Device 1 Bit  $7 = 1$ , donc Block Device 2

#### SLOT

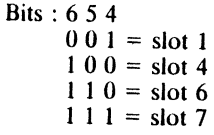

#### Valeurs possibles de Dev\_Num

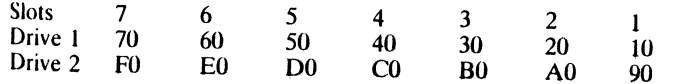

Si le paramètre Dev\_Num est nul, tous les slots sont mémorisés et le résultat copié dans le tampon Data\_Buffer (le byte 1 est ignoré).

#### Exemples

Bits

**Bits Bits** 7 6 *5* 4 3 2 1 0  $1 1 1 0 0 0 0 0 =$  \$E0  $=$  device 2, slot 6 7 6 *5* 4 3 2 1 0  $0 \t0 \t1 \t1 \t0 \t0 \t0 \t0 = $30$  $=$  device 1, slot 3

> 7 6 *5* 4 3 2 1 0  $0 \t0 \t0 \t0 \t0 \t0 \t0 \t0 \t0 =$ \$00 = tous les slots mémorisés

### • BLOCK\_NUM - 4 BYTES (LOW WORD, HIGH WORD)

keprésente le numéro du bloc qui sera lu ou écrit sur le Device courant. Le champ Block\_Num, codé sur quatre bytes (Low Word, High Word), est utihe par les commandes READ\_BLOCK et WRITE\_BLOCK pour désigner le numéro du bloc courant à lire ou à écrire sur le Block Device (drive) ré221

220

**Machine** 

language

s· e interface

férencé par Dev\_Num. La zone mémoire où se trouvent stockées les données est référencée par le champ Data\_Buffer.

# • RETURN\_FLAG - 2 BYTES (LBYTE, HBYTE)

Ce champ est uniquement valide avec la version 1.0 de ProDOS16. A partir de la version 2.0, la commande QUIT ignore totalement ce paramètre.

Représente une combinaison binaire d'un mot codé sur 16 bits, destiné à dispatcher la prochaine application au moment de quitter un programme courant. Le champ Return\_Flag, codé sur deux bytes, est utilisé uniquement par la commande QUIT (version 2.0) pour renseigner le système sur la prochaine application à lancer au moment de quitter le programme en cours d'exécution. Le paramètre n'est autre qu'un drapeau (flag) de situation, dont la combinaison binaire permet à ProDOS16 d'effectuer un choix dans l'exécution à venir: Return Flag (drapeau de retour) et Restart Flag (drapeau d'exécution). Dans le premier cas, l'adresse de la prochaine application est recherchée dans la pile ID (UserID), tandis que dans le second cas un programme est exécuté à partir de la mémoire.

La routine PQUIT, sollicitée par la commande QUIT, exécute une procédure de retour. Si la commande QUIT, au moment de quitter une application en cours d'exécution, ne spécifie pas de chemin, PQUIT prend en charge le déroulement des opérations.

- si le bit 15 du paramètre Return\_Fiag (Word) est égal à un (bit 15 = 1). l'adresse du programme (UserID) ayant transmis la commande QUIT est empilée comme adresse de retour. Si le drapeau est nul (bit  $15 = 0$ ), la procédure actuelle est abandonnée.

 $-$  si le bit 14 du paramètre Return\_Flag (Word) est égal à un (bit  $14 = 1$ ). un programme déjà implanté en mémoire est exécuté. Si le drapeau Restart Flag est nul (bit 14 = 0), le programme à exécuter devra être chargé à partir d'un support disque.

#### Remarques

• La variable ID représente la pile interne, gérée par ProDOS16, et qui permet de placer en attente les adresses des chemins d'accès pour des applications futures.

• La variable UserID, stockée dans la pile ID, représente l'adresse du programme d'application courant à exécuter par la commande QUIT (UseriD = programme utilisateur sur la pile interne). Le System Loader c~t par exellence le programme type qu'on pourrait citer en exemple, et dont l'adresse est gérée comme UserID (programme utilisateur par défaut).

• A chaque fois qu'un pointeur stocké comme UseriD est utilisé comme adresse de retour de l'application en cours d'exécution, le drapeau Return-\_Fiag est mis à jour.

# • VERSION - 2 BYTES (LBYTE, HBYTE)

Représente le numéro de la version courante du système actif. Le champ Version, codé sur deux bytes, est utilisé exclusivement par la commande

GET\_VERSION pour retourner le numéro de la version actuelle de Pro-<br>DOS16. Par version, il faut sous-entendre les numéros version et sous-<br>version

## Représentation des 2 bytes

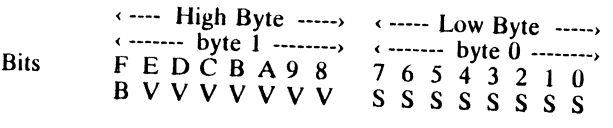

 $-$  le bit F (High Byte) compose le bit significatif du mot contenu dans le champ Version, où la valeur  $1 (B = 1)$  est attribuée pour une version finale, et la valeur  $0$  ( $B = 0$ ) pour une version prototype (bêta).

- le byte de poids fort (High Byte) représente le numéro de la version, où les bits E à 8 sont de valeur 1 pour un système ProDOS16 version 1.0.

- le byte de poids faible (Low Byte) représente le numéro de la sousversion, où les bits  $7$  à  $0$  sont de valeur  $0$  pour un système ProDOS16 version 1.0.

## • INT\_NUM - 2 BYTES (LBYTE, HBYTE)

Identifie l'interruption par un numéro assigné au dispatcher des interrup-A continue a continue of the continue of the continue of the continue of the continue of the continue of the continue of the continue of the continue of the continue of the continue of the continue of the continue of the c ALLOC\_INTERRUPT et DEALLOC\_INTERRUPT qui sont des gestion-<br>naires des interruptions ProDOS16. Le paramètre représente le numéro alnouvé à la routine de service mise en place pour gérer une interruption pré-<br>cise. tse de la routine de service mise en place pour gérer une interruption pré-

# • INT\_CODE - 4 BYTES (LOW WORD, HIGH WORD)

Représente l'adresse de la zone mémoire où se trouve le début de la routine de service destinée à gérer l'interruption courante.

Le champ Int Code, codé sur quatre bytes, est utilisé par la commande<br>ALLOC INTERRUPT, permettant de mettre en place une routine de ser-<br>vice destinée à gérer une interruption courante.

# • INT\_MODE - 2 BYTES (LBYTE, HBYTE)

Le champ Int Mode, codé sur deux bytes, est uniquement utilisé par la commande SET\_INT\_MODE, permettant d'attribuer un drapeau (Flag<br>Pliorité à une interruption commande SET\_INT\_MODE, permettant d'attribuer un drapeau (Flag) de

Le système d'exploitation ProDOS16, au moment d'intercepter une inter-<br>tuption, dépile successivement chaque adresse de la table du handler. Si au-<br>cune routine de service n'est valide, une recherche sera transmise à trave ruption, dépile successivement chaque adresse de la table du handler. Si aule vecteur IRQ. Si le vecteur IRQ est à l'état haut, le déroulement des opérations sera laissé au programme utilisateur, et la main rendue à ProDOS16.

<sup>St le</sup> drapeau contenu dans le champ Int\_Mode est nul, ProDOS16 exécute<br>dors un retour de routine d'interruption à travers l'instruction machine RTI 1 Refurn form Interrupt). L'application en cours d'exécution pourra alors

# 223

Si le drapeau contenu dans le champ lnt\_Mode est positionné, ProDOS16 recherche à travers le SYSTEM DEATH le message correspondant à l'erreur fatale rencontrée, l'affiche à l'écran et suspend l'exécution en cours.

## • SAVE\_NUM - 2 BYTES (LBYTE, HBYTE)

Le champ Save\_Num, codé sur deux bytes, représente un numéro attribué par la commande SAVE\_STATE de l'état courant de la machine et du système mis en présence. Cette commande, transmise pendant le déroulement d'une application, permet de sauvegarder les informations relatives au matériel (Hard) et au système (System) mis en présence à cet instant précis. C'est ainsi que les informations relatives aux FCB et VCB restent préservées, ainsi que les vecteurs d'interruption programmés et les statuts des commutateurs logiques.

La commande RESTORE\_STATE permet de rétablir à travers le champ Save\_Num, l'état d'un environnement établi au moment de l'appel de la commande SAVE\_STATE. La valeur autorisée du champ Save\_Num est de \$0000 à \$00FF inclus, uniquement le byte de poids faible étant significa-

#### tif.

• FILE\_SYS\_ID - 2 BYTES (LBYTE, HBYTE)

Le byte de poids faible du mot (Word) identifie le système d'exploitation auquel appartient ou pourra être traité le fichier ou le Volume courant.

Les systèmes d'exploitation ProDOS8, ProDOS16 et SOS utilisent le même principe dans la structure hiérarchisée des fichiers. Cependant, certains des fichiers stockés sur le support de sauvegarde ne pourront être lus que par l'un ou l'autre des systèmes et rarement par les trois en même temps. Les systèmes Pascal et DOS utilisent un format de fichier différent. Les différents fichiers initialisés sous d'autres systèmes sont comparés par une procédure interne à ProDOS, dont le champ File\_Sys\_Id est un des éléments de comparaison possible.

#### ProDOS8

Machine language interface

224

ProDOS16 et ProDOS8 utilisent les mêmes identificateurs, sauf en ce qui concerne les fichiers du type \$83, \$84, \$85 et \$86, ces derniers étant réservés exclusivement à ProDOS16.

## sos

Les fichiers SOS sont reconnus en général par ProDOS16 et peuvent être du type fichiers table des matières (Directory File), de données (Text file) et binaires (Binary File). Ces trois types de fichiers sont compatibles SOS et ProDOS16.

#### DOS

Le système d'exploitation DOS (Disk Operating System) ne possède pas de structure hiérarchisée. ProDOS16 ne pourra donc pas lire directement ces types de fichiers mais nécessitera un utilitaire de transfert.

#### Pascal

Le système d'exploitation Pascal (Apple *II*) ne possède pas de structure hiérarchisée. ProDOS16 ne pourra donc pas lire directement ces types de fi-<br>chiers. mais nécessitera un utilitaire de transfert.

## Paramètres File\_Sys\_Id affectés aux différents systèmes

- $00 =$  réservé<br> $01 =$  ProDOS
- $\begin{array}{ll}\n01 &= \text{ProDOS/SOS File} \\
02 &= \text{DOS 3 3}\n\end{array}$
- $02 = DOS 3.3$ <br> $03 = DOS 3.3$
- $^{03}_{04}$  = DOS 3.2, DOS 3.1<br> $^{04}_{04}$  = Apple *II* Passel
- $04 = \text{Apple } II$  Pascal<br>  $05 = \text{Macintosh}$ <br>  $06 = \text{Macintosh } \text{HEC}$
- 
- $\begin{array}{rcl} 06 & = \text{Macintosh (HFS)} \\ 07 & = \text{IISA} \end{array}$
- $= LISA$
- $08 = \text{Apple II CP/M}$

09-255 réservés à des applications futures

## Lecture sous DOS 3.3 et Pascal

Les disques 5,25 pouces (140 Ko) formatés sous DOS 3.3 et ProDOS8 utilisent la technique de division de la piste en 16 secteurs. Cette disposition permet à ProDOS16, à travers les commandes READ\_BLOCK et WRIsent la technique de division de la piste en 16 secteurs. Cette disposition TE\_BLOCK, d'avoir accès aux données des fichiers créés sous ces deux systèmes. Les commandes READ\_BLOCK et WRITE\_BLOCK ne nécessitent pas une quelconque structure de la part des fichiers d'un disque, mais traitent directement les blocs logiques.

## Piste/secteur en bloc logique

Cette table permet de déterminer le numéro d'un bloc logique par rapport à sa situation physique sur un disque (situation physique = piste et secteur).<br>En premier, il faudra multiplier le numéro de la piste par 8, puis ajo résultat la valeur Offset du secteur correspondant. La rubrique 1/2 bloc logique signale la position du secteur dans la partie du bloc correspondant : 1 représente les 256 premiers bytes du bloc (256 bytes), et 2, les 256 bytes sui-<br>vants du même bloc

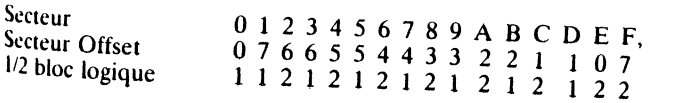

#### Exemple

Si nous voulons connaître le numéro du bloc équivalent se trouvant à l'emplacement physique de la piste 2 secteur 6, le procédé de calcul sera le sui-

Numéro du bloc = 8 \* numéro de la piste physique + secteur Offset

Numéro du bloc =  $8 * 2 + 4$ <br>Numéro du bloc = 20

 $\frac{N_{\text{OUS}}}{N_{\text{OUS}}}$  constatons que la piste physion que \$14 (20 en décimal), et seconde partie du 1/2 bloc.

# 225

# • ENTRY\_STRING - 4 BYTES (LOW WORD, HIGH WORD)

Ce champ contient l'adresse qui pointe une chaîne de caractères valides d'une longueur pouvant atteindre jusqu'à 255 codes ASCII, code(s) du retour-chariot inclus. Chaque caractère aura son bit de poids fort positionné 'off', c'est-à-dire bit  $7 = 0$ . Les fichiers delétés sont ignorés et non comptabilisés pour l'affichage par la suite.

Chaque chaîne de caractères pointée par Entry\_String se compose d'un certain nombre d'informations relatives aux noms des fichiers et de leurs attributs. En fin de lecture à travers les tables des matières d'un Volume, la chaîne de caractères sera formatée avant d'être affichée sur l'écran.

Sous ProDOS16, la chaîne de caractères retournée sera formatée d'une façon similaire au résultat qui serait obtenu par la commande CATALOG transmise sous BASIC.SYSTEM.

# • FILE\_NAME\_OFFSET - 2 BYTES (LBYTE, HBYTE)

Ce champ représente un pointeur partiel, qui désigne la position du nom du fichier à l'intérieur de la chaîne de caractères retournée par Entry\_String.

# • FILE\_NAME\_LEN - 2 BYTES (LBYTE, HBYTE)

Ce champ donne la longueur du nom du fichier à l'intérieur de la chaîne de caractères retournée par Entry\_String.

## • NULL\_FIELD - 2, 4 OU 8 BYTES NULS

Utilisés avec les commandes SET\_FILE\_INFO, GET\_ENTRY et QUIT, ces bytes nuls sont placés dans la table des paramètres uniquement pour maintenir une symétrie avec d'autres commandes. Le système ProDOS16 ignore totalement le champ Null\_Field.

# **COMMANDES RELATIVES AU VOLUME**

Le Technical Manual les appelle 'File Housekeeping Calls': elles regroupent les commandes pour créer, renommer, effacer et se renseigner au niveau des fichiers dans un Volume courant.

## Conventions relatives aux champs d'une table des matières

Pour lire correctement les données relatives à chaque commande MLI, certaines conventions ont été adoptées par le concepteur. C'est ainsi que chaque paramètre dans une table des paramètres, occupe un champ. Chaque champ possède une taille conditionnée suivant deux valeurs possibles : deux bytes pour désigner une valeur ou un résultat; quatre bytes pour désigner un pointeur, une valeur ou un résultat. Un champ dans une table de paramètres est utilisé soit pour transmettre des informations, soit pour interroger le MLI.

## Champs Valeur, Résultat et Pointeur

Le manuel de référence les appelle respectivement Value, Result et Pointer.

- Valeur, ou Value désigne une quantité numérique, codée sur un ou deux mots (16 ou 32 bits), toujours utilisée pour transmettre un paramètre au MLI (Input Parameter).

- Résultat, ou Result désigne une quantité numérique, codée sur un ou deux mots (16 ou 32 bits), toujours utilisée pour retrouvrer un paramètre à partir du MLI (Output Parameter).

- Pointeur, ou Pointer désigne une adresse, codée sur deux mots (32 bits), toujours utilisée pour transmettre un paramètre au MLI (Input Parameter). La donnée pointée par le champ représente un pointeur utilisé par la suite soit pour transmettre, soit pour solliciter un paramètre du MLI (Input ou Output).

## Syntaxe des pointeurs et valeurs

Les pointeurs, ainsi que toute valeur transmise ou renvoyée par le système, répondent à une syntaxe conditionnée par le microprocesseur mis en présence. Le 65C816, microprocesseur 16 bits, n'échappe pas à cette règle.

Par la suite, chaque champ interne à une table des paramètres est précédé d'un numéro désignant sa position relative dans la table, suit ensuite le nom du paramètre, le terme conventionnel (Valeur, Pointeur ou Résultat), le nombre de bytes affecté au champ courant et les valeurs numériques autori-

· Un pointeur en mode natif est généralement écrit sur quatre bytes, ce qui nécessite deux mots (Word) ou un double mot (DWord). Format d'écriture d'un double mot : Low Word, High Word, où Low Word représente le mot de poids faible et High Word le mot de poids fort.

• L'écriture d'une valeur courante nécessite le format : Low Byte, High Byte, où Low Byte (LByte) représente le byte de poids faible et High Byte (HByte) le byte de poids fort.

# Liste des commandes du Directory

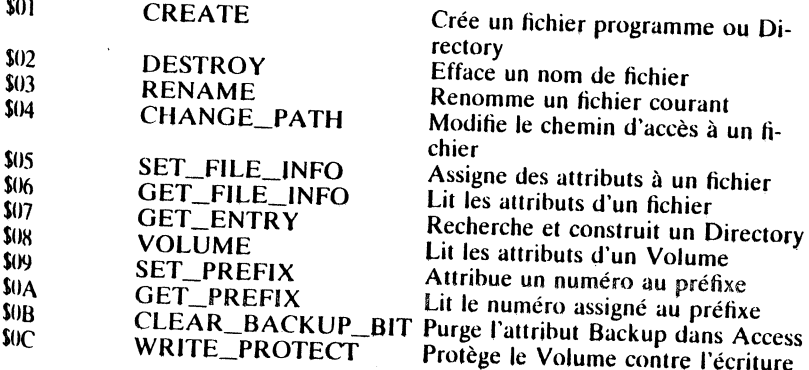

interface Machine language

227

ألاول

**Machin** 

õ

abenbua

interface

# **Commandes Directory détaillées**

#### CREATE (\$01)

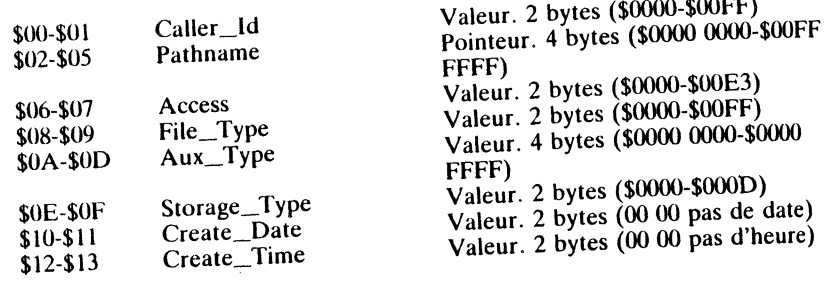

• CREA TE est la seule commande permettant de créer un fichier, qu'il soit table des matières ou tout simplement fichier de données. Un Volume (Volume Directory) ne sera pas créé par la commande CREATE, mais nécessitera un utilitaire de formatage. Par ailleurs, le système Pascal UCSD utilise CREA TE pour initialiser certaines zones de la partition d'un disque dur par exemple.

• A la création d'un fichier de données ou de Volume SubDirectory, le système sauvegarde à la première position dans son entrée correspondante, un byte d'identité. Celui-ci se compose de la combinaison binaire de Storage\_type et Name\_Length: quatre bits sont nécessaires pour coder chacun d'eux. ProDOS16 permet, grâce à cet artifice, de différencier des fichiers au niveau de leur organisation logique:

\$00 = fichier delété ou entrée non affectée

- $$01$  = Seedling File
- $$02 =$  Sapling File

**Machine** 

**abenbuel** 

interface

228

- $$03 =$  Tree File
- $$04 = UCSD$  Pascal
- $$0D = SubDirectory File$

## Création d'un Volume SubDirectory

CREATE Volume SubDirectory effectue la sauvegarde du nom d'un fichier SubDirectory dans le Volume courant, détermine l'emplacement du premier bloc du Volume SubDirectory Key Block et met à jour sa table des matières.

## Création d'un fichier vide

CREATE File effectue la sauvegarde du nom d'un fichier dans son Volume correspondant, détermine le premier bloc des données qui sera vide pour le moment. ct met à jour sa table des matières.

CREATE fixe automatiquement le byte Access et préserve ainsi le fichier de toute fausse manœuvre: le bit 1 (Write) sera mis à 1 (bit  $1 = 1$ ).

## Codes d'erreurs possibles

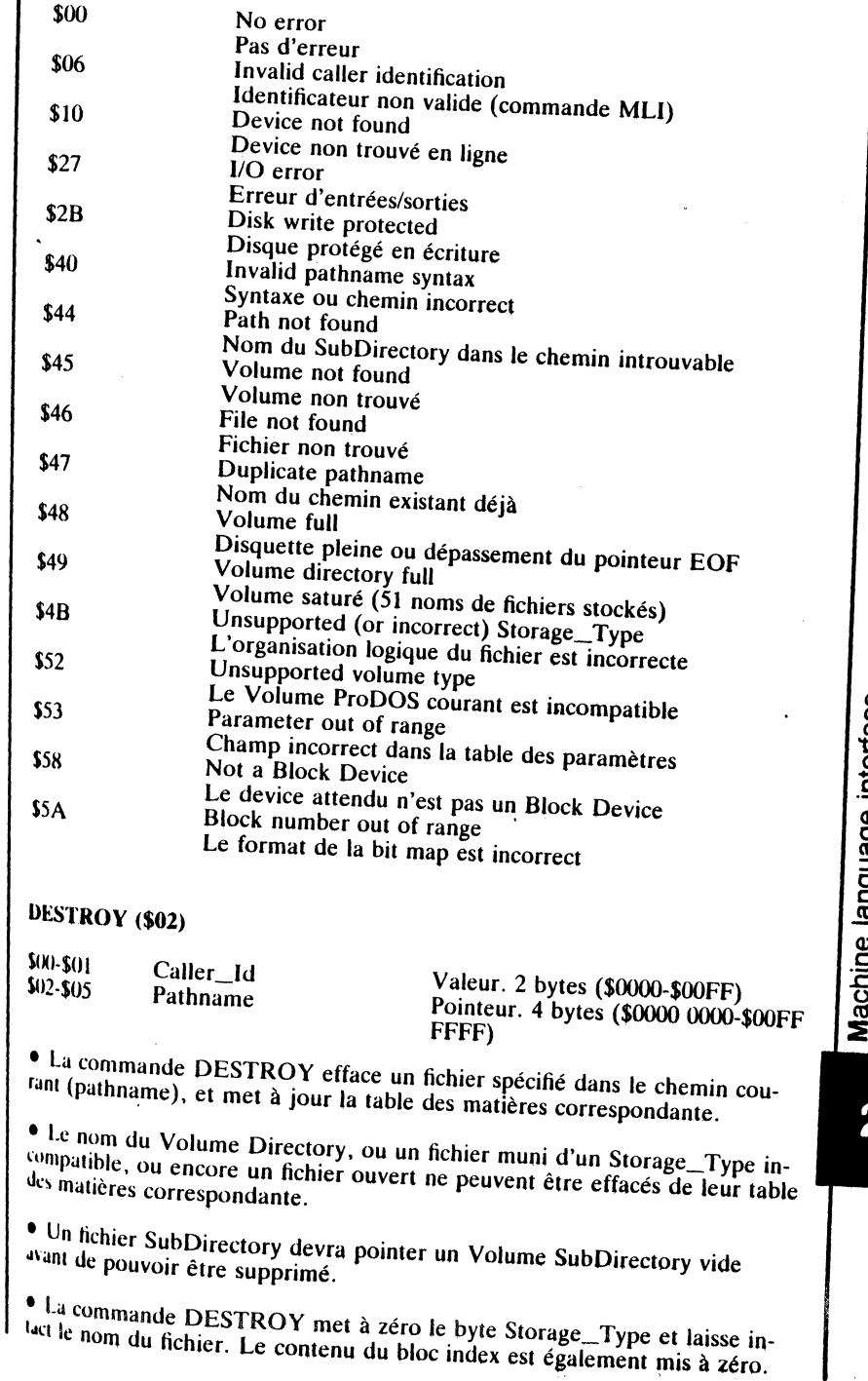

# епасе

29.

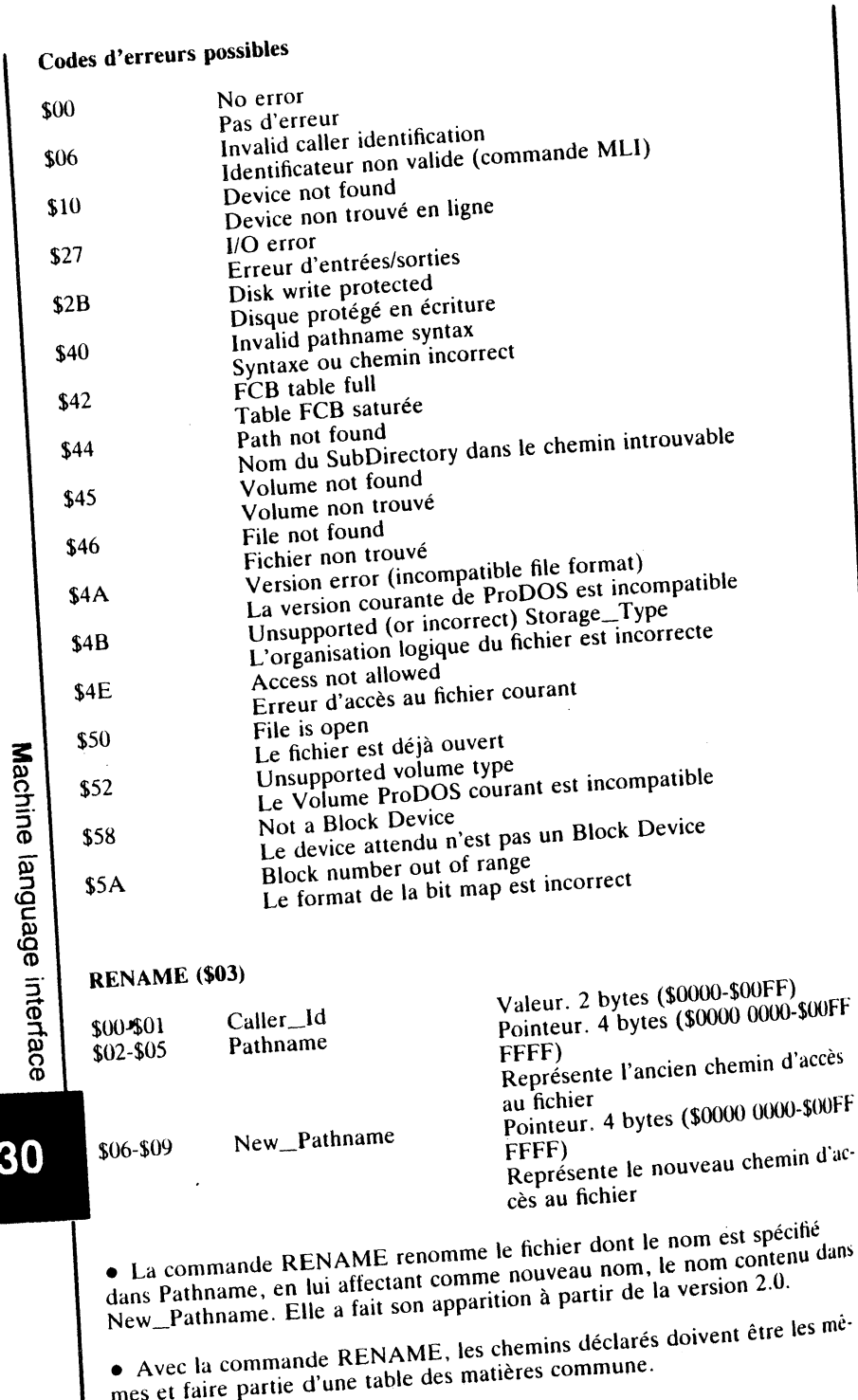

N

▚∿

 $\overline{\mathbf{2}}$ 

#### Code d'erreurs possibles

-l

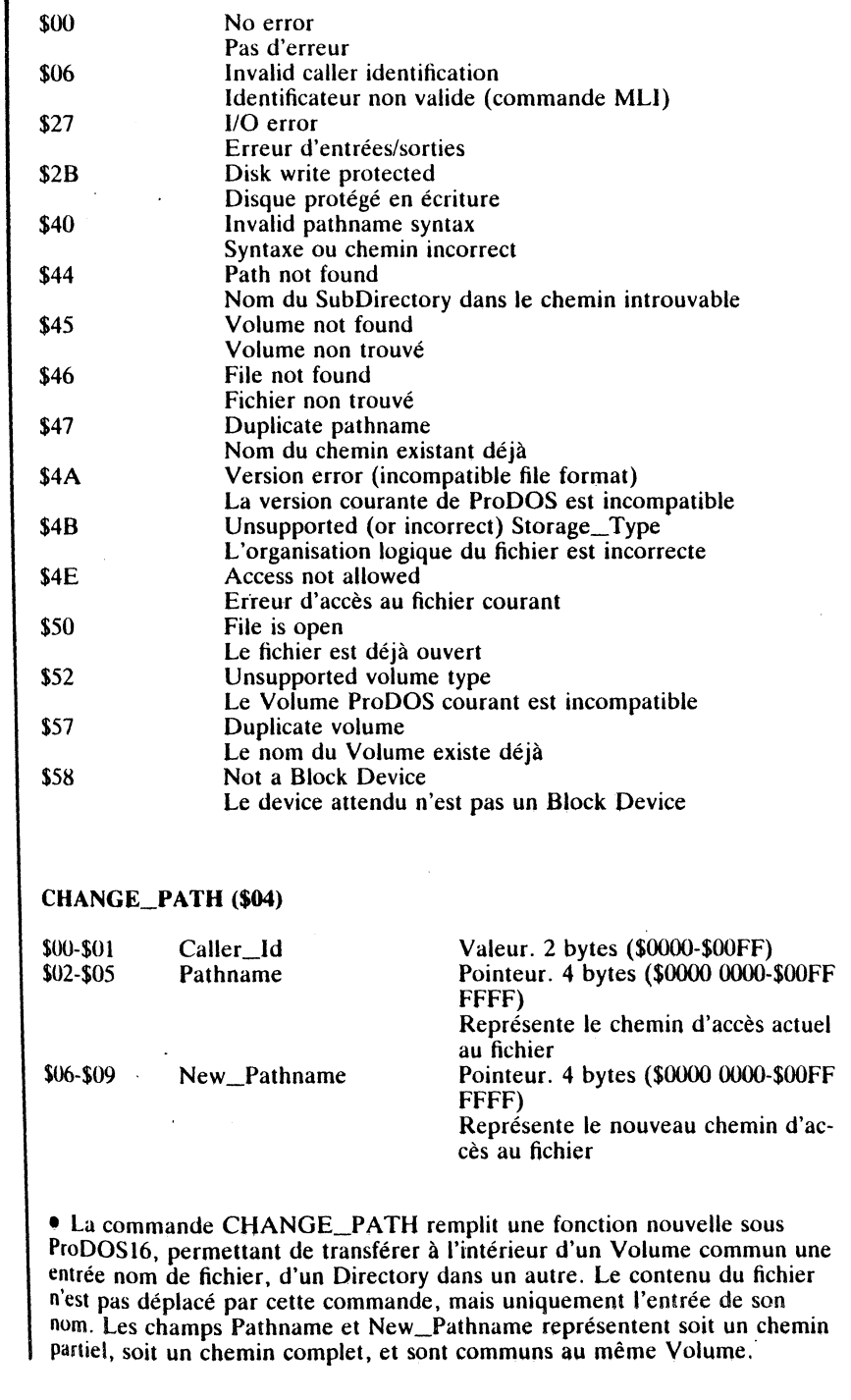

Machine language interface

231

 $\sum_{i=1}^{n-1} \frac{1}{i} \sum_{i=1}^{n} \frac{1}{i} \left( \sum_{i=1}^{n} \frac{1}{i} \right)^{n} \frac{1}{i} \left( \sum_{i=1}^{n} \frac{1}{i} \right)^{n} \frac{1}{i} \left( \sum_{i=1}^{n} \frac{1}{i} \right)^{n} \frac{1}{i} \left( \sum_{i=1}^{n} \frac{1}{i} \right)^{n} \frac{1}{i} \left( \sum_{i=1}^{n} \frac{1}{i} \right)^{n} \frac{1}{i} \left( \sum_{i=1}^{n} \frac{1}{i$ 

لىرز

all.

• CHANGE\_PATH, à l'encontre de RENAME, permet de déplacer un nom de fichier dans une table des matières différente, mais faisant partie du même Volume. Les données ne sont pas modifiées, ni déplacées. · Si l'écriture des chemins Pathname et New\_Pathname est identique, abstraction faite du nom du fichier, le résultat final sera le même que celui observé à travers la commande RENAME.

#### Code d'erreurs possibles

πJ

232

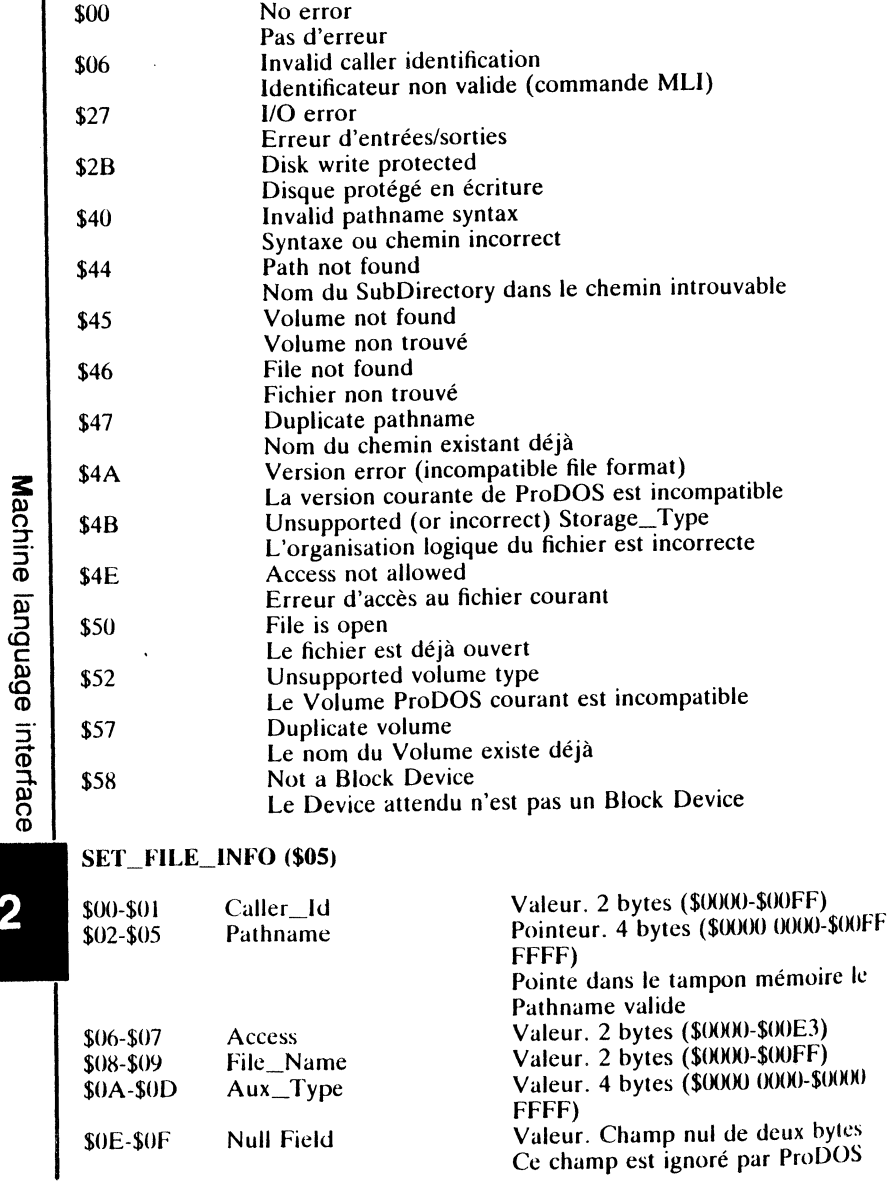

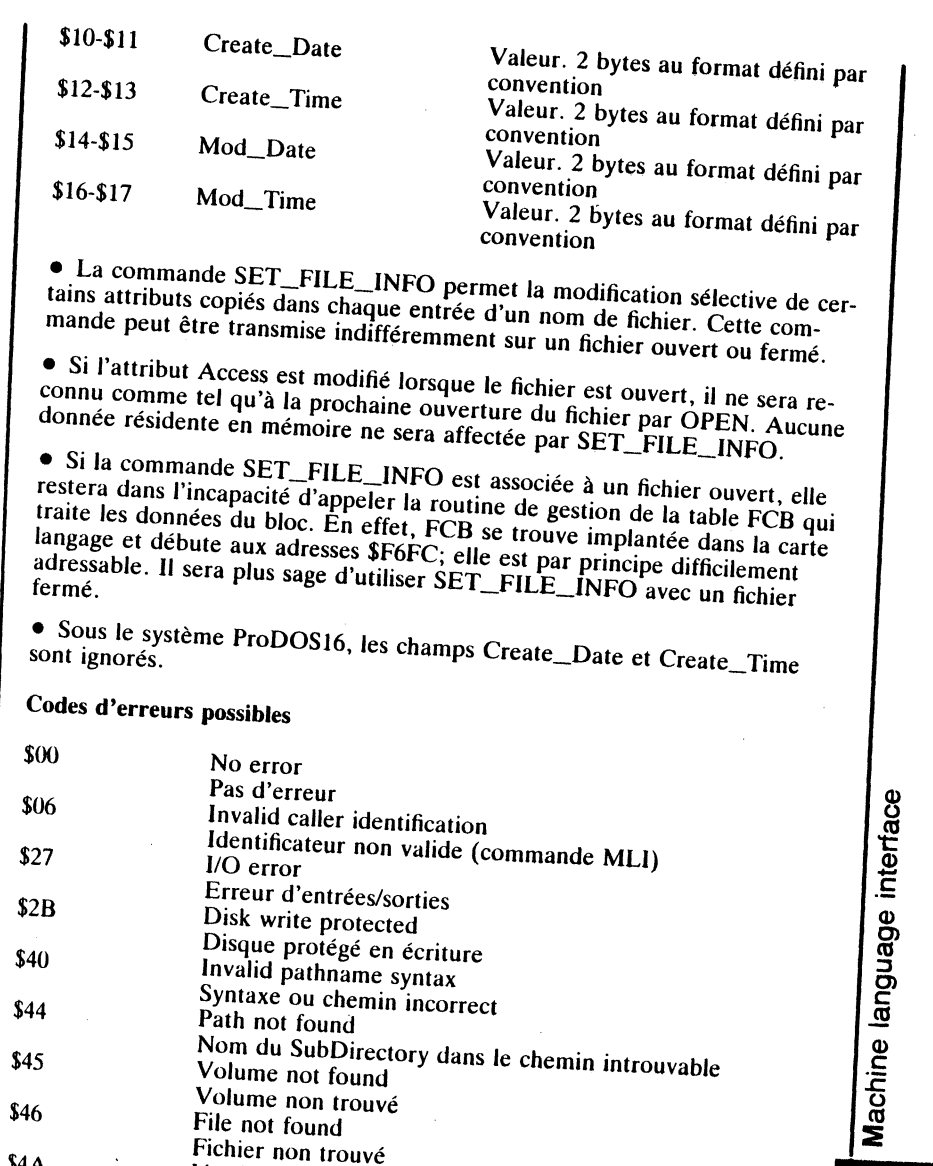

Version error (incompatible file format)

Erreur d'accès au fichier courant

Unsupported volume type

Parameter out of range

Not a Block Device

Access not allowed

Unsupported (or incorrect) Storage\_Type

L'organisation logique du fichier est incorrecte

Le Volume ProDOS courant est incompatible

Champ incorrect dans la table des paramètres

Le device attendu n'est pas un Block Device

La version courante de ProDOS est incompatible

 $$4A$ 

 $$4B$ 

 $$4E$ 

 $$52$ 

 $$53$ 

 $$58$ 

233

المرواء

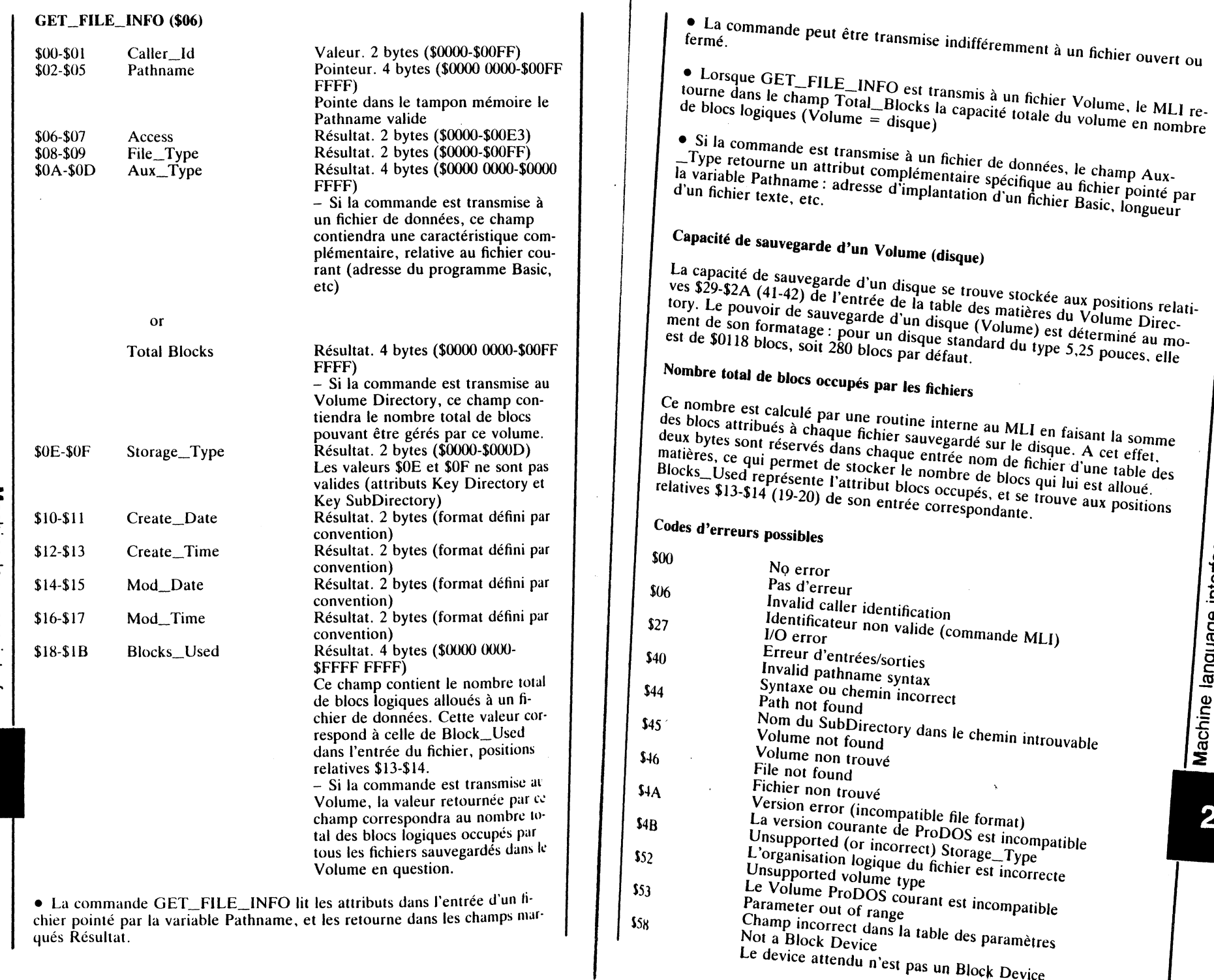

ttendu n'est pas un Block Device

guage interface

Machine language interface

 $\overline{\phantom{a}}$ 

ł,

 $\P_{\mathbf{u}}$ 

 $\sim$ 

234

 $\ddot{\phantom{a}}$ 

235

"||"

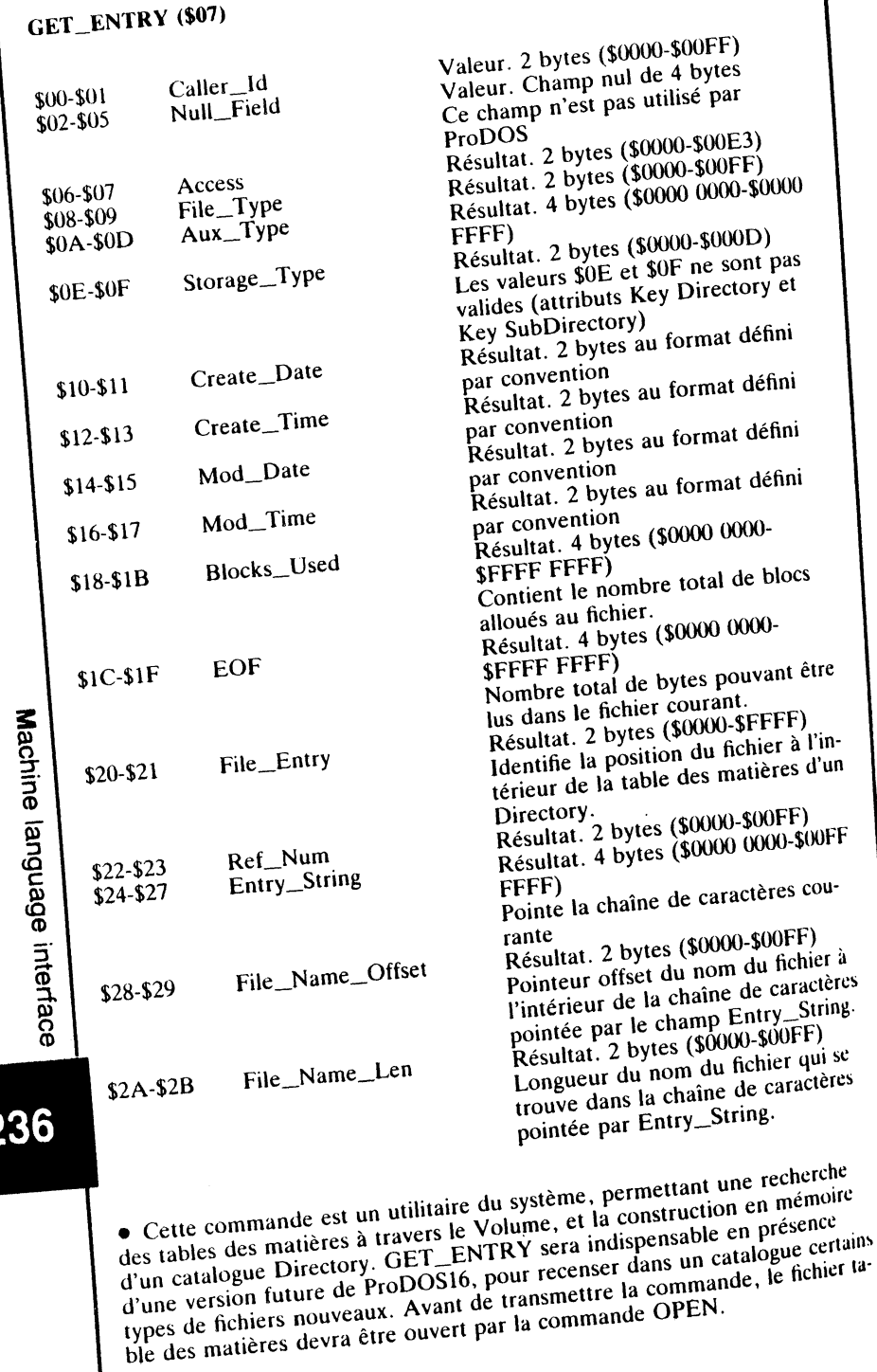

• GET\_ENTRY est très proche de la commande GET\_FILE\_INFO. Elle retourne, en plus des informations connues, des codes ASCII dans une chaîne de caractères formatée. Le système affiche par la suite, des informations relatives au Volume dans un format similaire à celui de la commande CATALOG sous Basic. System. La chaîne de caractères est limitée à 255 codes ASCII valides, retours-chariot inclus.

• La lecture des données utilisées pour formater la chaîne de caractères est réalisée à travers le Volume en ligne. L'affichage par défaut se fait par le Character Device courant, écran vidéo par exemple. Le bit 7 de chaque code ASCII sera mis à zéro avant l'affichage des données.

• GET\_ENTRY, dans sa recherche à travers la table des matières, exploite la particularité de la position relative d'une entrée de nom de fichier dans le bloc auquel il fait partie. Les fichiers effacés (delétés) sont ignorés par la commande et non comptabilisés par la suite.

• Un champ File\_Entry qui débute avec la valeur \$0000 représente le Directory Header, c'est-à-dire les noms et les attributs des différents fichiers comptabilisés à travers la table des matières. Par la suite, les informations qui suivent sont celles obtenues par la représentation du contenu de la table des matières 'scannée', formatées et renvoyées à l'écran. Le format affiché sera similaire à celui obtenu par la commande CATALOG transmise sous Basic.System.

• Un champ File\_Entry qui termine avec la valeur \$FFFF représente la fin de la chaîne de caractères pointée par Entry\_String. Ce type de chaîne de caractères se compose essentiellement des informations relatives à l'occupation du disque courant (BLOCKS FREE: et BLOCKS USED:).

#### Codes d'erreurs possibles

-1

 $\mathbf{\overline{1}}$ 

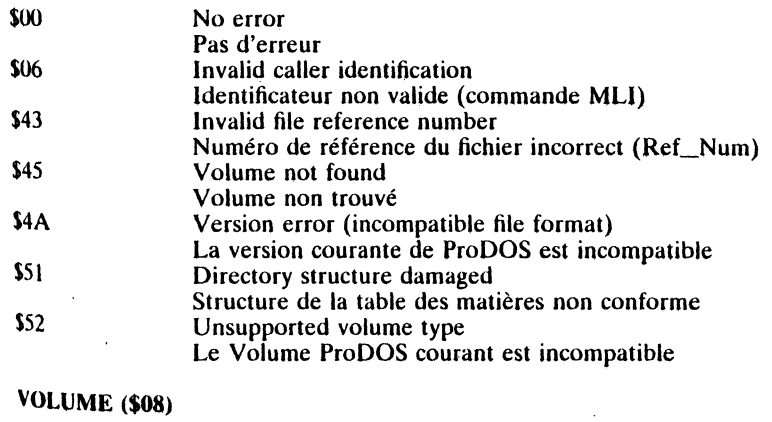

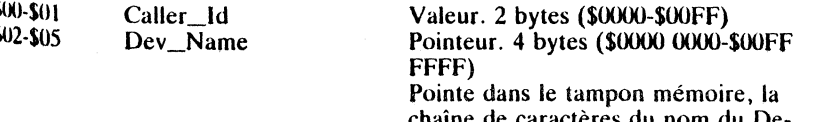

vice  $($ . $D1,$ .. $D2,$  etc.)

# Machine language interface

237

لىرن

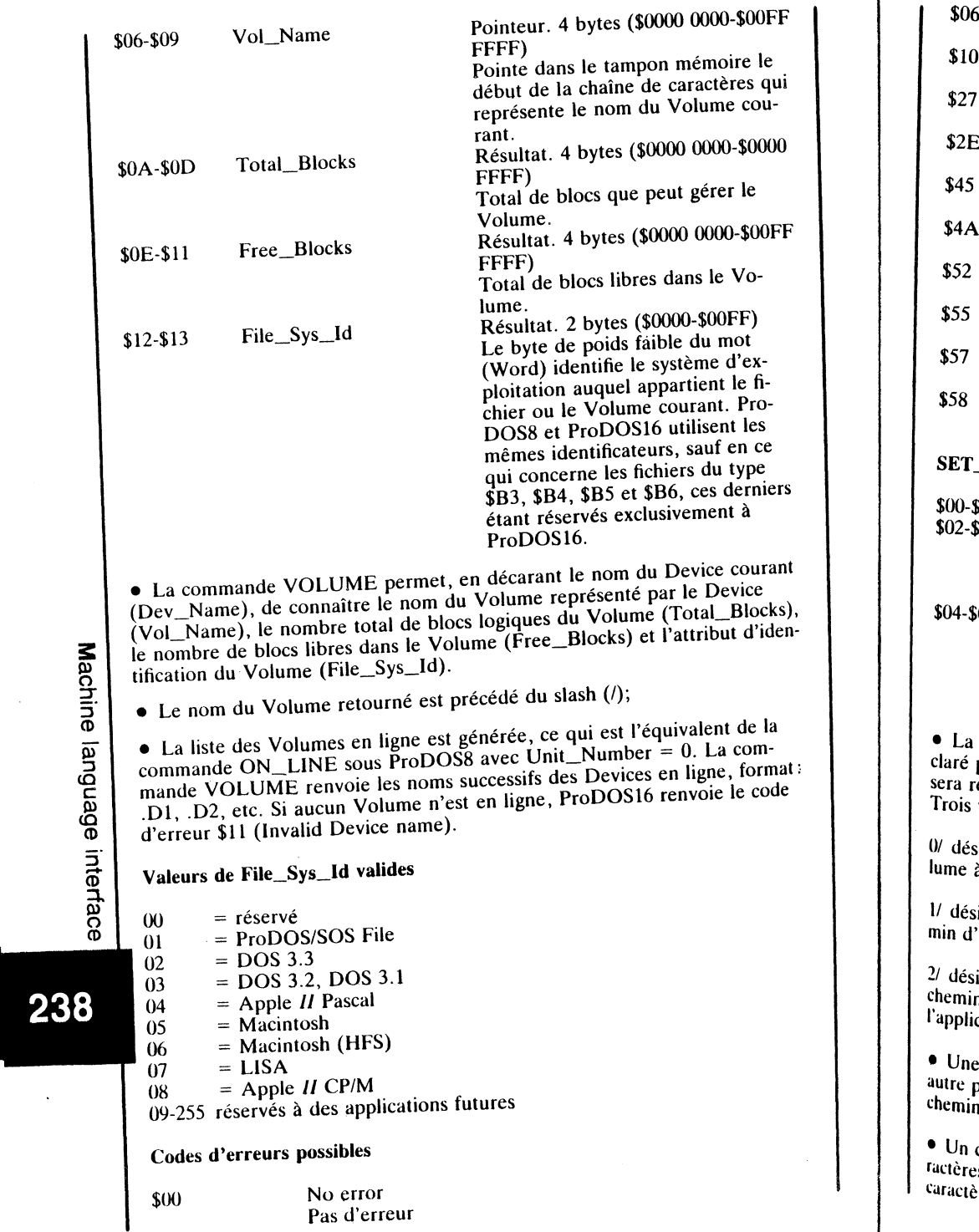

Ń

N,

TI

 $\Delta$ 

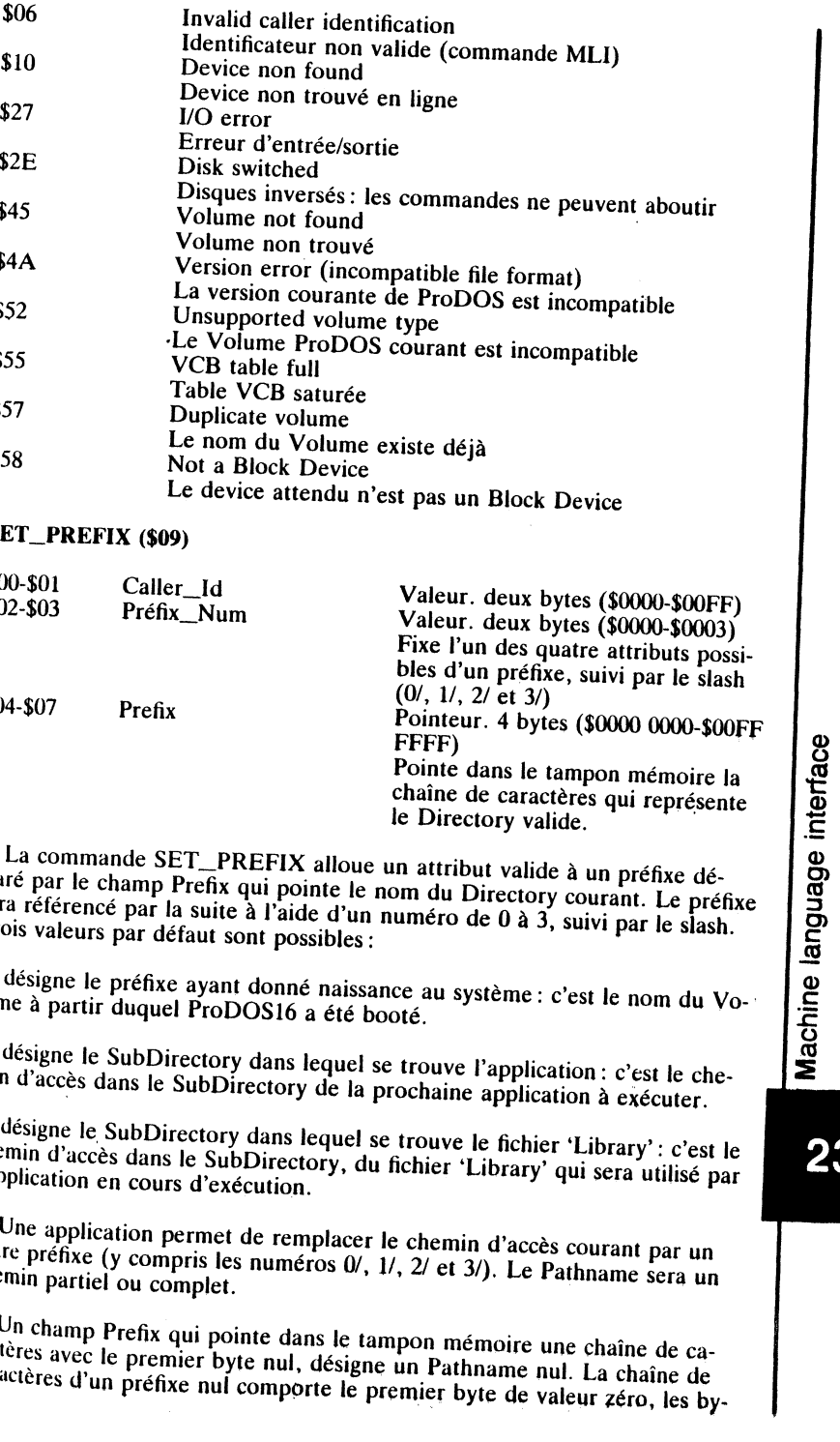

 $\mathbf{v}$ 

# 39

ŢΤ

tes suivants étant par définition réservés aux codes ASCII du nom du che-• Lorsque le système ProDOS16 est booté en mémoire, le préfixe par défaut est celui du nom du Volume qui a initialisé le système.

# Codes d'erreurs possibles

و<br>نه

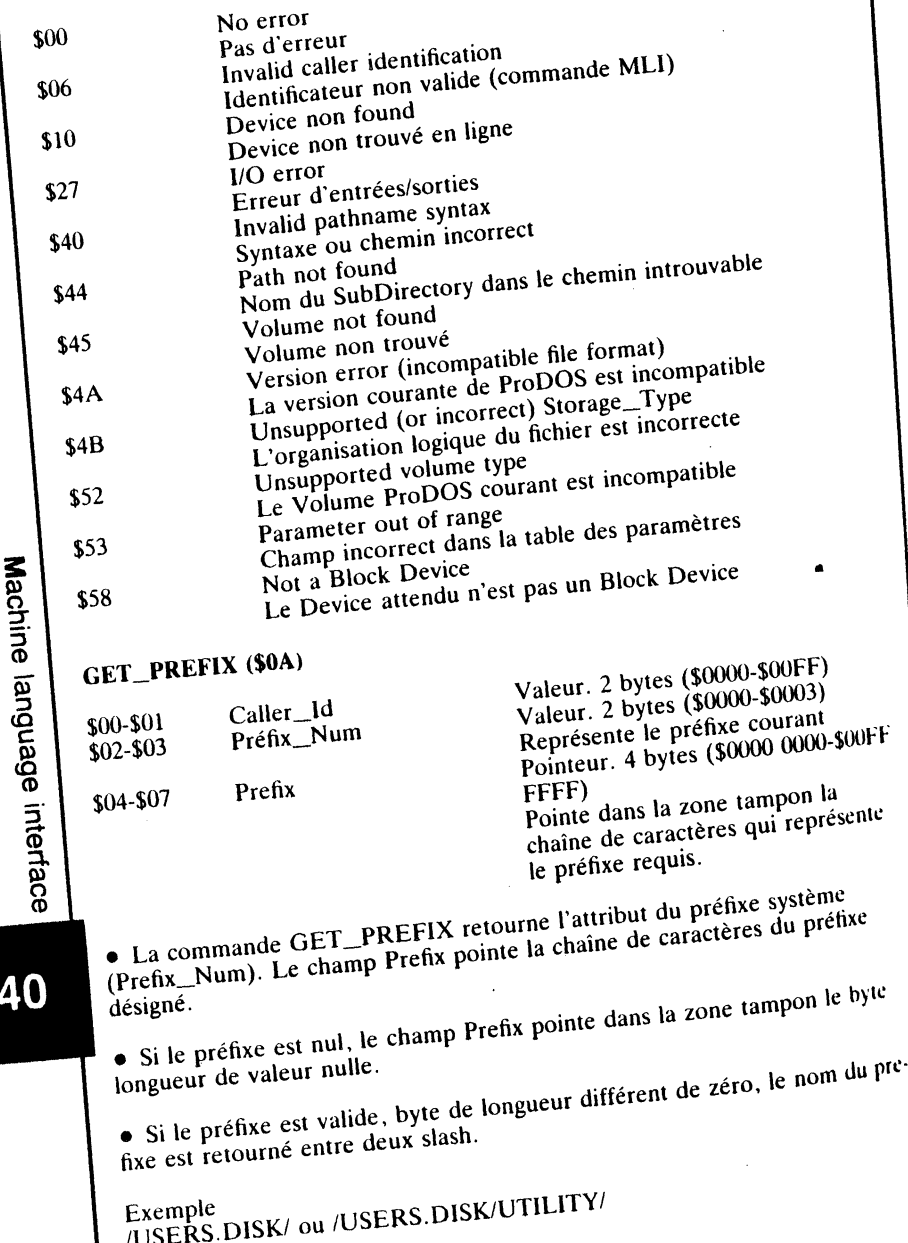

• La zone tampon, utilisée comme buffer auxiliaire, permet au système de gérer des données relatives au Pathname : la longueur et le nom du chemin. barre oblique (/) incluse, y sont placés.

Codes d'erreurs possibles  $$00$ No error Pas d'erreur \$06 Invalid caller identification Identificateur non valide (commande MLI) \$53 Parameter out of range Champ incorrect dans la table des paramètres **CLEAR BACKUP\_BIT (\$0B)** Valeur. 2 bytes (\$0000-\$00FF) \$00-\$01 Caller Id  $$02-$05$ Pathname Pointeur. 4 bytes (\$0000 0000-\$00FF FFFF) Pointe dans le tampon mémoire la chaîne de caractères qui contient le Pathname valide. • La commande CLEAR\_BACKUP\_BIT permet de garder une certaine similitude avec le système ProDOS8, qui utilise quant à lui le Backup bit à travers la Global Page, adresse \$BF95 (Bubit). Une valeur \$20 (bit  $5 = 1$ ) signifie que le fichier a été modifié depuis sa dernière copie; une valeur \$00 (bit  $5 = 0$ ) signifie que le fichier n'a pas subi de modifications depuis sa dernière sauvegarde. • Sous ProDOS16, le Backup bit se trouve intégré dans le byte Access (bit 5) et conditionne le fichier : si le bit  $5 = 1$ , le fichier a été modifié, tandis qu'une valeur du bit  $5 = 0$  signifie qu'aucune modification n'est intervenue depuis sa dernière sauvegarde. • ProDOS16 positionne automatiquement le bit 5 (bit  $5 = 1$ ) à la prochaine écriture dans le fichier; la commande CLEAR\_BACKUP\_BIT permet de le remettre à zéro. Codes d'erreurs possibles  $$00$ No error Pas d'erreur  $M6$ Invalid caller identification Identificateur non valide (commande MLI)  $$40$ Invalid pathname syntax Syntaxe ou chemin incorrect  $544$ Path not found Nom du SubDirectory dans le chemin introuvable  $545$ Volume not found Volume non trouvé  $346$ File not found Fichier non trouvé  $<sup>4A</sup>$ </sup> Version error (incompatible file format) La version courante de ProDOS est incompatible

Machine language interface

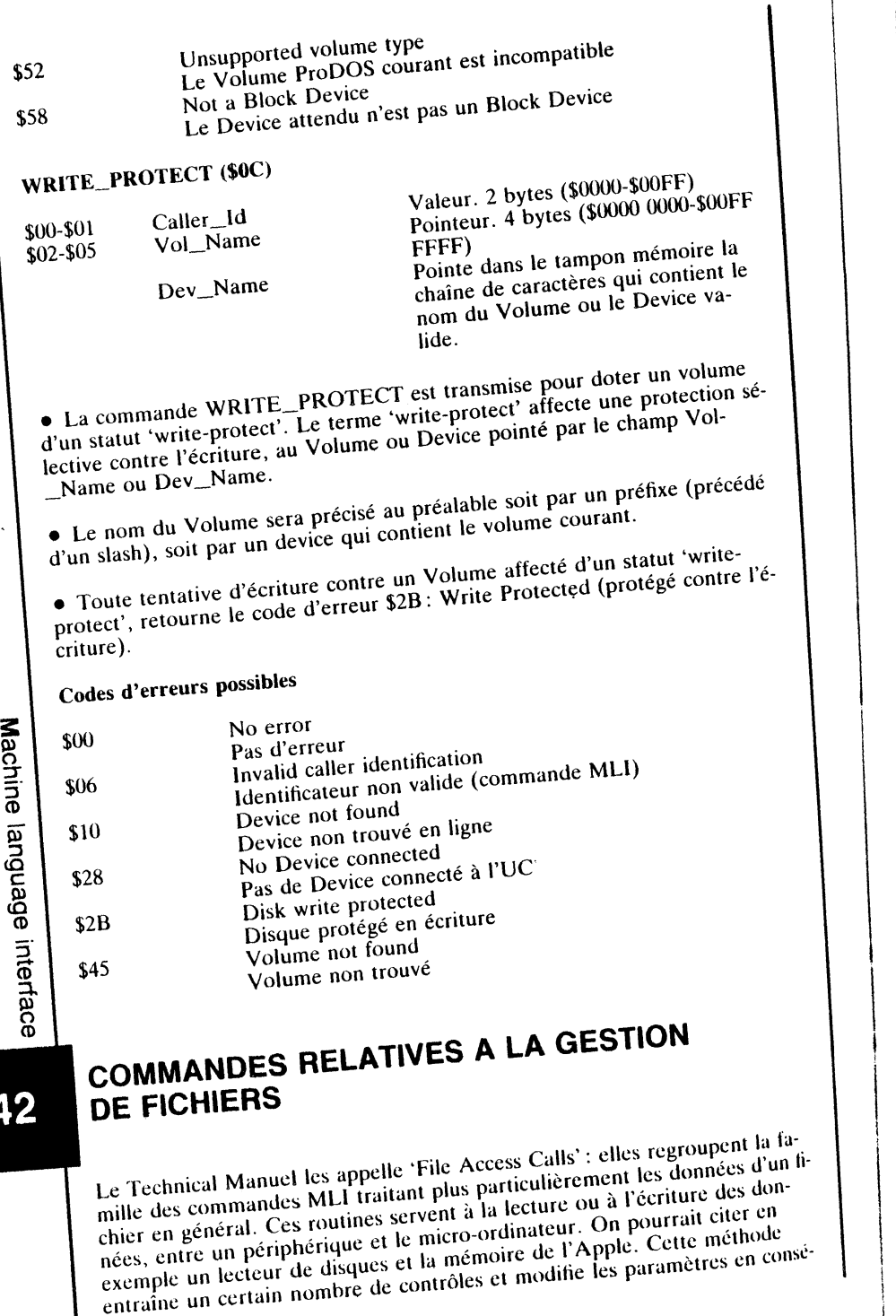

quence.

 $\overline{2}$ 

## **Liste des commandes de gestion**

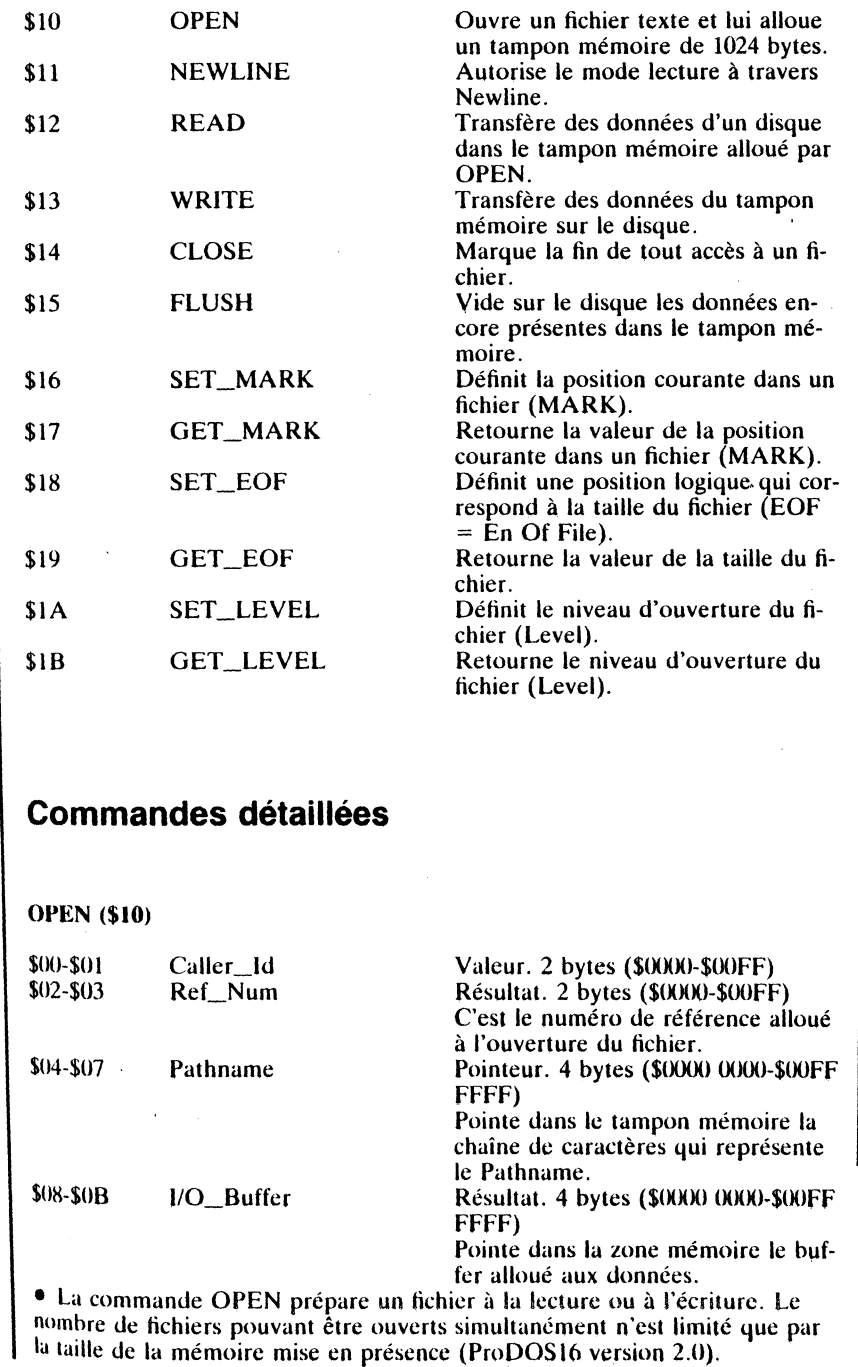

Machine language interface

• Le nom du fichier et ses attributs sont copiés dans l'entrée du File Control Block (FCB).

• Lorsque OPEN est déclaré, ProDOS16 alloue au fichier nommé une zone mémoire de 1024 octets utilisée comme tampon (buffer) mémoire transitoire. Ce tampon restera actif jusqu'à la déclaration de CLOSE : les données encore présentes dans le tampon seront sauvegardées sur le disque, le tampon sera libéré et le fichier fermé.

• I/O\_Buffer se scinde en deux parties distinctes : les 512 premiers bytes sont utilisés pour placer les données du fichier, tandis que les 512 bytes suivants gèrent le répertoire des blocs alloués.

• La position courante dans le fichier ouvert est initialisée à la valeur zéro, et le champ Ref\_Num contient au retour la valeur de Reference Number. Ce paramètre est un identificateur attribué à chaque fichier ouvert, et se trouve copié dans le FCB, à la position relative \$00 de chaque entrée d'un fichier.

• Après la commande OPEN, le MLI copie dans la table FCB le numéro de référence qui lui aura été alloué, et retourne cette valeur dans le champ Ref\_Num. Par la suite, ce code de référence devra être le même pour toutes les commandes relatives au traitement de ce même fichier.

#### Codes d'erreur possibles

Machine language interface

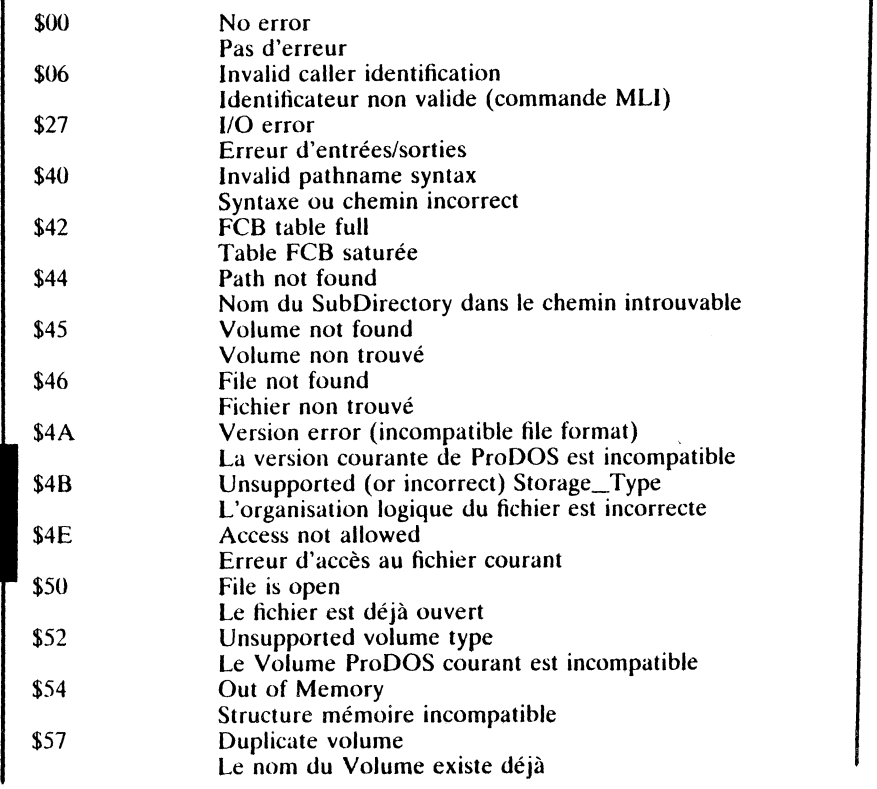

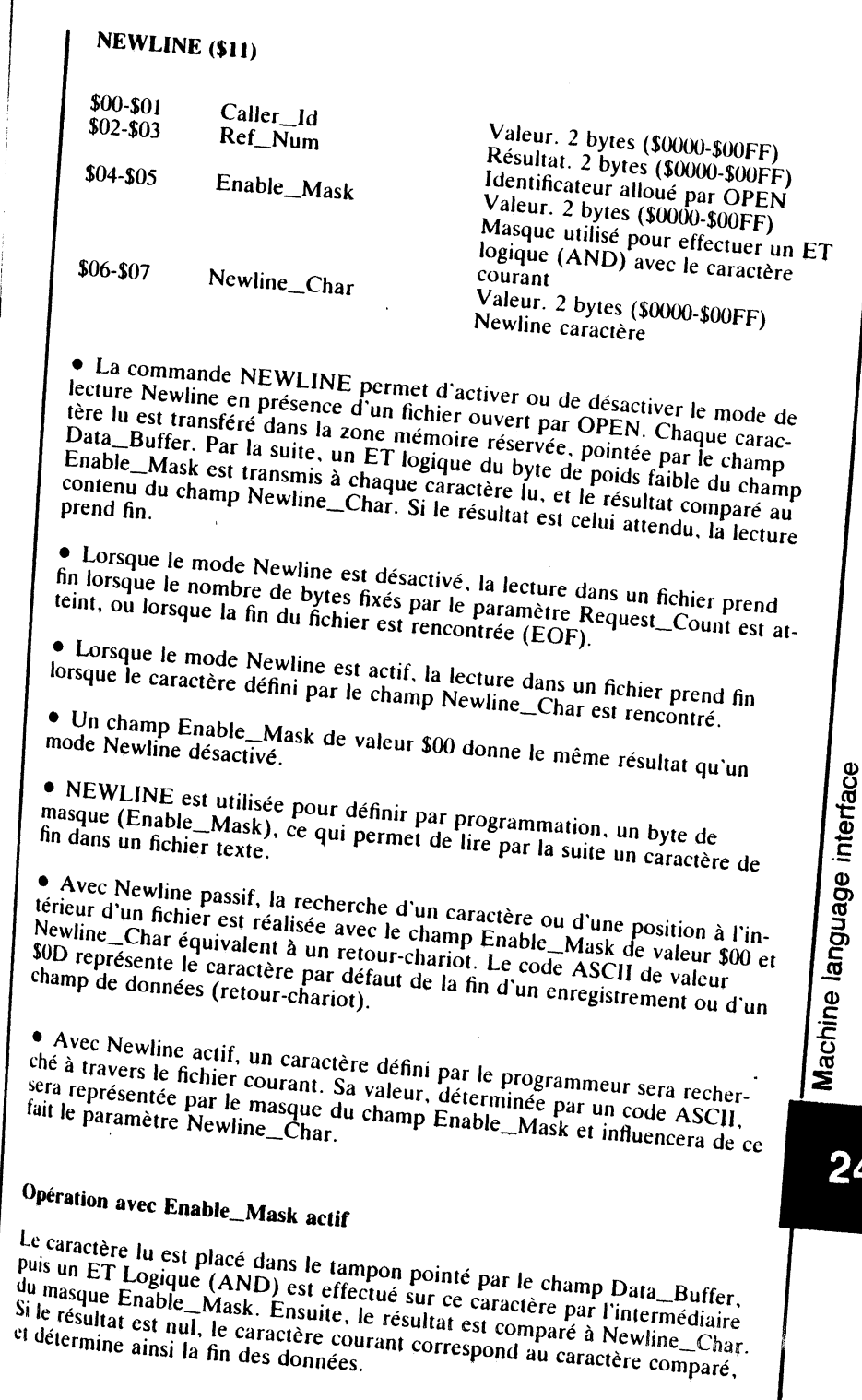

#### Exemple

En attribuant les valeurs \$7F à Enable\_Mask (masque) et \$0D à Newline-\_Char, tout caractère testé, ayant comme valeur \$0D ou \$8D sera reconnu comme caractère de fin des données (retour-chariot). Ce procédé ne modifie en rien la valeur ou le code ASCII du caractère lu.

## Opération avec Enable\_Mask passif

Le système utilise ses propres paramètres : ces valeurs sont établies par défaut et deux pointeurs permettent une utilisation aisée (EOF et MARK). EOF pointe un byte logique dans le fichier texte, tandis que MARK pointe un byte physique, avec \$0D comme valeur du champ Newline\_Char.

#### Valeurs du masque Enable\_Mask

Le champ Enable\_Mask pourra prendre toute valeur de \$00 à \$FF inclus, établie selon la circonstance et le but recherché du programme utilisateur : une valeur \$7F force à 0 le bit 7 du caractère ASCII considéré; une valeur \$FF rend tous les bits significatifs tandis que la valeur \$00 rend le masque passif.

#### Codes d'erreurs possibles

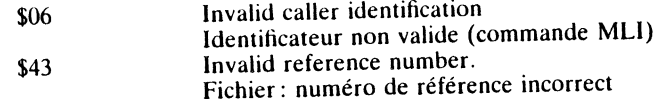

#### **READ (\$12)**

Machine

language interface

246

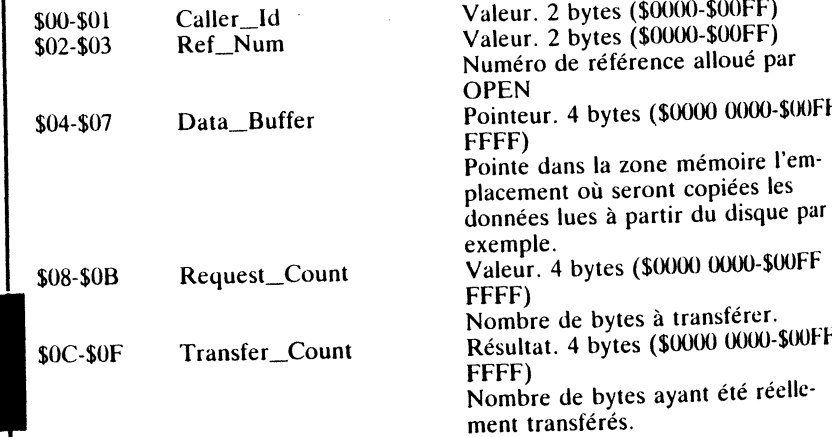

· La commande READ effectue la lecture à partir d'un fichier référencé par Ref\_Num. Le nombre de bytes fixés par le champ Request\_Count sont lus à partir de la position courante, puis transférés dans la zone mémoire pointée par Data\_Buffer. Au retour de la commande, le nombre de bytes réellement lus se trouve dans le champ Transfer\_Count. Ce nombre de bytes correspond aux données réellement lues.

# Rappel de certaines règles fondamentales

La fin d'un enregistrement, ou champ de données, ne détermine pas forcé-La mi d'un encepariement, en enamp de donnees, ne détermine pas roire sifs, peuvent faire partie d'un même et unique fichier. La fin de chaque champ de données se trouve matérialisée à l'intérieur d'un fichier par le champ de domices se trouve materialisée à converteur à un nomée par ce de figure peuvent se présenter avec la commande READ:

- le caractère de fin de données a été défini au préalable; - le caractère n'a pas été défini.

Cela implique que le mode de lecture Newline soit activé dans le premier

## Mode de lecture Newline activé

La commande NEWLINE effectue à partir d'un disque le transfert vers le tampon mémoire d'un nombre de bytes définis par Request\_Count. La lecture débute à la position courante (Mark). Le fichier est identifié par son numéro de référence (Ref\_Num) attribué au moment de son ouverture. Le tampon mémoire où seront placées les données est pointé par Data\_Buffer.

# Mode de lecture Newline désactivé

Si Newline\_Char est rencontré avant que le nombre de bytes fixés par Request\_Count soit lu, le champ Transfer\_Count prendra comme valeur le nombre de bytes réellement transférés, Newline bytes inclus.

## Remarque

 $\mathcal{L}^{\pm}$ 

L'erreur End of file encountered (fin du fichier rencontrée, code \$4C), signale qu'aucun byte n'a été transféré; le paramètre Transfer\_Count aura

Codes d'erreurs possibles

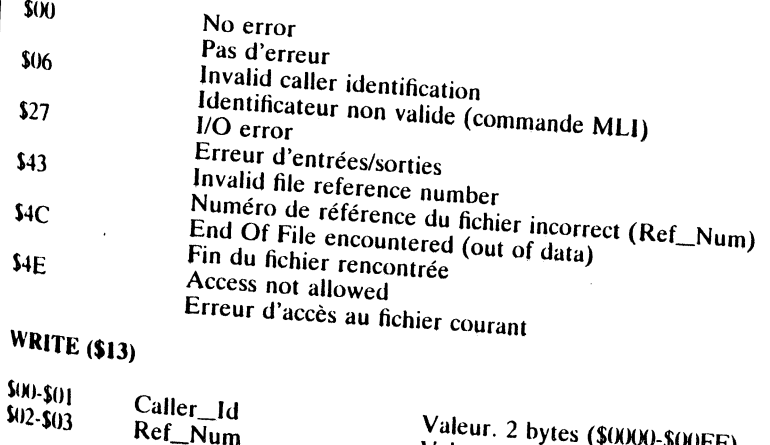

Valeur. 2 bytes  $(\$0000 - \$000FF)$ Valeur. 2 bytes (\$0000-\$00FF) Numéro de référence alloué par **OPEN** 

# Machine language interface

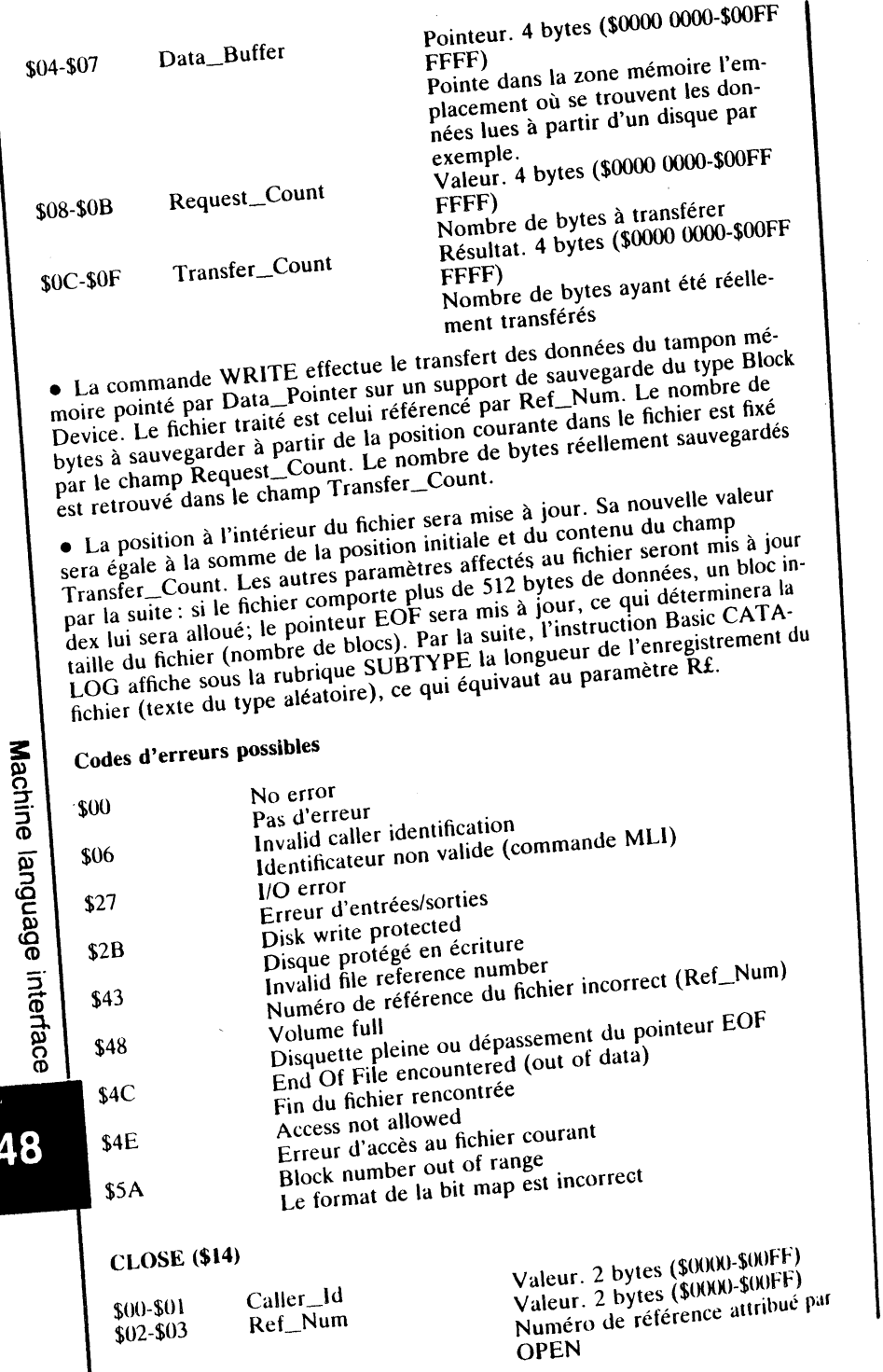

248

• La commande CLOSE ferme le ou les fichiers ouverts précédemment par la commande OPEN. Le File Control Block (FCB) est mis à jour et le contenu de l'entrée correspondante au fichier, fermé, puis purgé de son contenu. Le tampon mémoire alloué par OPEN, pointé par le champ l/O\_Buffer, est vidé de son contenu. L'entrée du nom du fichier dans sa table des matières correspondante sera mise à jour. Le numéro de référence contenu dans le champ Ref\_Num sera libéré et disponible pour une autre application.

• Le champ Ref\_Num référence le fichier ouvert. Si un paramètre Ref- \_Num de valeur \$0000 est déclaré avec la commande CLOSE, tous les fi- . chiers ouverts à cet instant et dotés d'un Leve\ égal ou supérieur au dernier Levet déclaré, seront fermés.

#### Exemple

Supposant d'une part trois fichiers ouverts, avec comme Level successifs 0, 1 et 2, et d'autre part, le dernier Leve! déclaré de valeur 1, la commande CLOSE dotée d'un Ref\_Num \$0000 fermera tous les fichiers, sauf celui doté du paramètre Leve\ O.

• Le champ Leve! pourra être modifié avec la commande SET\_LEVEL, tandis que GET\_LEVEL permet de lire son contenu.

#### Codes d'erreurs possibles

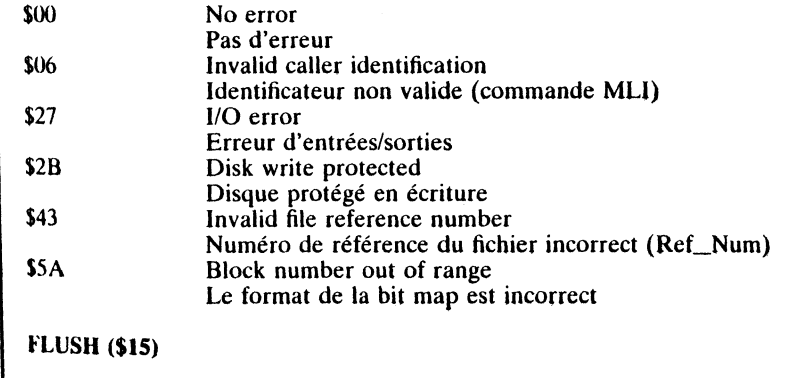

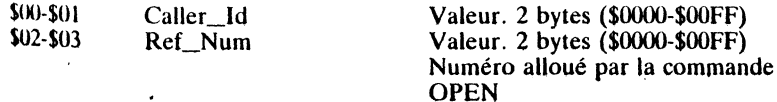

 $\bullet$  La commande FLUSH sauvegarde sur le disque le contenu du tampon fichier pointé par 1/0\_Buffer. Par la suite, l'entrée correspondante de la table des matières sera mise à jour.

• Si le champ Ref\_Num est de valeur \$0000, tous les fichiers ouverts à cet instant seront traités par la commande FLUSH (voir CLOSE pour de plus amples détails).

Machine language interface

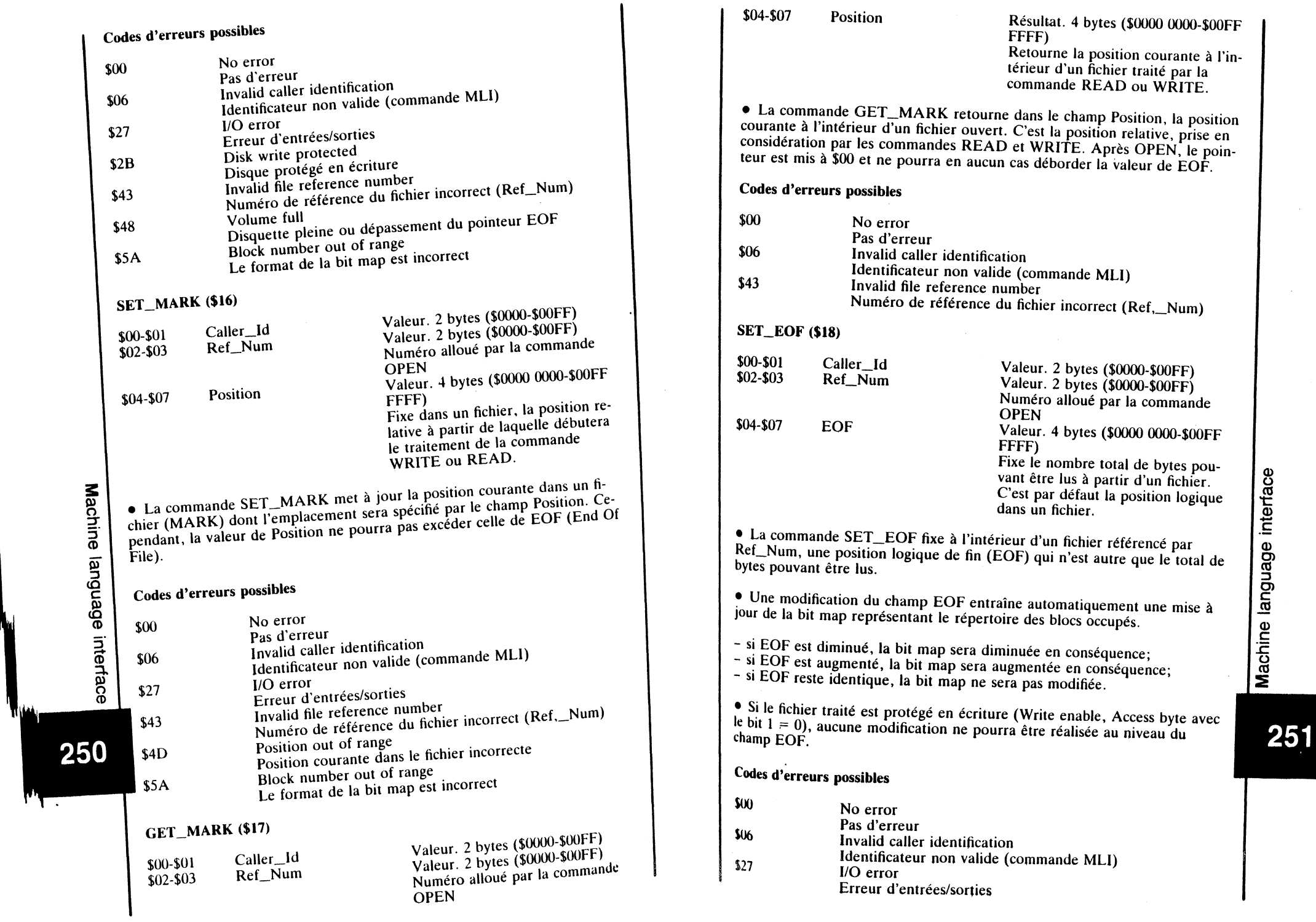

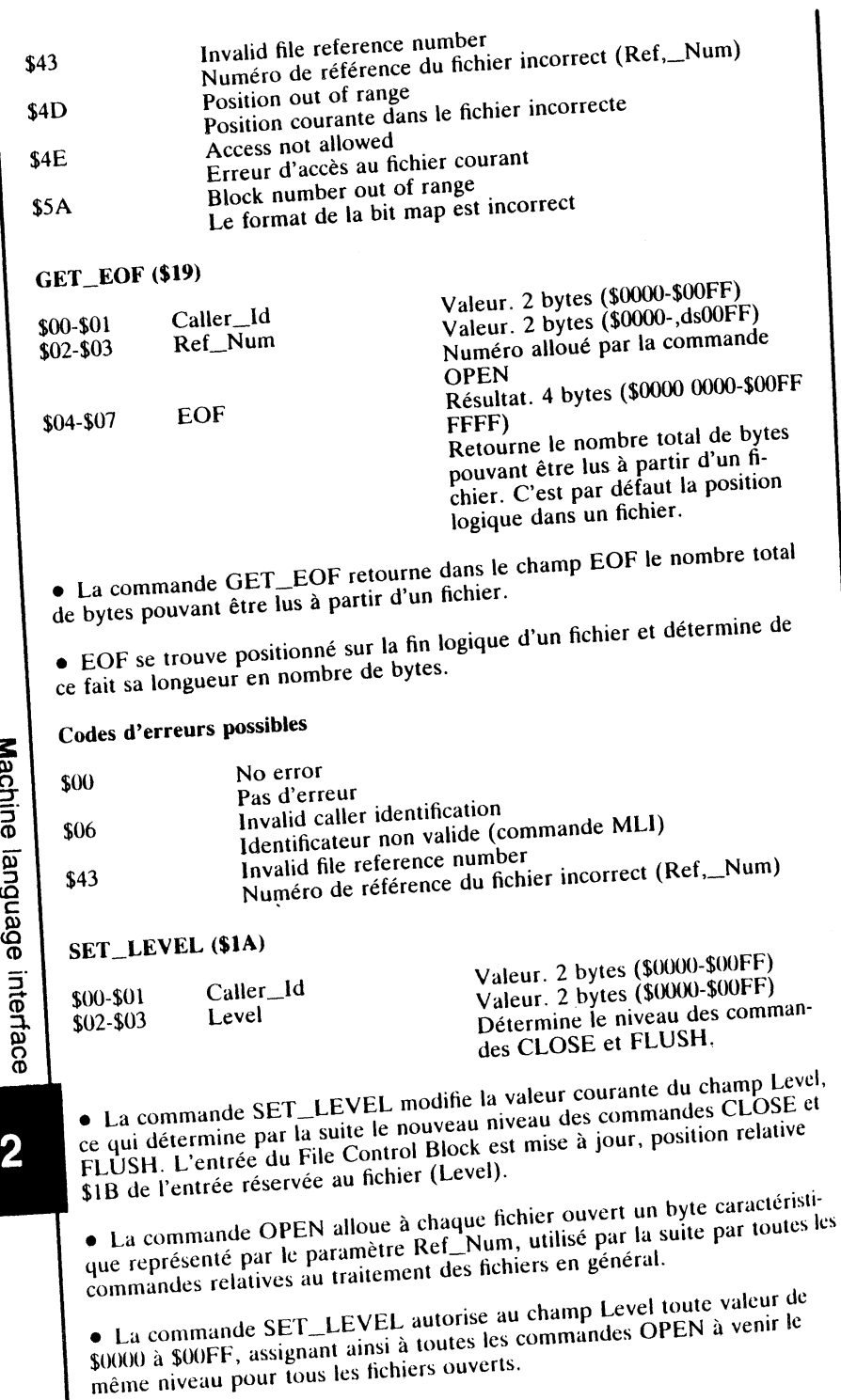

Ŋ.

πγ

25

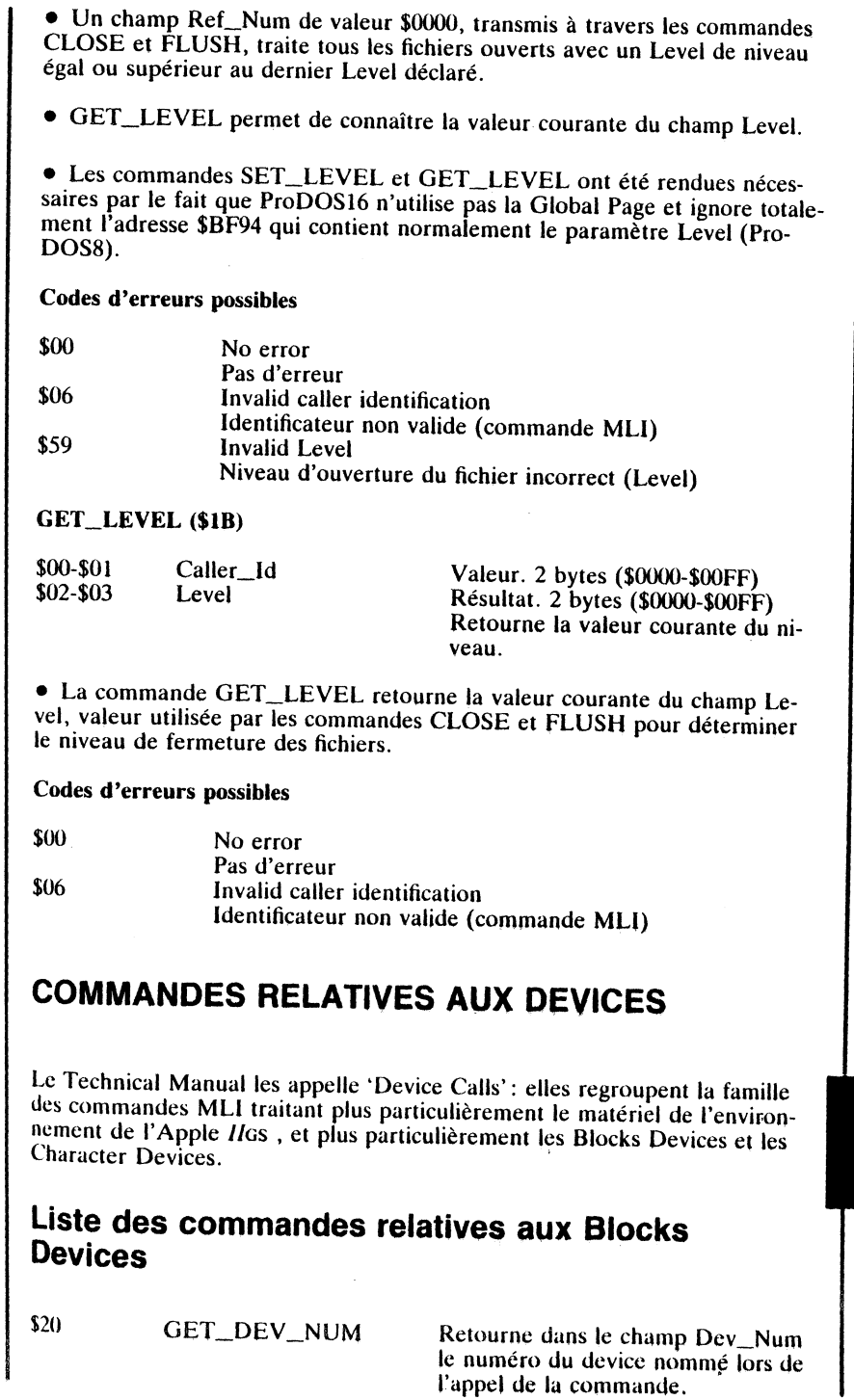

 $\sim$  $\frac{1}{2}$ 

 $\cdot$  :

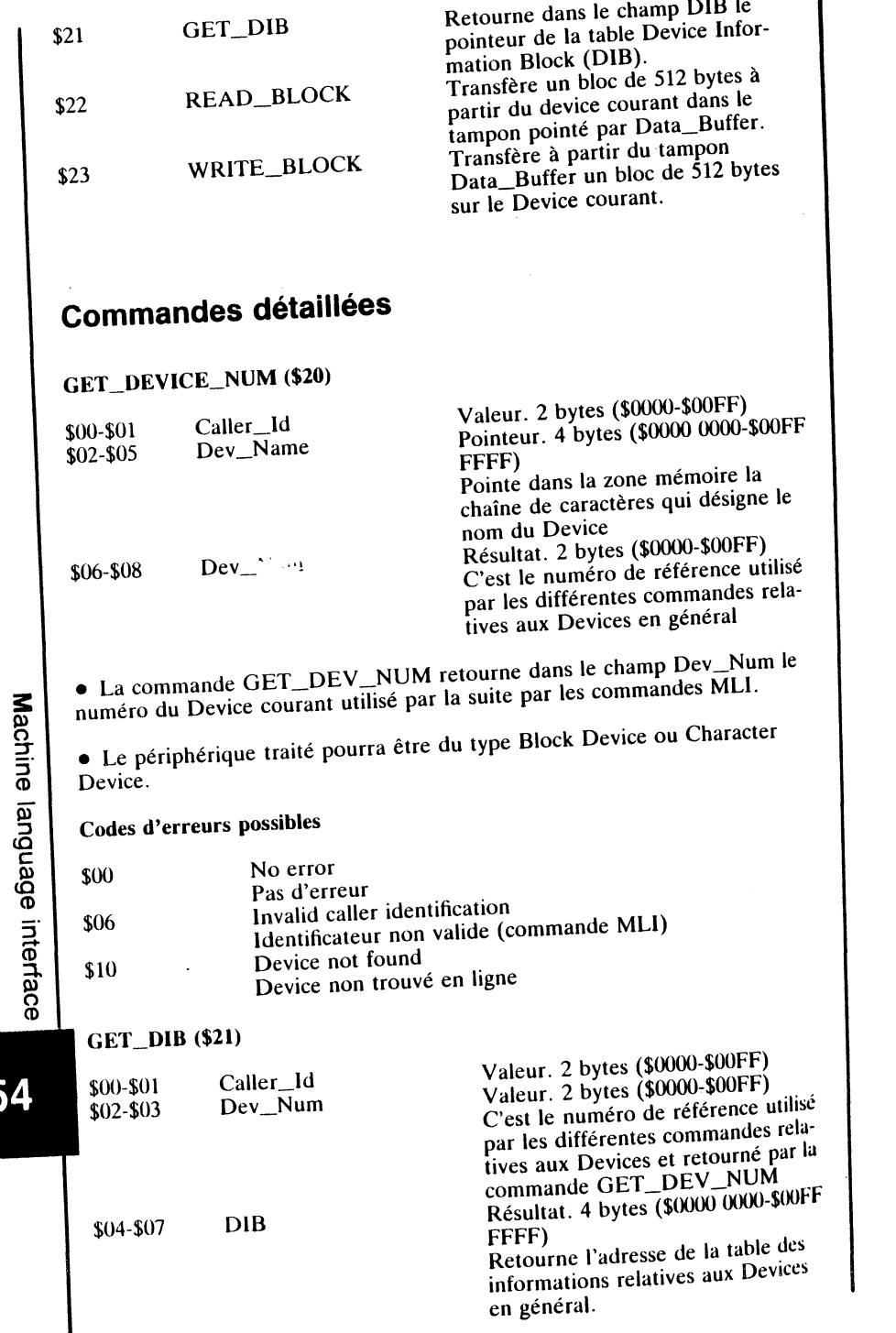

· Chaque device, qu'il soit du type Block Device ou Character Device, possède sa propre entrée dans la table des informations (DIB).

• GET\_DIB renseigne le système ProDOS16 sur le contenu de la table des informations, mais en aucun cas ne modifie un quelconque paramètre interne.

#### Codes d'erreurs possibles

 $Num.$ 

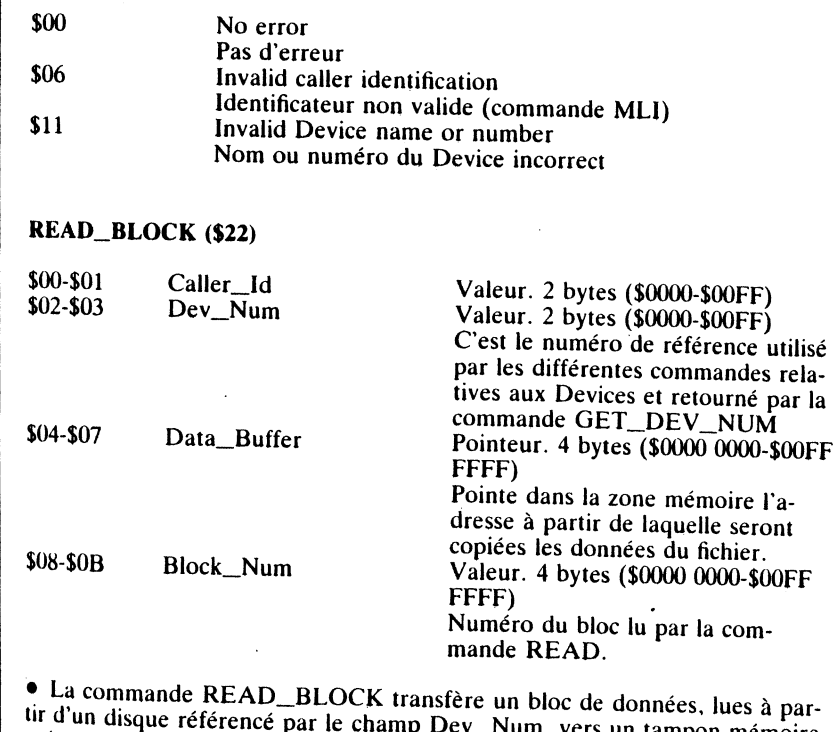

-acc un tampon mémoire pointé par Data\_Buffer.

· Le tampon mémoire représenté par Data\_Buffer sert à transférer les données. Il aura au minimum une taille de 512 bytes, sa taille maximale étant limitée par la mémoire disponible et le Device courant.

· Le champ Block\_Num représente le numéro du bloc courant lu à partir du device désigné par Dev\_Num.

## Codes d'erreurs possibles

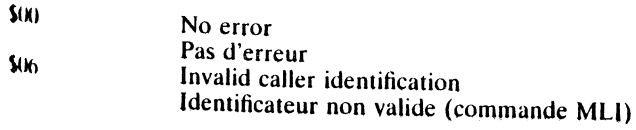

# Machine language interface

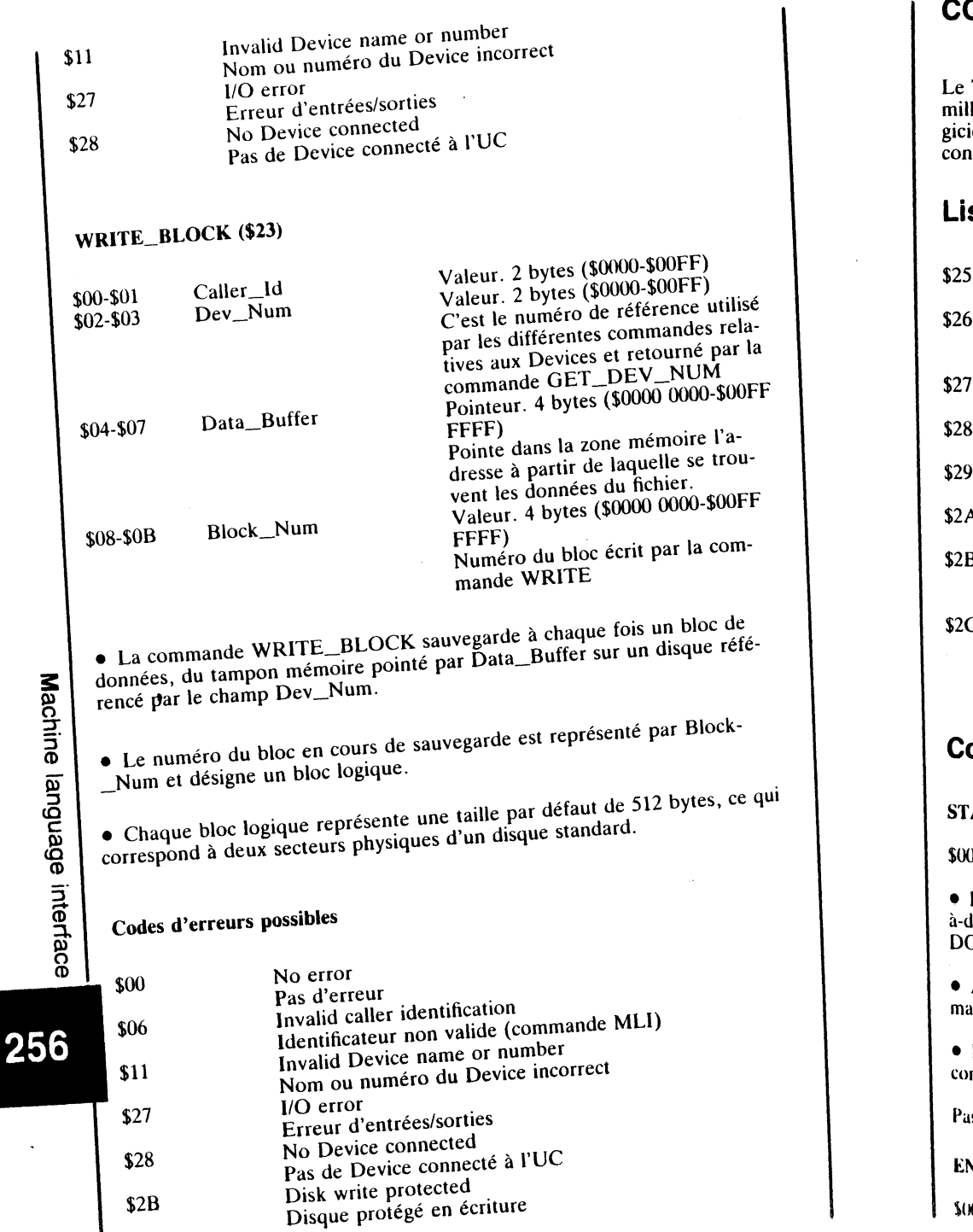

M

## **I COMMANDES RELATIVES A L'ENVIRONNEMENT**

Technical Manual les appelle 'Environment Calls' : elles regroupent la fa-<br>lle des commandes MLI traitant plus particulièrement l'environnement lo-<br>iel et matériel de l'Apple IIGS, et sont, de ce fait liées directement à l ifiguration présente.

## ste des commandes relatives à l'environnement

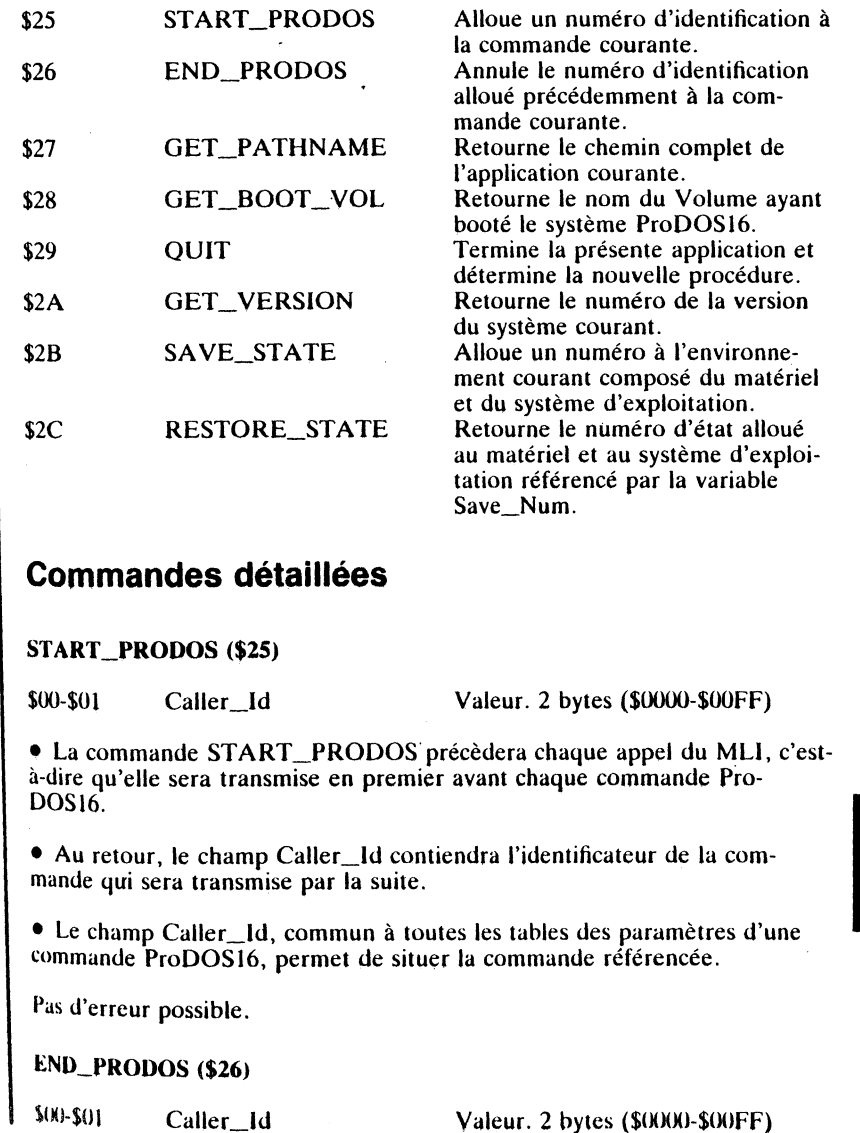

Machine language interface

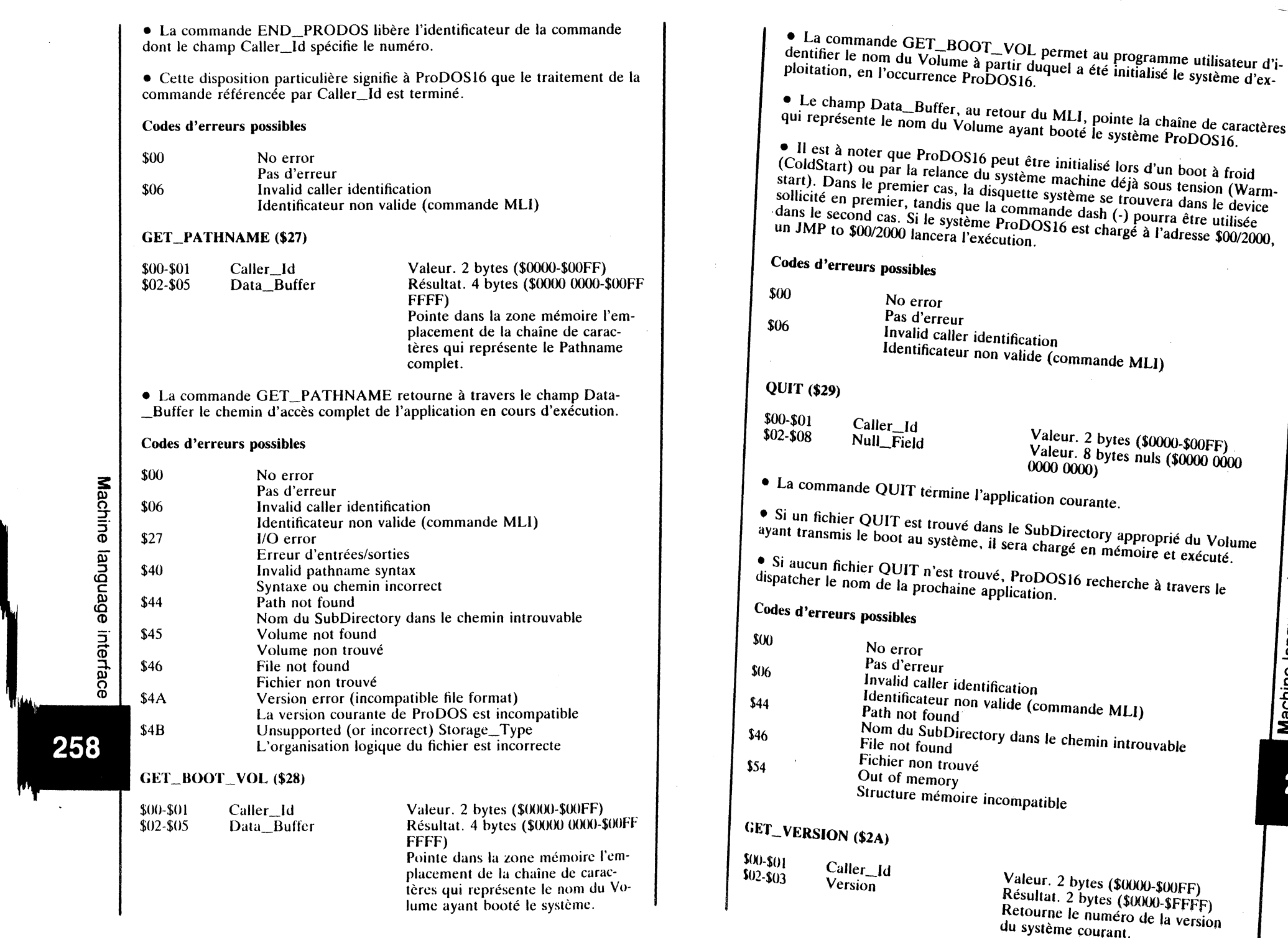

 $\mathcal{L}$ 

Machine language interface

 $\omega$ 

 $\bar{\mathcal{A}}$ 

• La commande, GET-VERSlON retourne dans le champ Version le numéro de la version courante du système ProDOS16. Le terme version sousentend les numéros de la version et de la sous-version. • Le byte de poids fort (High Byte) représente le numéro de la version. où les bits E à 8 sont de valeur 1 pour un système ProDOS16 version 1.0. • Le byte de poids faible (Low Byte) représente le numéro de la sousversion, où les bits 7 à 0 sont de valeur 0 pour un système ProDOS16 version 1.0.  $\epsilon_{\text{L}}$  Le  $\epsilon_{\text{L}}$  (High Byte) compose le bit significatif du mot contenu dans les champ Version, où la valeur  $1 (B = 1)$  est attribuée pour une version finale,  $e$ t la valeur  $0$  ( $B = 0$ ) pour une version prototype (bêta). SAVE\_STATE (\$2B) \$00-\$01 \$02-\$03 Caller\_ld Save\_Num Valeur.2 bytes (\$0000-\$00FF) Valeur. 2 bytes *(* \$0000-\$00FF) Numéro sous lequel a été sauvegardé le statut de l'environnement (matériel et système). • La commande SA VE\_ST A TE affecte à travers le champ Save\_Num un numéro à l'environnement. personnalisant par la suite l'état de la machine et du système d'exploitation mis en présence au moment même où la commande a été transmise. • Cette commande, transmise pendant le déroulement d'une application. permet de sauvegarder temporairement un certain nombre d'informations: - toutes les entrées du File Control Block (FCB). relatives aux fichiers ouverts, restent préservées;<br>- toutes les entrées du Volume Control Block (VCB);<br>- la table des vecteurs d'interruption; - le statut de tous les commutateurs logiques utilisés. Codes d'erreurs possibles \$00 \$06 \$54 No error Pas d'erreur lnvalid caller identification Identificateur non valide (commande MU) Out of memory<br>Structure mémoire incompatible

## RESTORE\_STATE (\$2C)

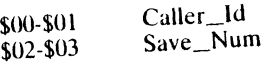

Machine language

interface

260

Valeur. 2 bytes *(* \$0000-\$00ffl Valeur. 2 bytes (\$0000-\$00FF) Numéro sous lequel a été sauvegardé le statut de l'environnement (matériel et système).

• La commande RESTORE\_STATE, rétablit l'état de la machine et du<br>système, dont une sauvegarde a été réalisée sous le numéro contenu dans le

• Tous les statuts sont restitués et les valeurs restaurées, ce qui permet de poursuivre une application avec les mêmes paramètres sauvegardés au moment où la commande SAVE\_STATE aura été transmise.

#### Codes d'erreurs possibles

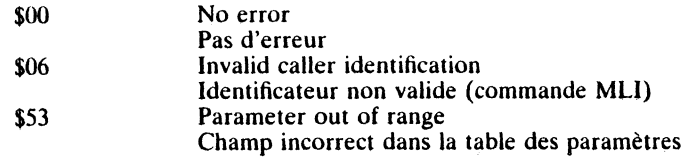

## **COMMANDES DE CONTROLE DES INTERRUPTIONS** .

Le Technical Manual les appelle 'Interrupt Control Calls': elles regroupent la famille des commandes MLI, traitant plus particulièrement les interruptions du materiel et du logiciel.

## Liste des commandes de components de la component de la component de la component de la component de la componen<br> **des interruptions** Liste des commandes de contrôle

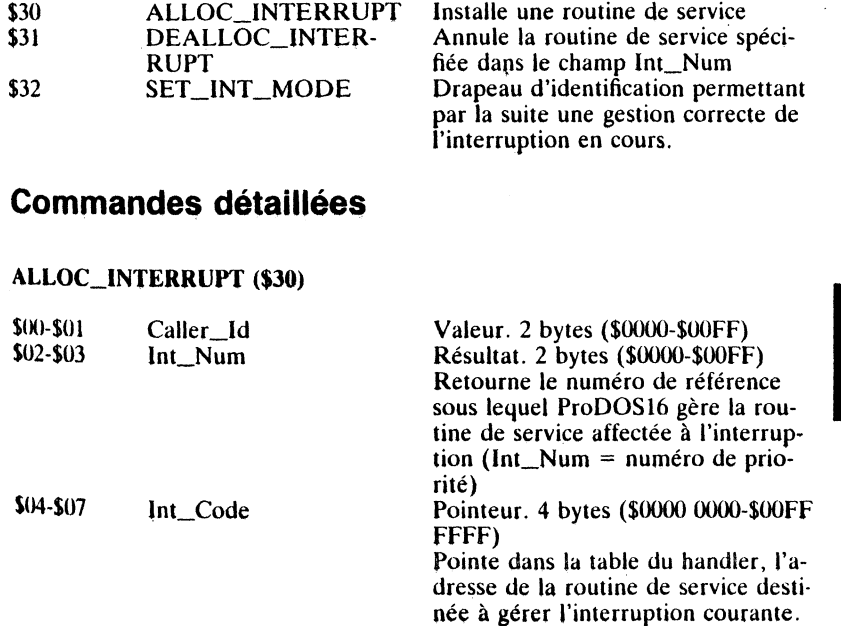

Machine language interface

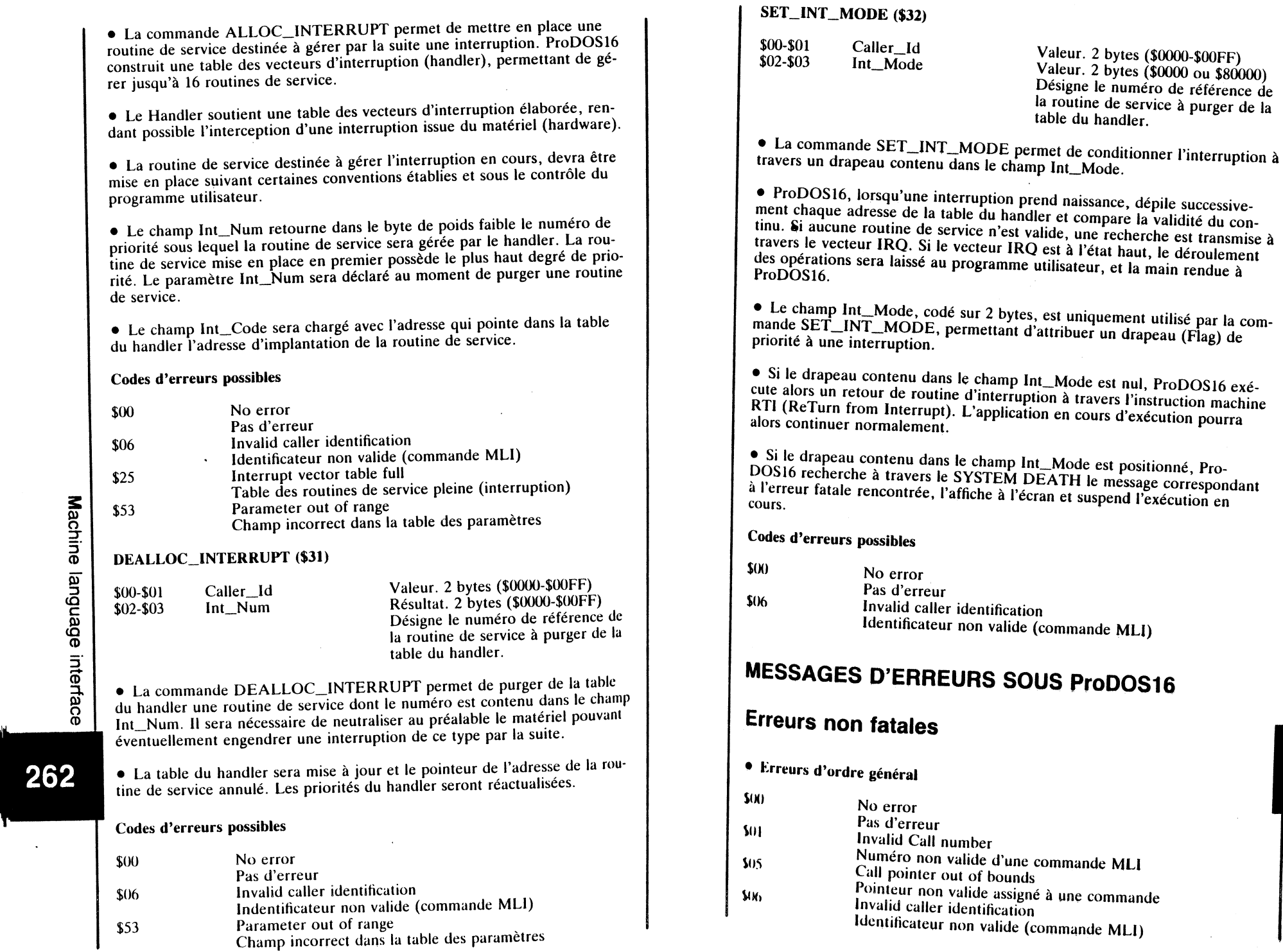

N

 $\sim$ 

Machine language interface

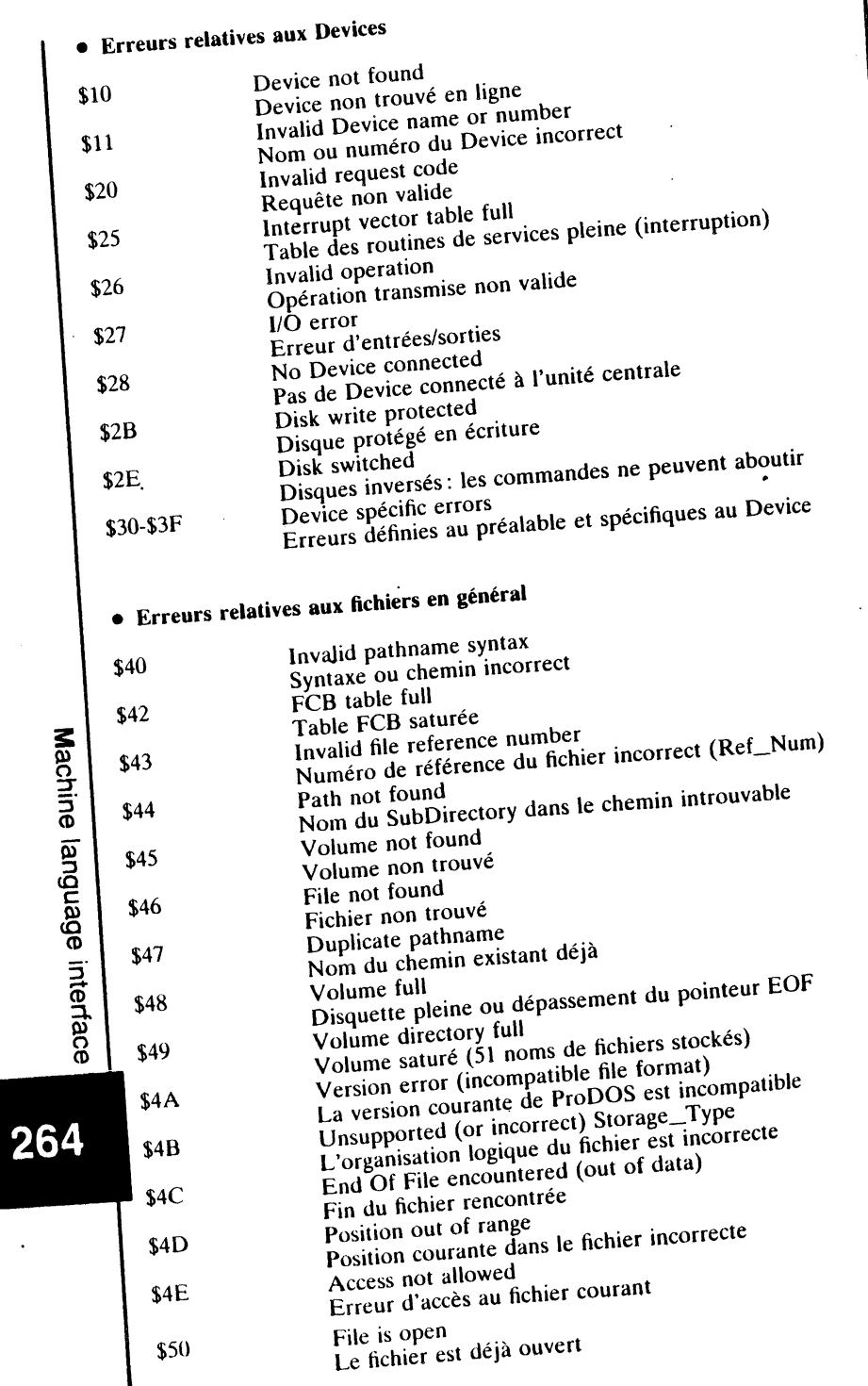

**N** 

William

W

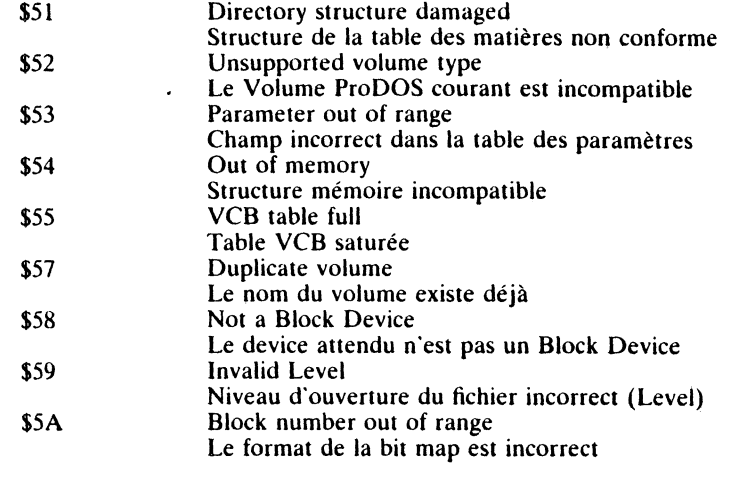

## **Erreurs non fatales**

 $\mathbf{I}$ 

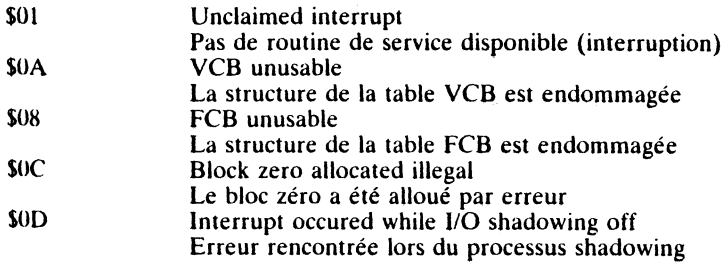

# Machine language interface

# **CONSEILS DE LECTURE**

**Pour maîtriser le système de base de Apple 1/Gs** 

• Boîte à outils de l'Apple IJGs Jean-Pierre Curcio (Editions du P.S.I.)

Cet ouvrage s'adresse à tous ceux qui souhaitent programmer des applications sur le J/Gs: ce n'est pas un cours sur l'assembleur ou le C, mais une étude de la boîte à outils intégrée au système. Deux exemples concrets, un miniPaint et un programme d'interface illustrent l'utilisation des différents managers.

• Clefs pour Apple *IIGS* – 2ème édition Nicole Bréaud-Pouliquen (Editions du P.S.I.)

Ce mémento adresse aux programmeurs en assembleur, C et Basic de l'Apple /JGs : il offre une syntèse des spécificités du matériel et des logiciels ·de développement: architecture interne, brochage, jeu d'instructions du 65816, mémoires, ressources graphiques, entrées/sorties. Le système APW est décrit en détail; l'ensemble des outils du bureau est répertorié, fonction par fonction.

A paraître:

• Programmation Système de l'Apple Il Marcel Cottini (Editions du P.S.I.)

Destiné aux programmeurs chevronnés sur Apple *Ile* et */Je,* il est le livre indispensable, contribuant à acquérir une bonne maîtrise avant de s'attaquer au GS. En effet, il contient les outils nécessaires à la bonne compréhension des mécanismes rencontrés en mode émulation sur l'Apple 1/Gs.

• Système ProDOS de l'Apple JI Marcel Cottini (Editions du P.S.I.)

Pour programmeurs avertis, cet ouvrage présente l'organisation complète du système ProDOS8 qui est le système d'exploitation des applications destiné à tourner avec les microprocesseurs 6502 et 65c02 (Apple *Ile* et /Je). C'est le complément du système d'exploitation ProDOS16.

#### • L'assembleur de l'Apple IIGS Nicole Bréaud-Pouliquen (Editions du P.S.I.)

Une initiation claire et complète à l'assembleur 65816, illustré par de nombreux programmes-exemples.

Apple IIGs et ProDOS est une marque déposée de Apple Computer Inc.

#### Votre avis nous intéresse

Pour nous permettre de faire de meilleurs livres, adressez-nous vos critiques sur le présent ouvrage.

- Ce livre vous donne-t-il toute satisfaction?

-- Y a-t-il un aspect du problème que vous auriez aimé voir abordé?

Si vous souhaitez des éclaircissements techniques, écrivez-nous, ou laissez un message à notre service Minitel (3615 OI PSI), nous ne manquerons pas de vous répondre directement.

Avez-vous déjà acquis des livres P.S.I. ?

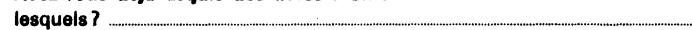

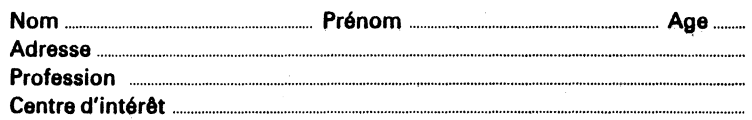

<u> 1980 - Jan James James Sandarík (</u>† 1908)

Je désire recevoir un catalogue gratuit et être informé régulièrement des nouveaux livres publiés.  $\Box$  oui  $\square$  non

Veuillez renvoyer cette page, dûment remplie, aux

**Editions PSI** 5, place du Colonel Fabien 75491 PARIS CEDEX 10